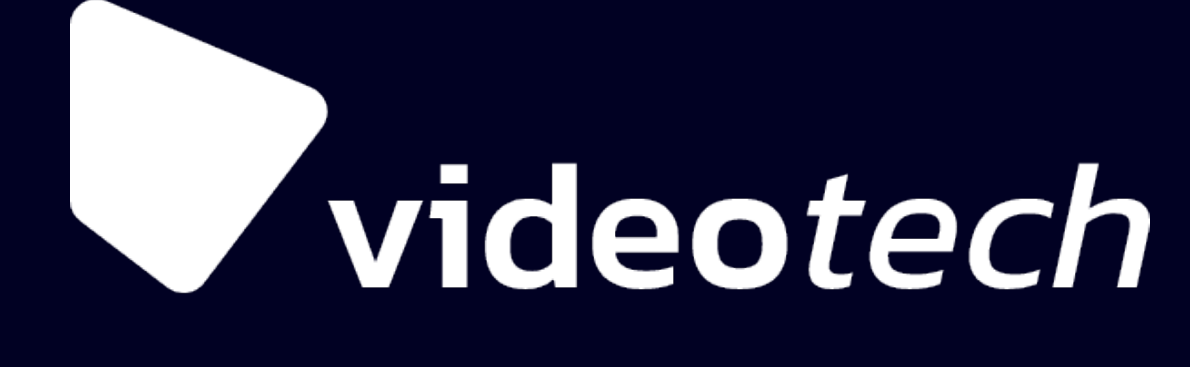

# **Уменьшаем задержку в live-трансляциях**

Дмитрий Кравцов, Яндекс.Видеостриминг

Алексей Гусев, Яндекс.Дзен

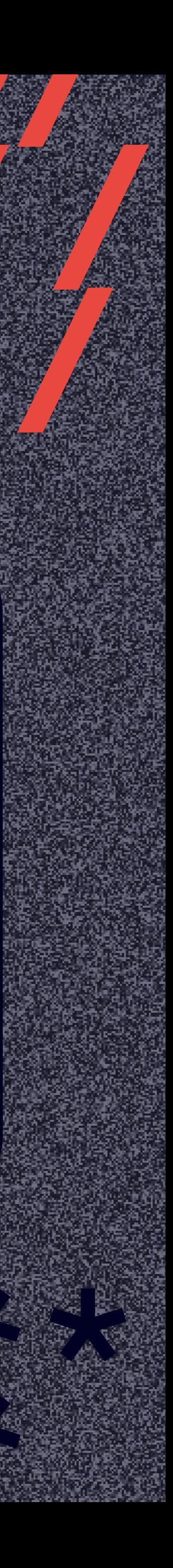

#### **Где можно посмотреть видео через нас?**

#### KYHOTOZCK

#### Яндекс + Дзен

#### Яндекс С Спорт

#### Яндекс <del>&</del> Погода

#### Яндекс ТВ

#### Яндекс • Алиса

#### Яндекс С Музыка

#### Яндекс  $\omega$  Маркет

#### **Спортивные трансляции**

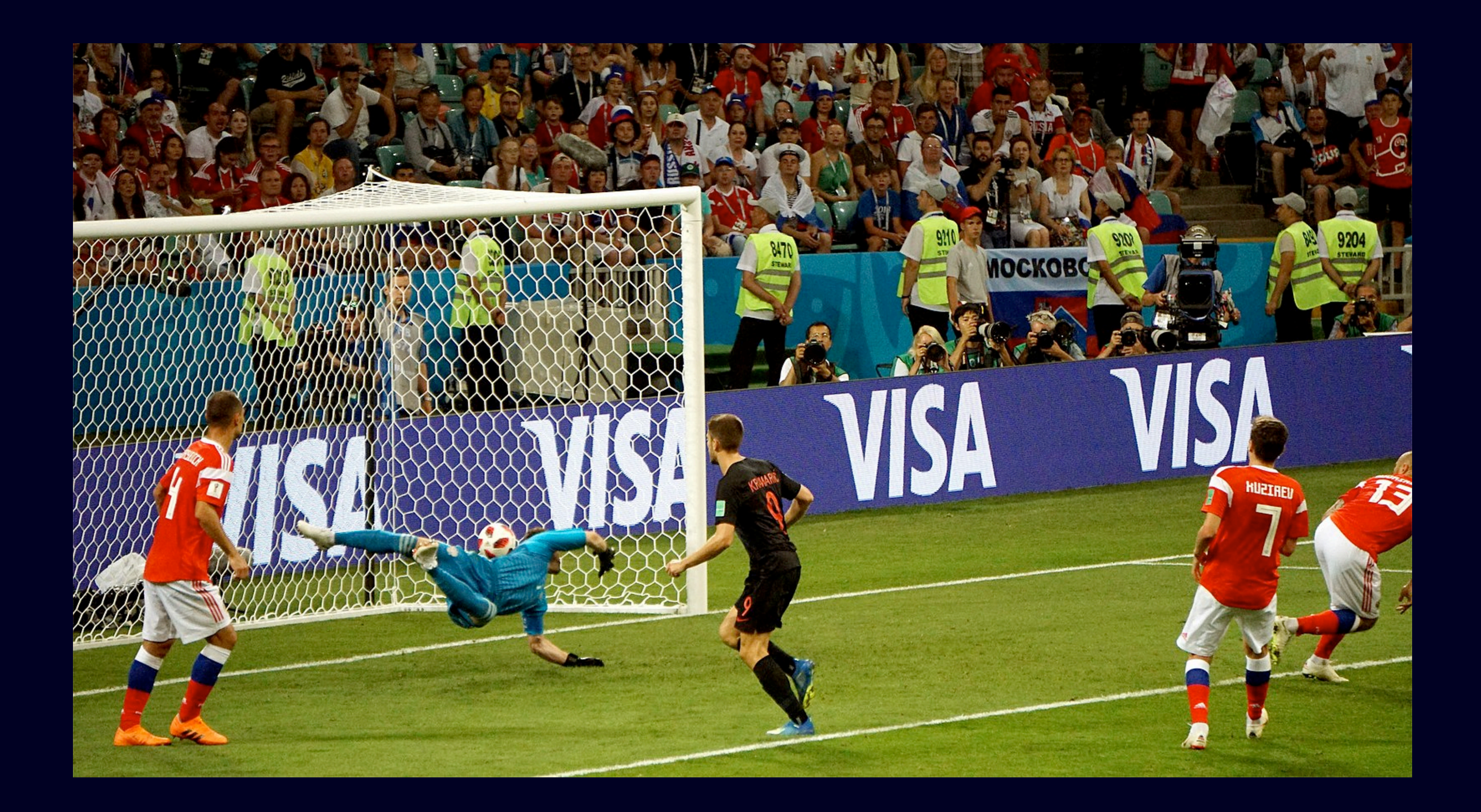

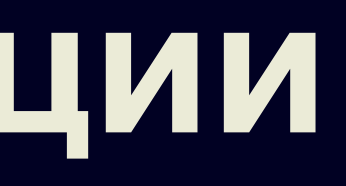

#### **Стример и подписчики**

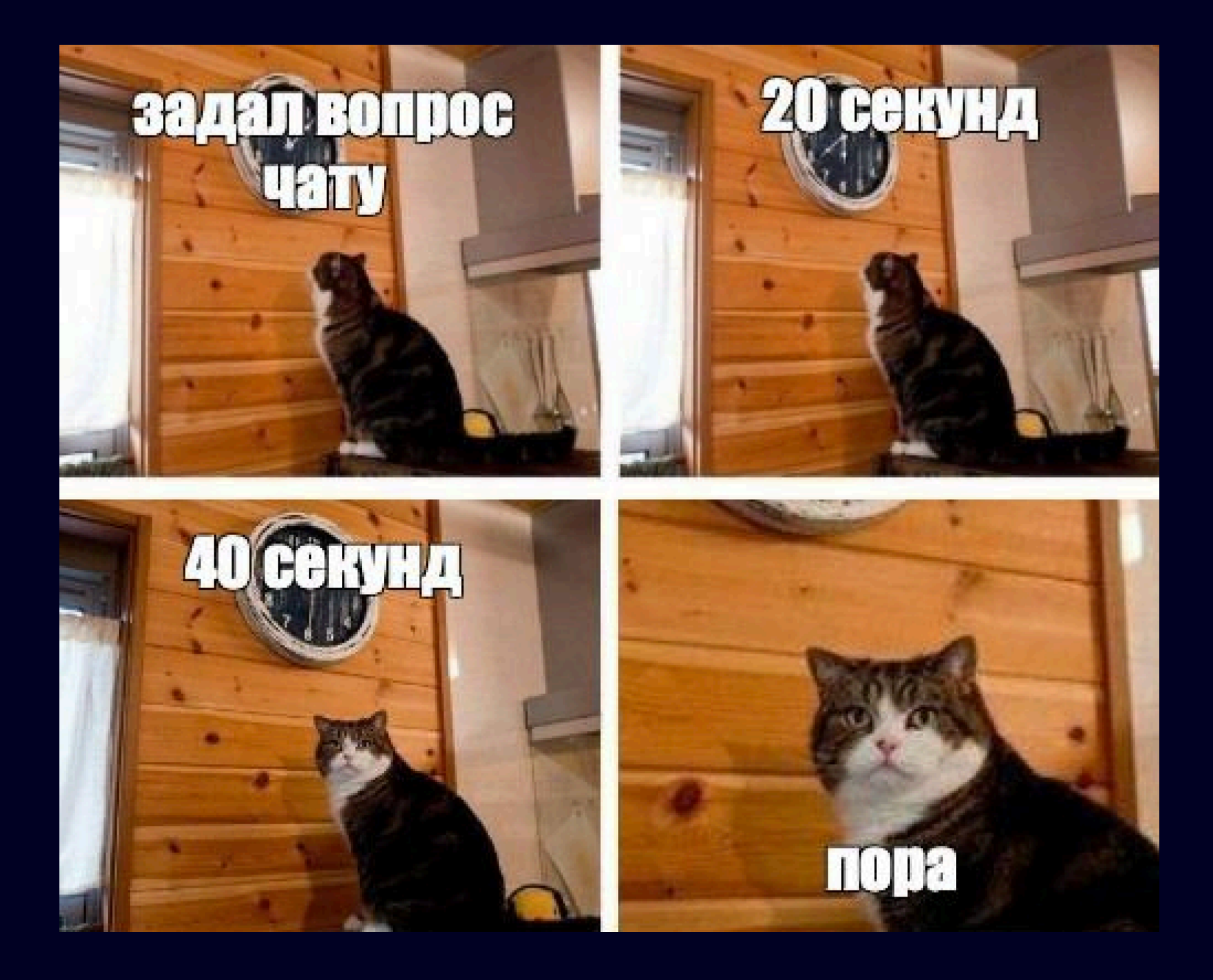

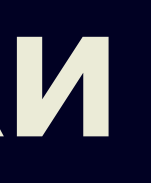

- 
- -
	-
	-
	- - -

### **Как можно смотреть футбольный матч?**

На стадионе

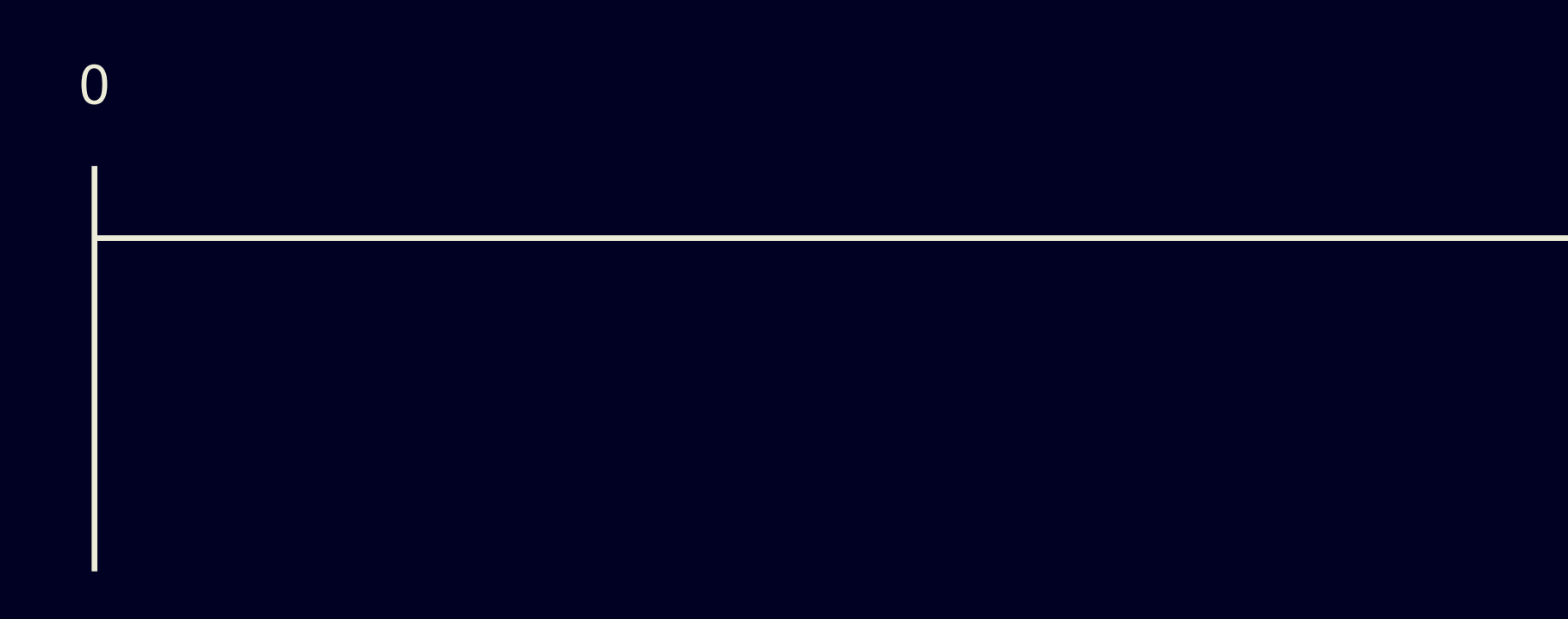

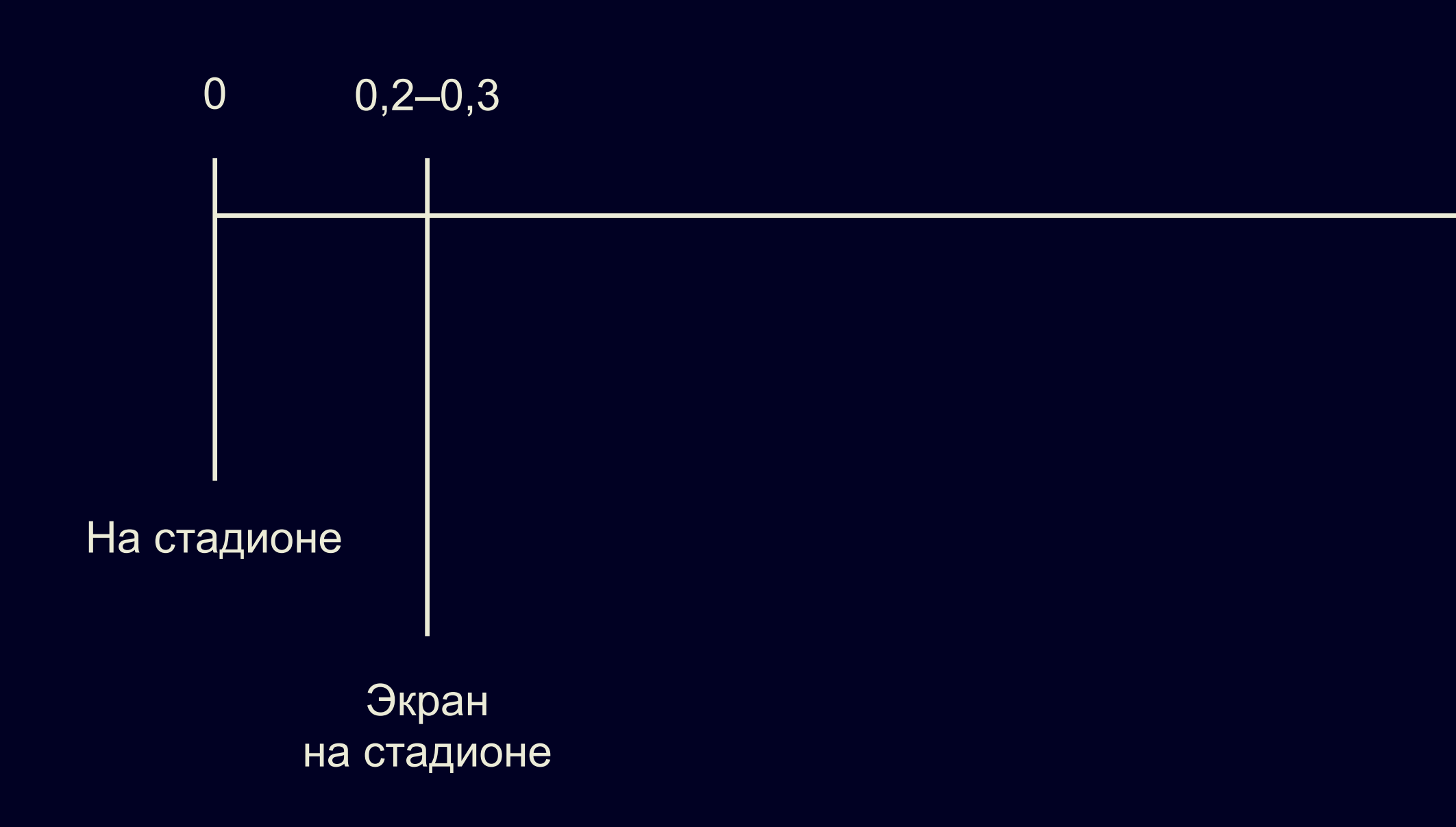

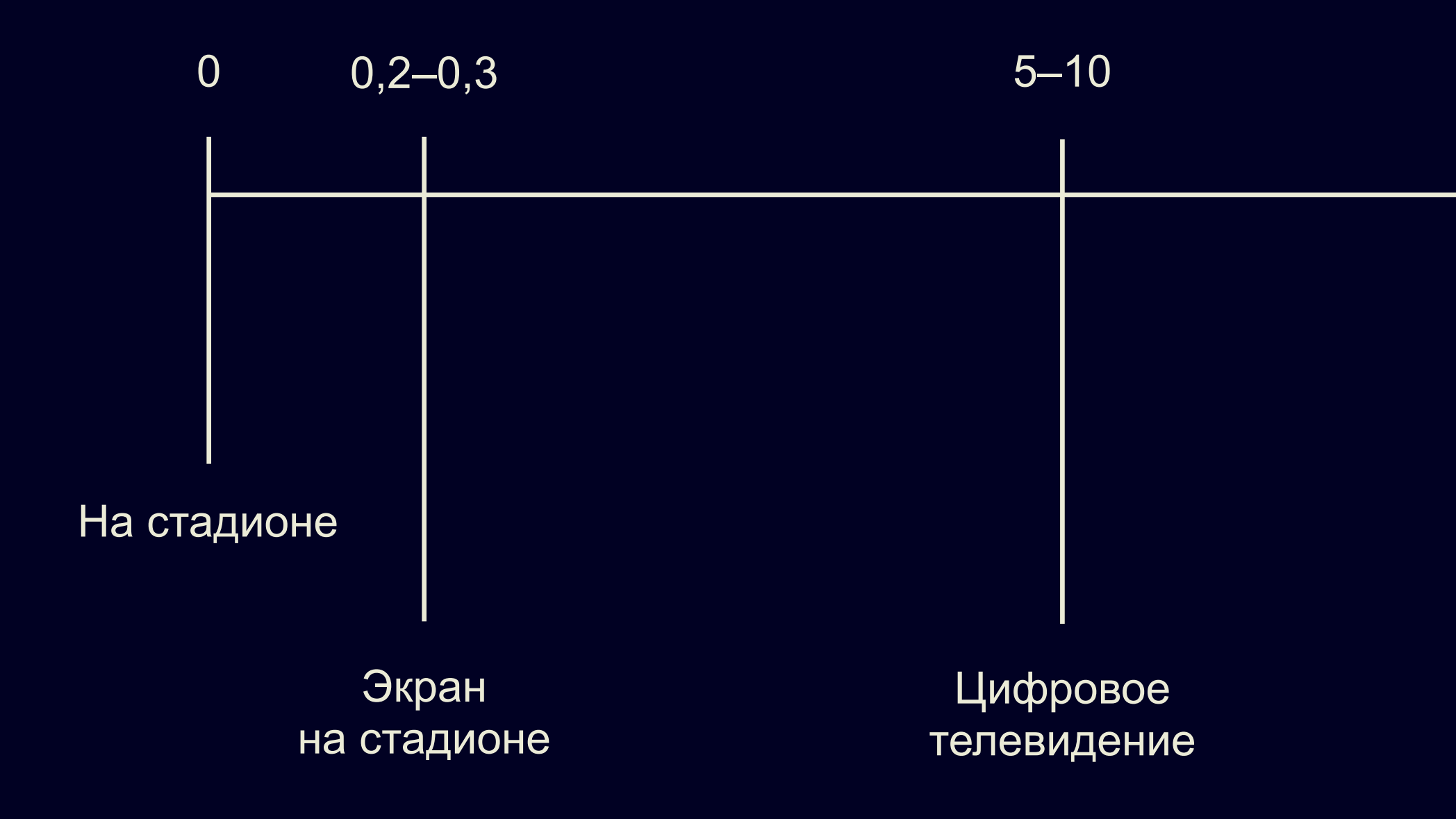

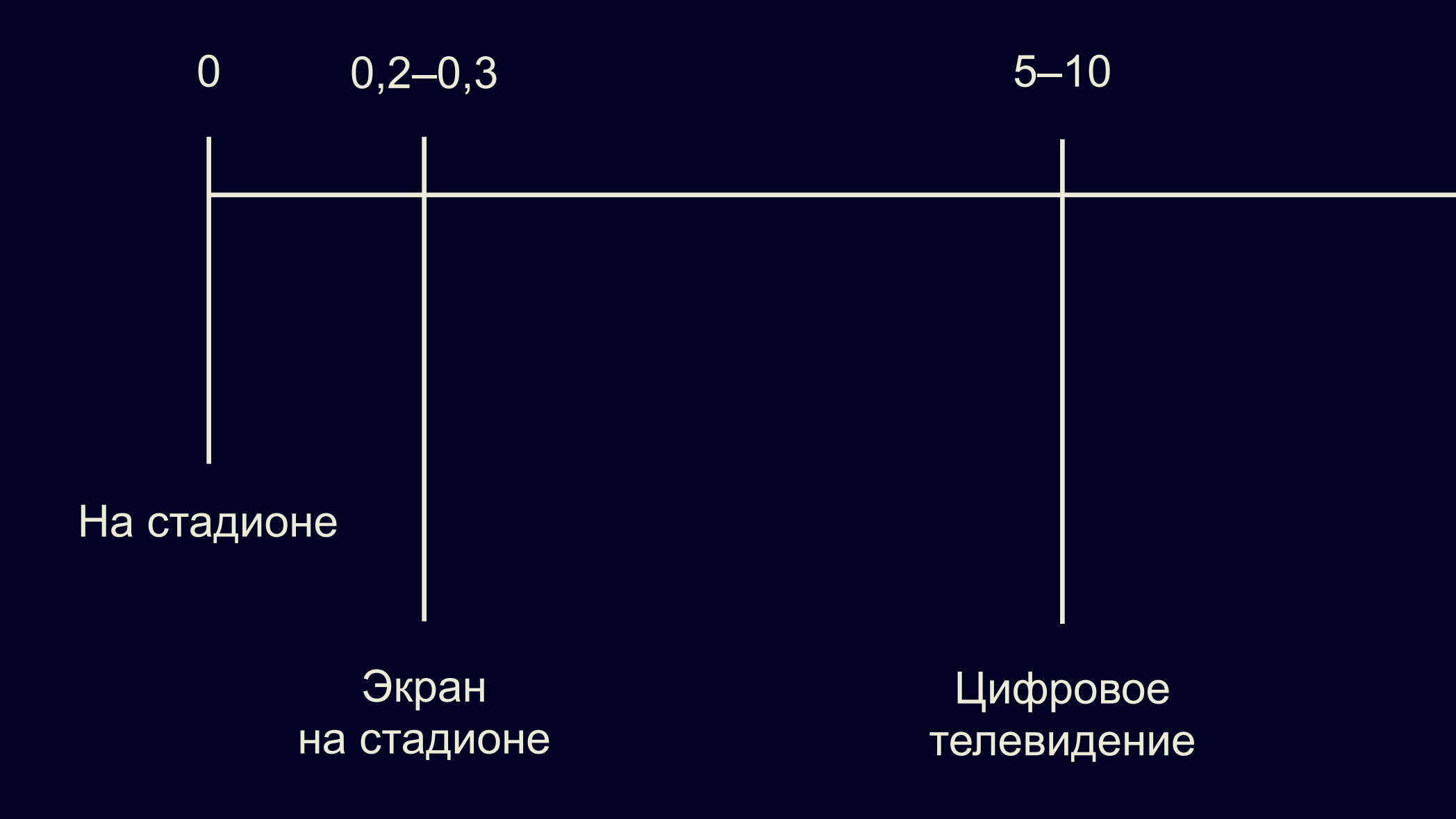

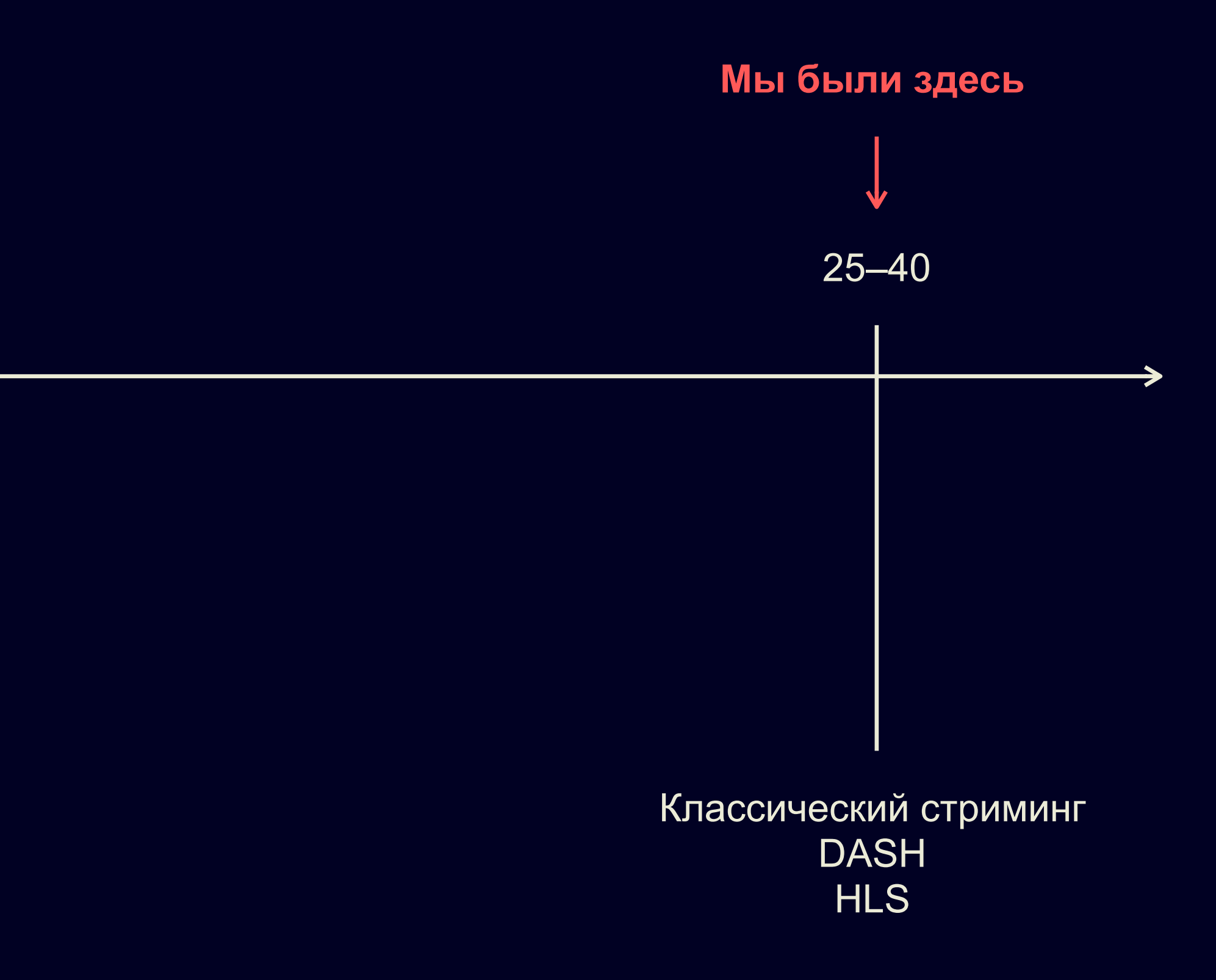

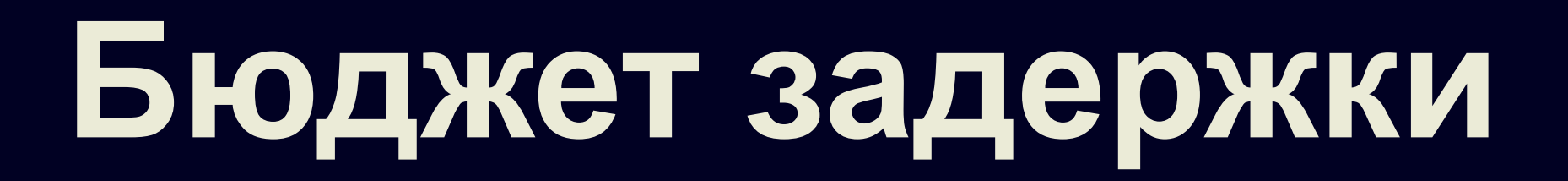

# 10 секунд

Во что мы целились?

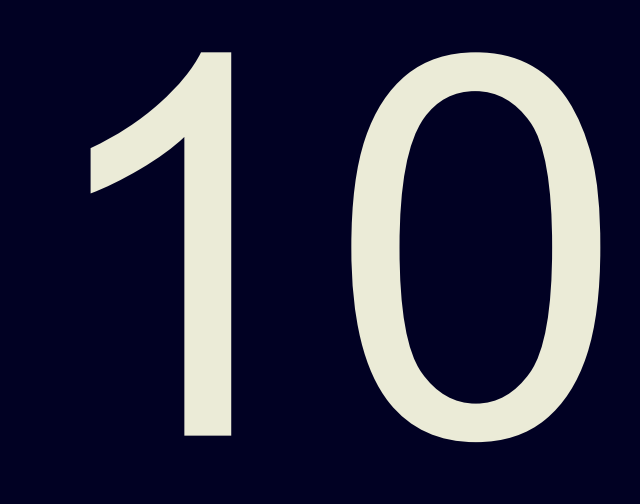

#### **Старая архитектура**

#### Как все работало раньше?

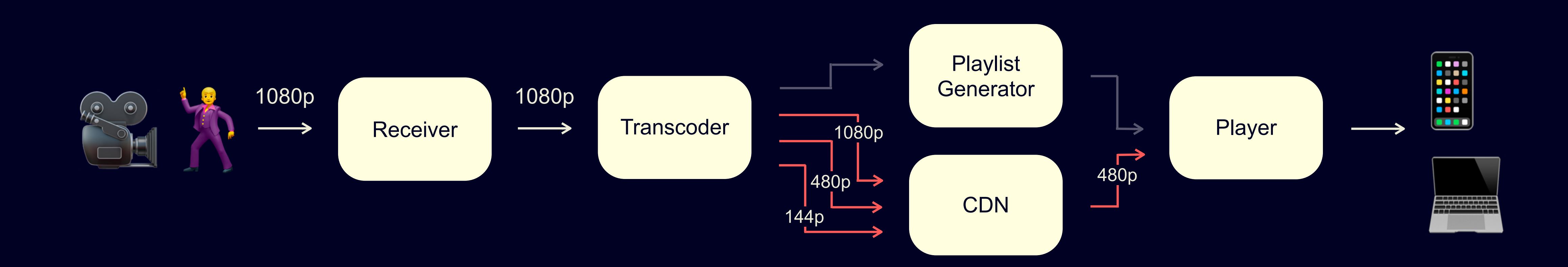

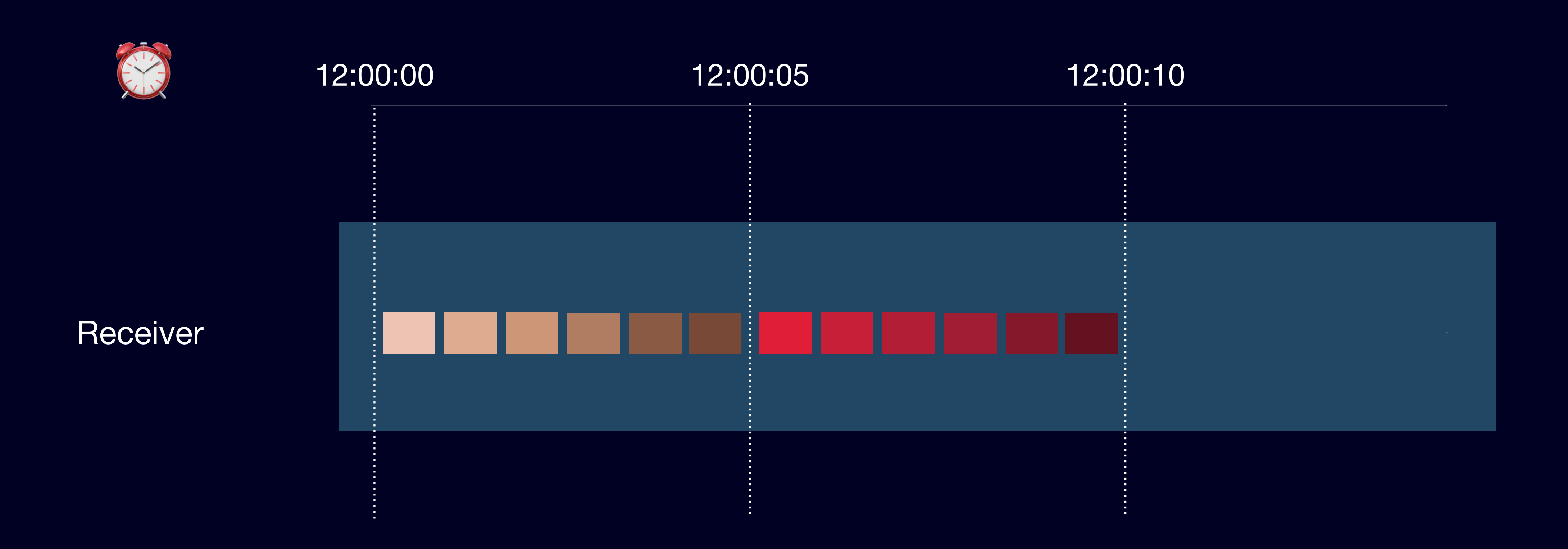

#### **Прием сигнала**

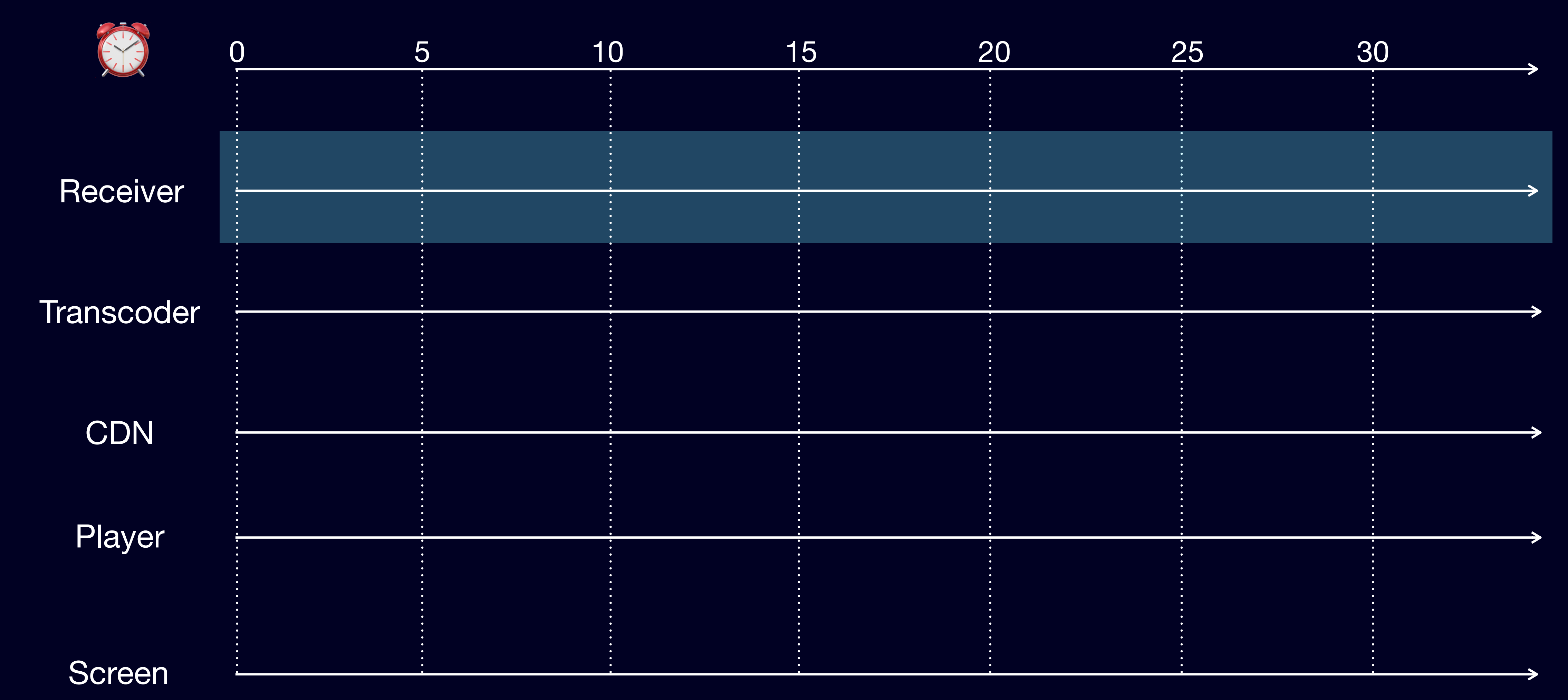

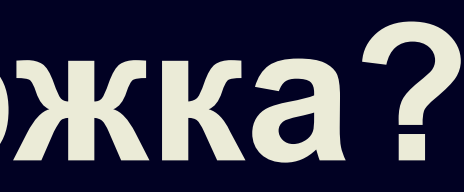

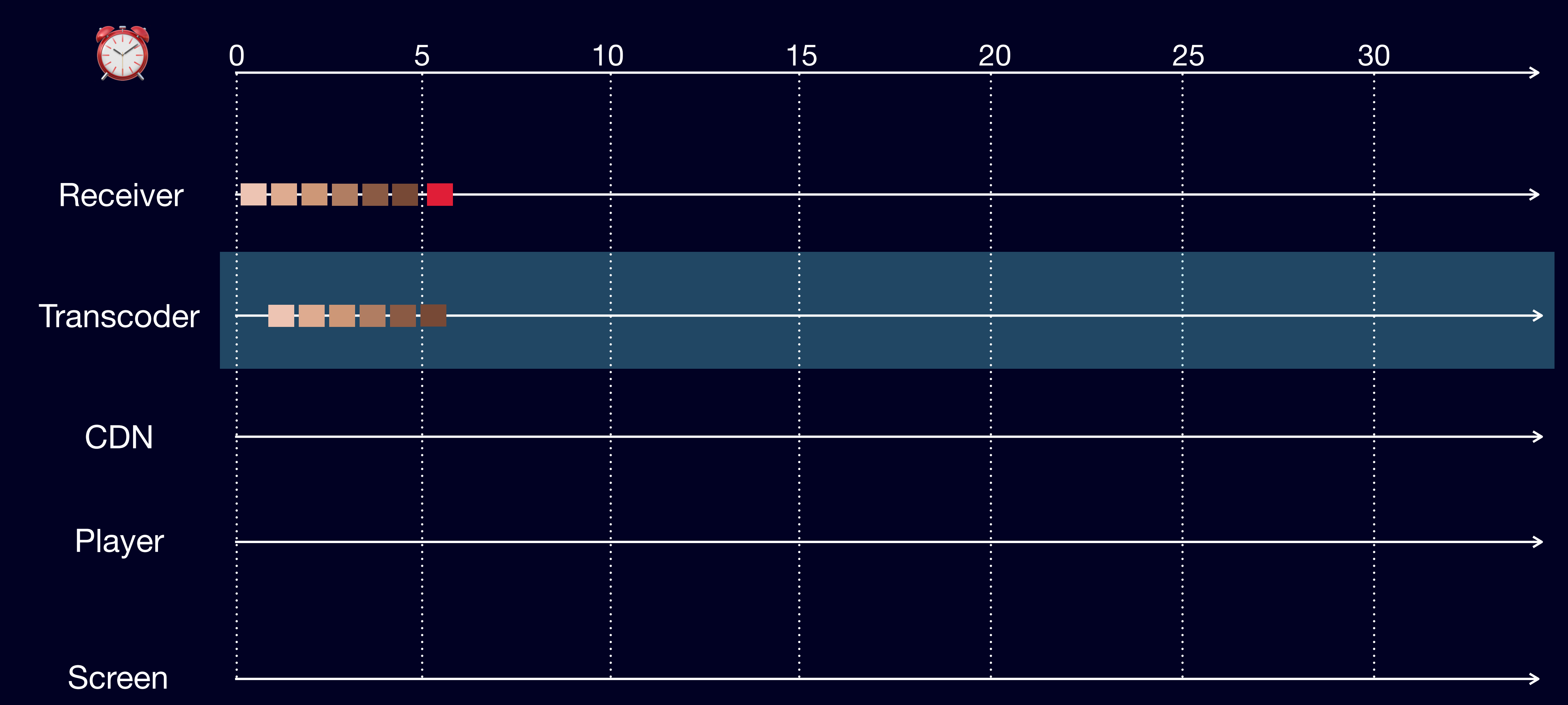

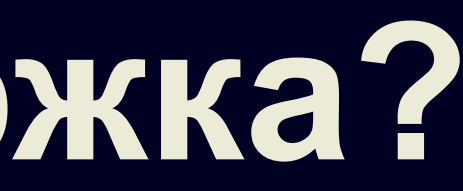

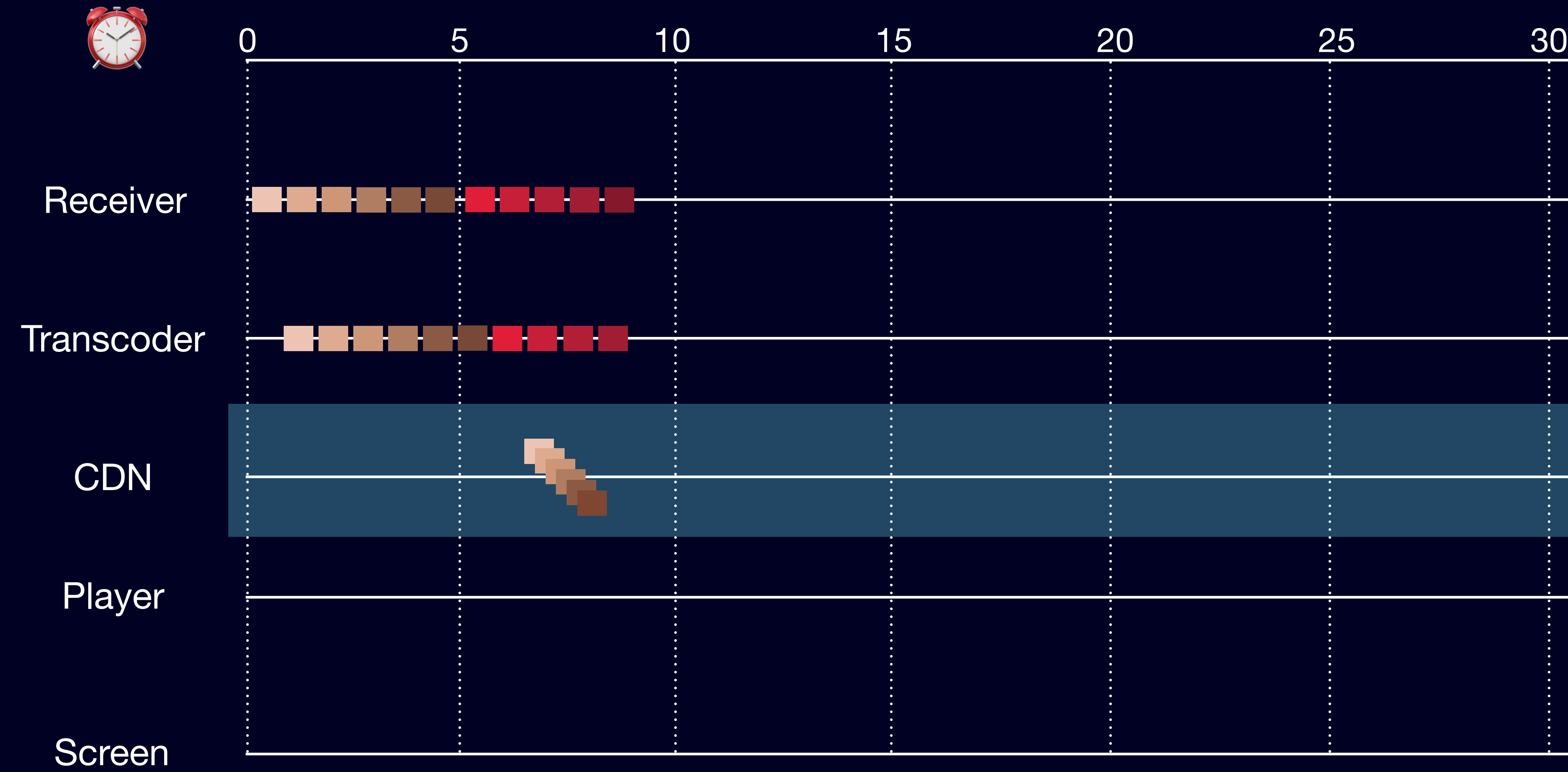

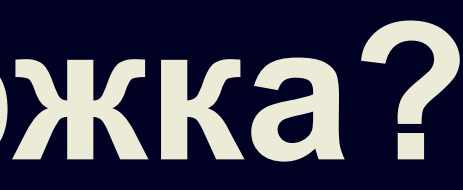

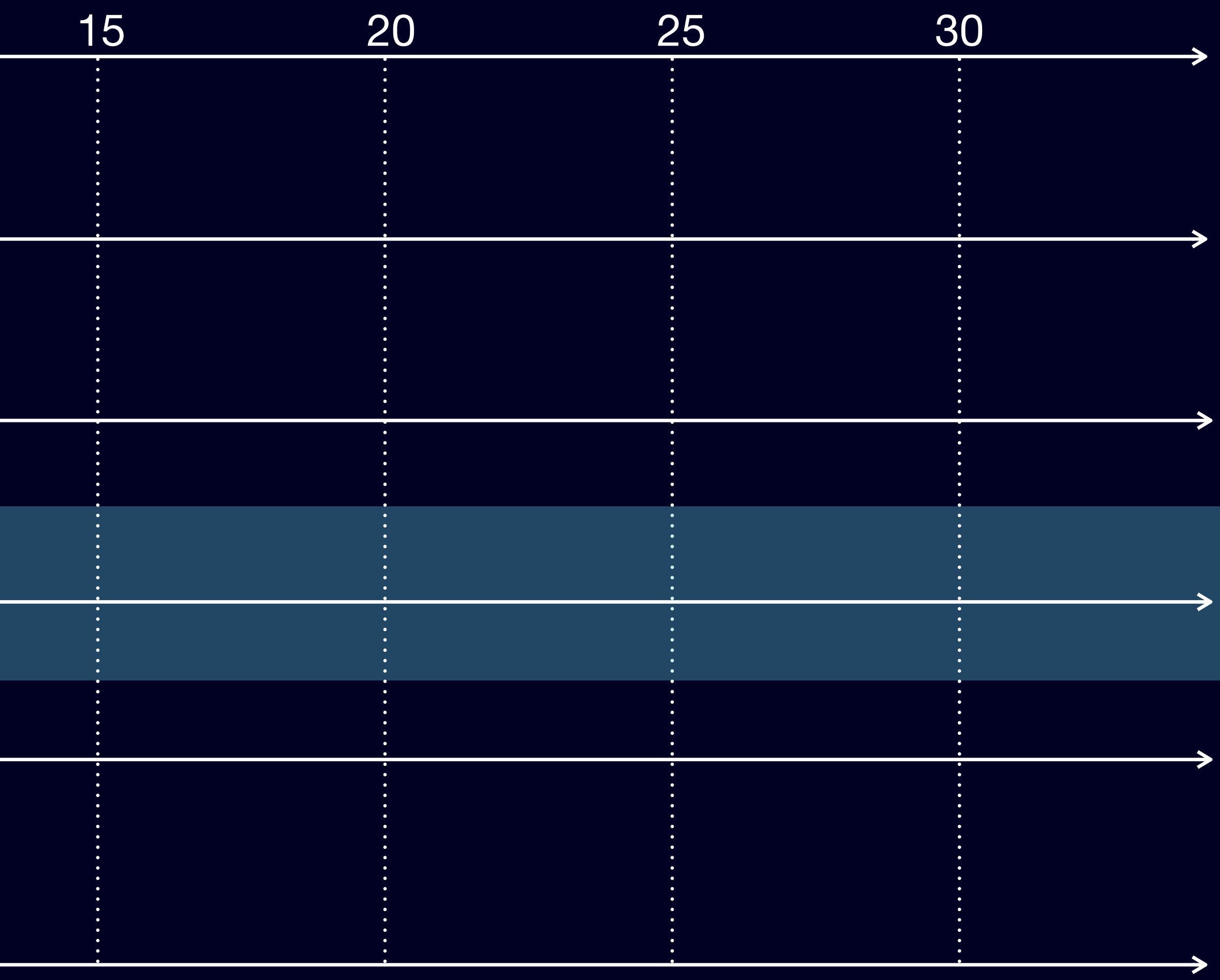

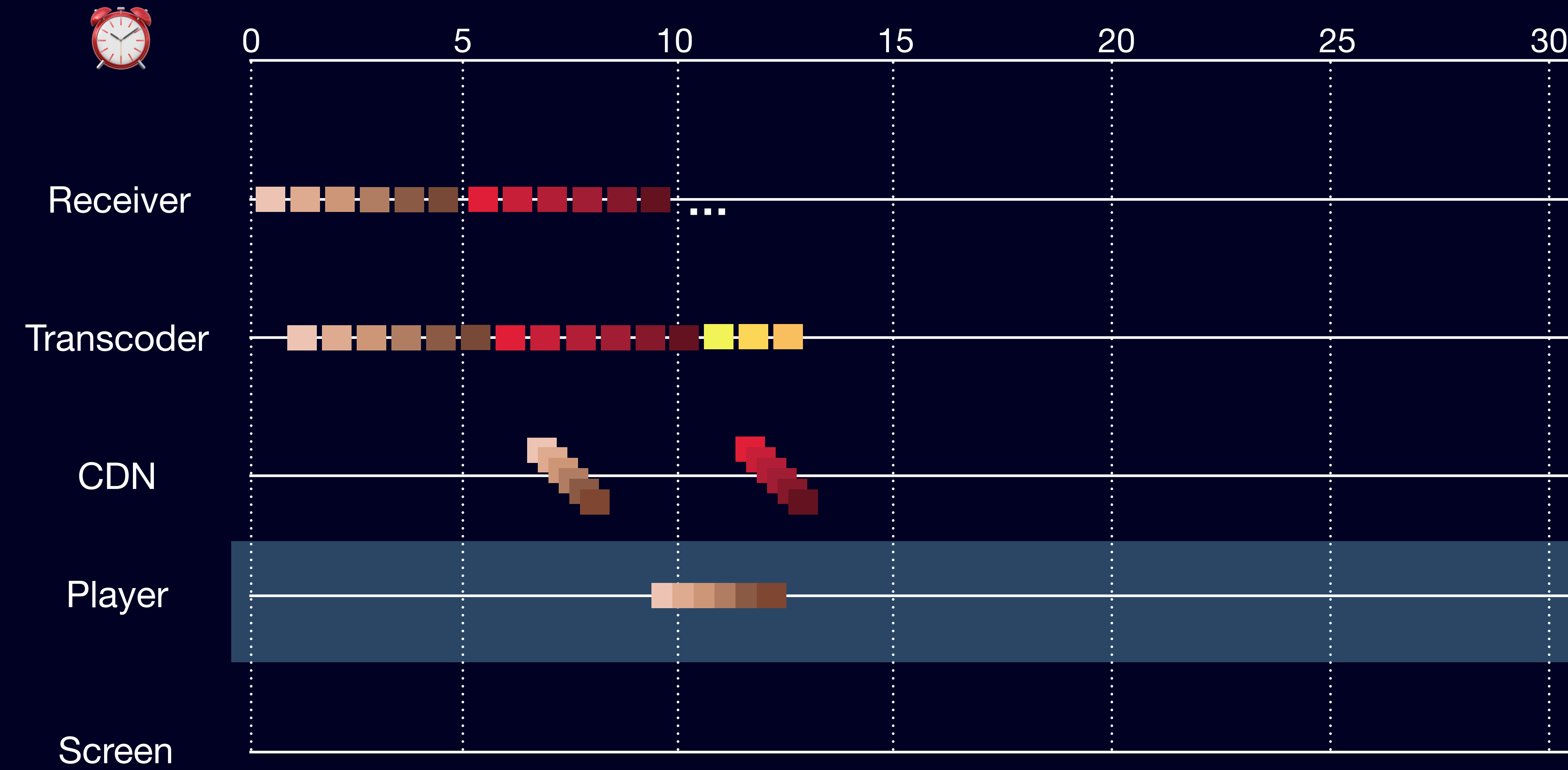

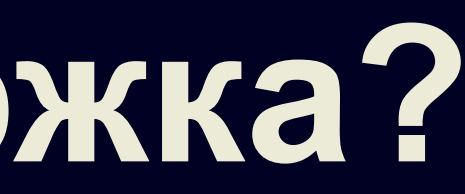

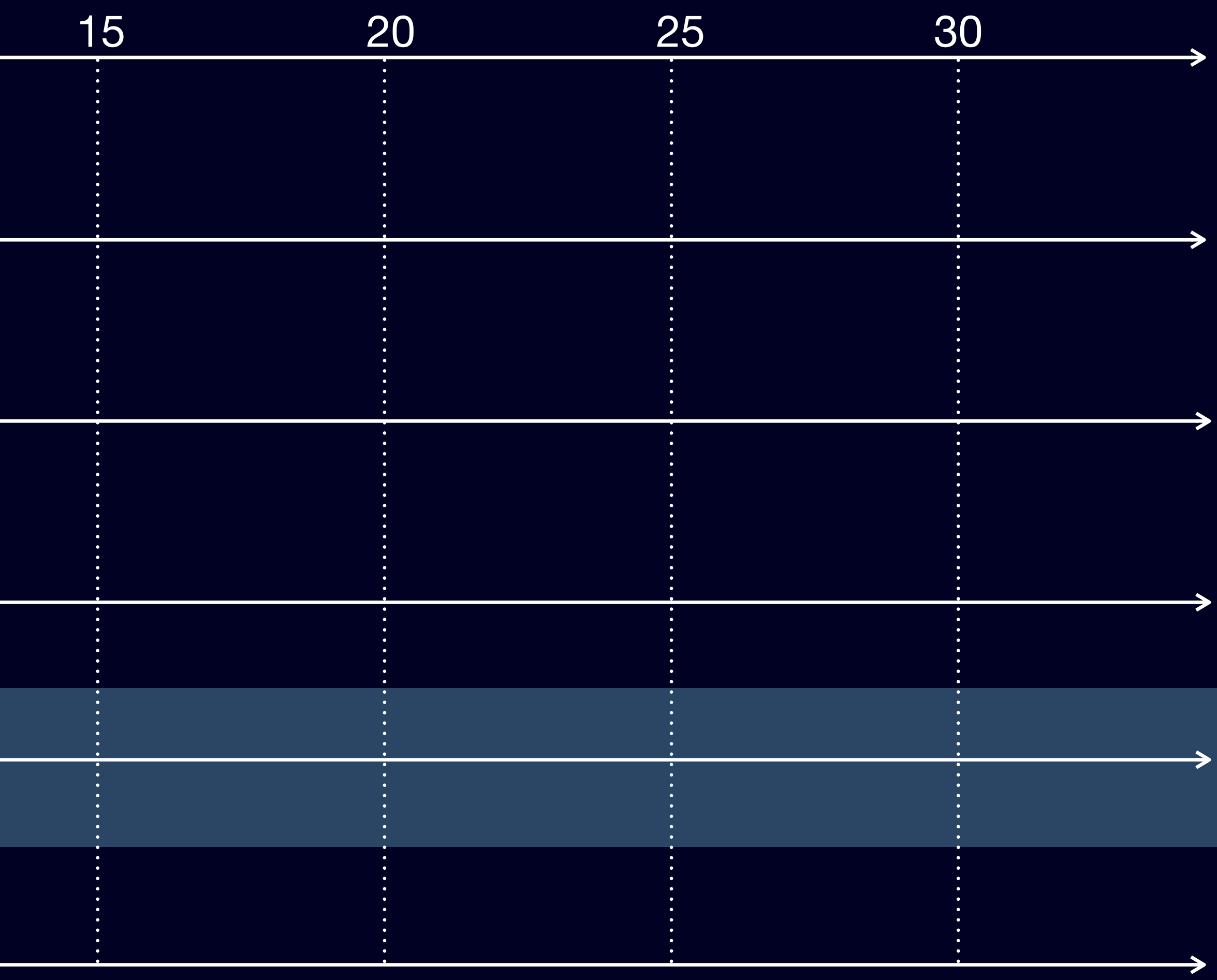

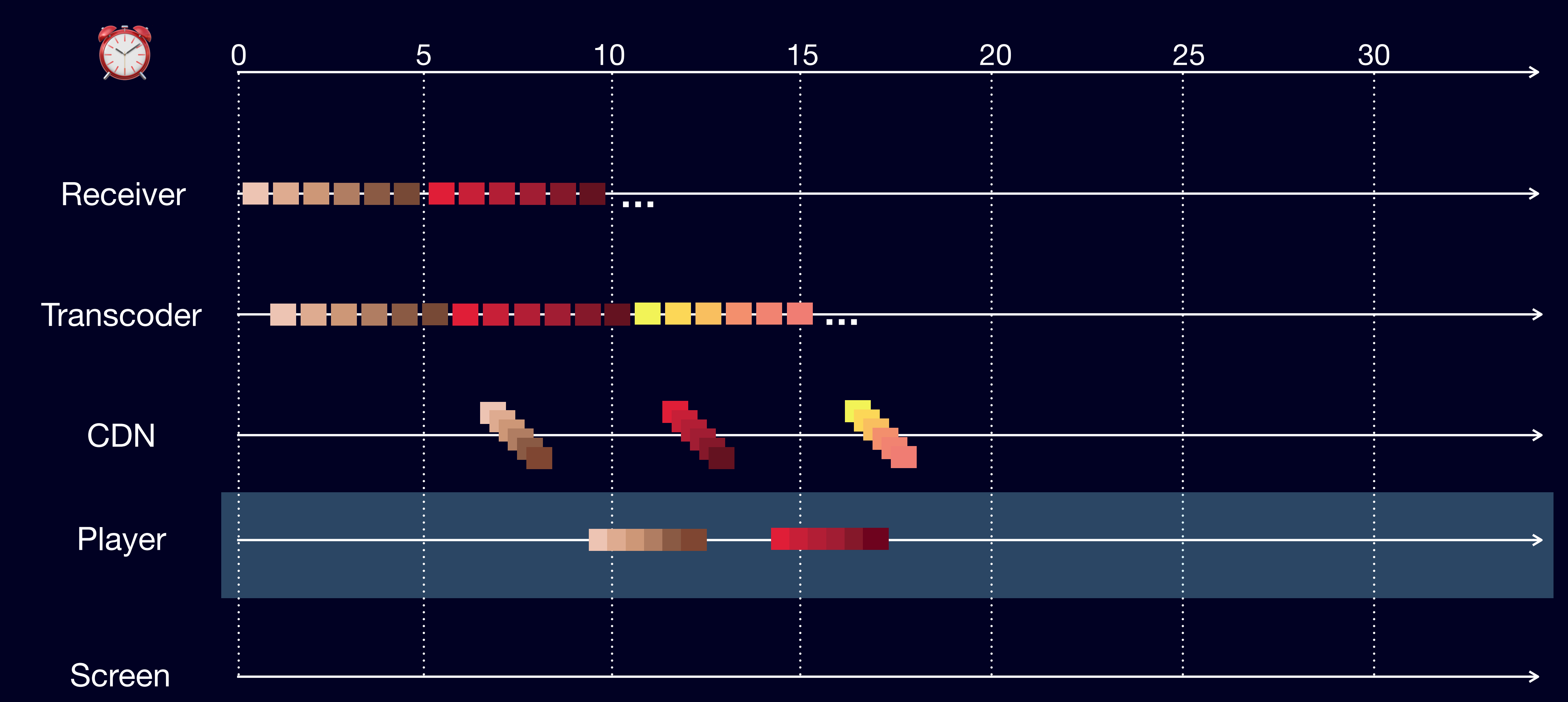

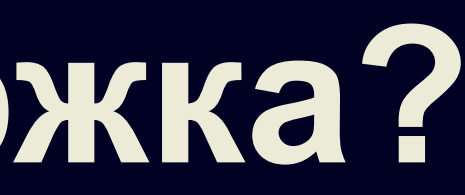

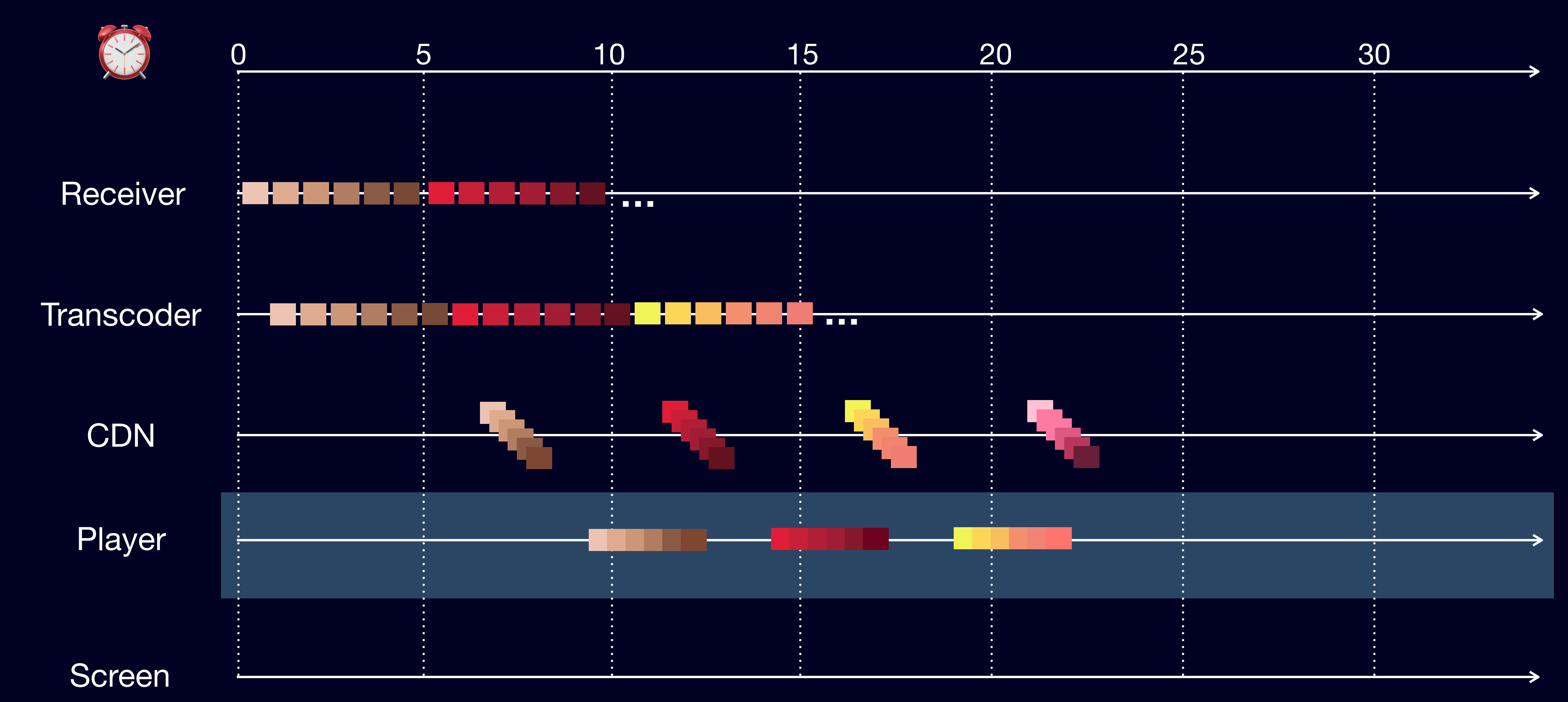

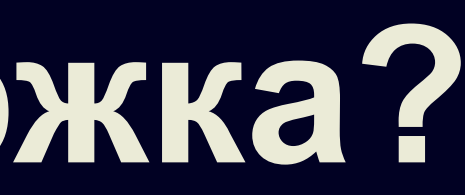

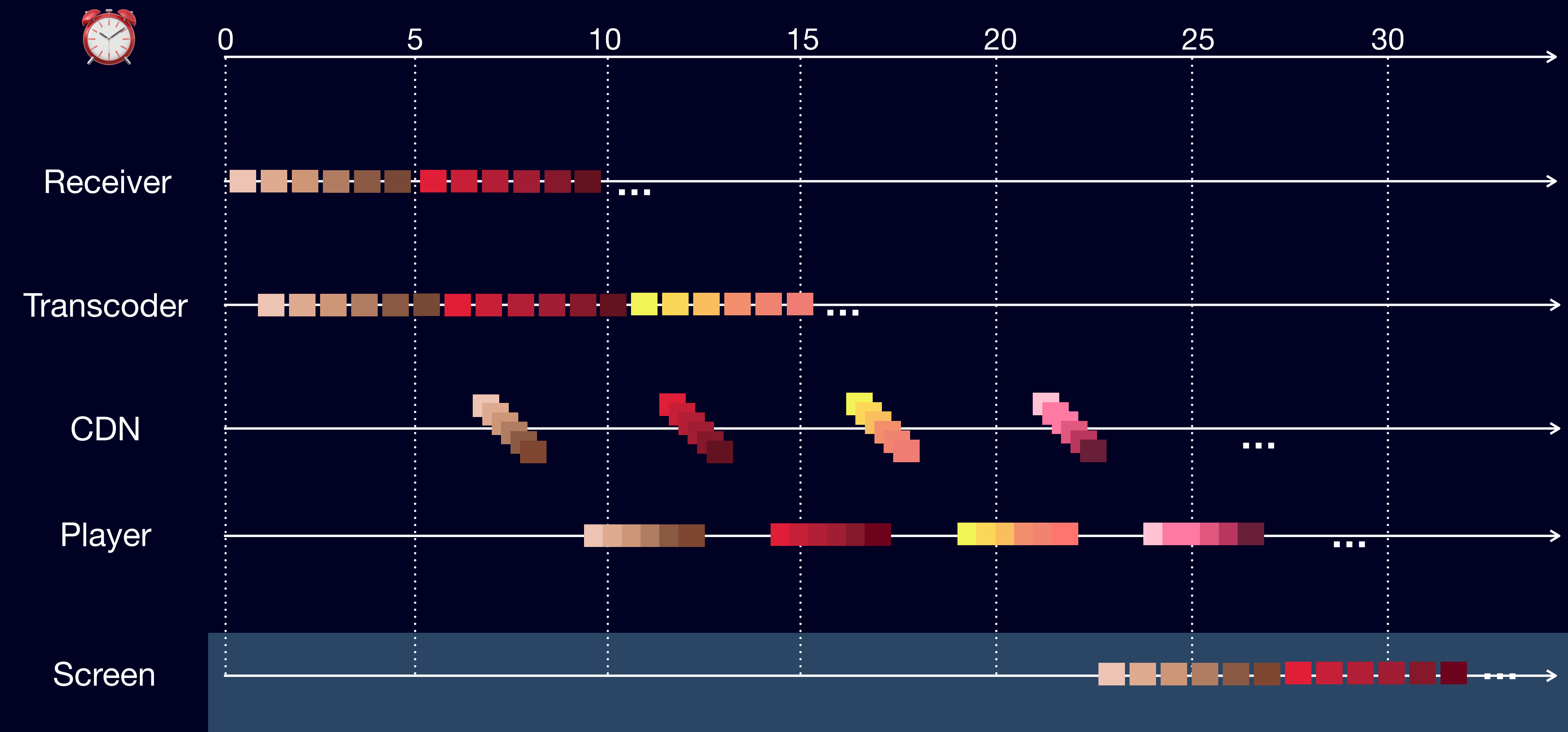

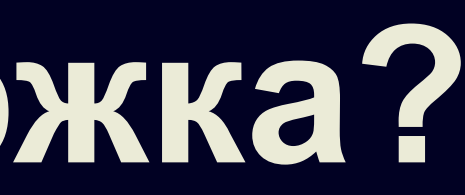

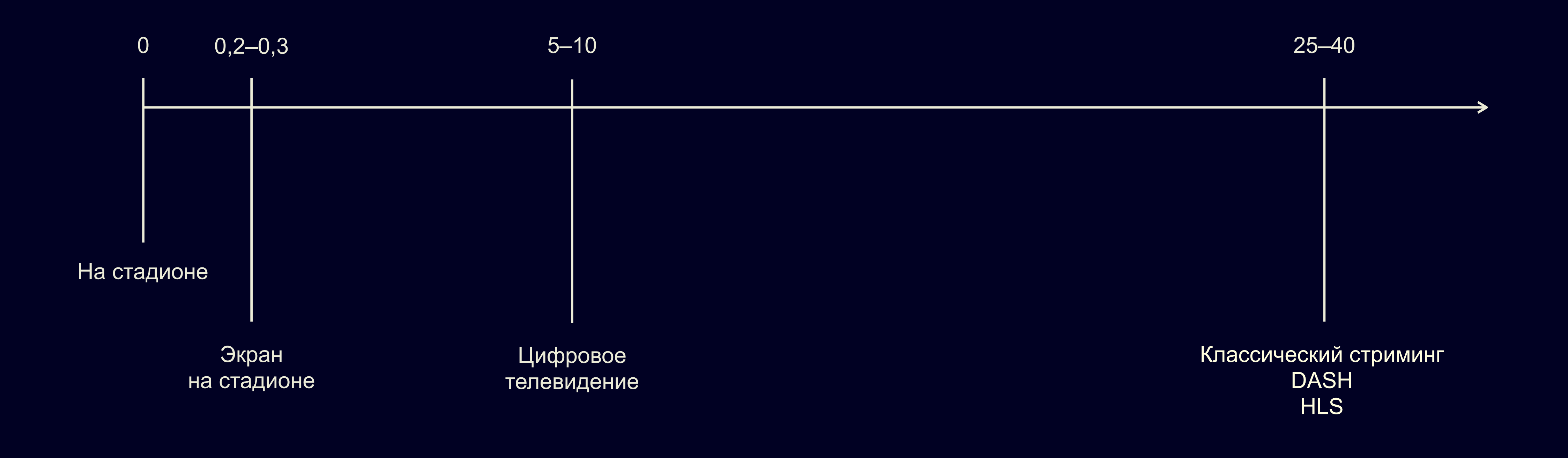

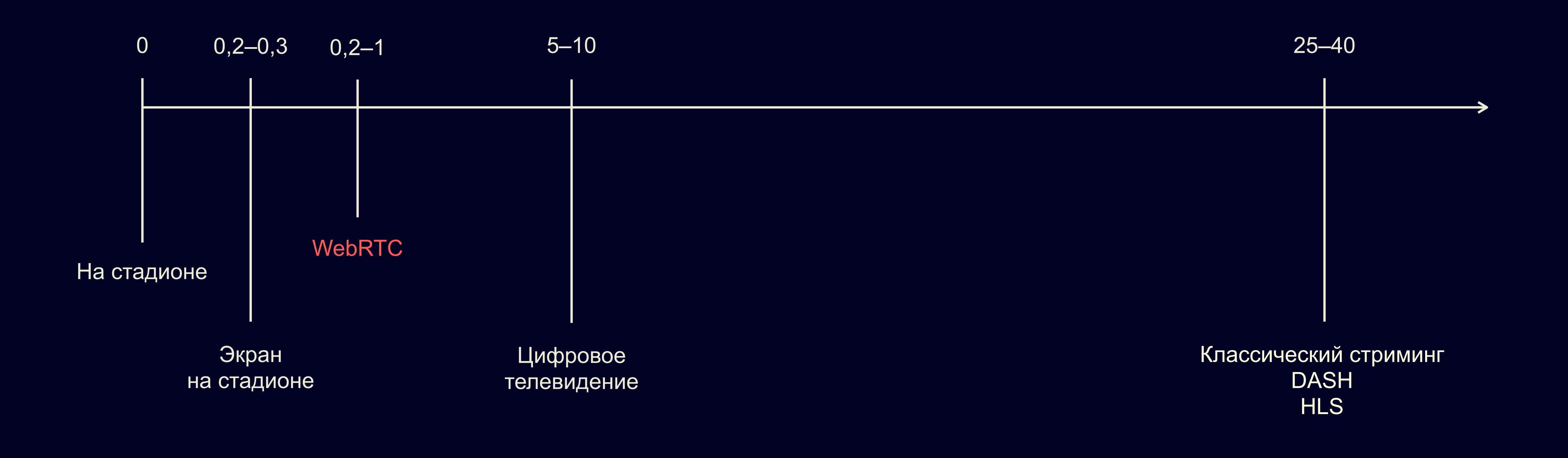

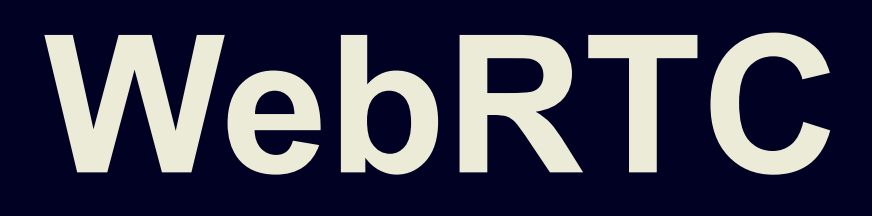

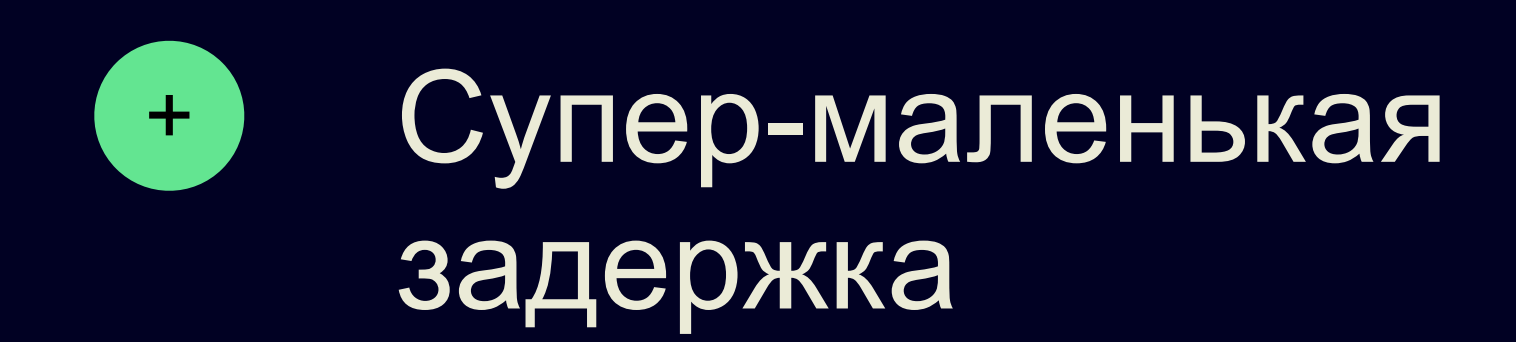

#### + Супер-маленькая (- Отсутствует гарантия на доставку

#### Не все клиенты поддерживают −

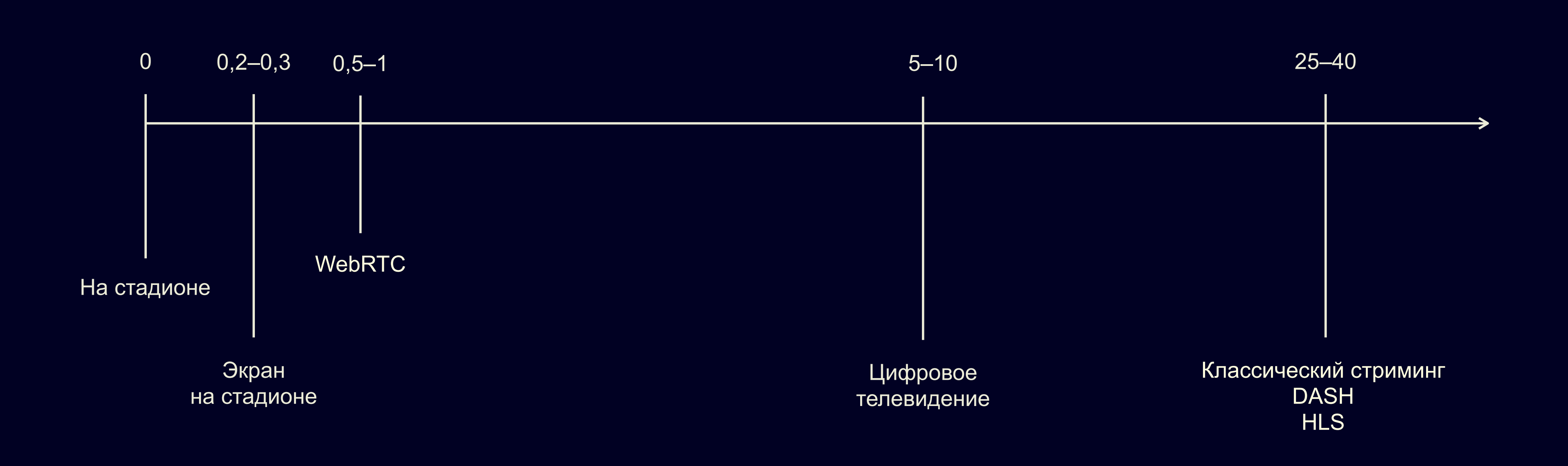

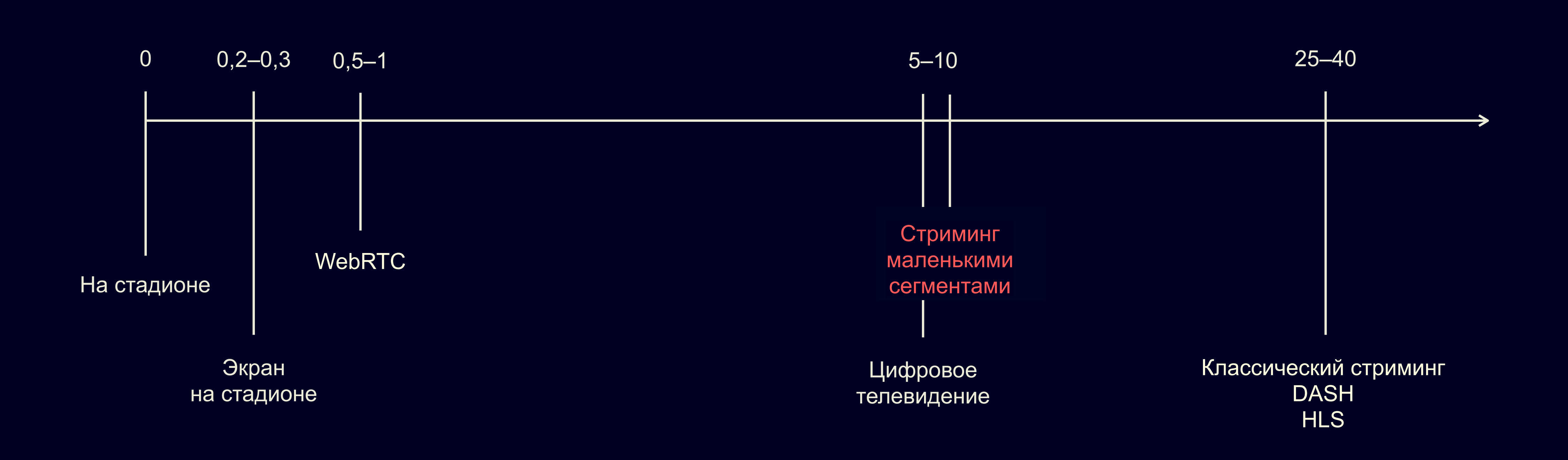

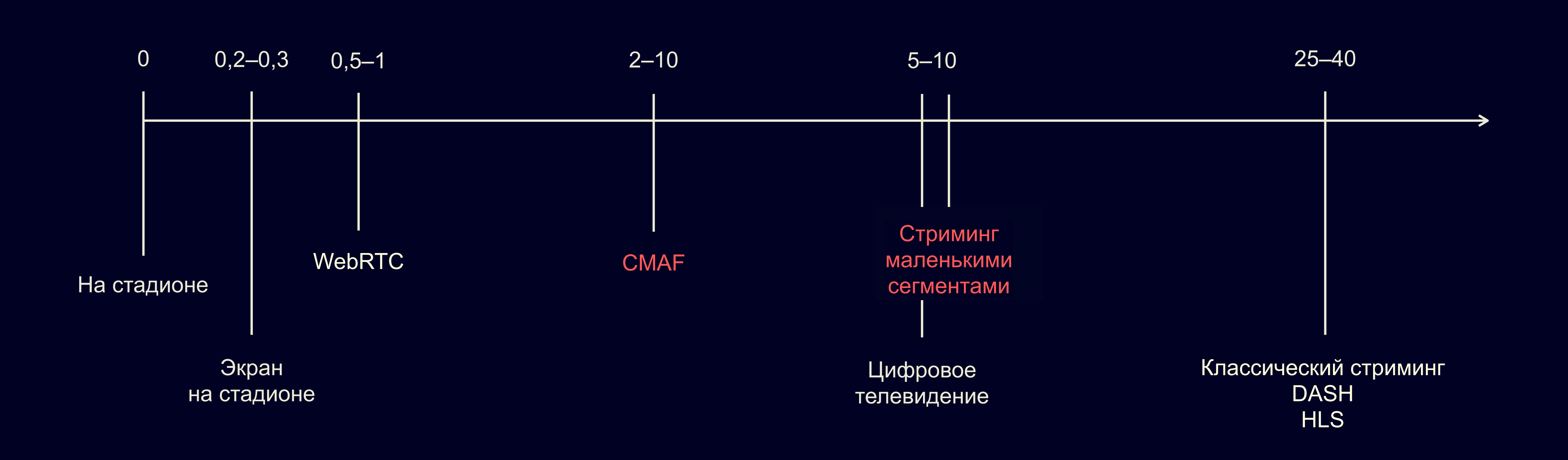

#### **Как устроен сегмент?**

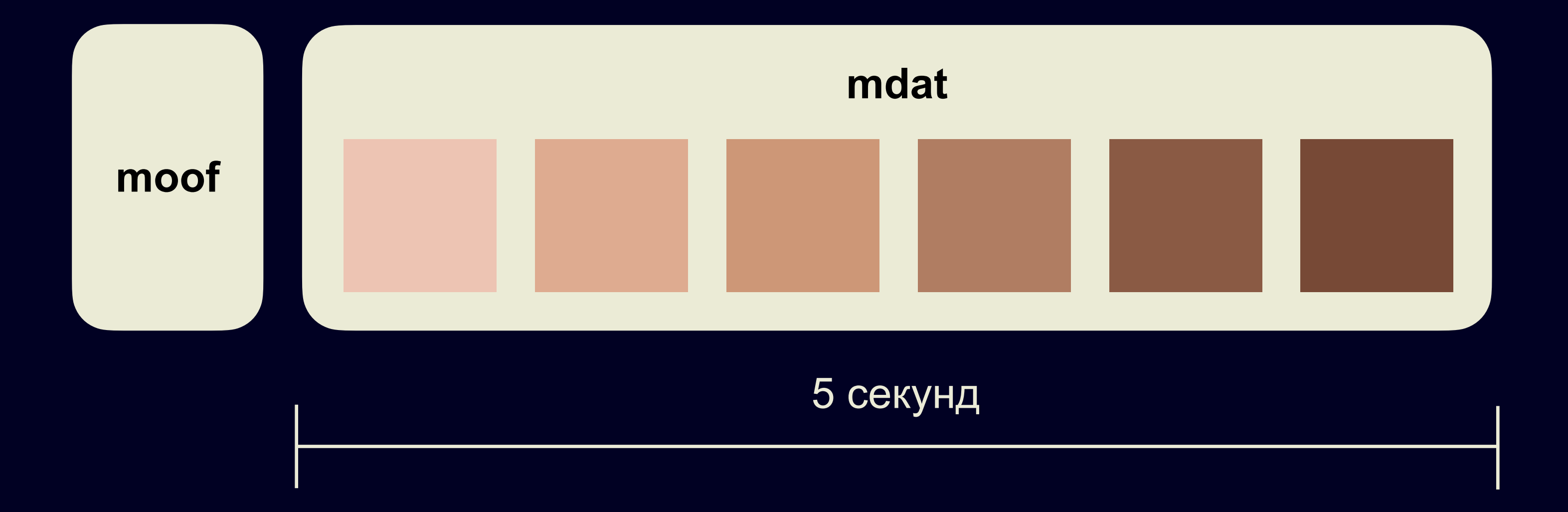

#### **Как устроен сегмент?**

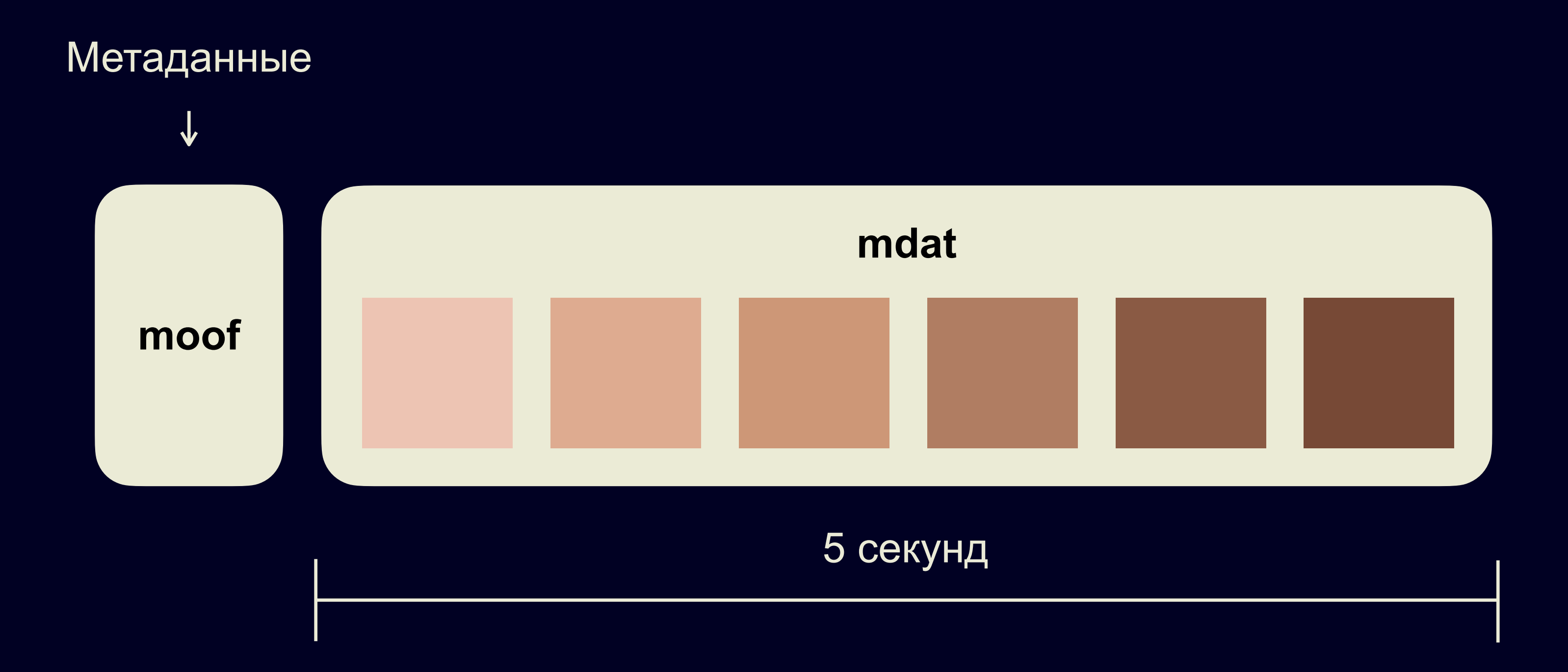

## **Как устроен сегмент?**

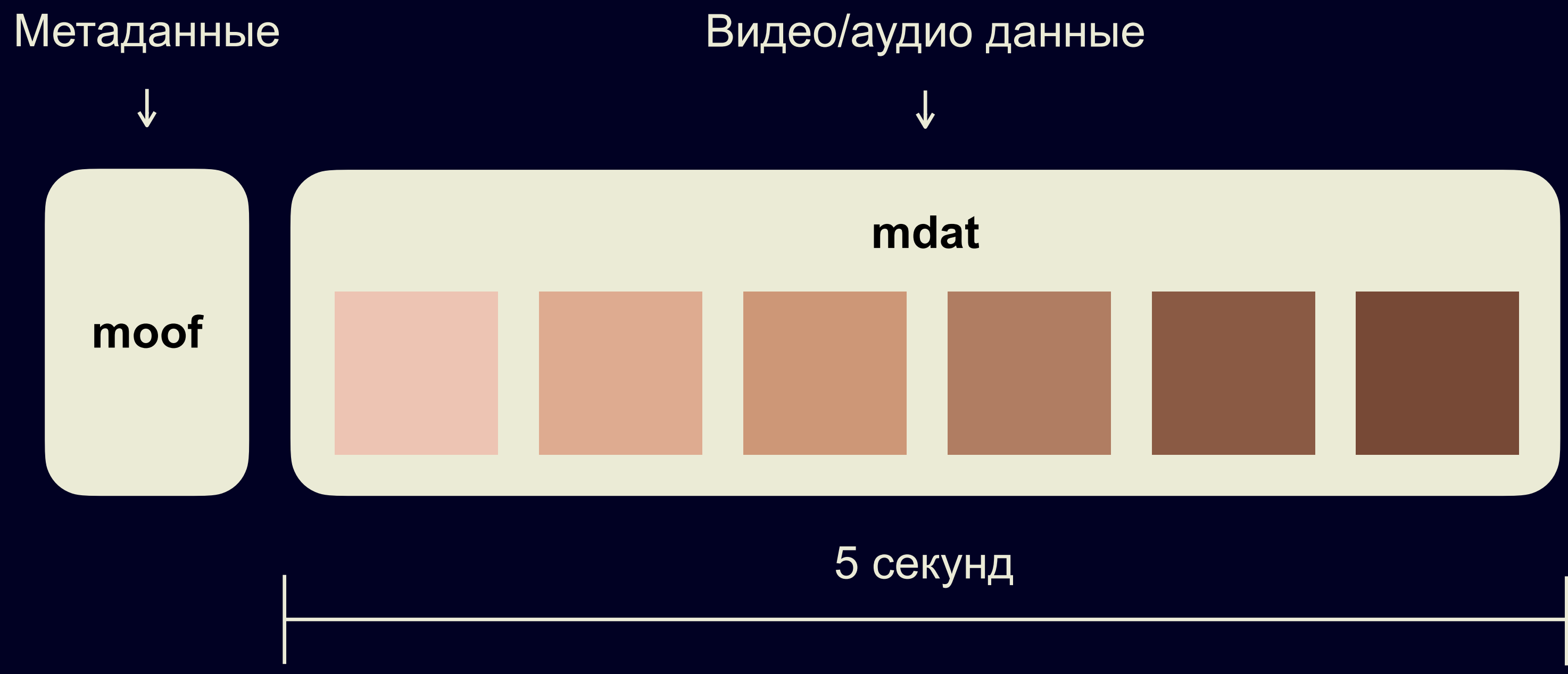

#### **Как устроен CMAF-сегмент?**

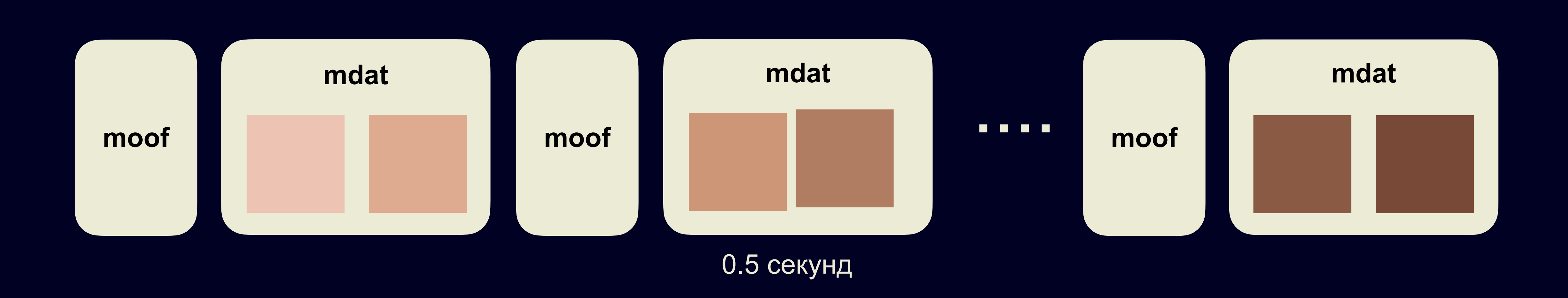

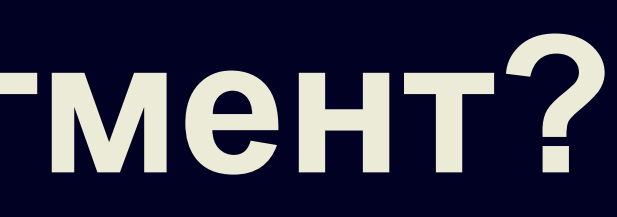

CMAF сегмент

5 секунд

### **Как устроен CMAF-сегмент?**

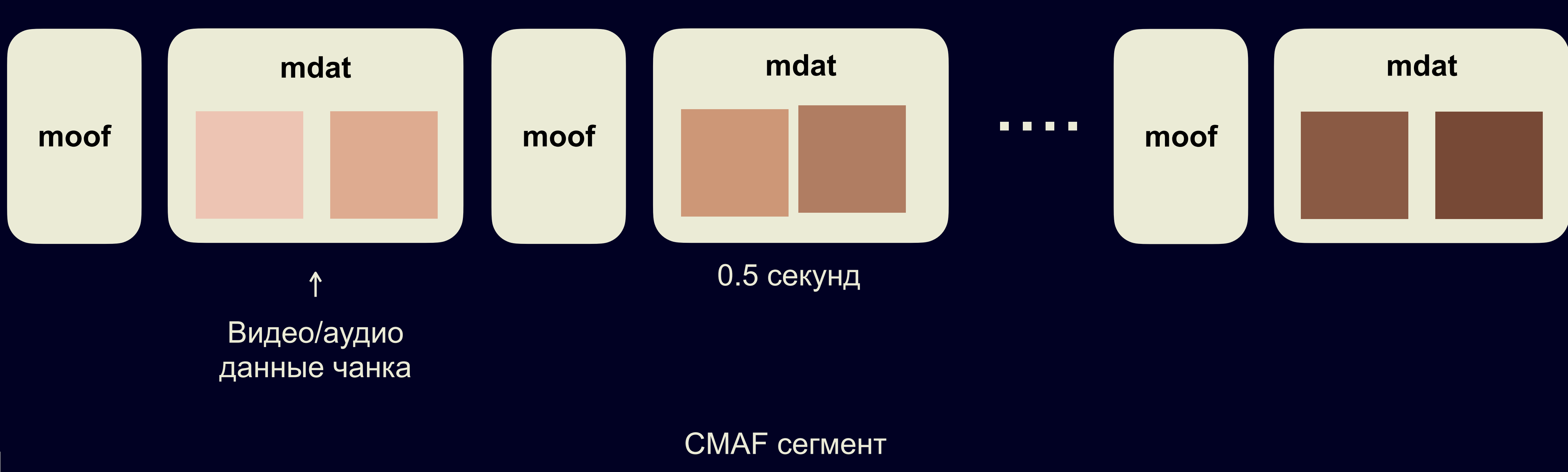

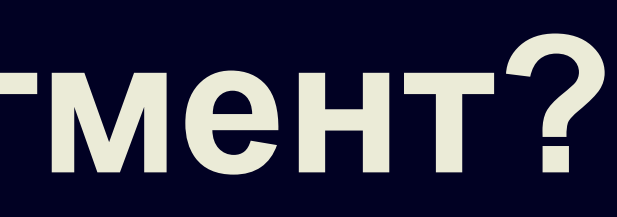

5 секунд

#### **Как устроен CMAF-сегмент?**

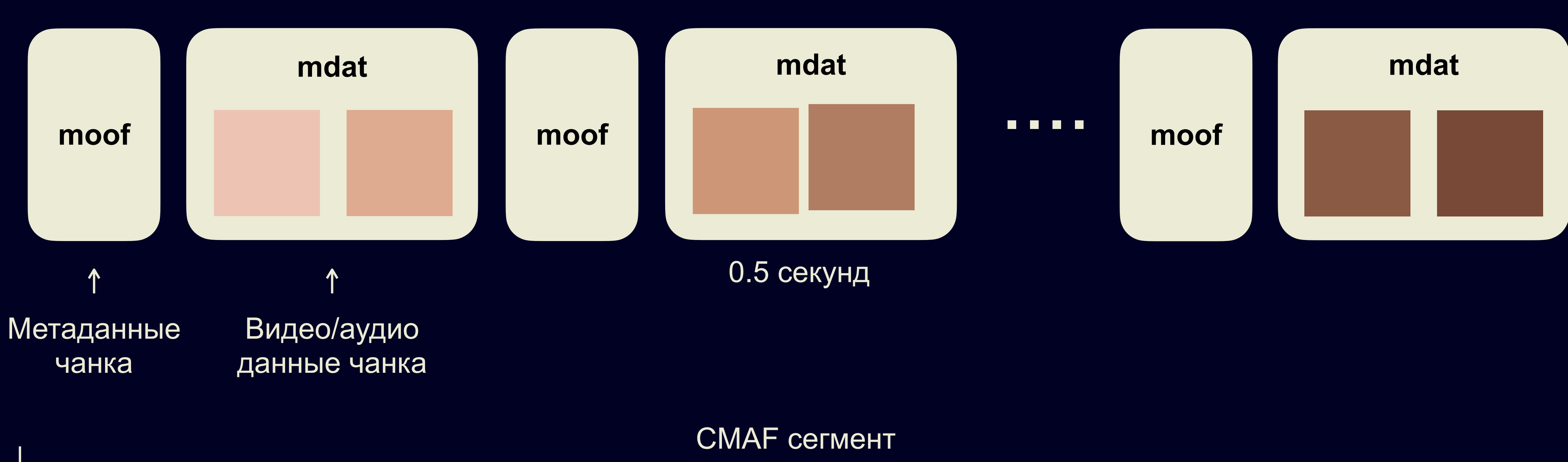

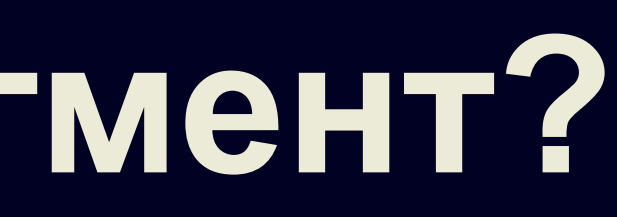

5 секунд

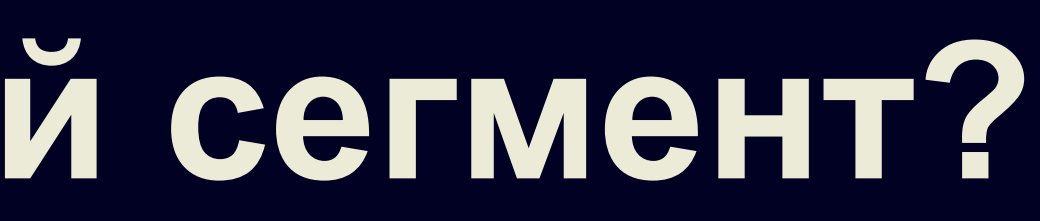

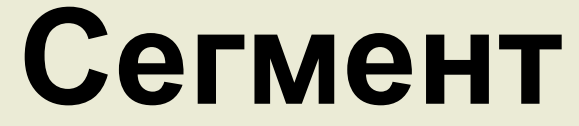

Transfer-Encoding: chunked

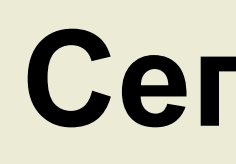

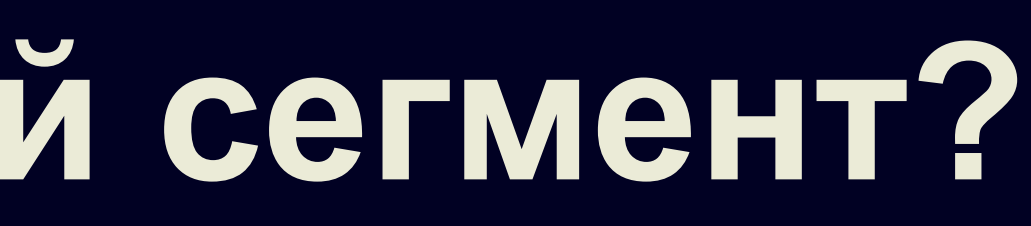

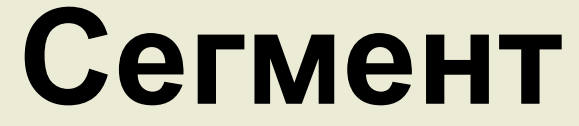

Transfer-Encoding: chunked

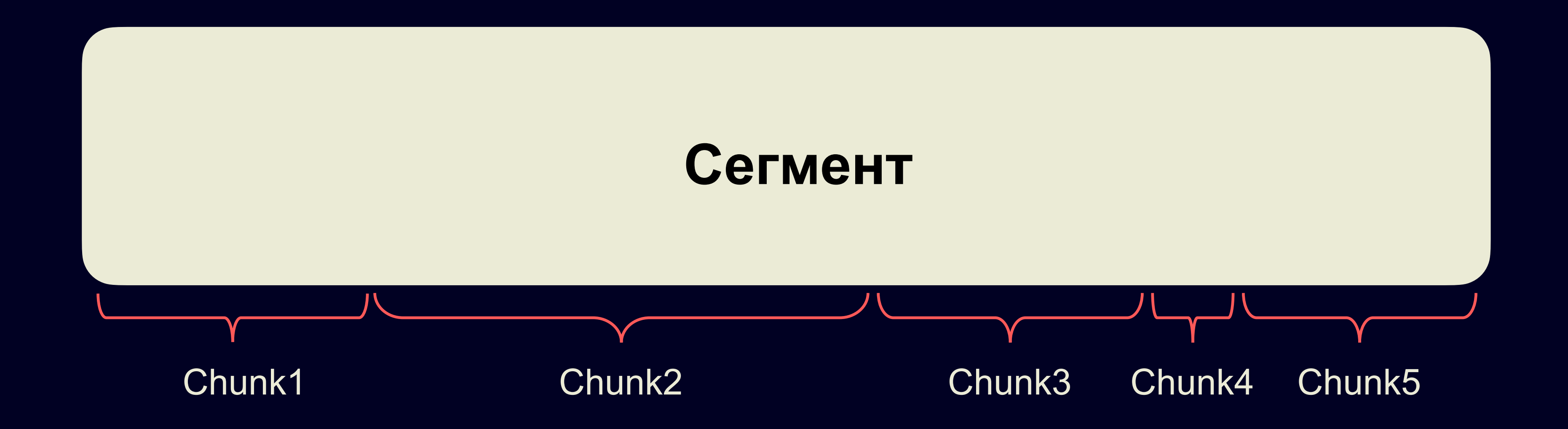

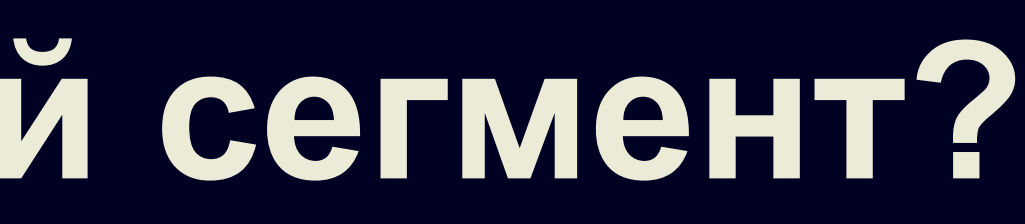

Transfer-Encoding: chunked

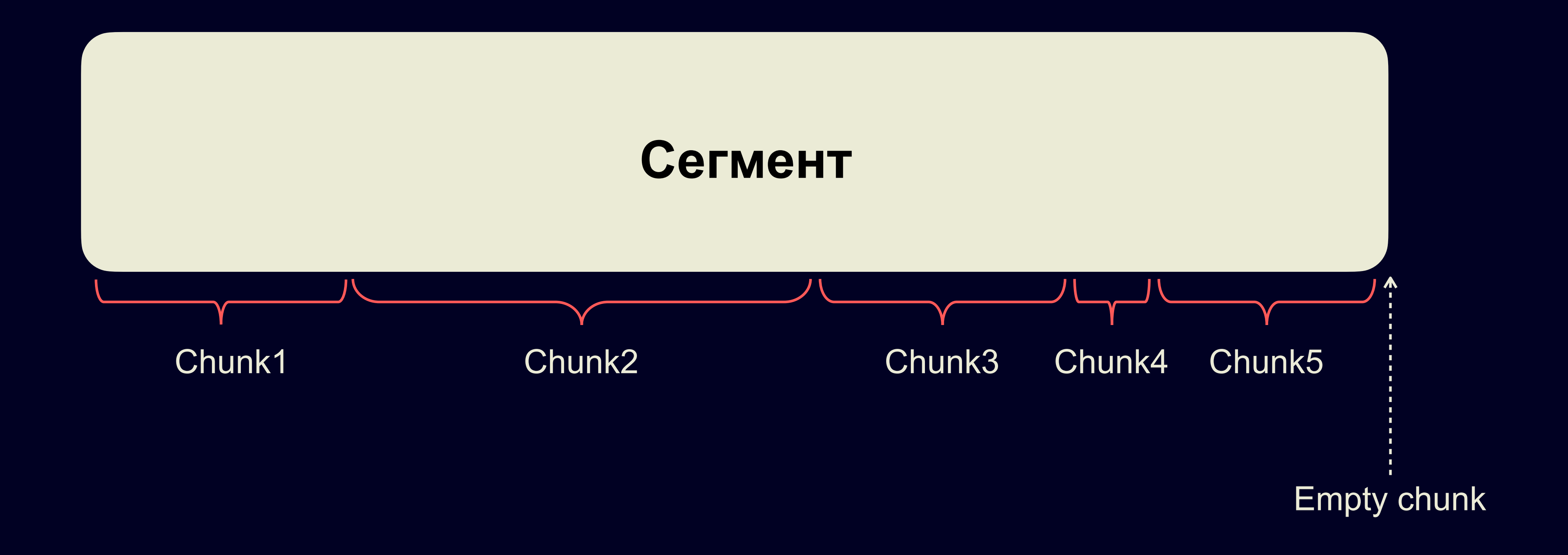

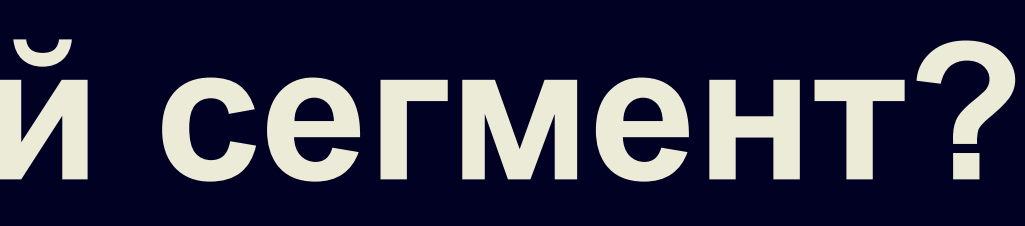

#### **Задержка для CMAF**

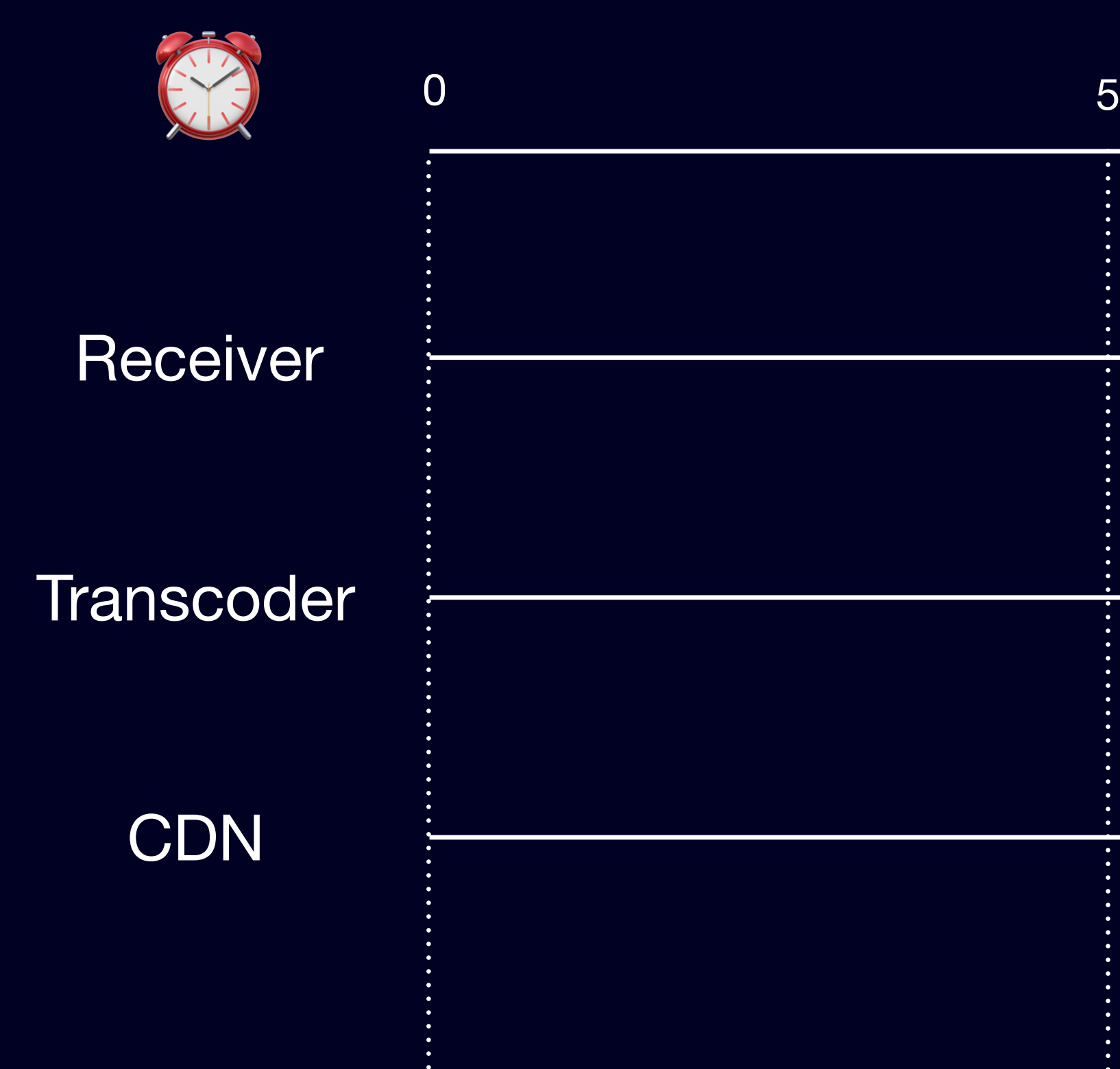

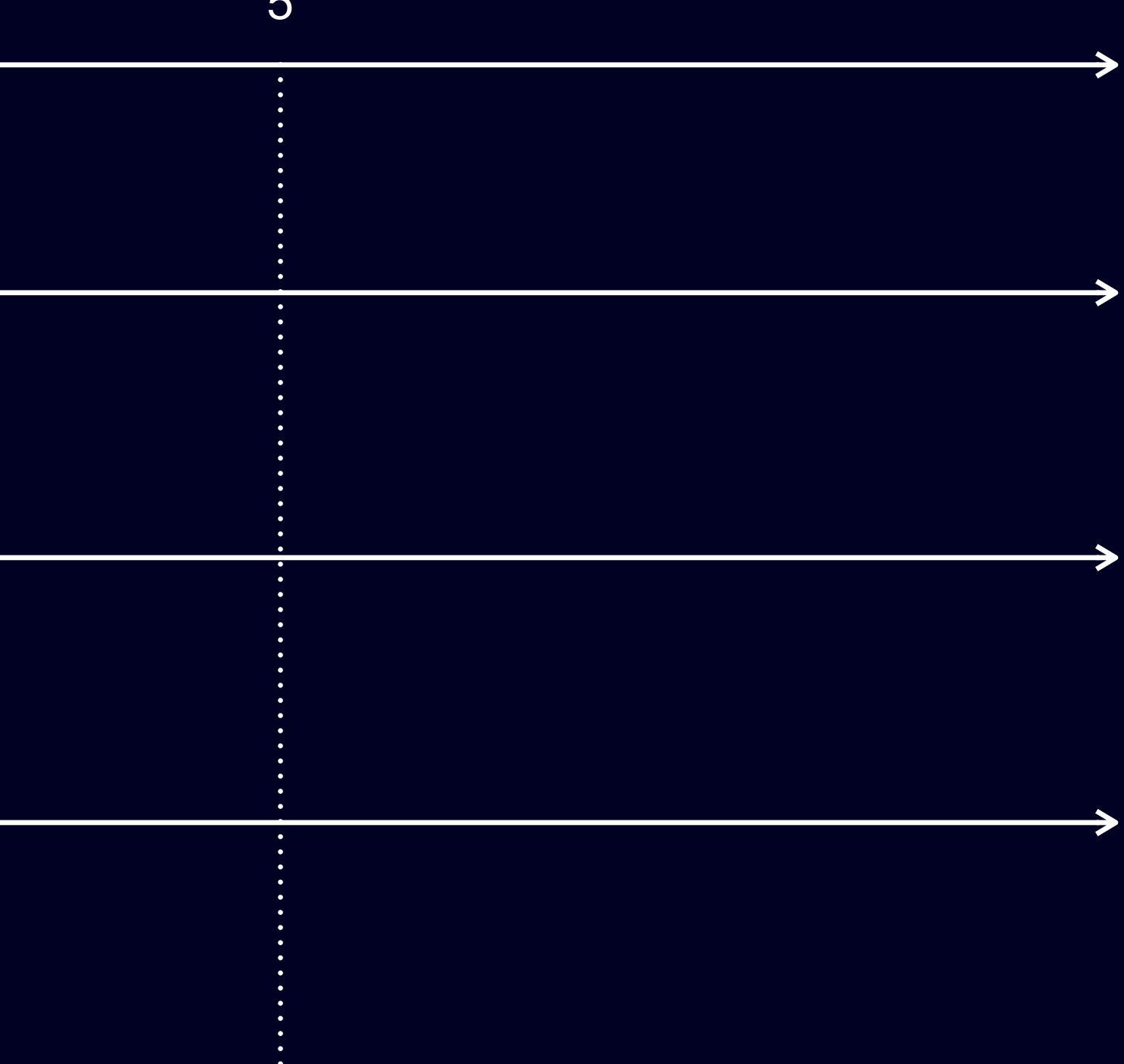
## Задержка для СМАР

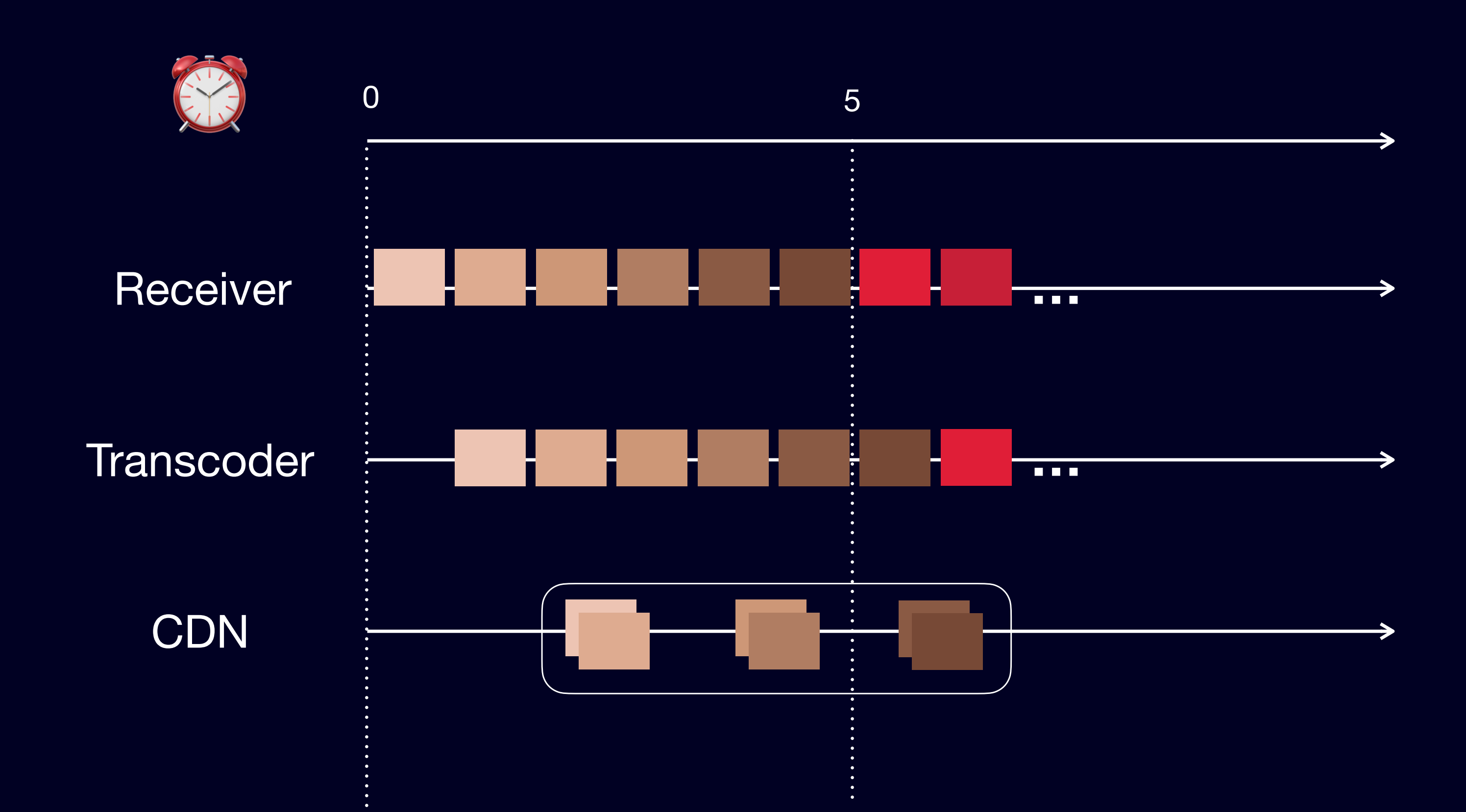

## **Новая архитектура**

### А что поменялось?

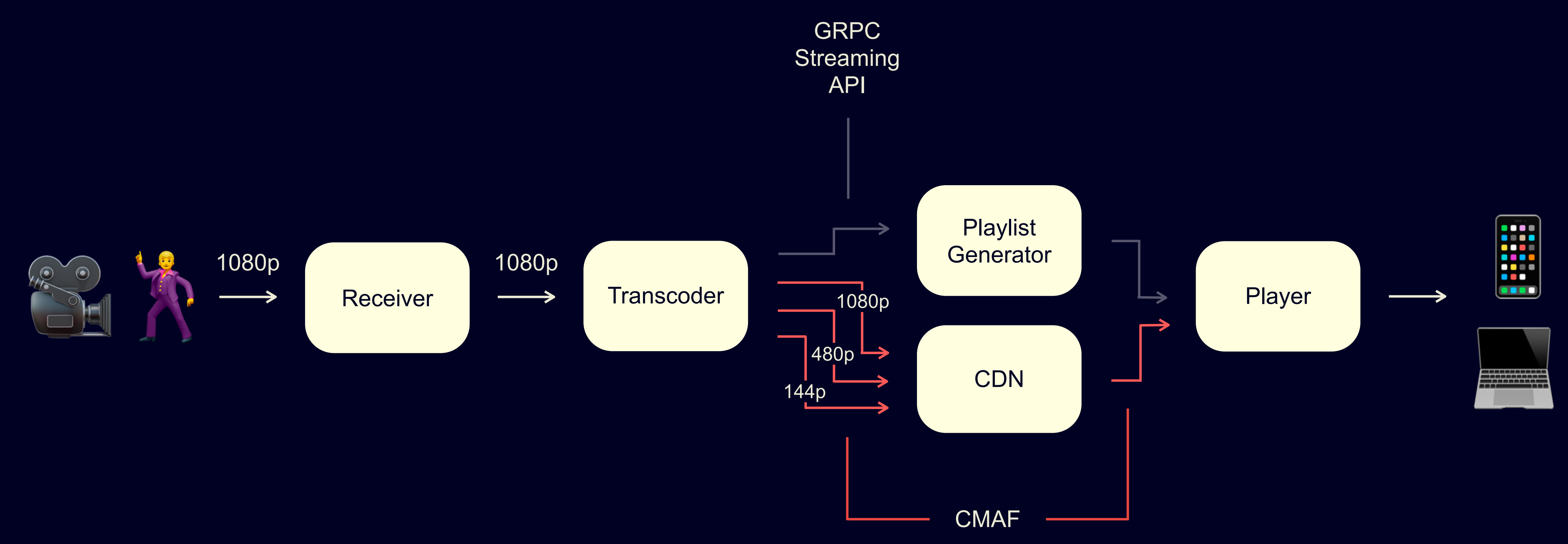

## Cache follow B CDN

Transcoder

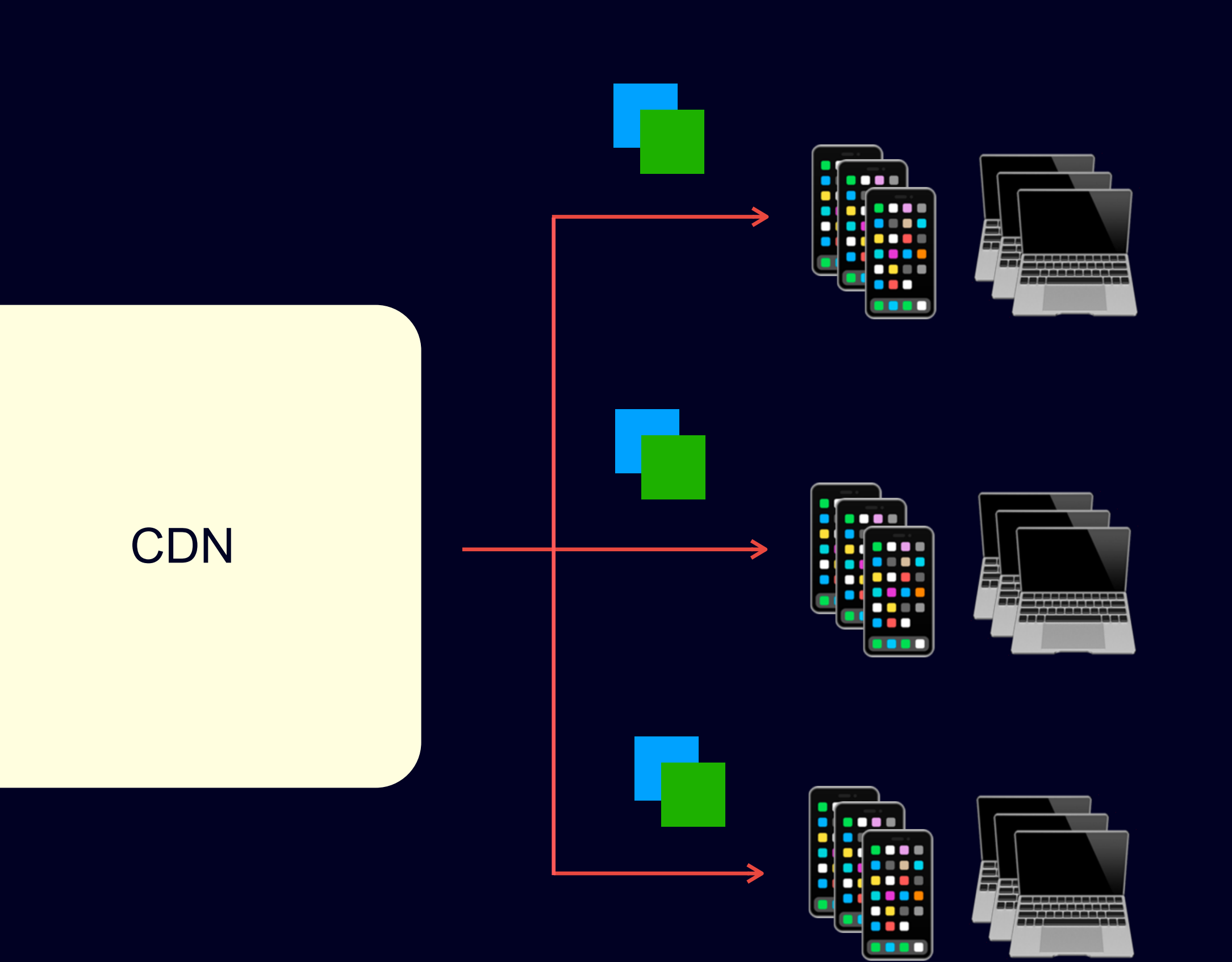

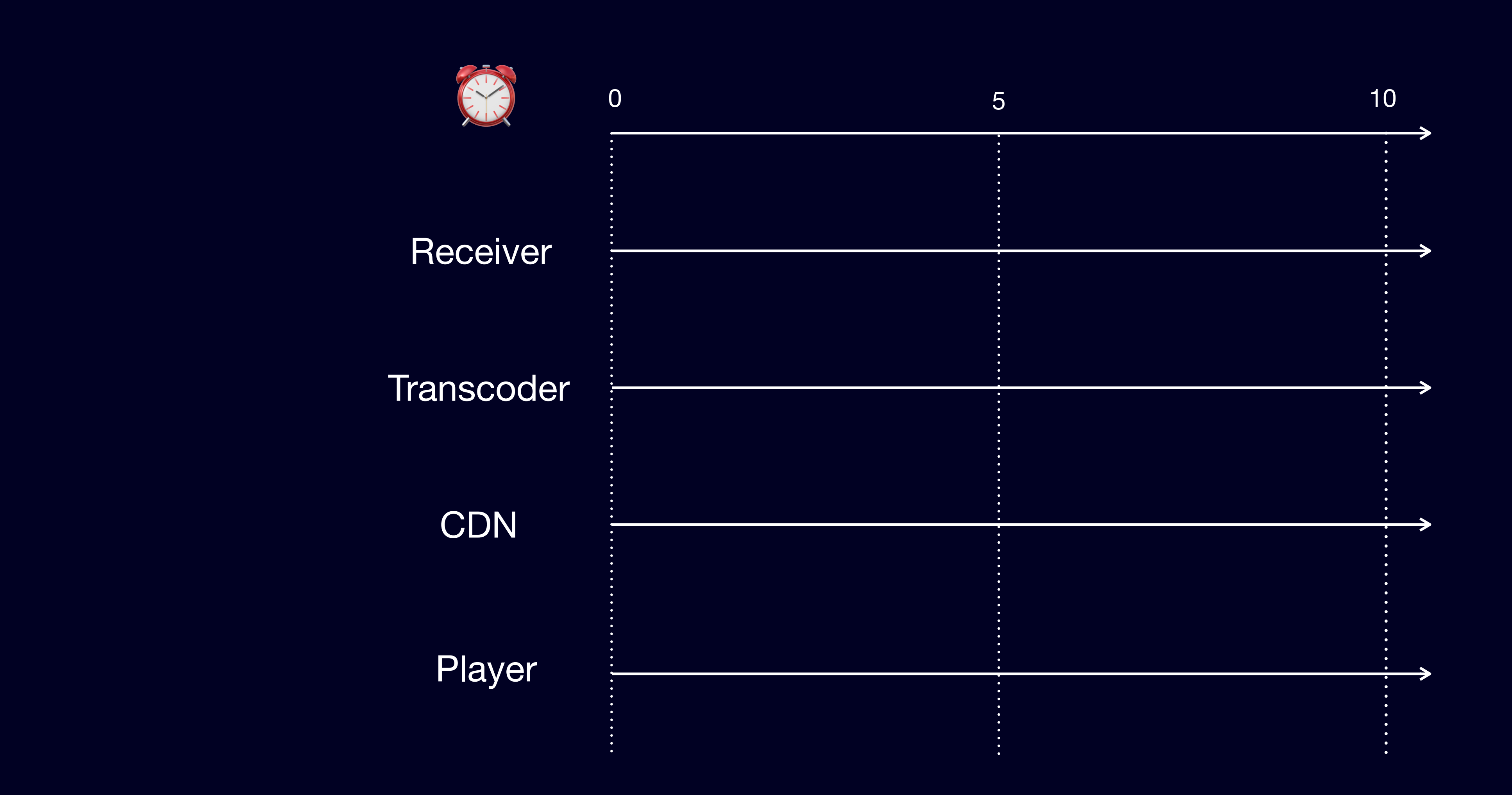

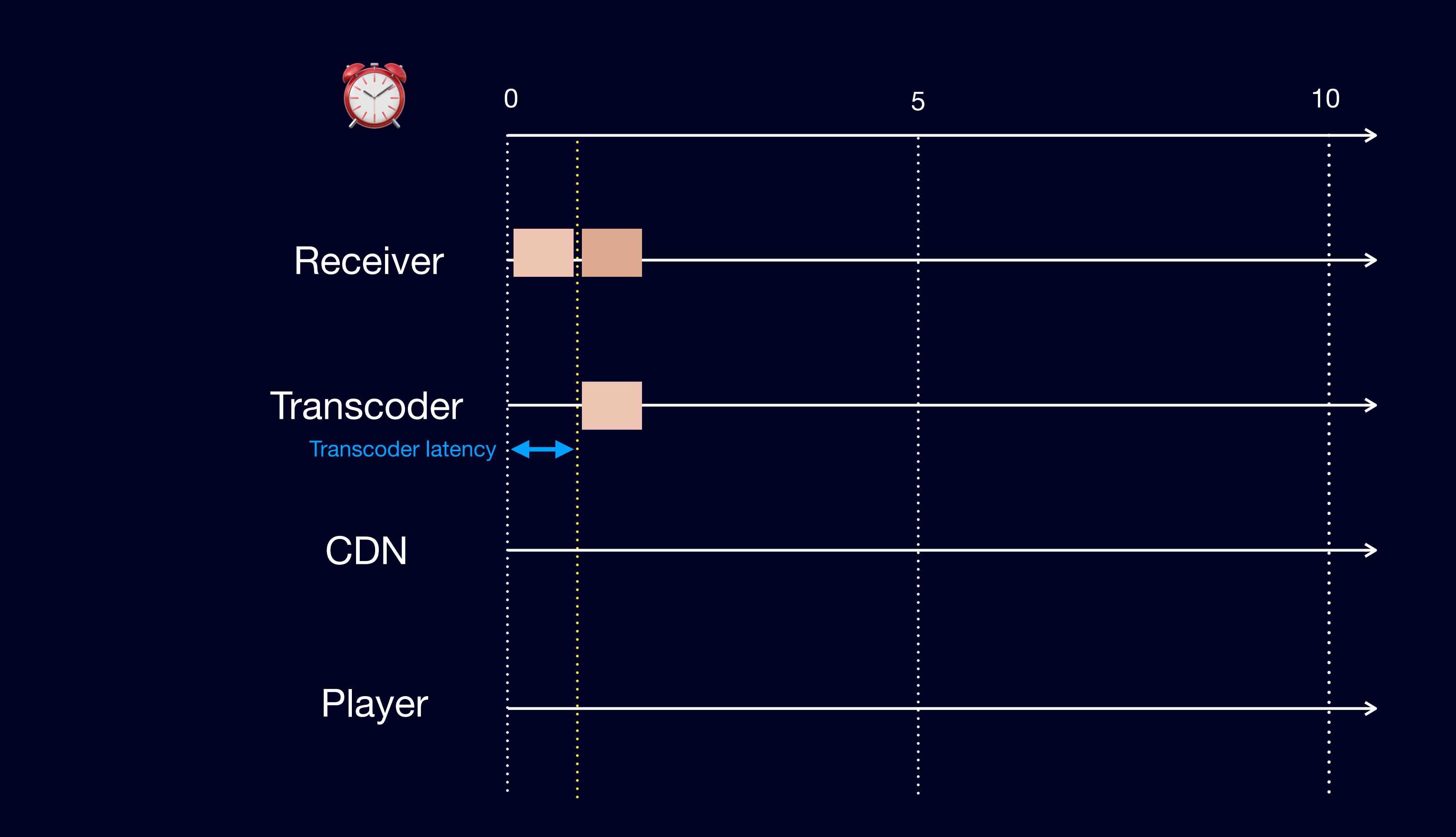

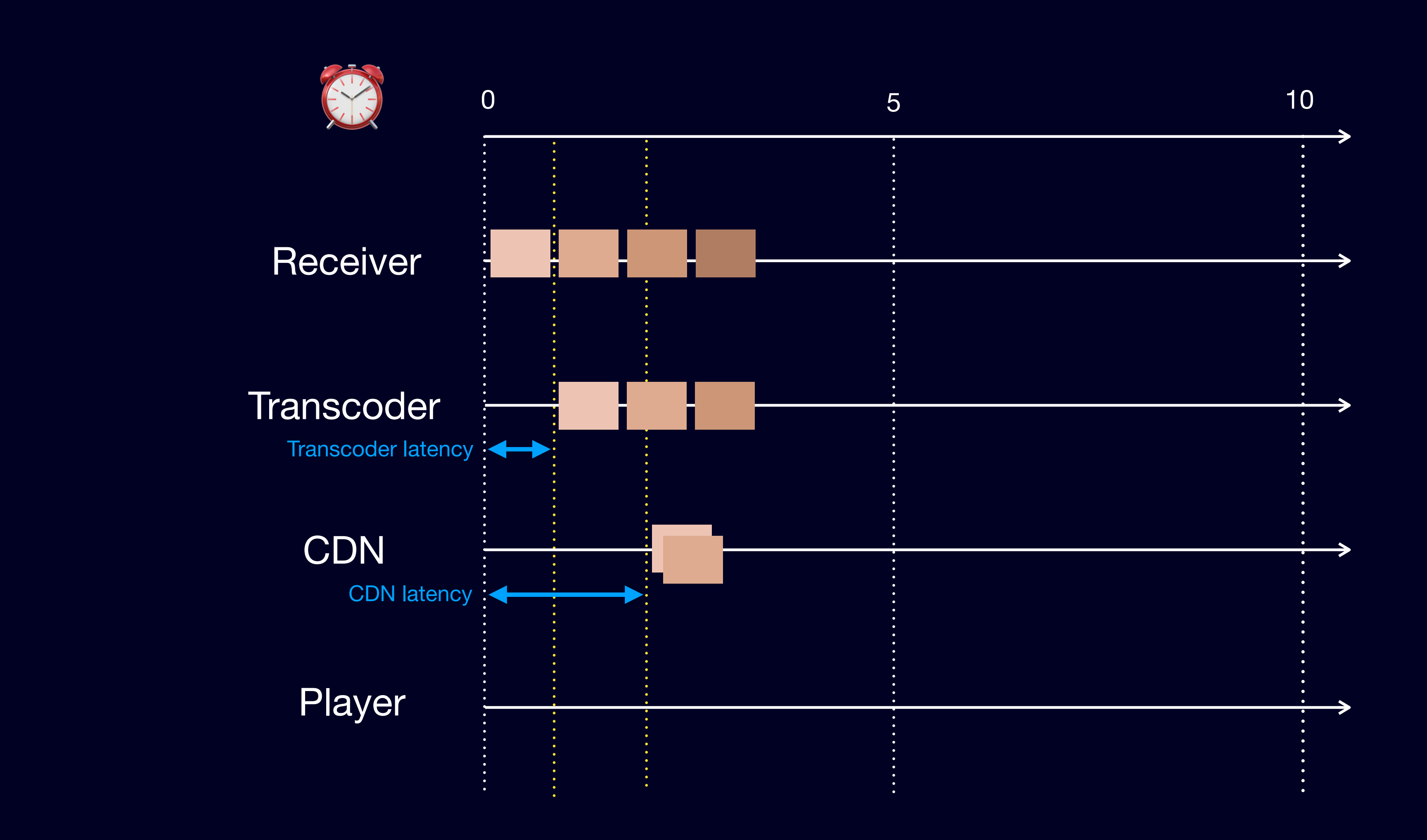

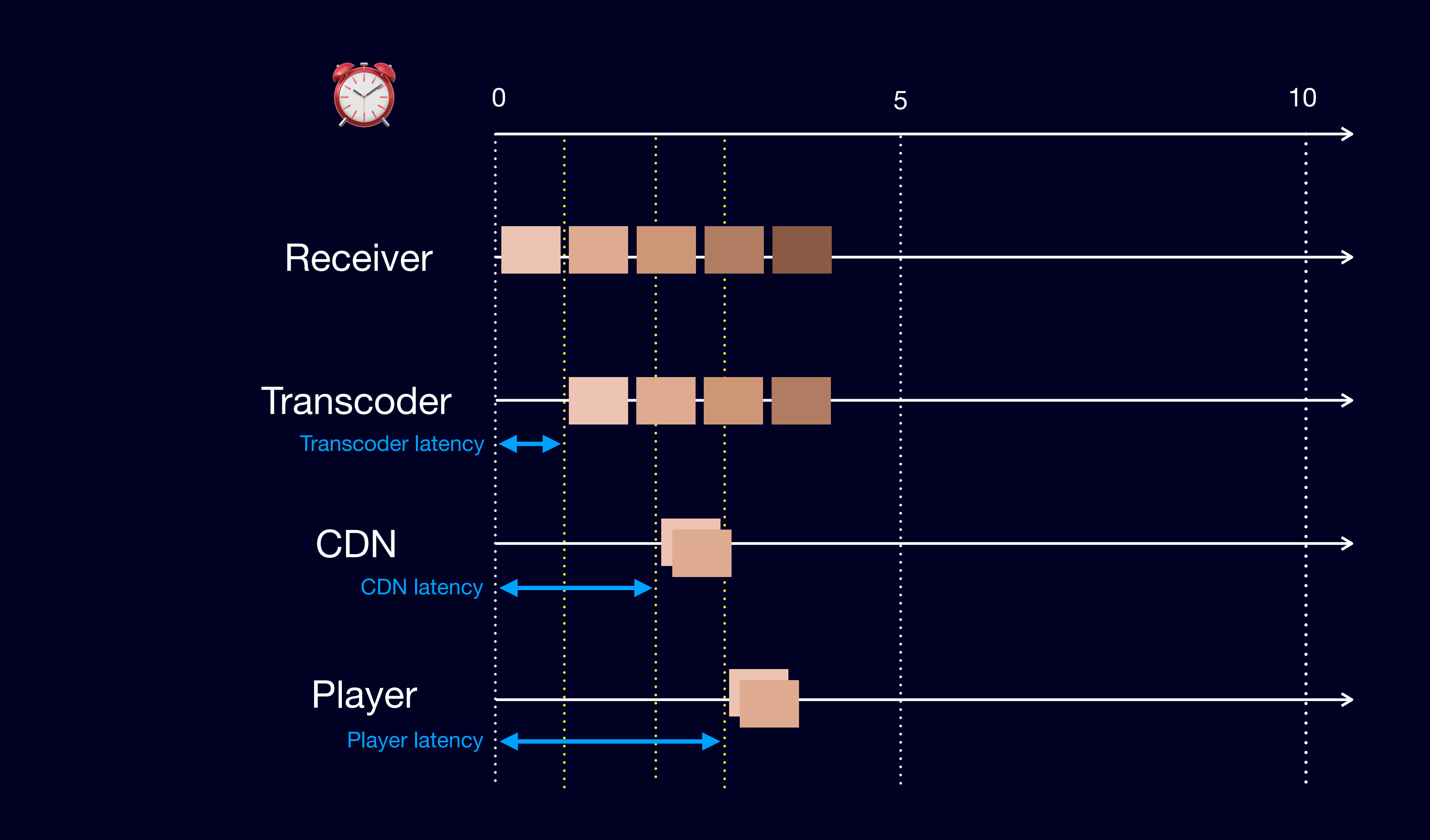

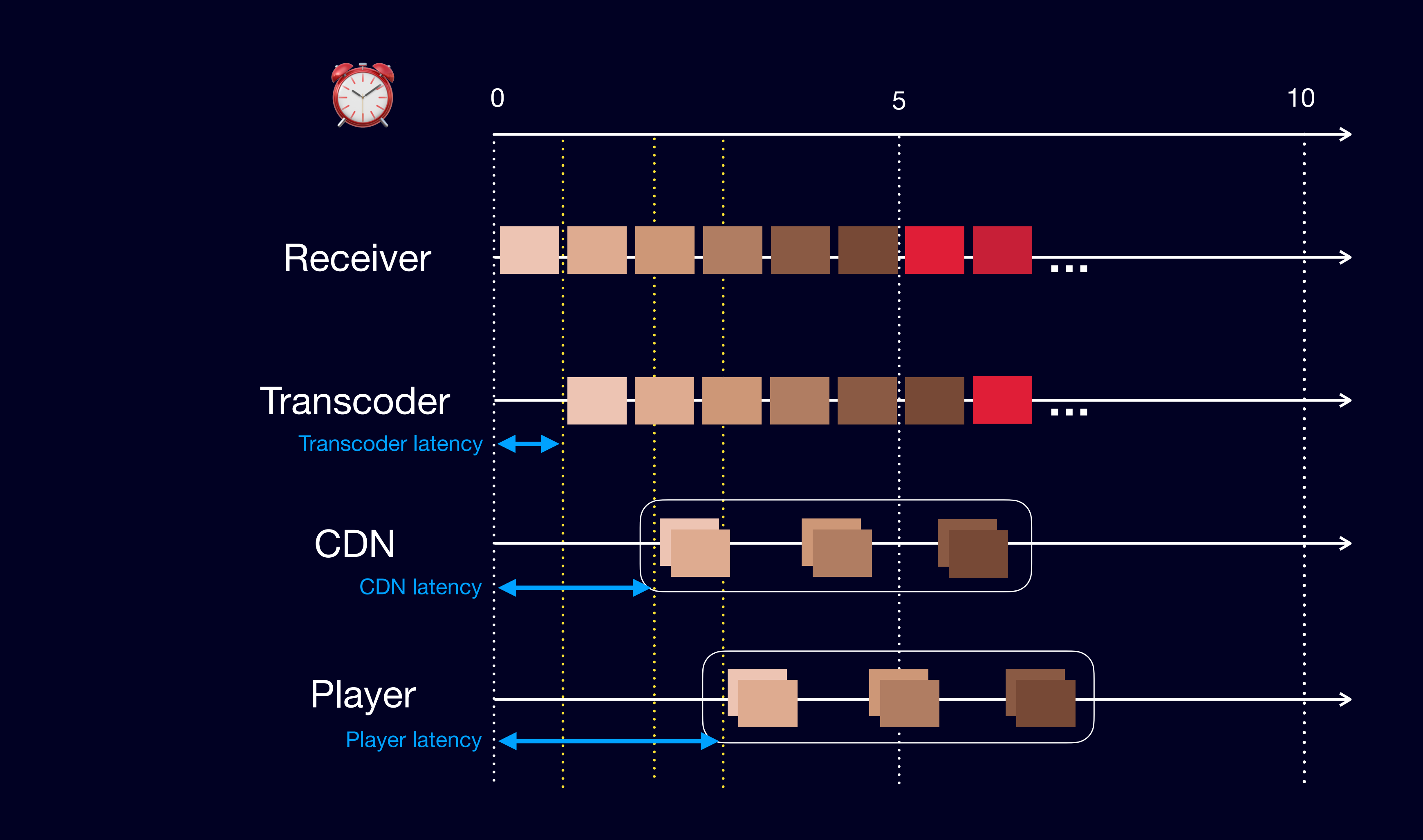

### **Раскладываем задержку по компонентам**

### $\equiv$  Packager latency

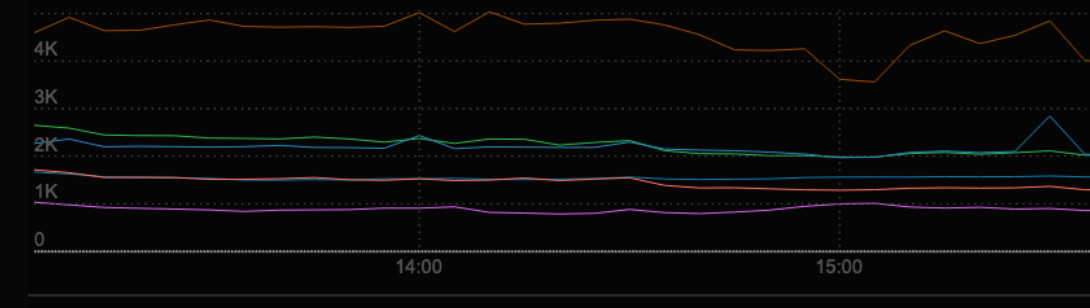

### $\equiv$  Packager delay

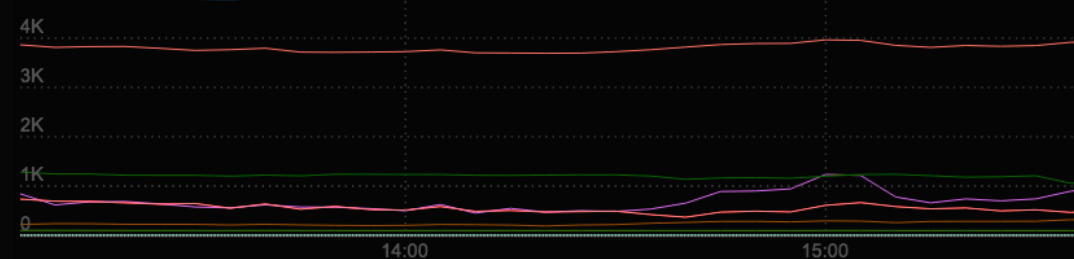

### $\equiv$  Packager duration

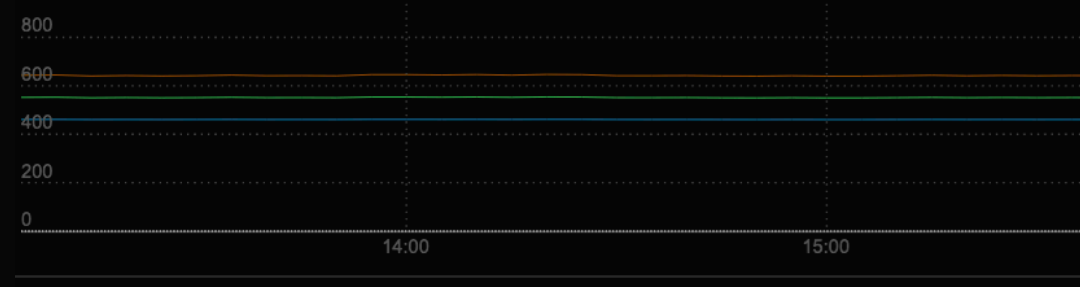

### $\equiv$  Transcoder delay

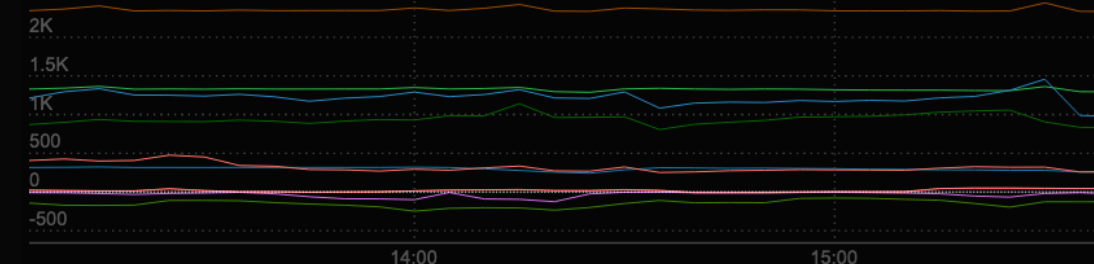

### $\equiv$  Plgo latency

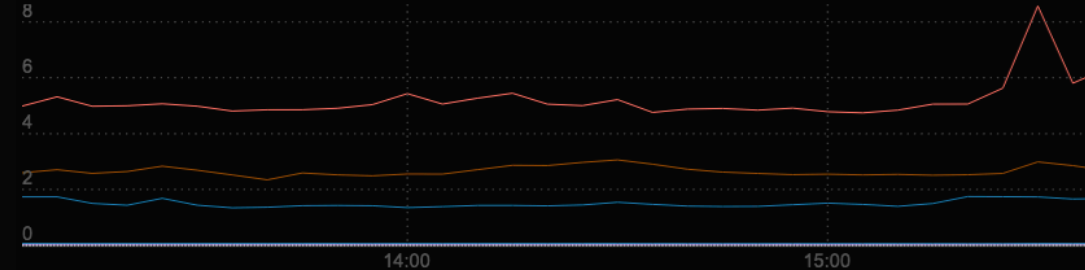

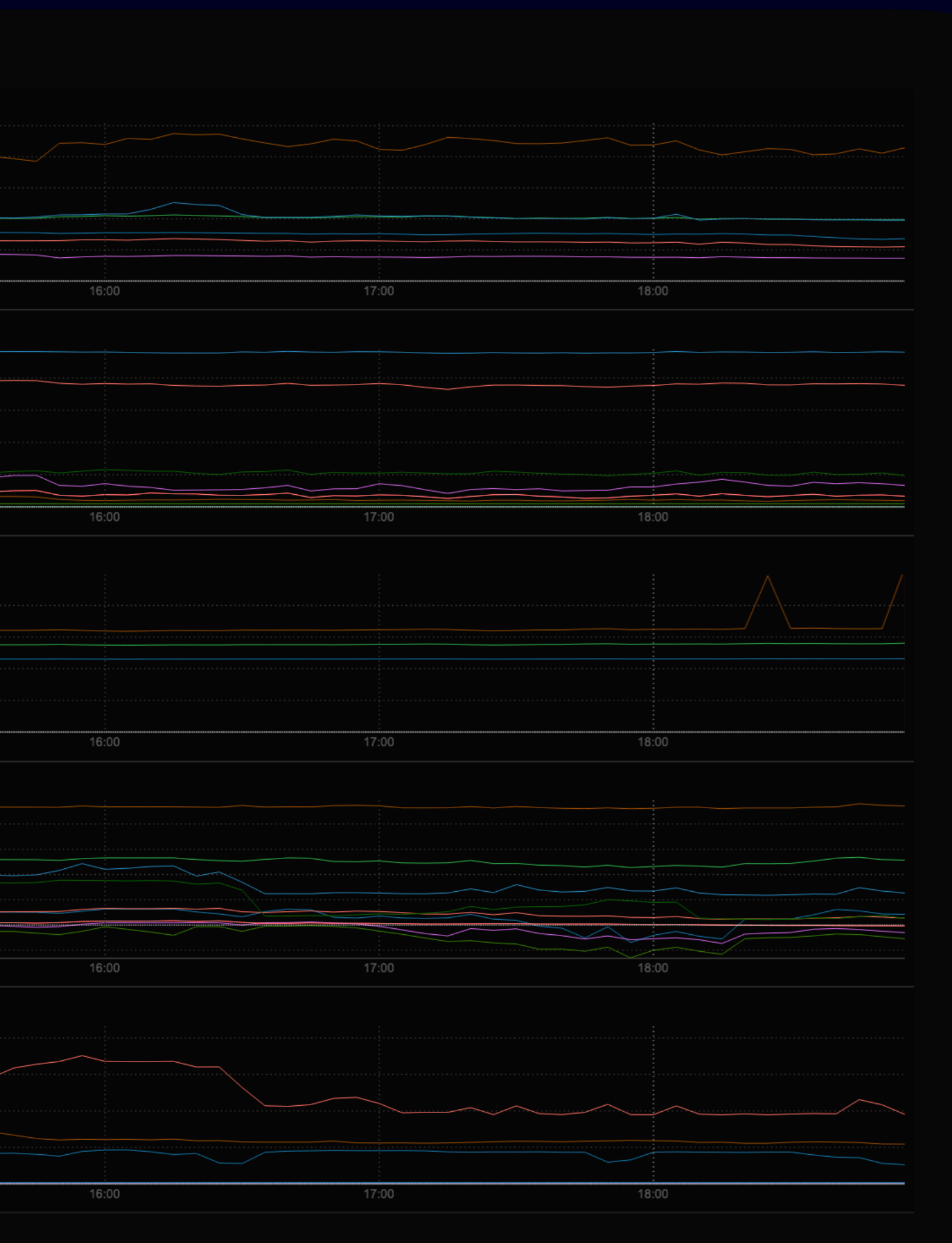

### **Итоговая задержка в CDN**

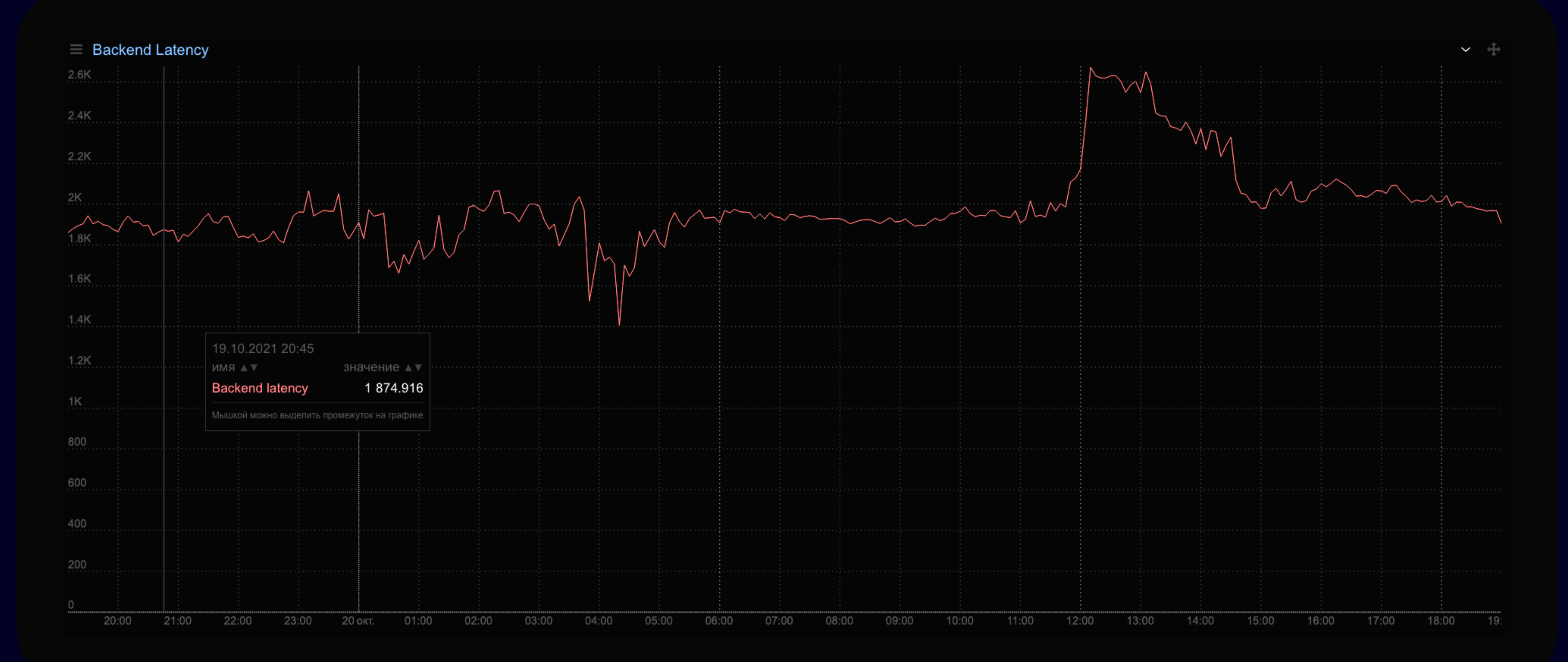

## Как показать CMAF сегменты в плеере?

## **Как устроен CMAF-сегмент?**

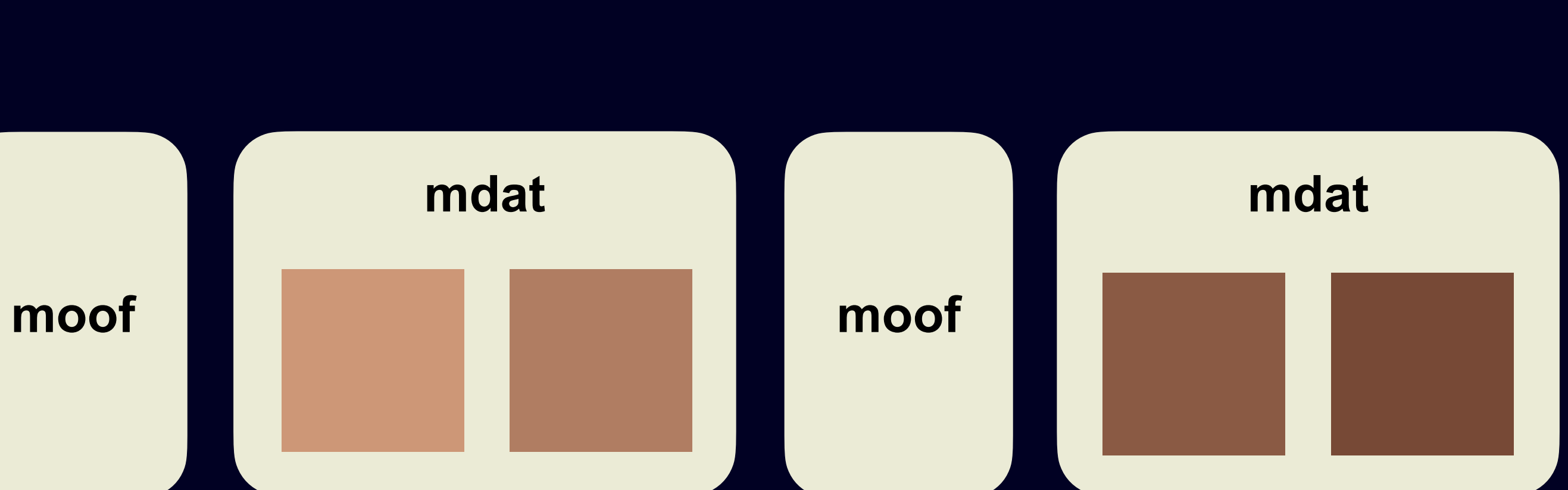

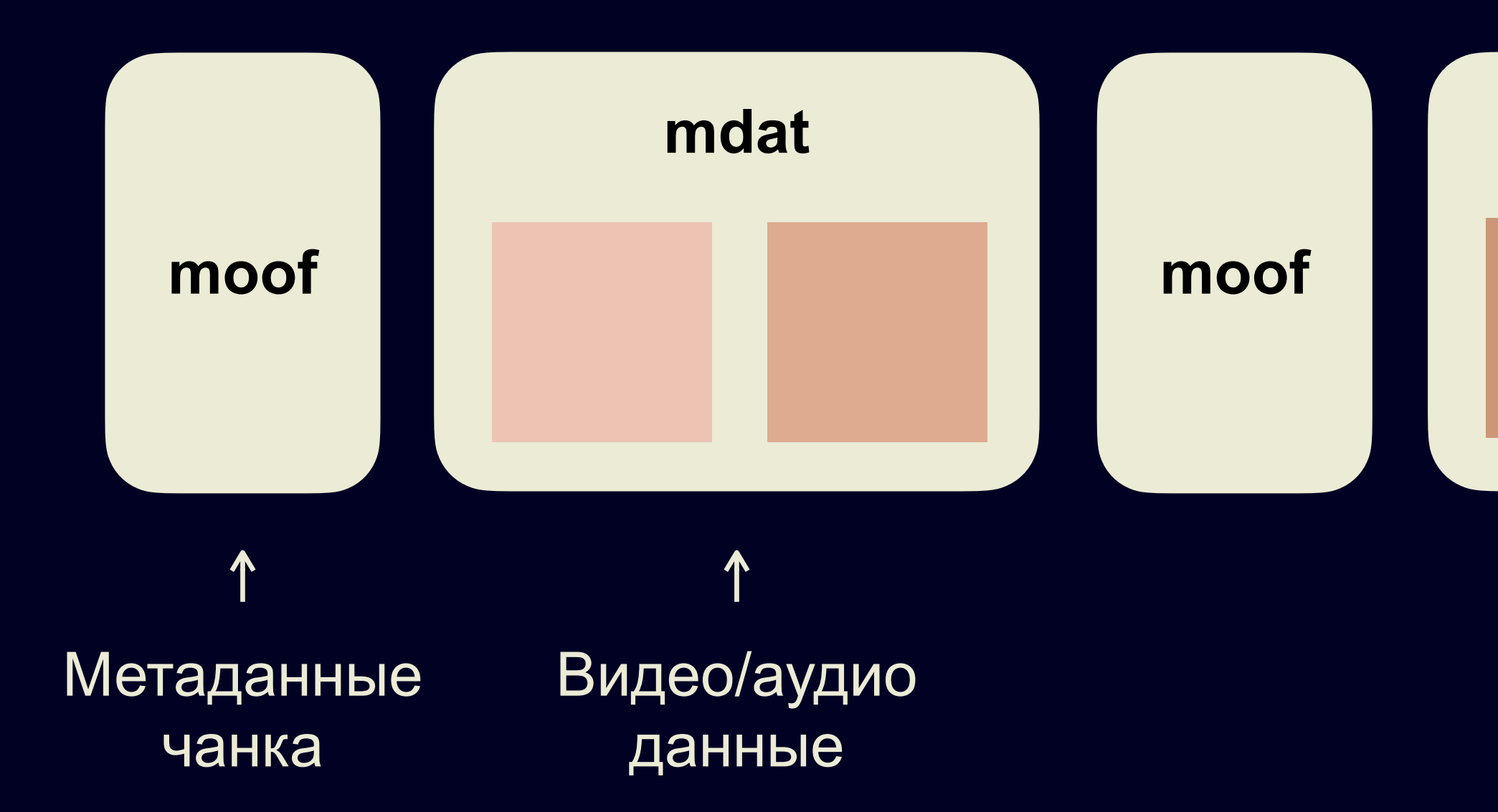

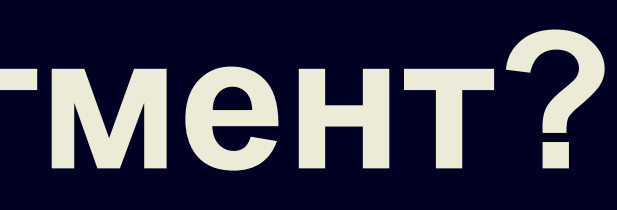

## **Как устроен CMAF-сегмент?**

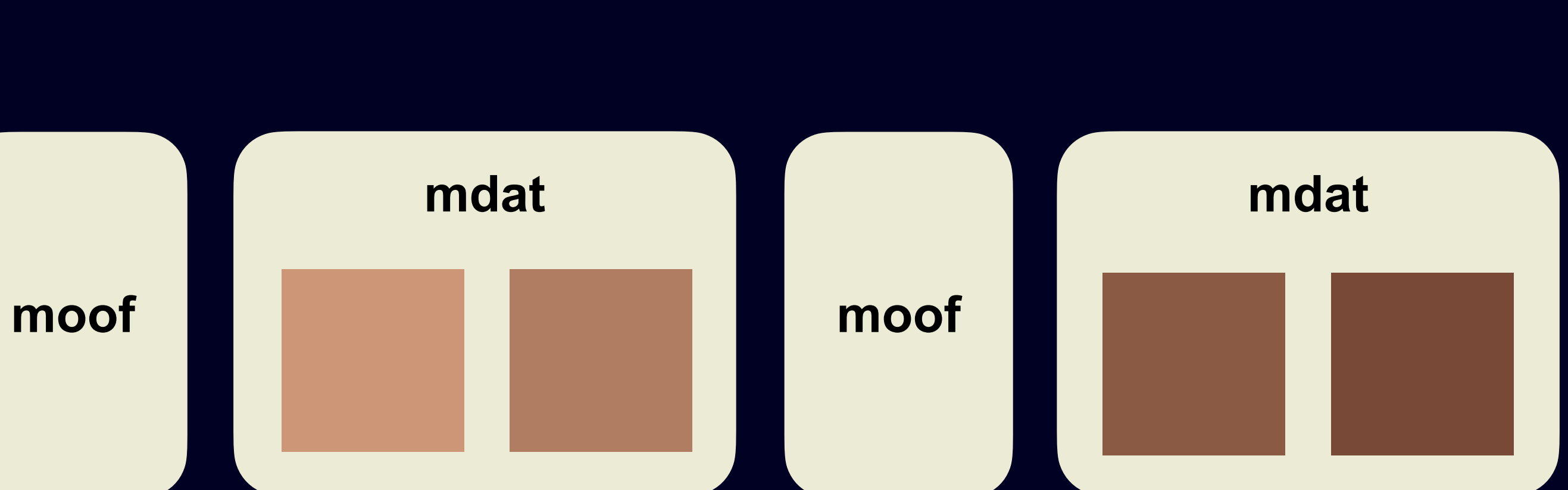

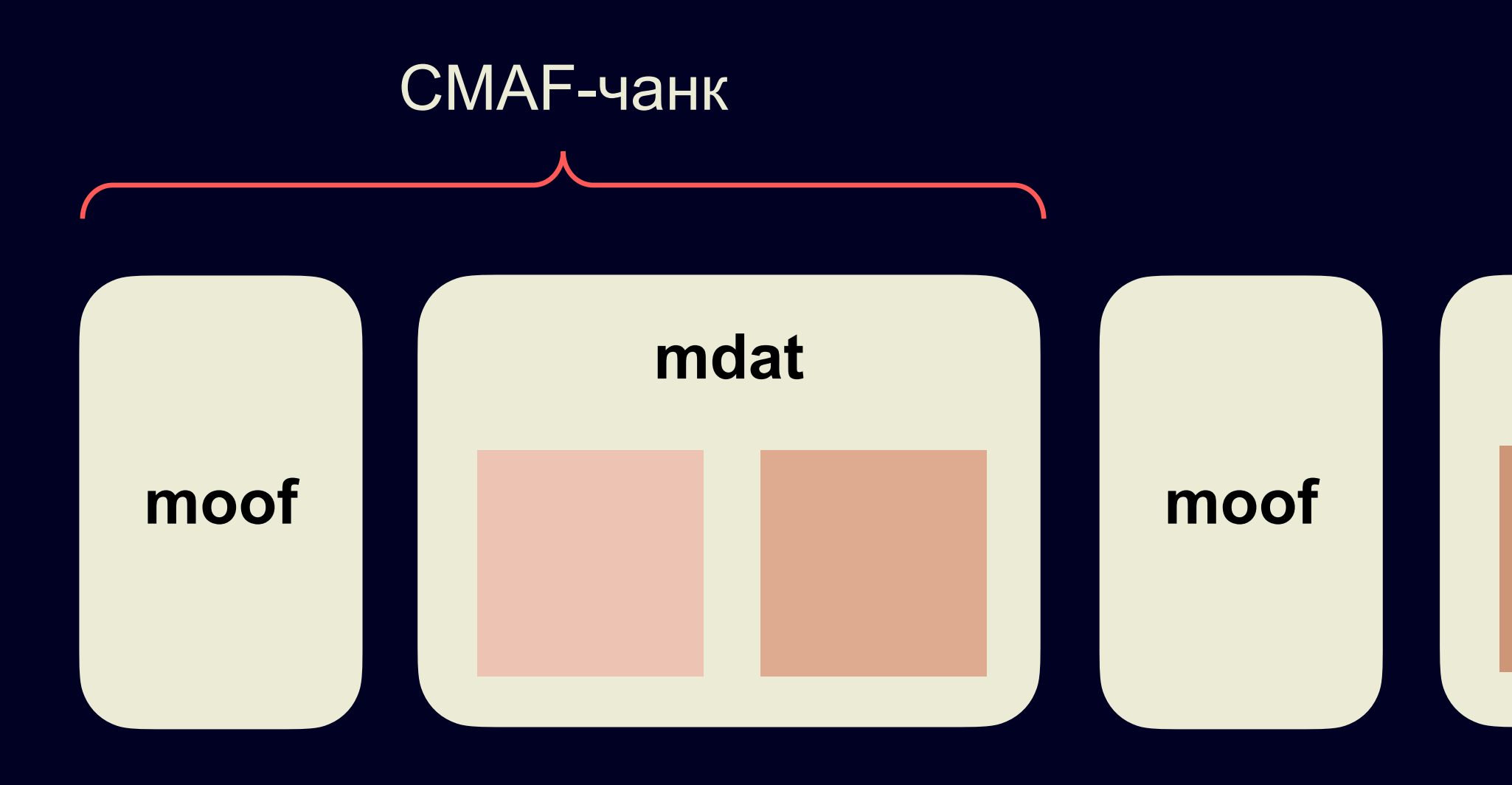

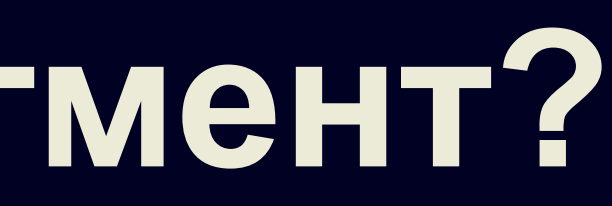

# Нужно уметь читать тело ответа в процессе загрузки

## XMLHttpRequest

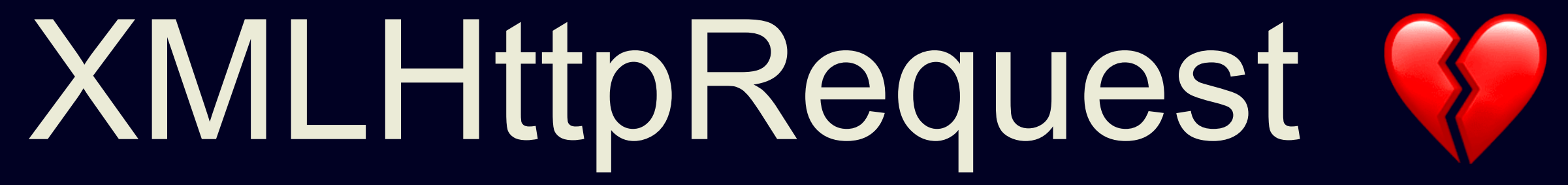

## Fetch API

## Fetch API + ReadableStream API

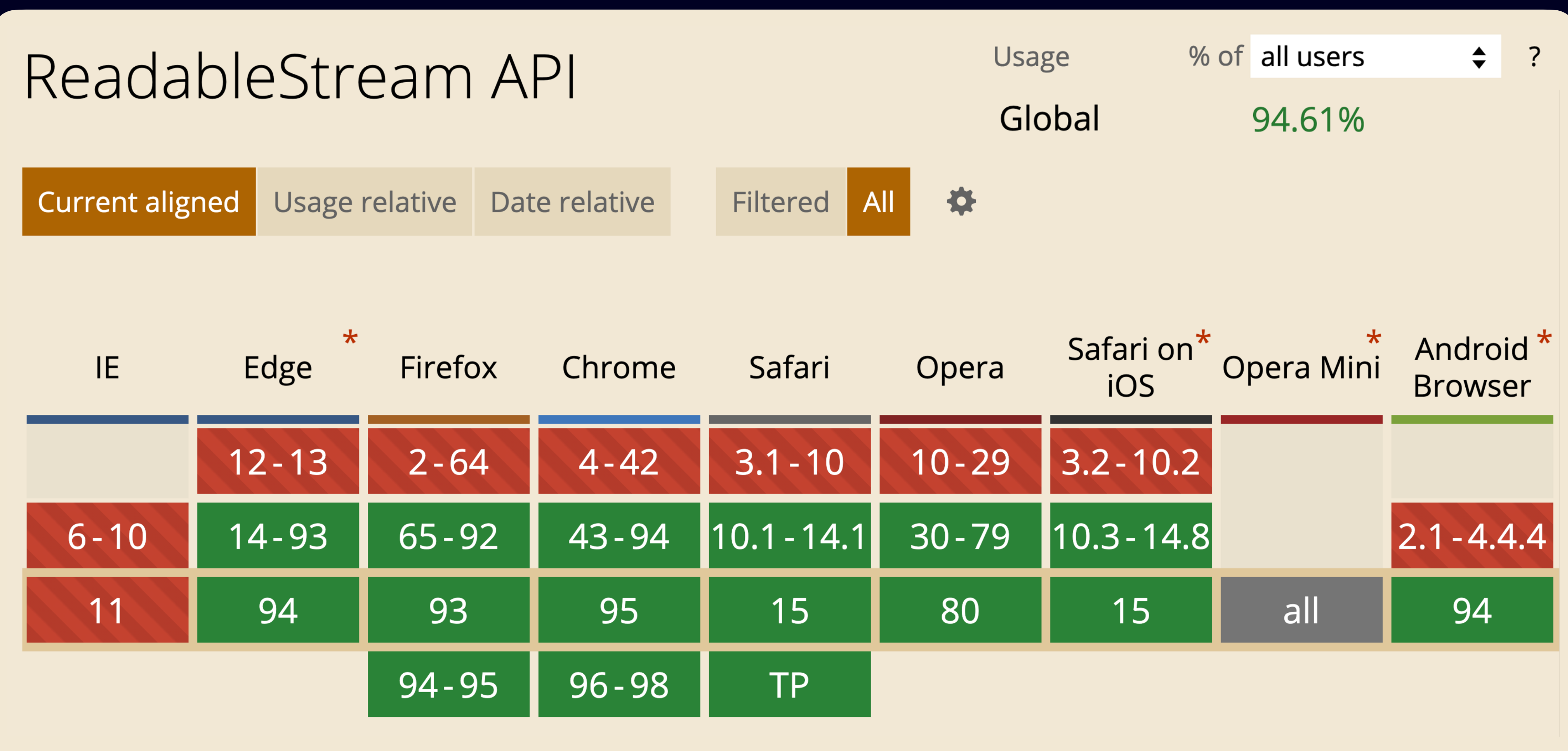

caniuse.com/mdn-api\_readablestream

```
const response = await fetch('segment.m4s');
const reader = response.body.getReader();
async function pump() {
    const { value: chunk, done } = await reader.read();
     if (done) {
         return;
 }
     pushToSourceBuffer(chunk);
     return pump();
}
```

```
await pump();
```

```
const response = await fetch('segment.m4s');
const reader = response.body.getReader();
async function pump() {
     const { value: chunk, done } = await reader.read();
     if (done) {
        return;
 }
     pushToSourceBuffer(chunk);
     return pump();
}
```

```
await pump();
```
### Получили заголовок ответа

```
const response = await fetch('segment.m4s');
const reader = response.body.getReader();
async function pump() {
     const { value: chunk, done } = await reader.read();
     if (done) {
         return;
 }
     pushToSourceBuffer(chunk);
     return pump();
}
await pump();
                    Запустили чтение
                    через ReadableStream
```

```
const response = await fetch('segment.m4s');
const reader = response.body.getReader();
async function pump() {
    const { value: chunk, done } = await reader.read(); \longleftarrow if (done) {
         return;
 }
     pushToSourceBuffer(chunk);
     return pump();
}
```

```
await pump();
```
Прочитали чанк данных

```
const response = await fetch('segment.m4s');
const reader = response.body.getReader();
async function pump() {
     const { value: chunk, done } = await reader.read();
     if (done) {
         return;
 }
     pushToSourceBuffer(chunk);
    return pump();
}
                        Тело ответа загружено полностью
                        (сервер отдал чанк нулевой длины)
```

```
await pump();
```

```
const response = await fetch('segment.m4s');
const reader = response.body.getReader();
async function pump() {
     const { value: chunk, done } = await reader.read();
     if (done) {
         return;
 }
     pushToSourceBuffer(chunk);
     return pump();
}
```

```
await pump();
```
Обрабатываем чанк сегмента

# A MEDIA ERR DECODE

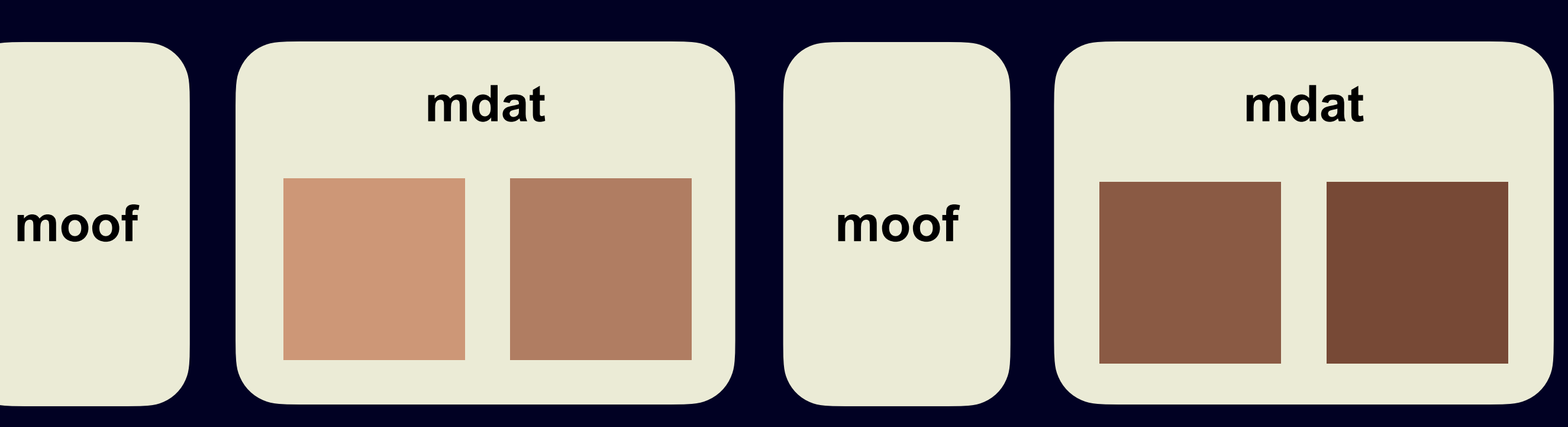

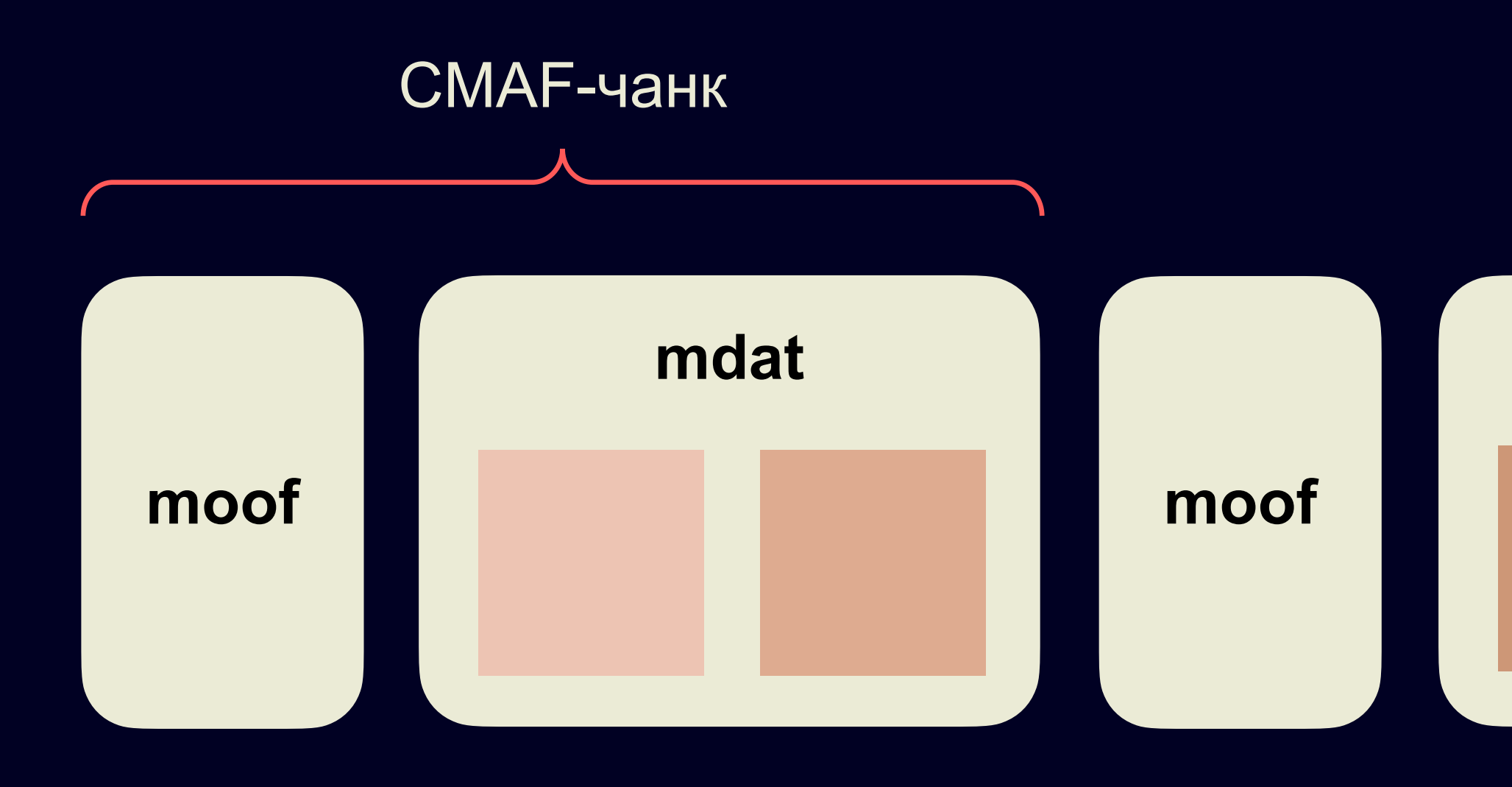

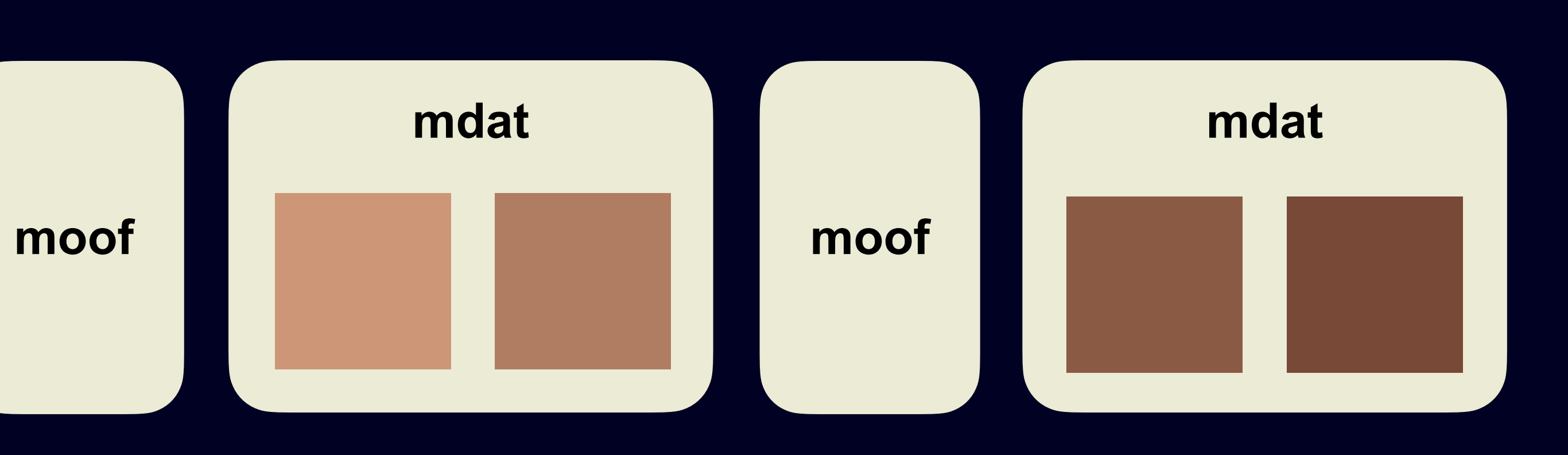

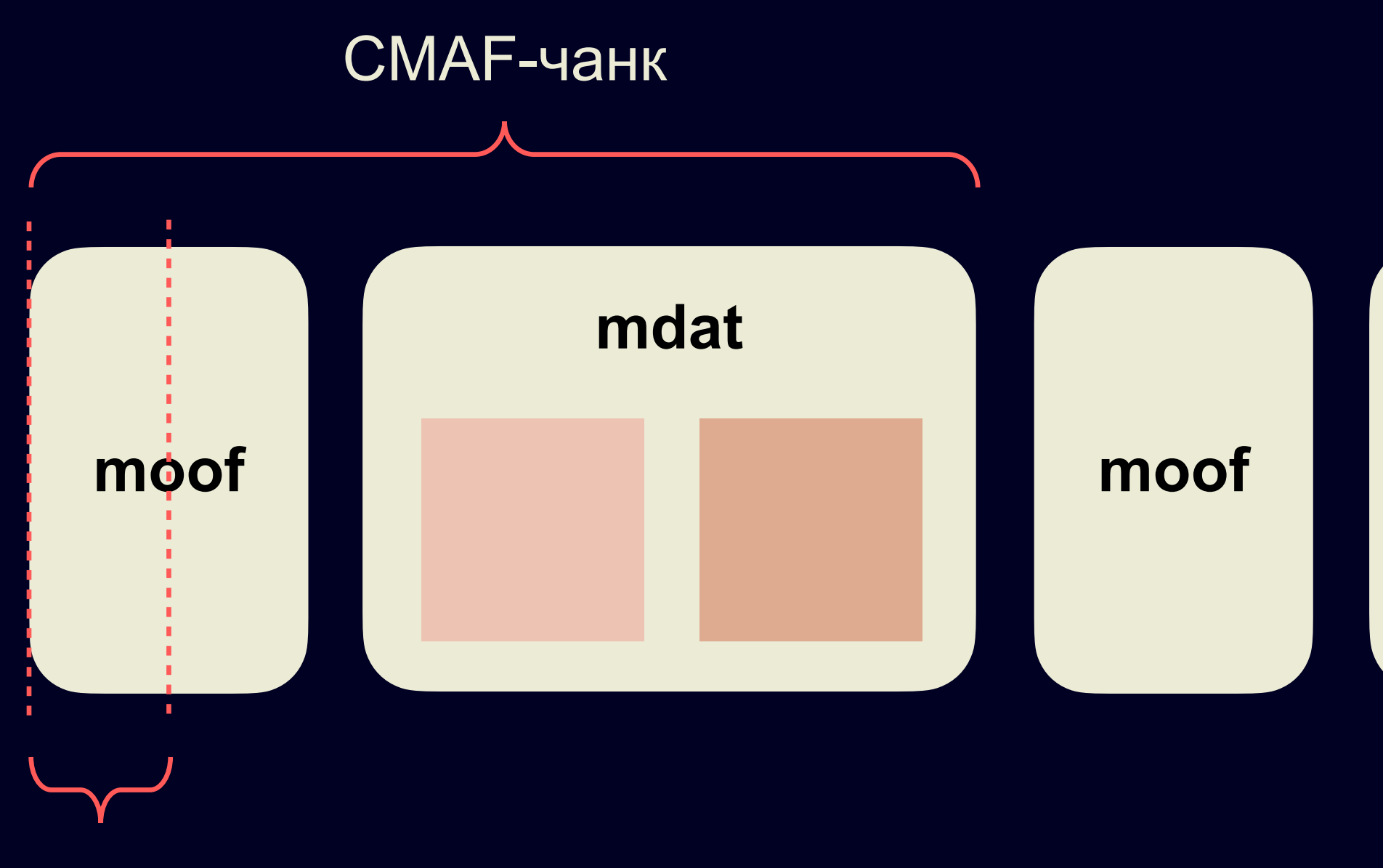

chunk #0

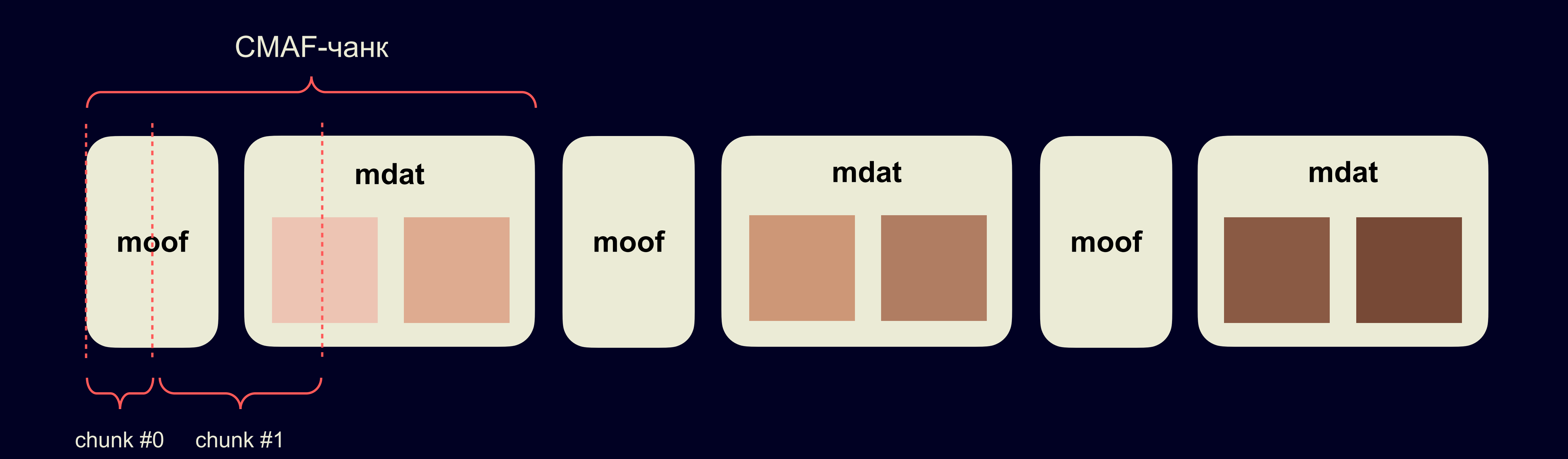

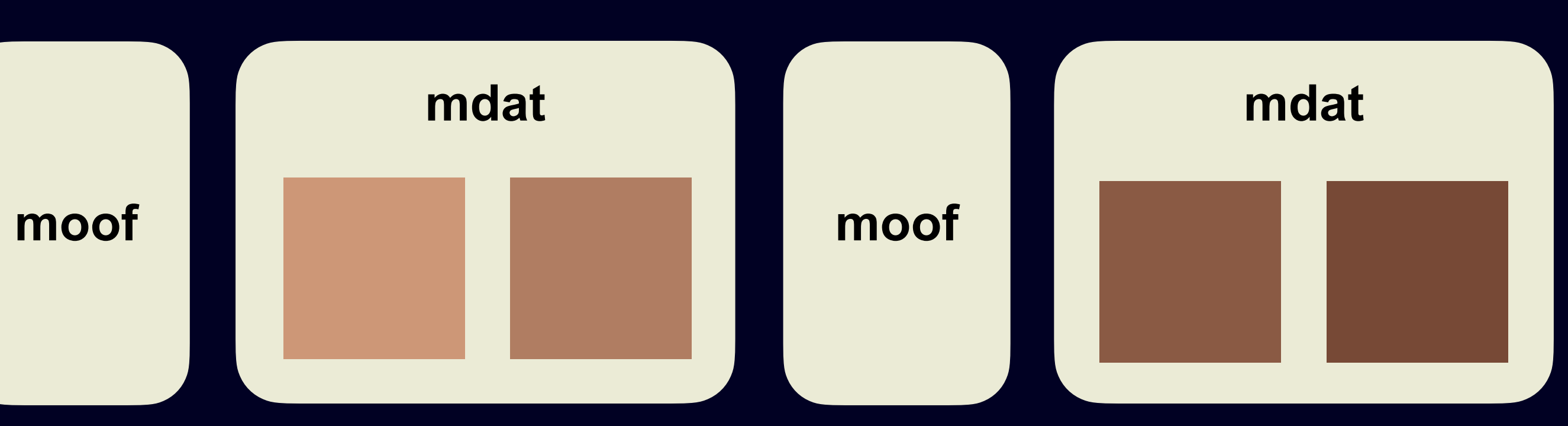

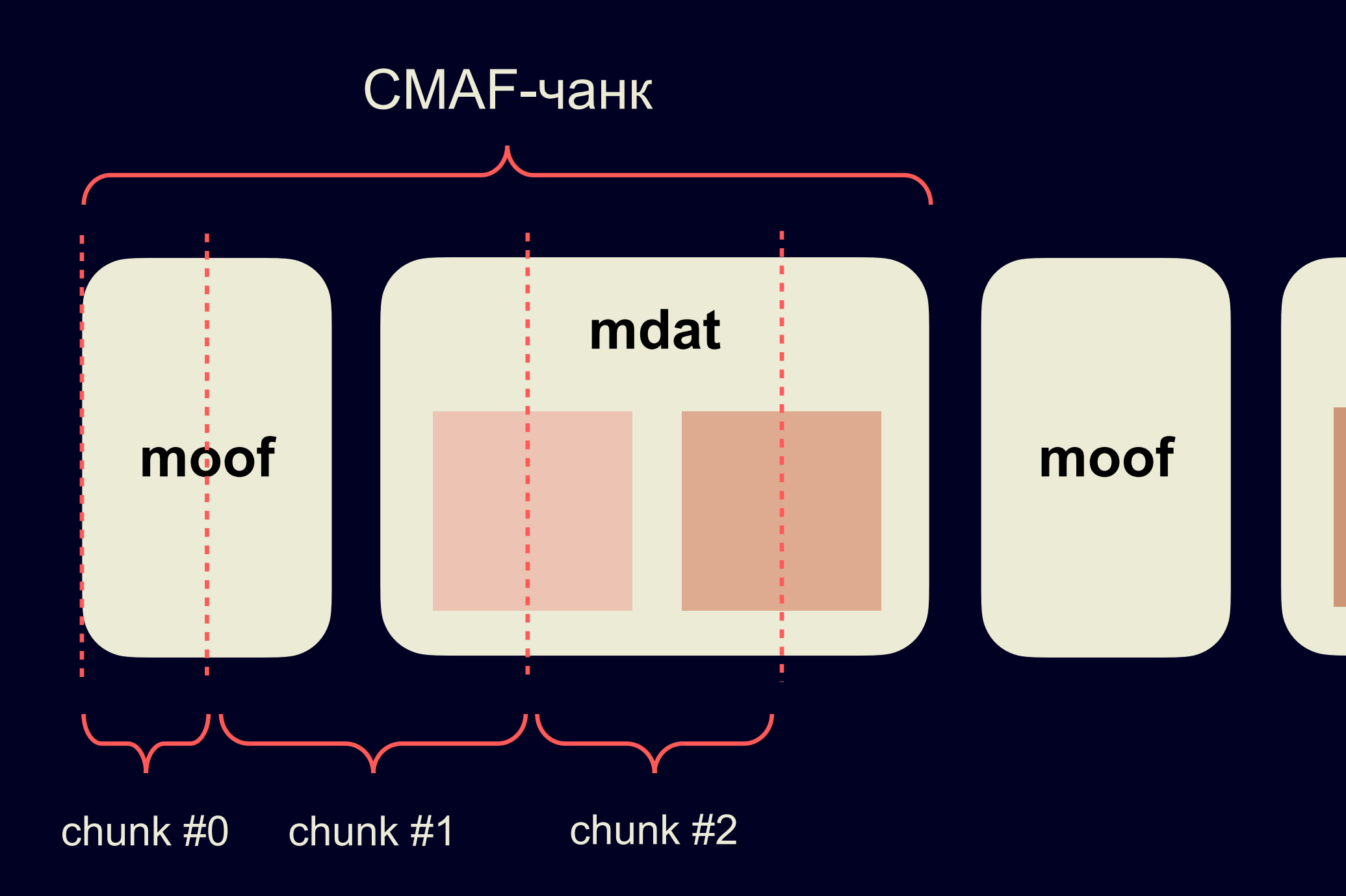

## Декодер может обрабатывать только полные тр4-атомы!

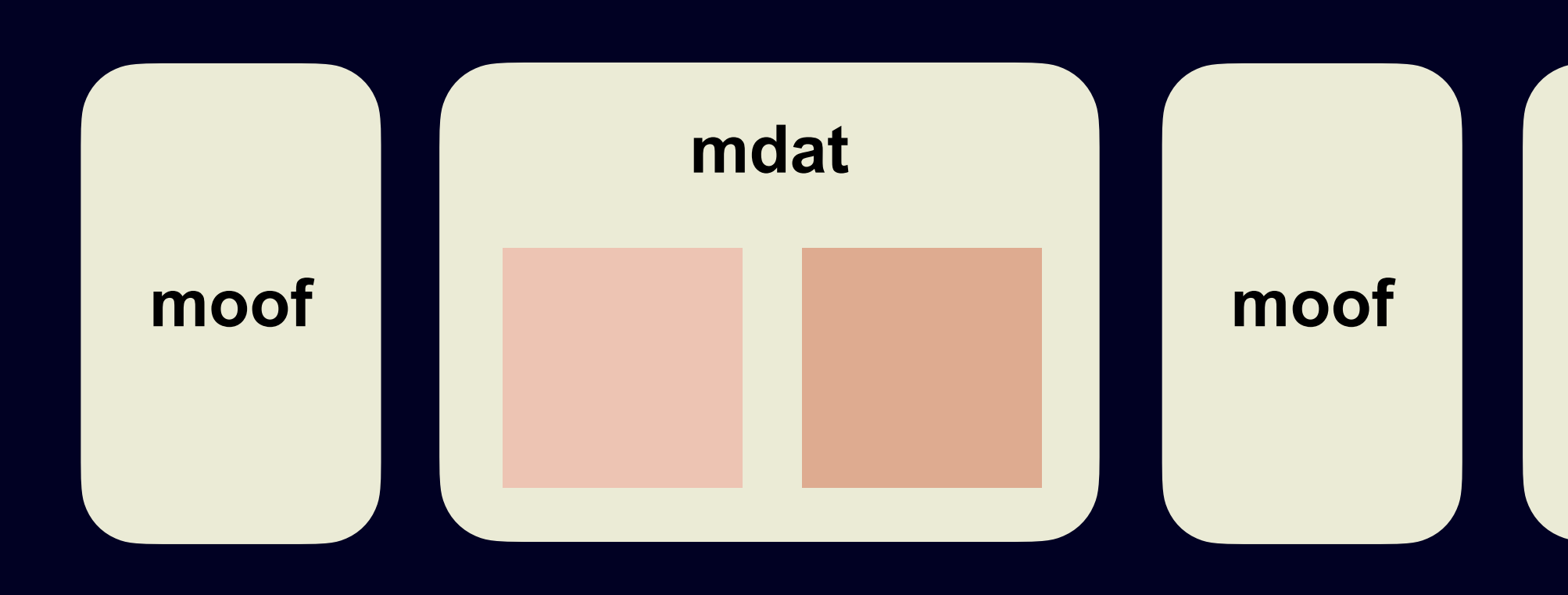

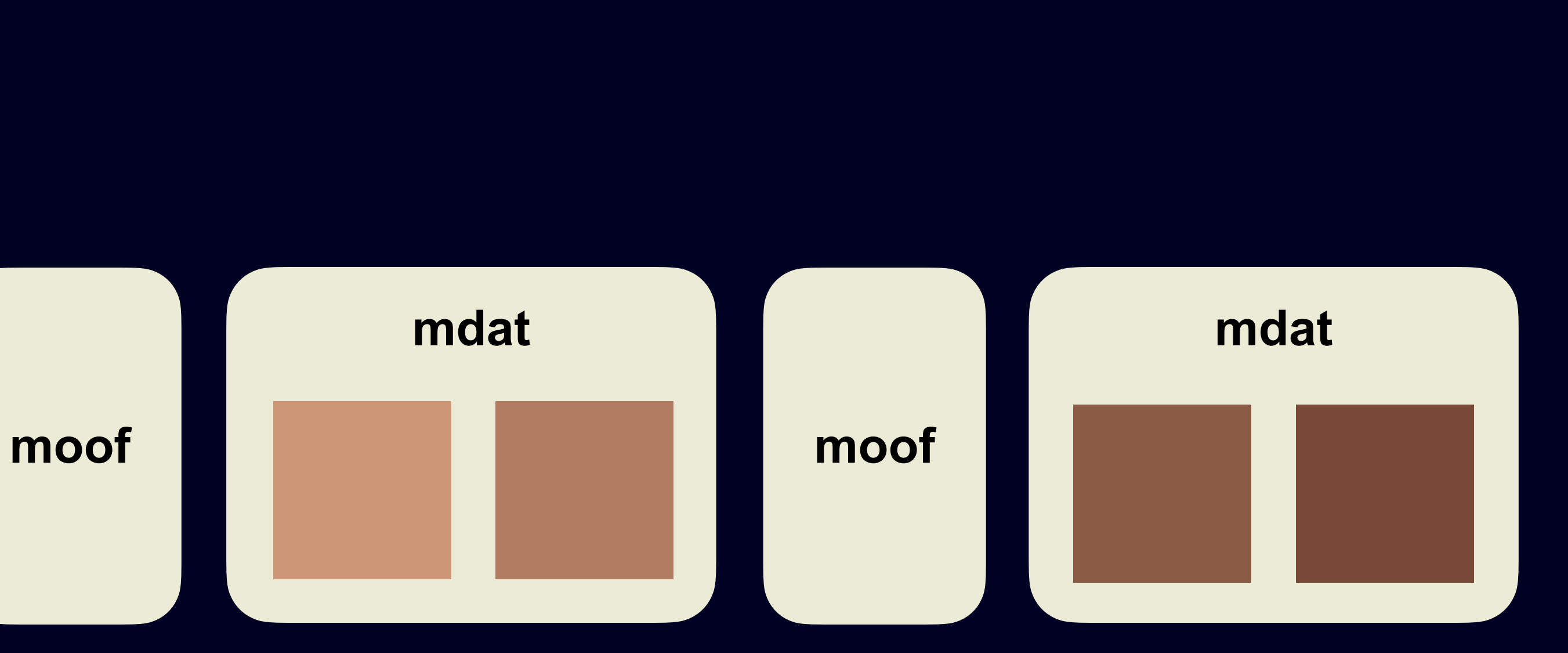

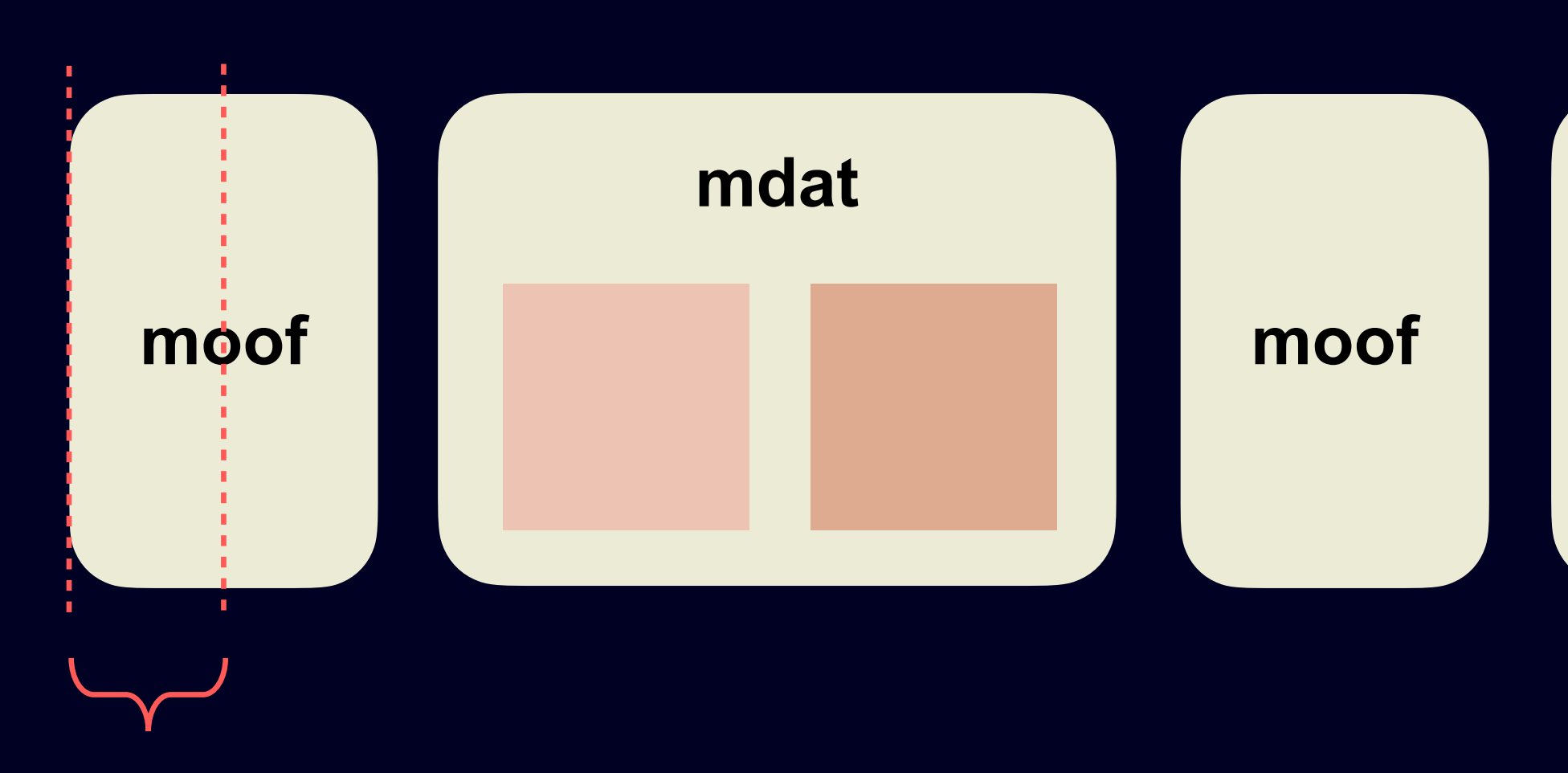

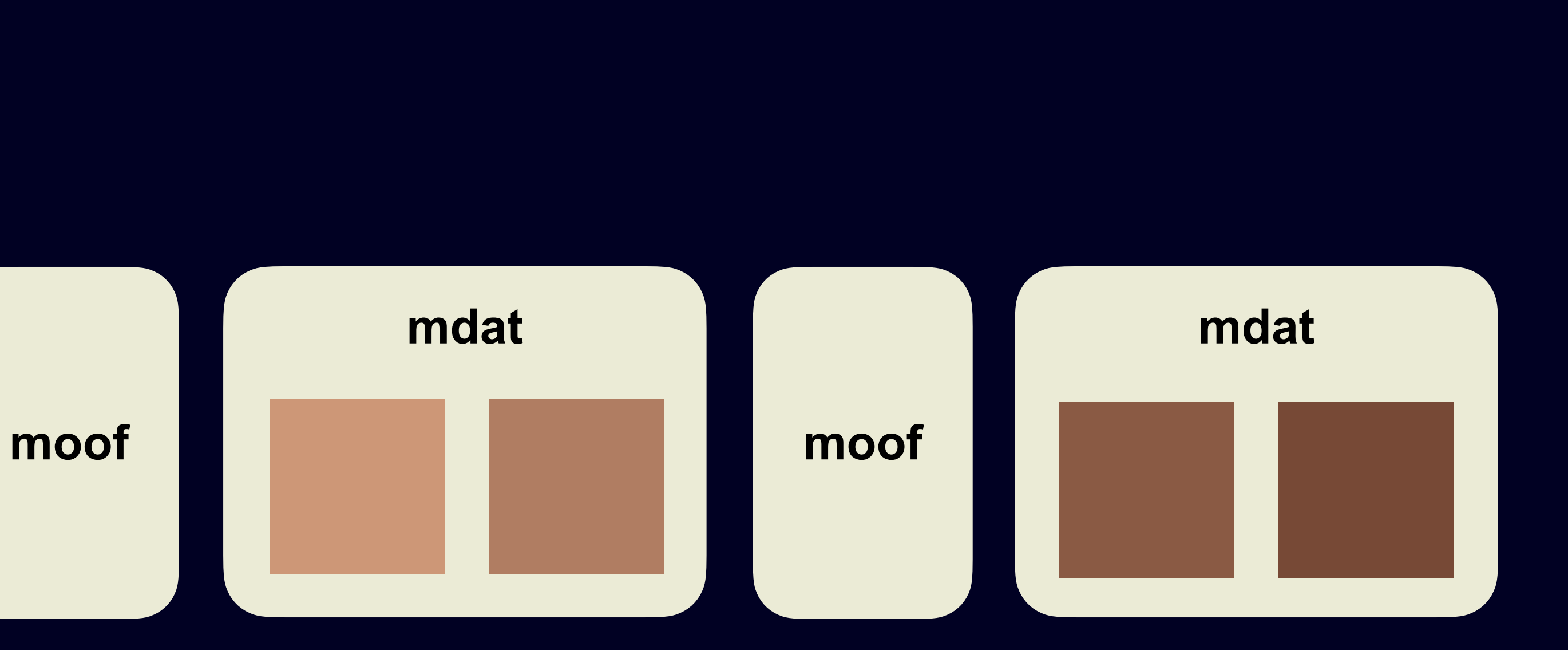

chunk #0

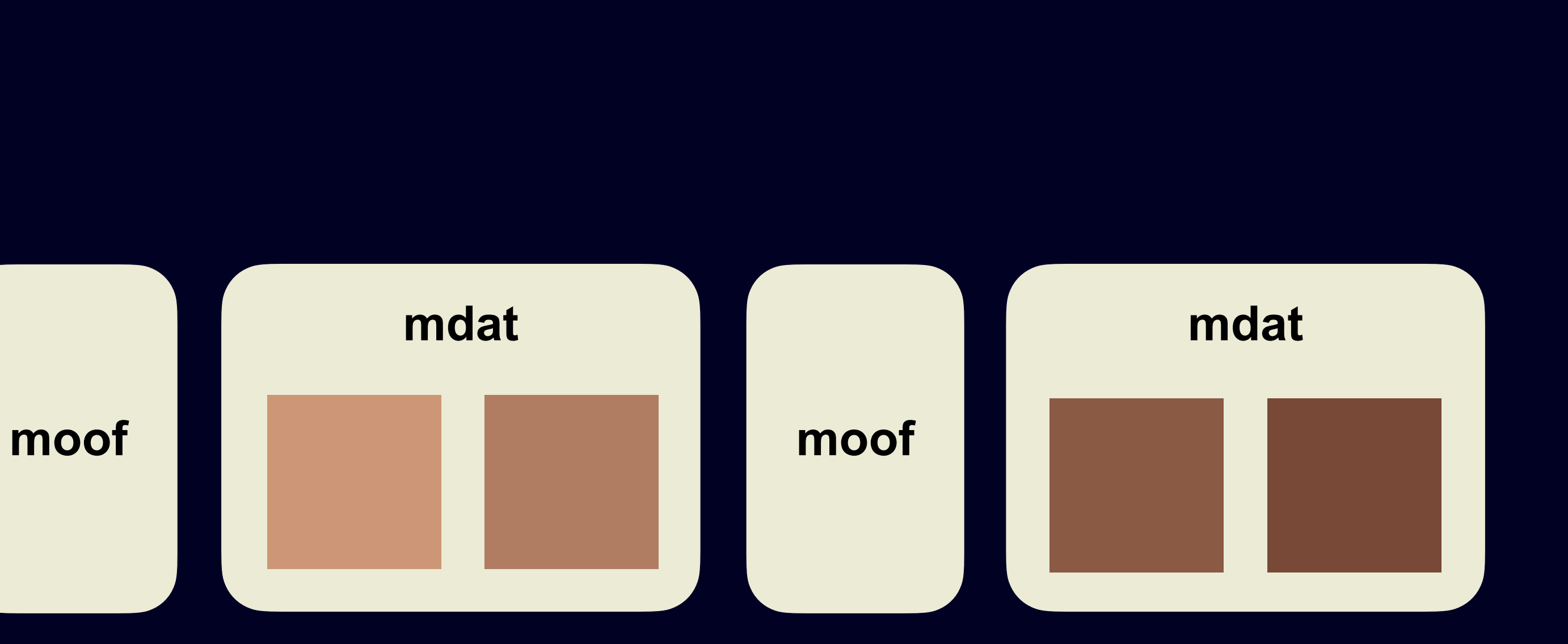

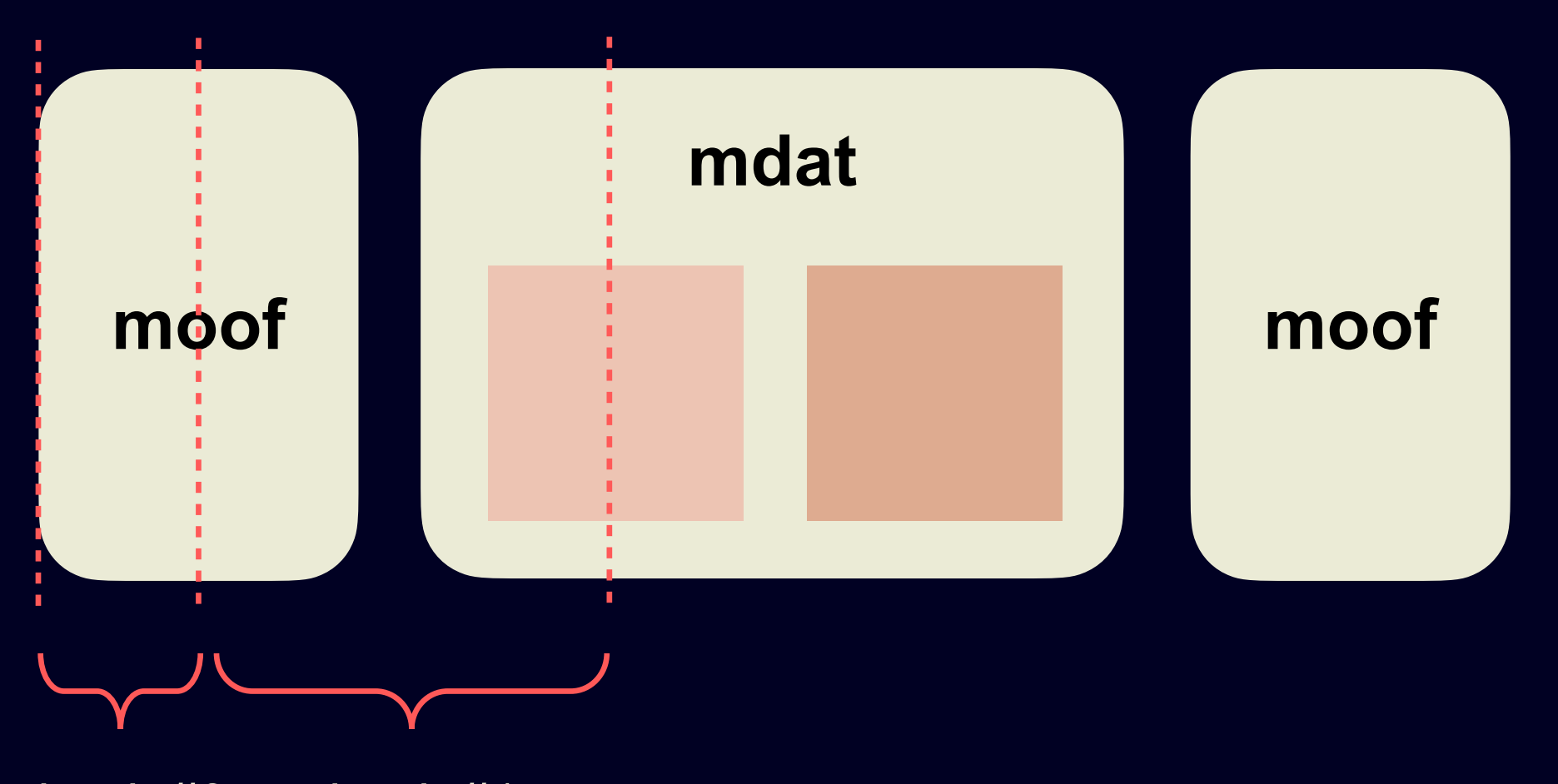

chunk #0 chunk #1

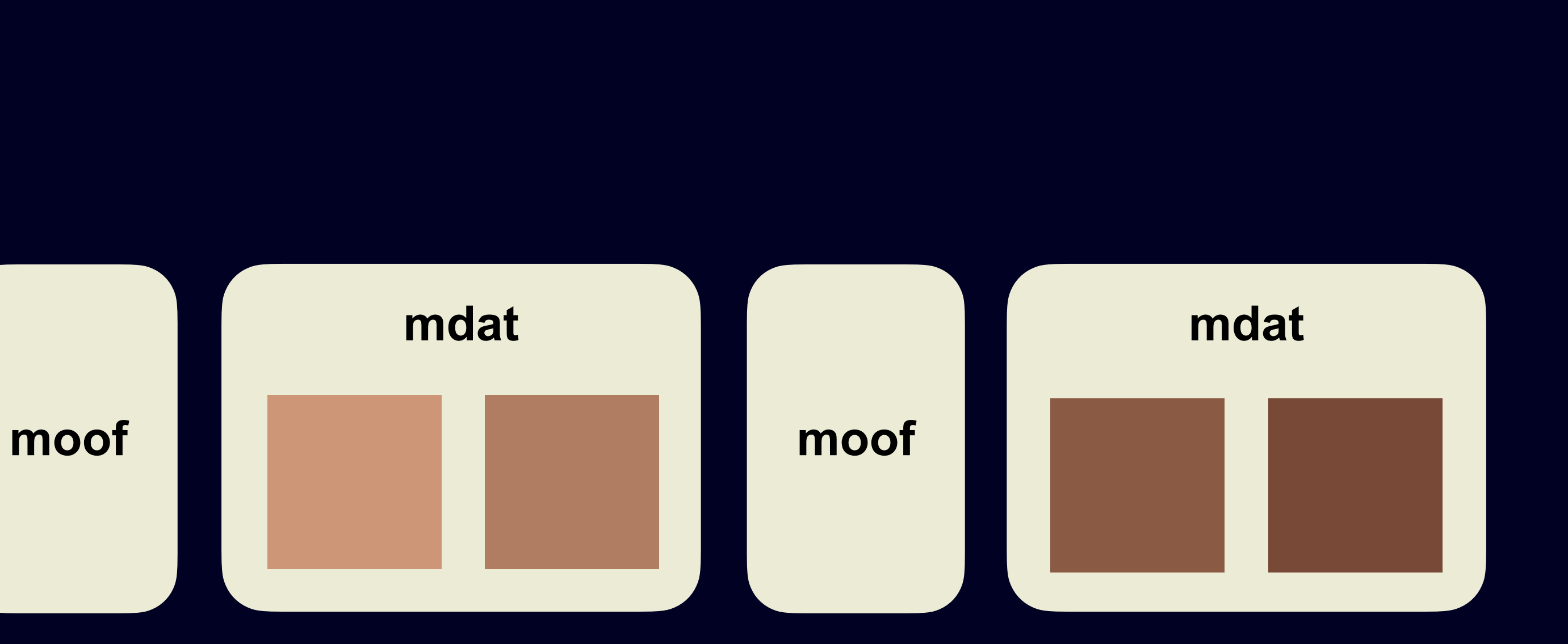

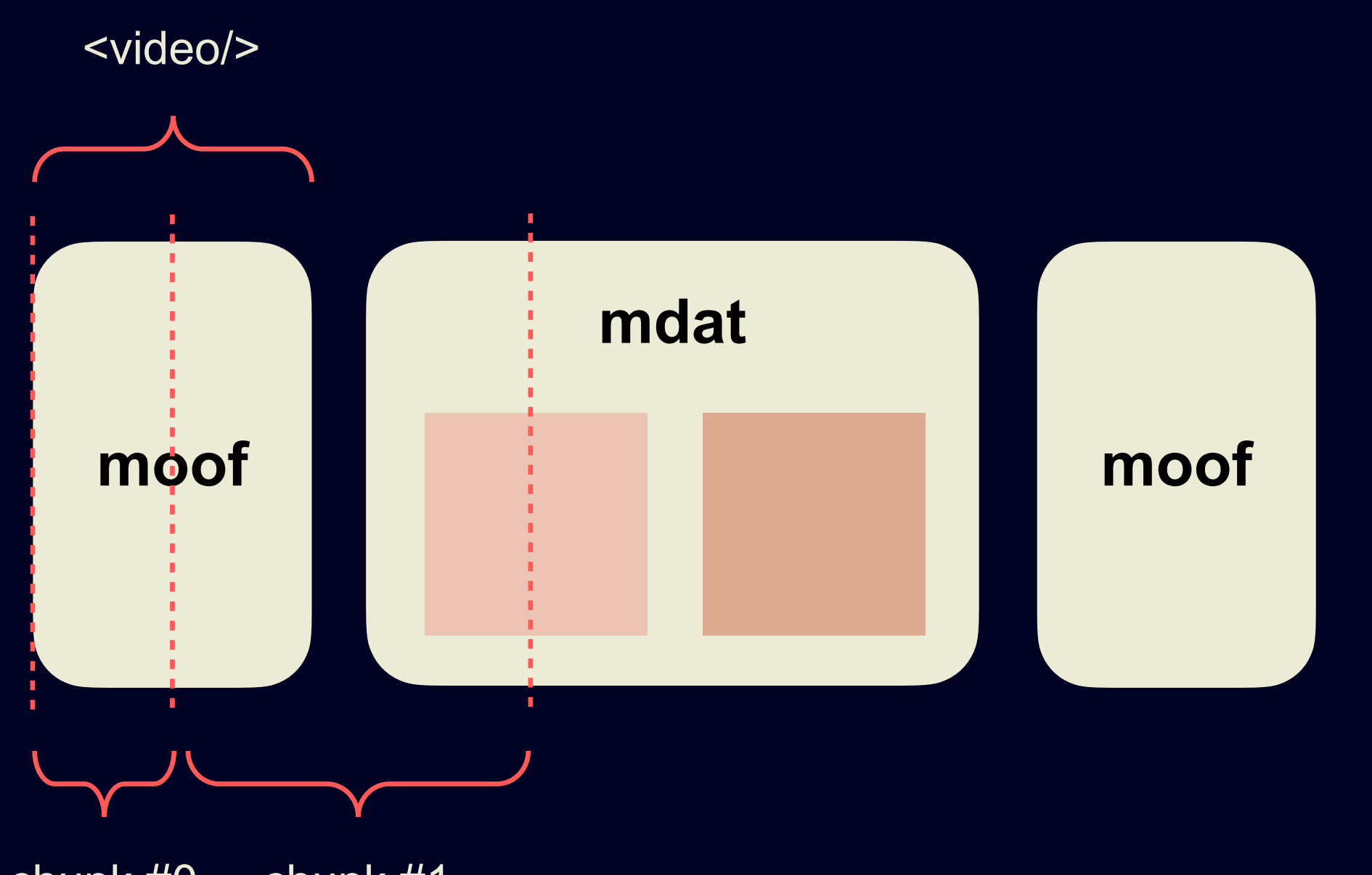

chunk #0 chunk #1

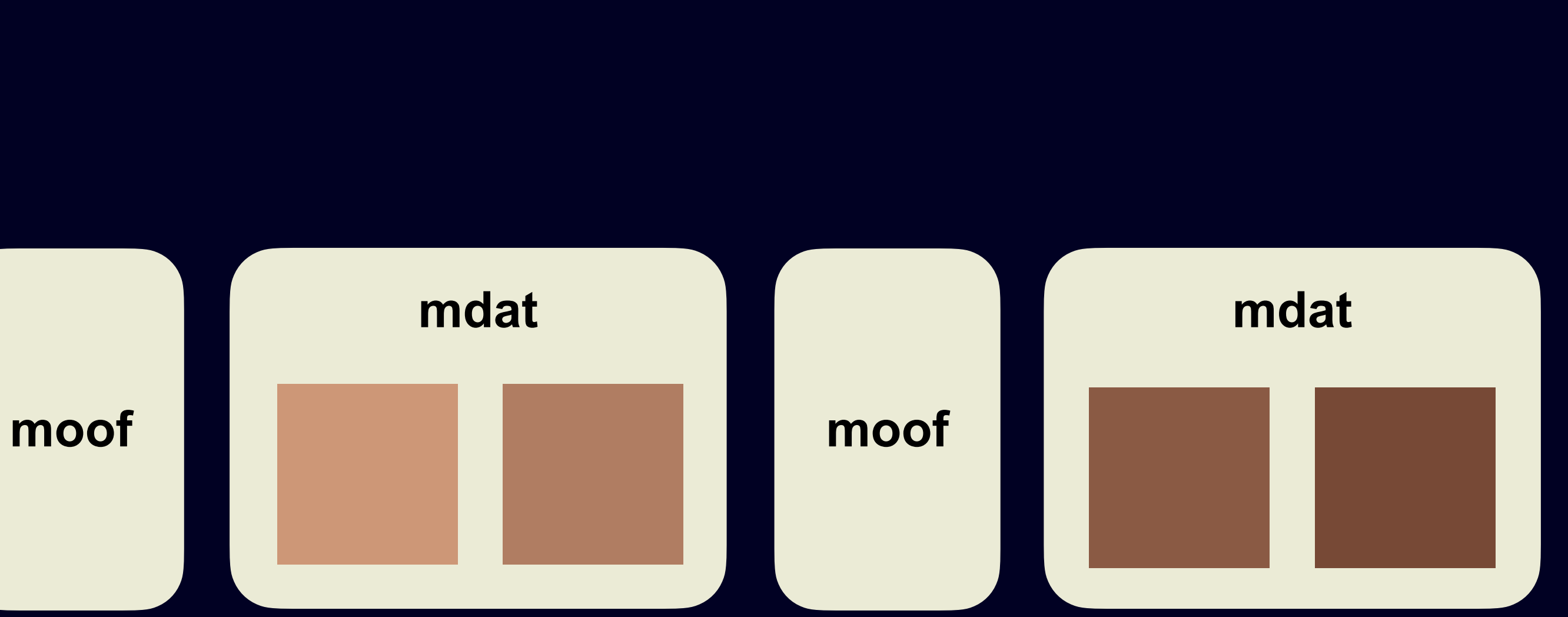

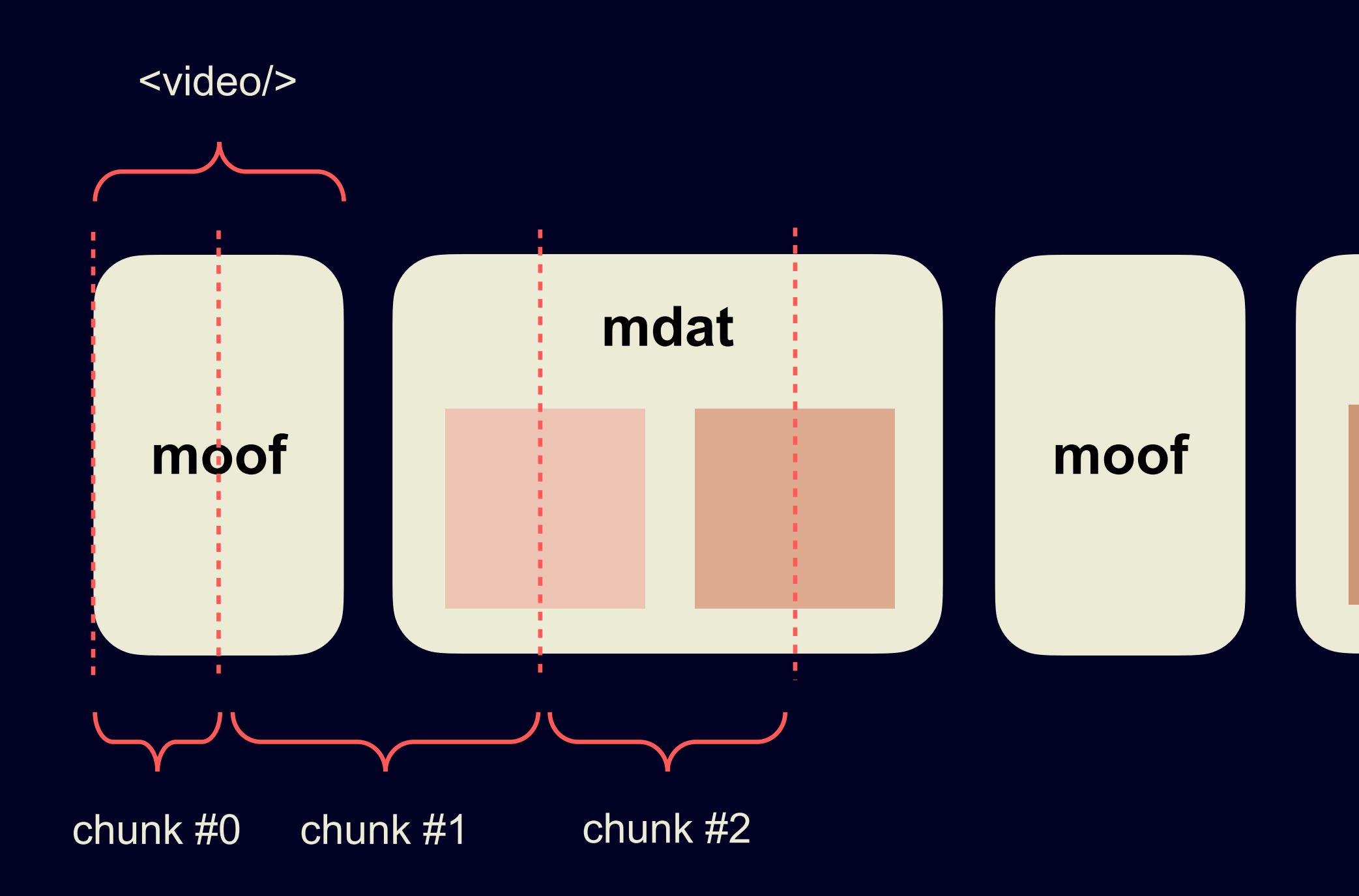
### **Парсим mp4 на клиенте**

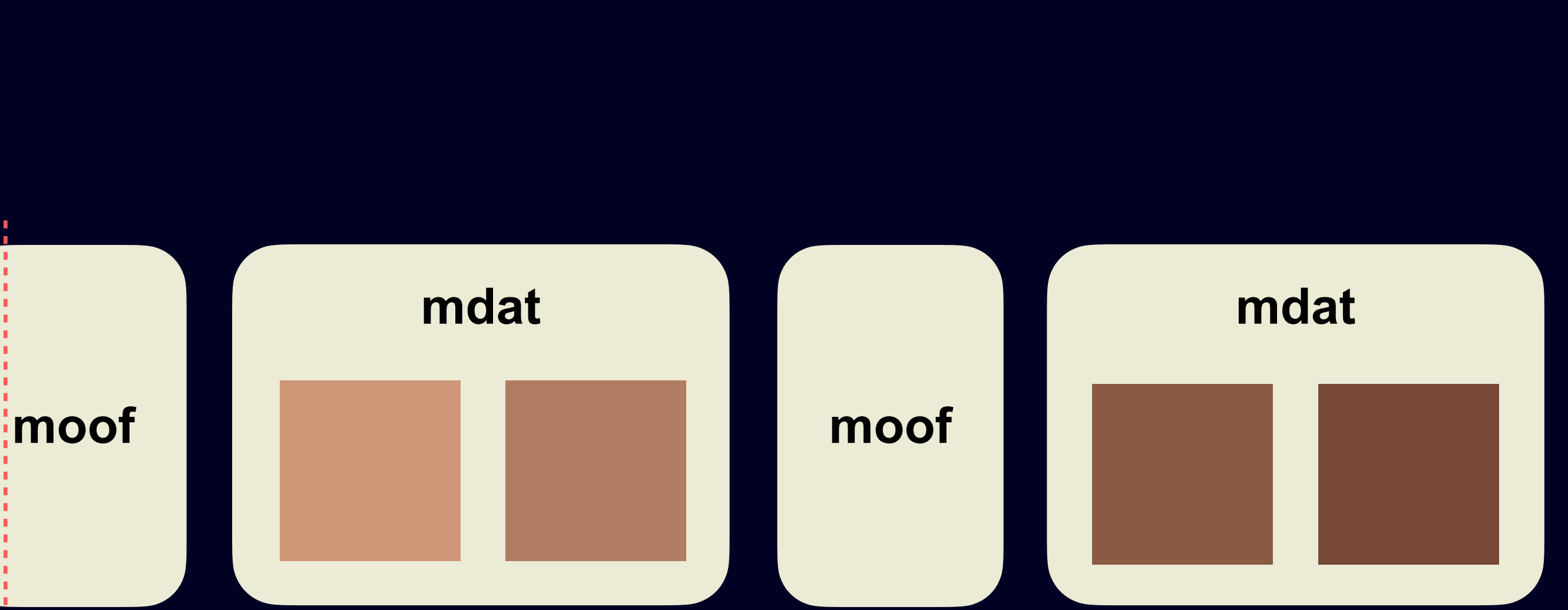

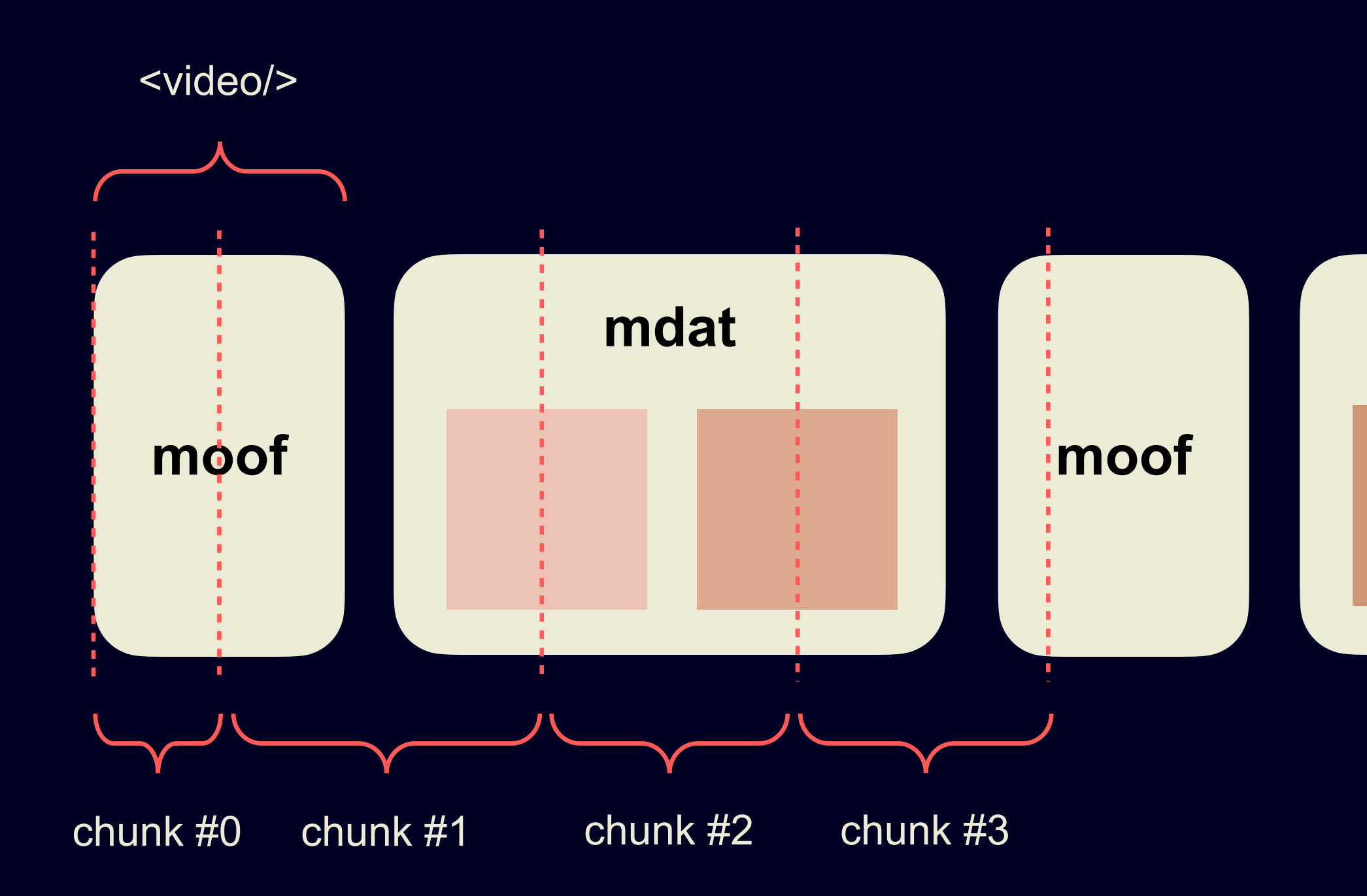

### **Парсим mp4 на клиенте**

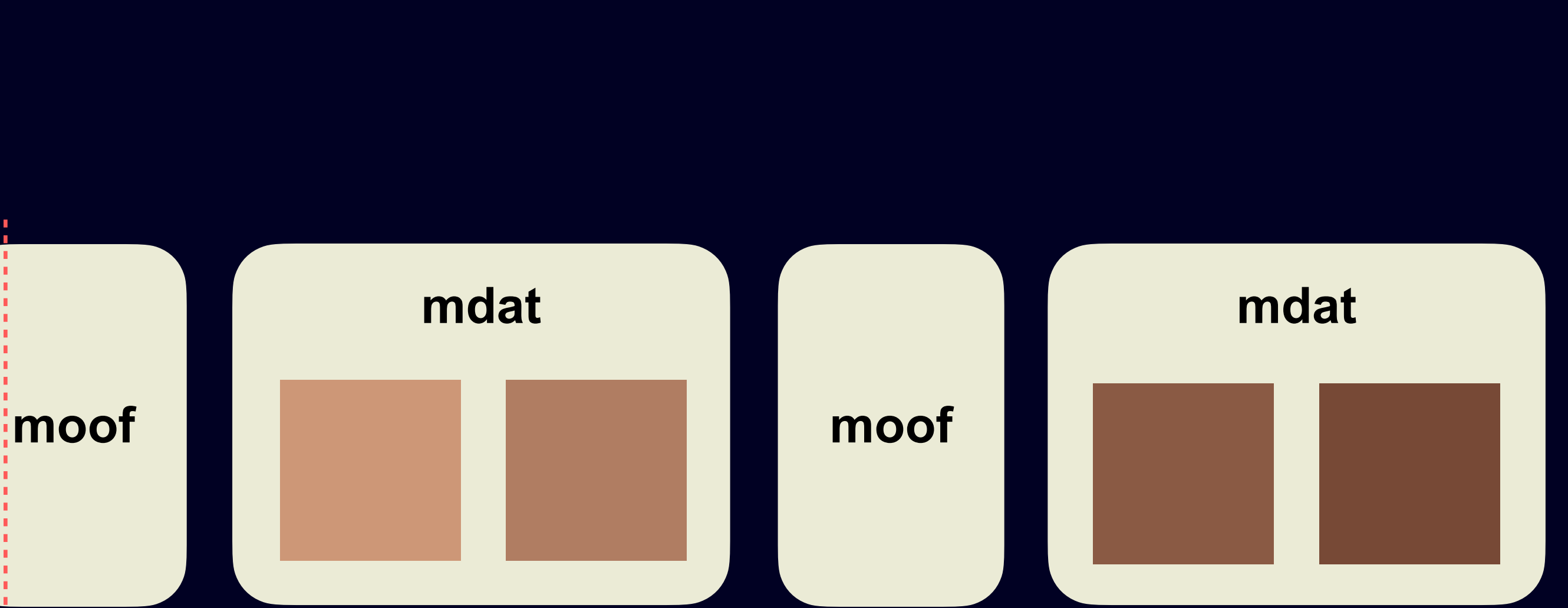

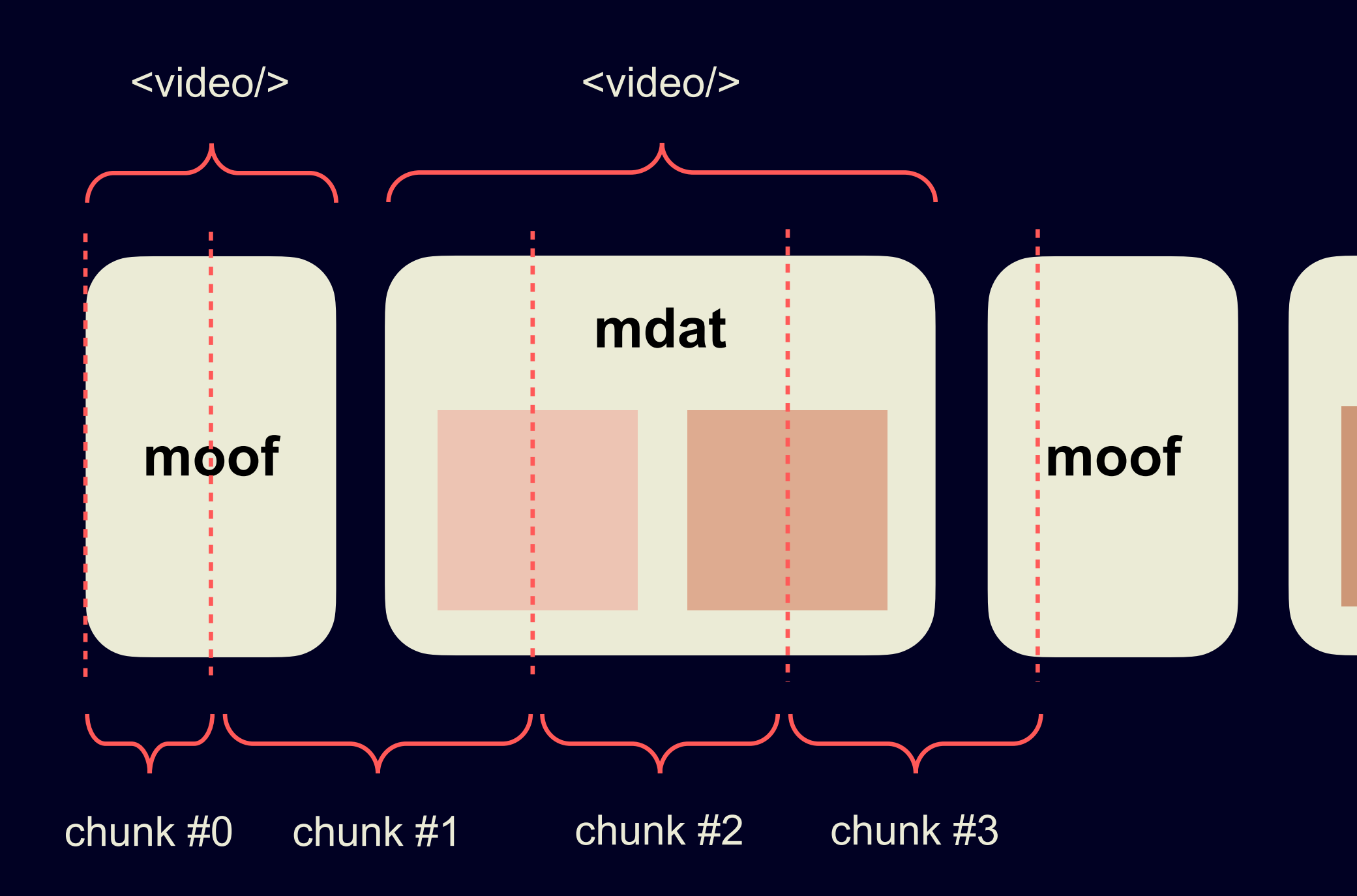

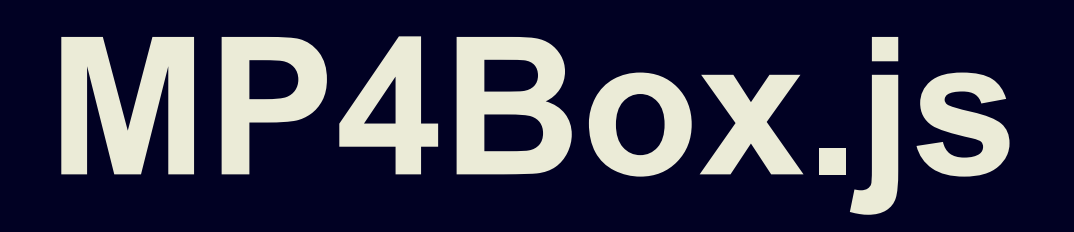

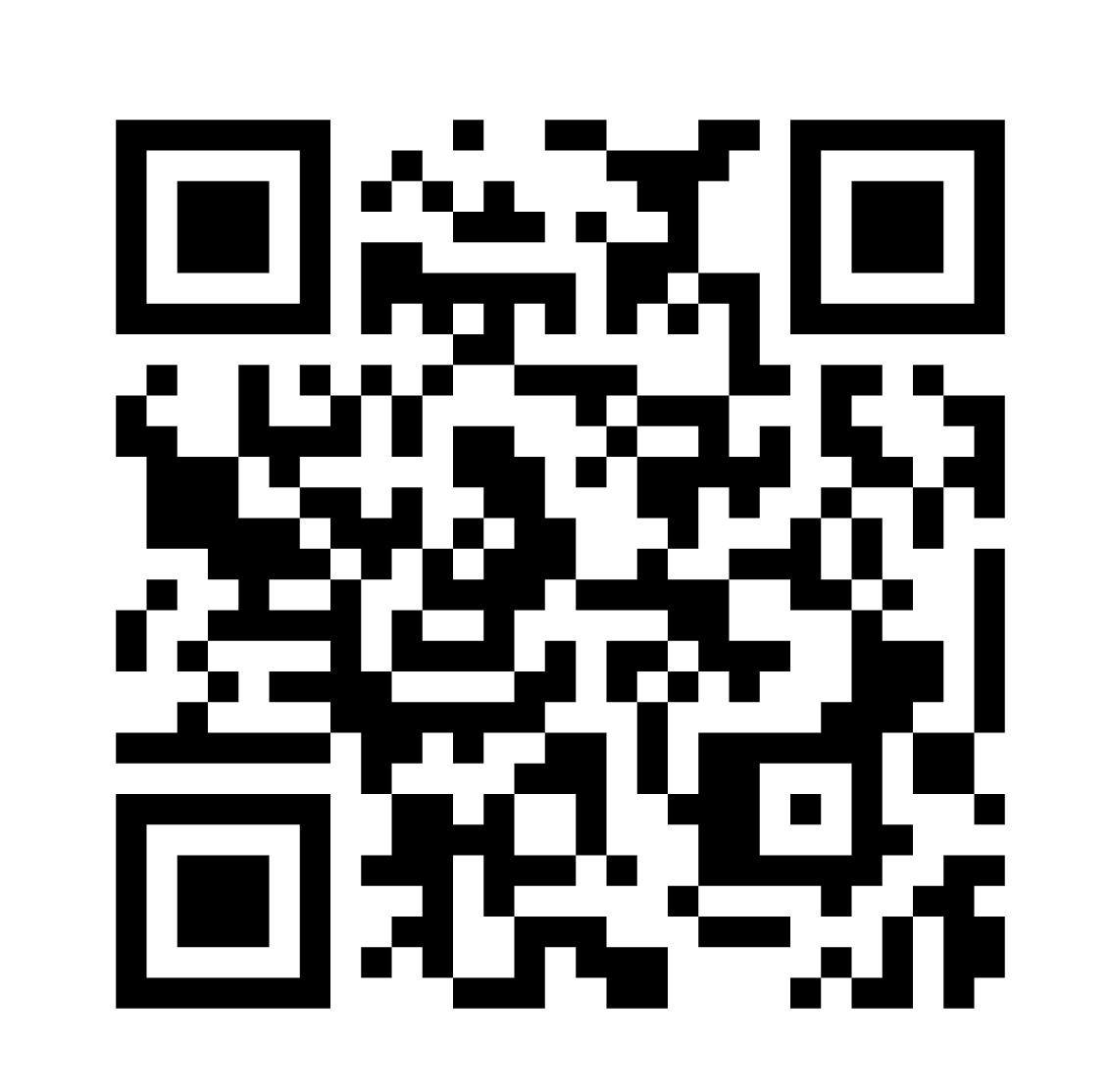

### [github.com/gpac/mp4box.js/](https://github.com/gpac/mp4box.js/)

или самописный парсер

# Теперь можно делать low latency!

## Target latency целевое время отставания

Стартовая позиция на таймлайне вычисляется как отступ на target latency от правой границы таймлайна

## Target latency ≤ бюджет задержки (10 сек)

### Receiver

### Transcoder

CDN

**Player** 

Screen

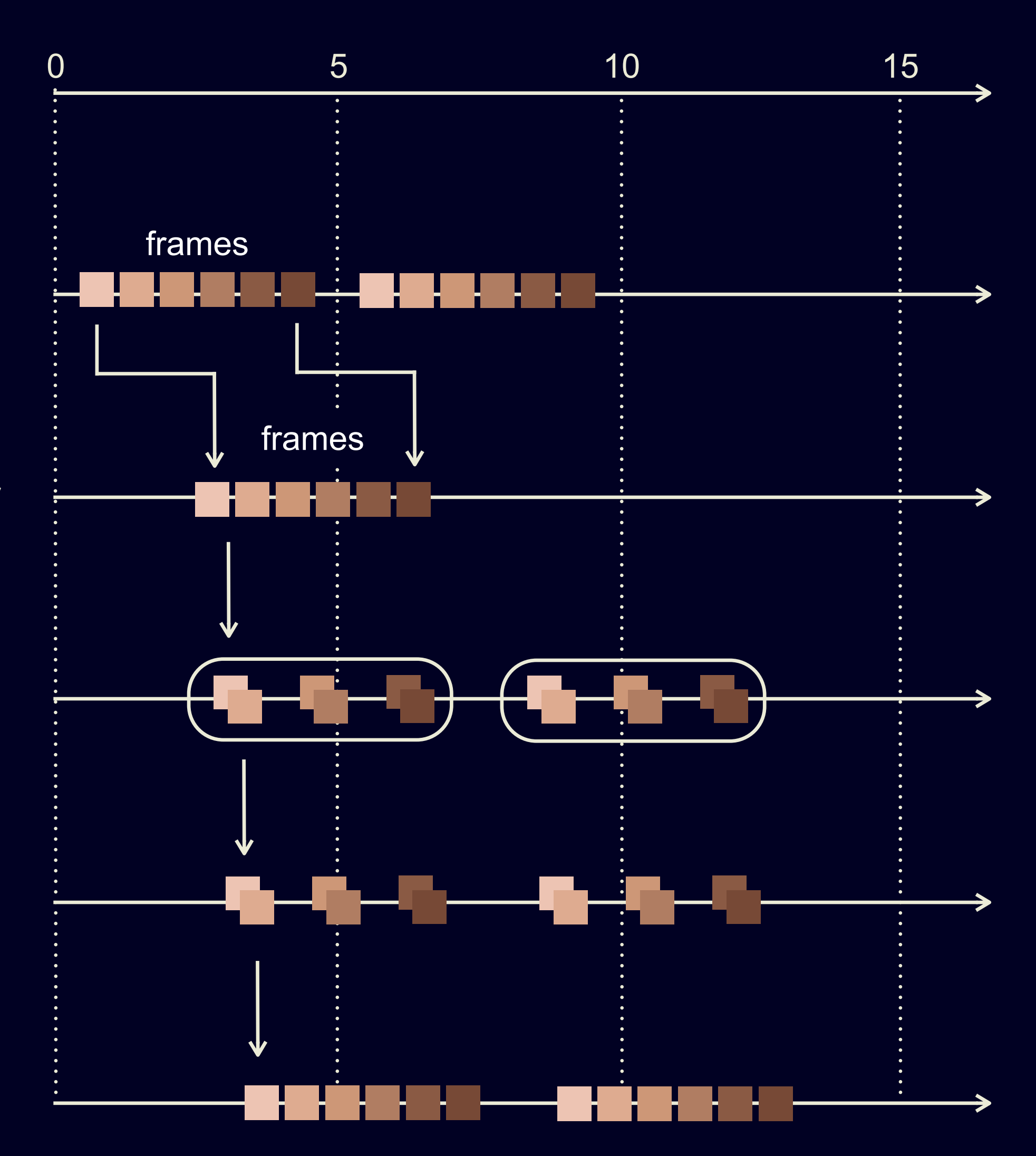

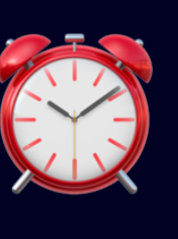

Буфер больше не накапливаем

Растет вероятность буферизации!

# Бюджет задержки сошелся! Катим?

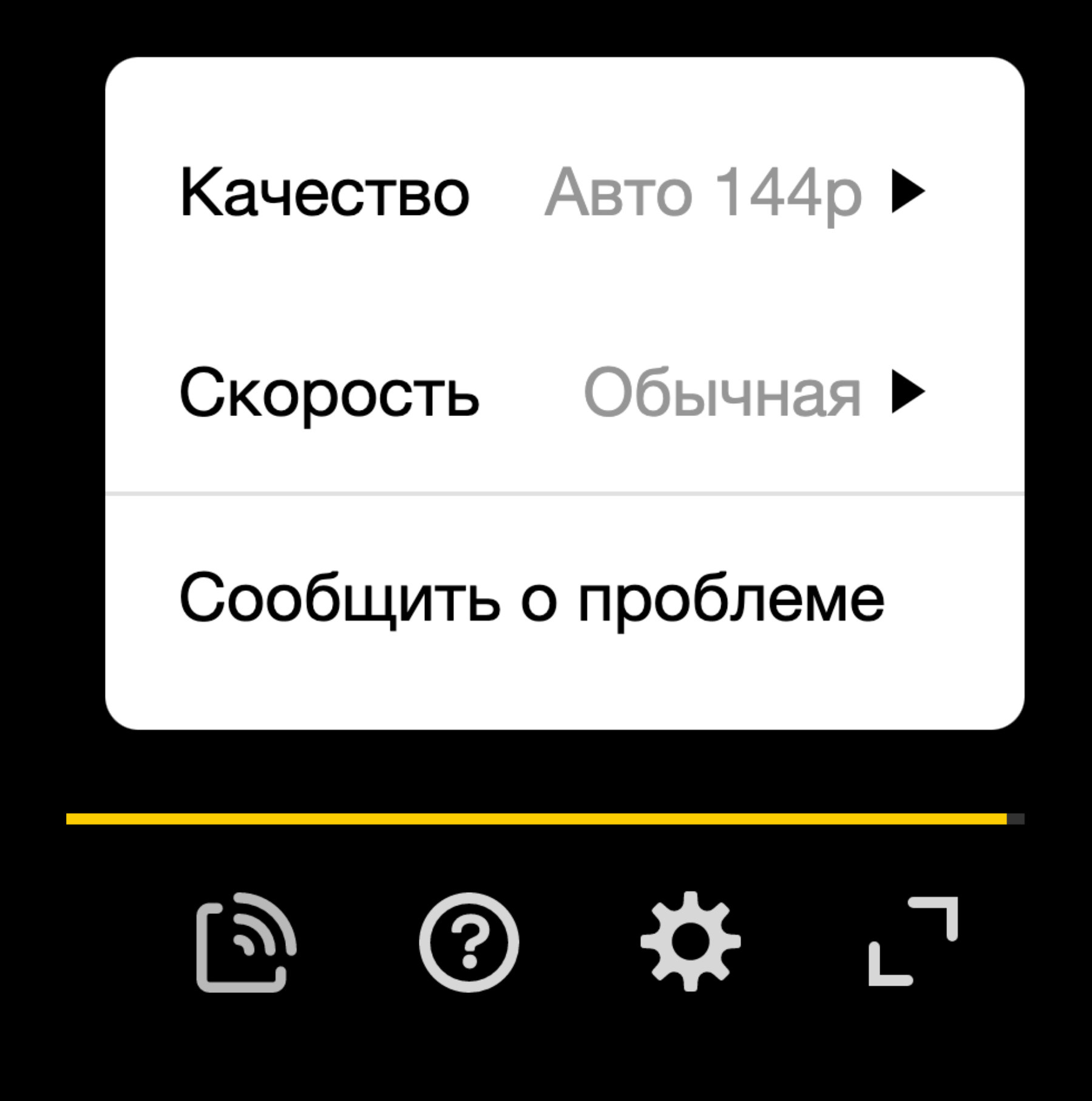

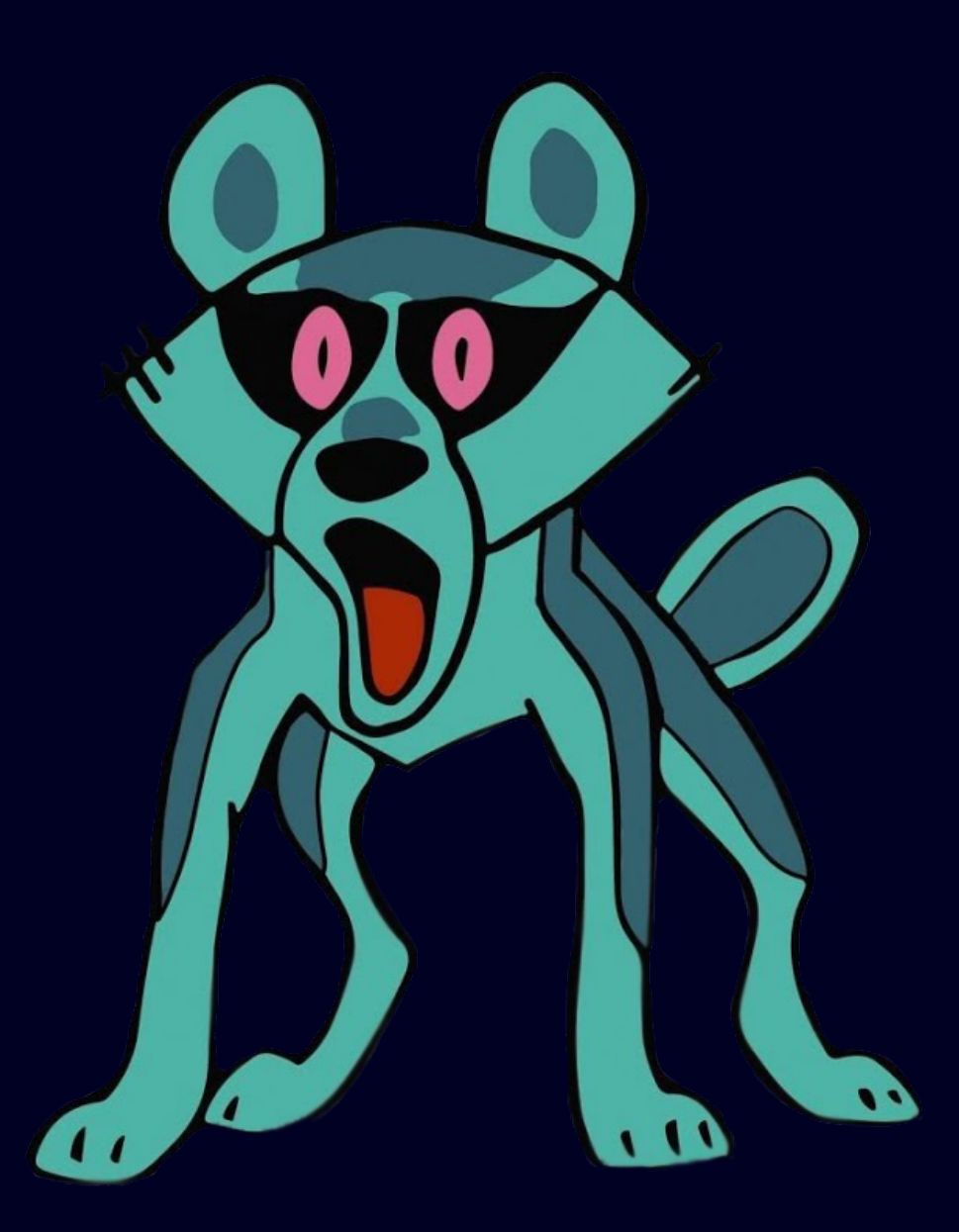

### 10 из 10

Кто виноват, и что делать?

## **ABR - Adaptive BitRate**

Компонент и набор алгоритмов, отвечающий за выбор видео/аудио дорожки в адаптивном стриминге

Как устроен ABR-менеджер?

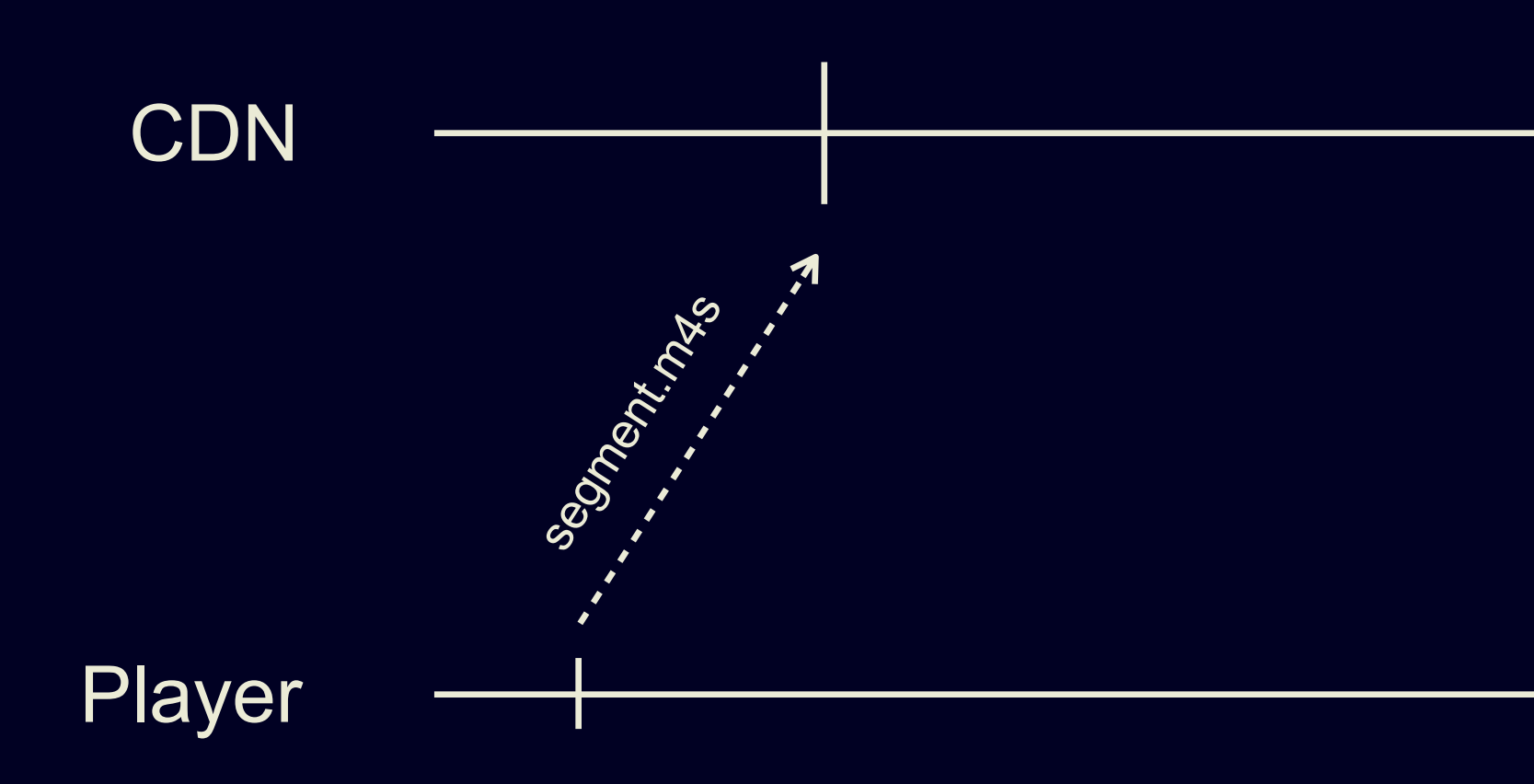

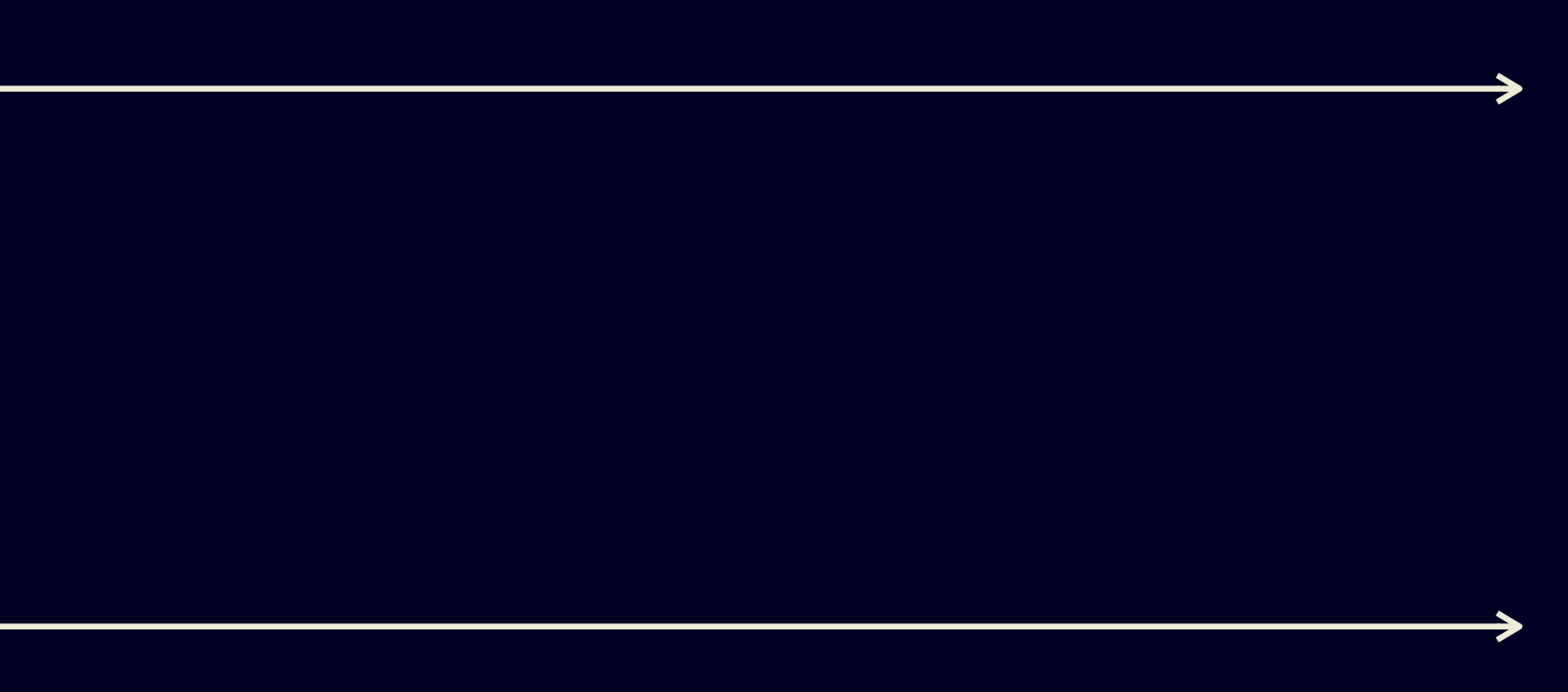

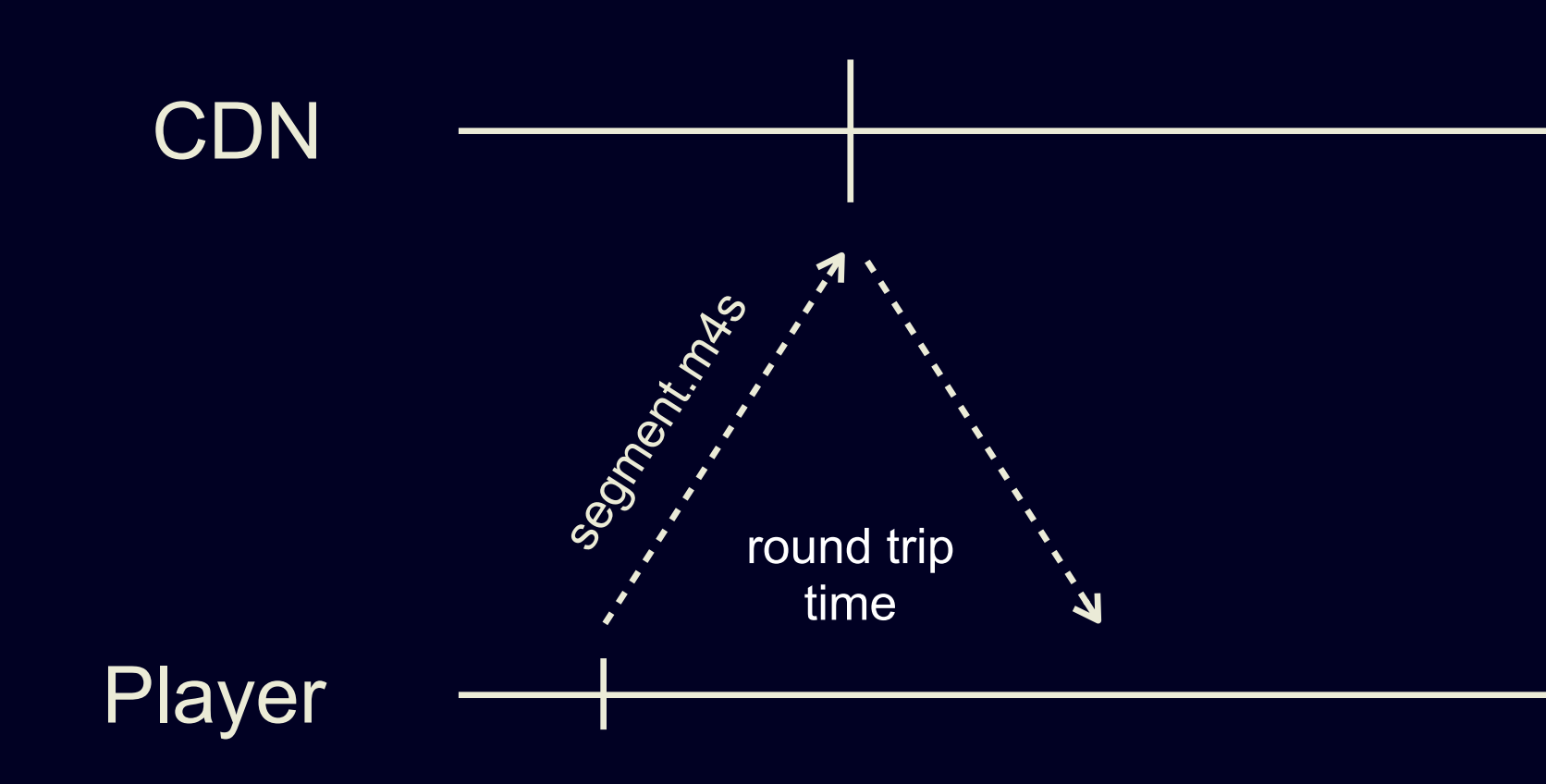

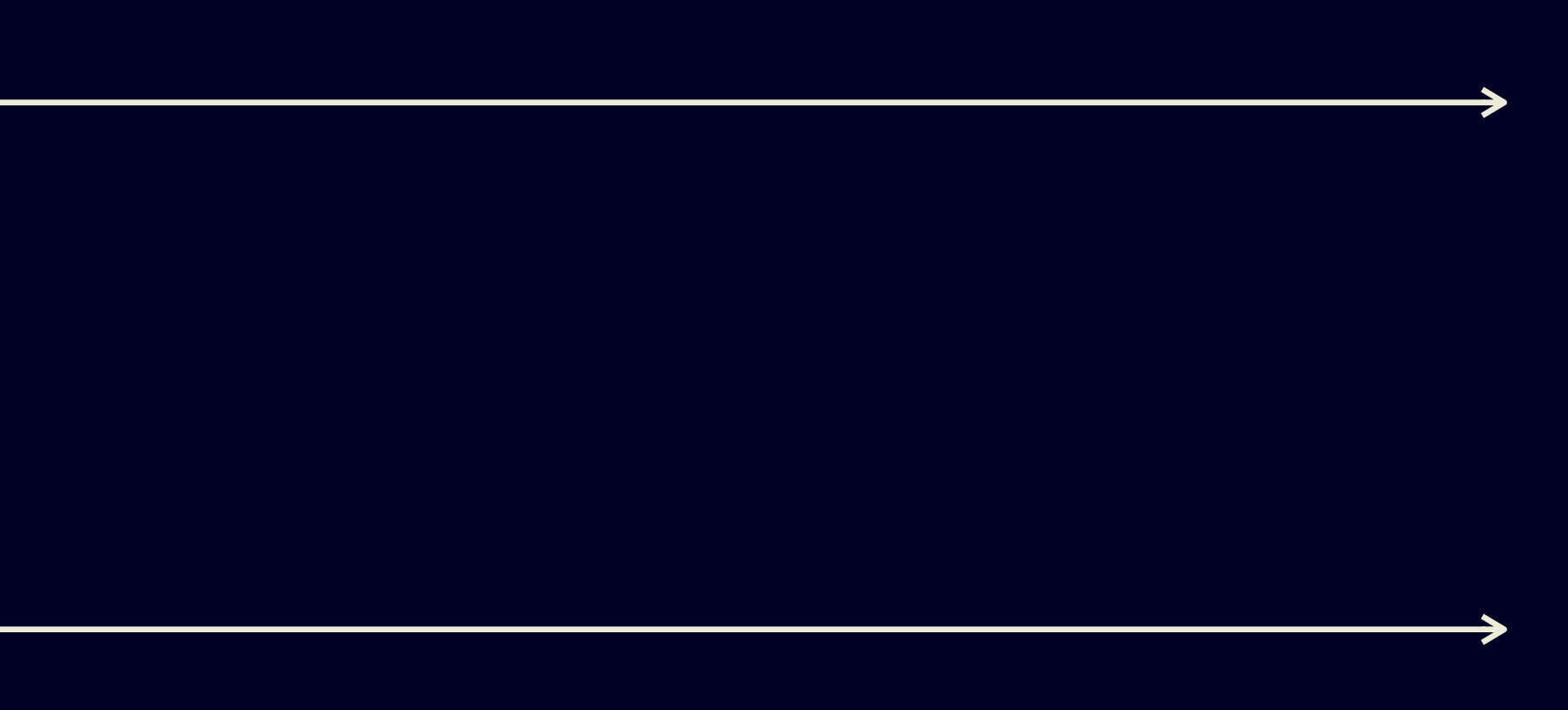

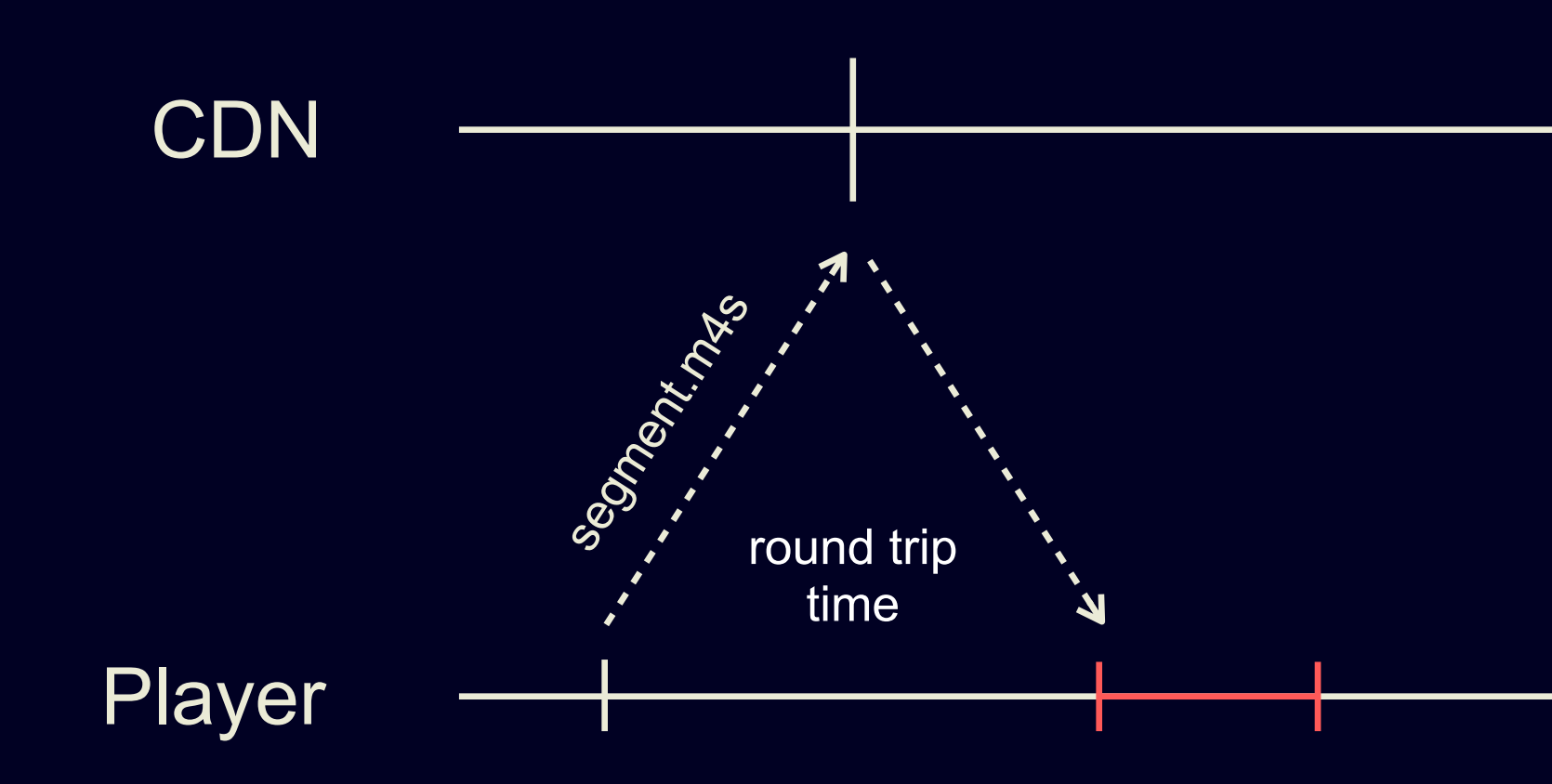

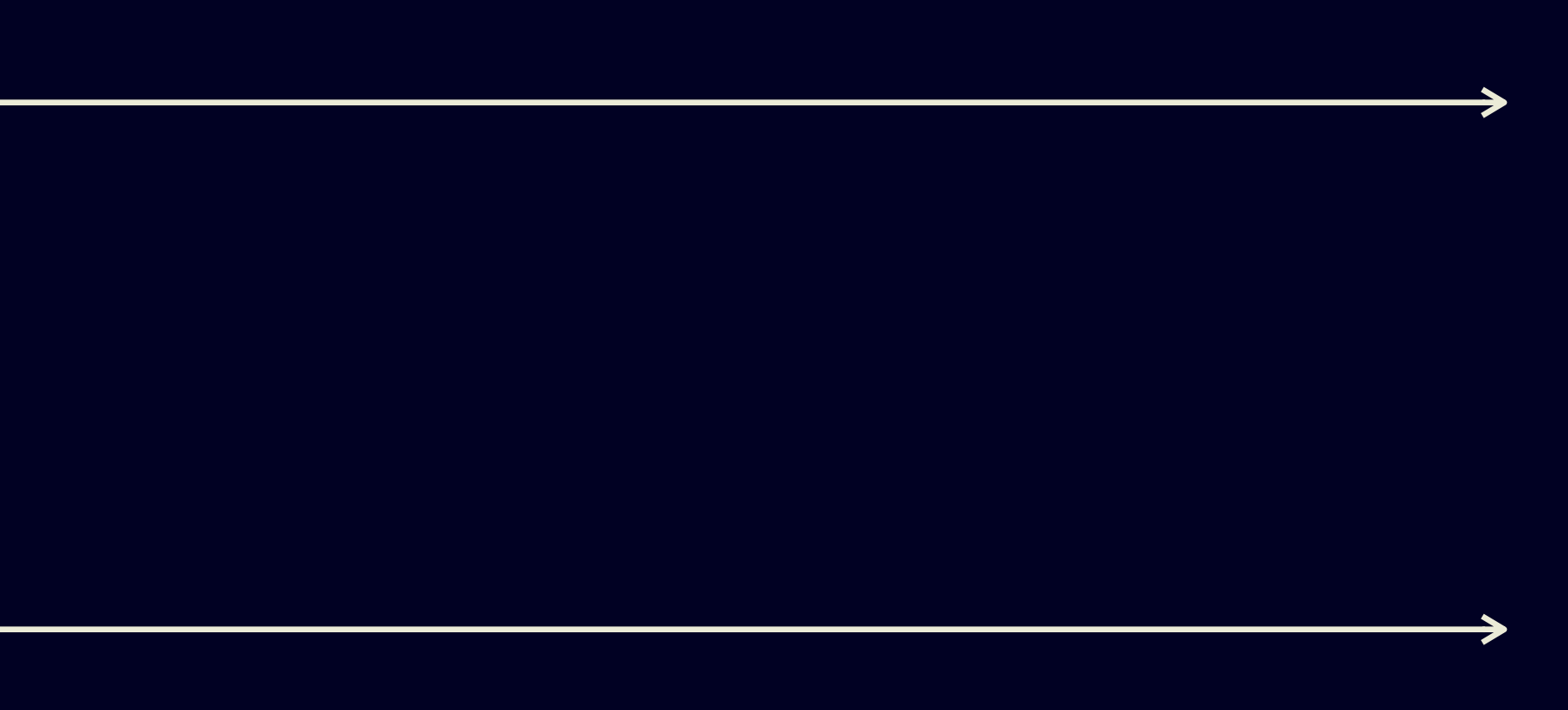

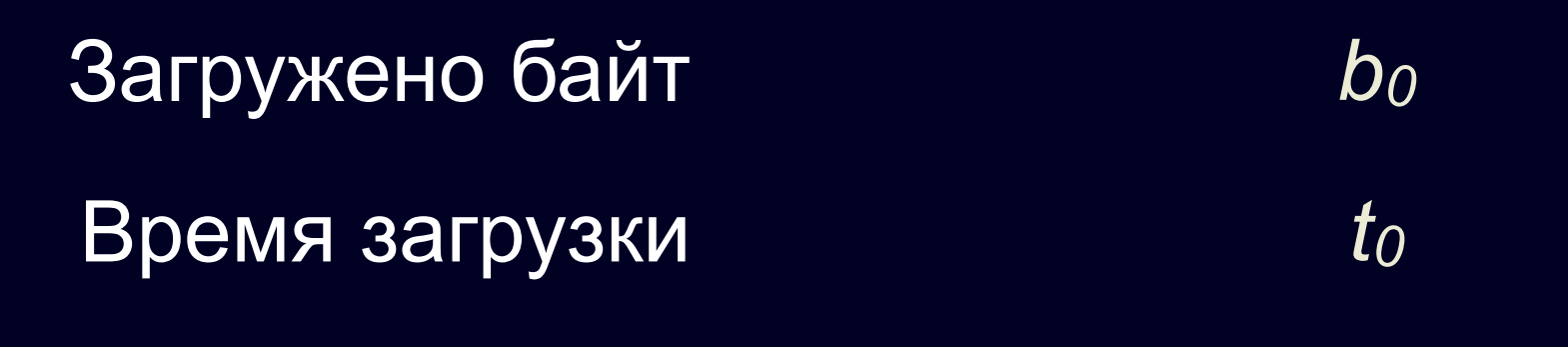

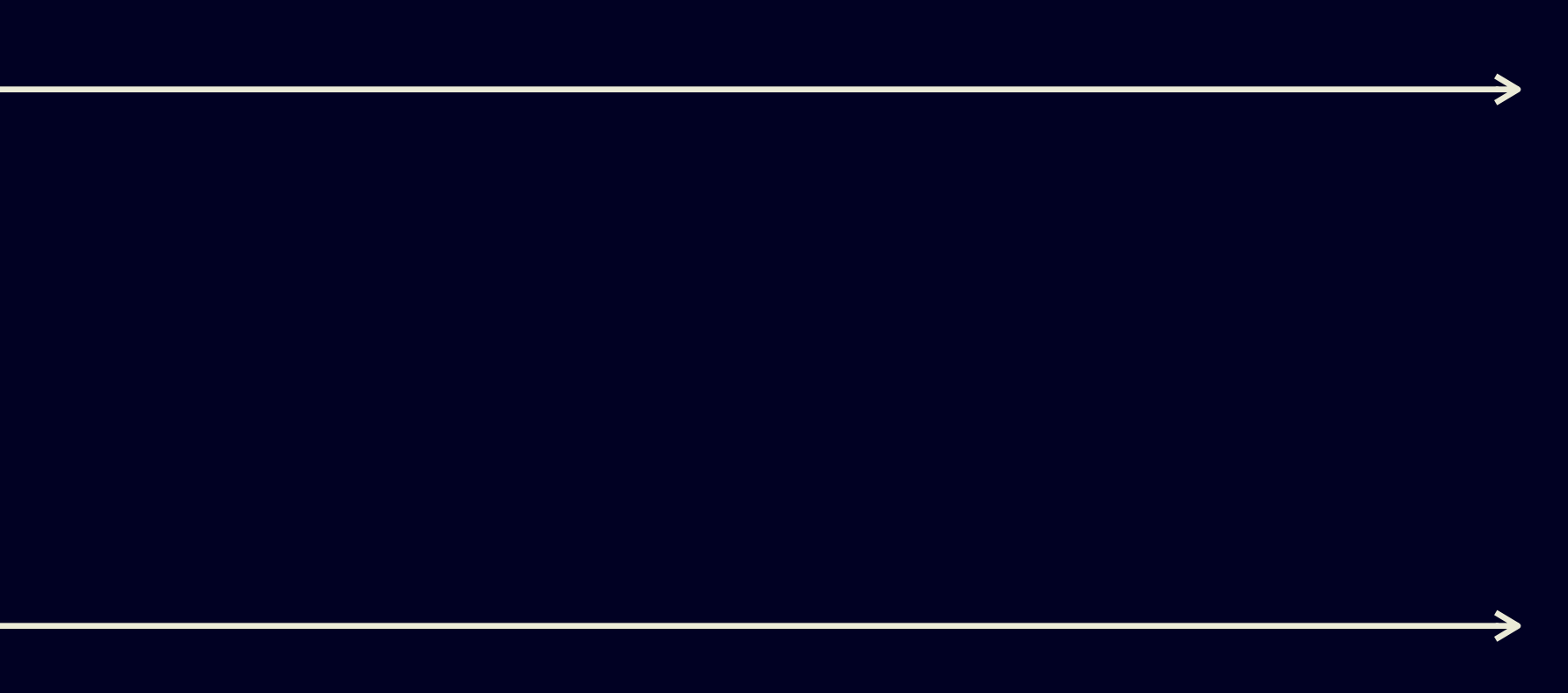

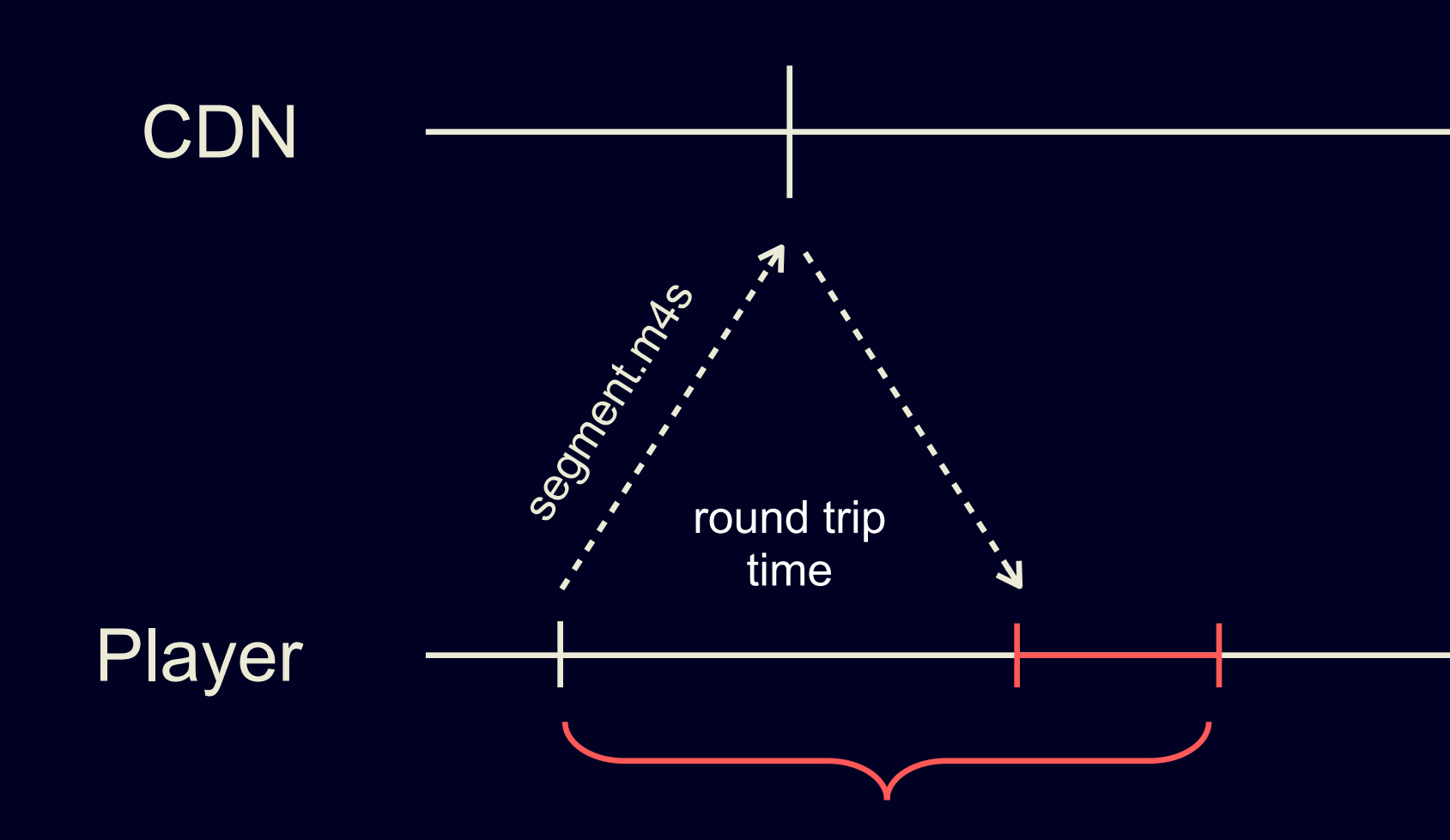

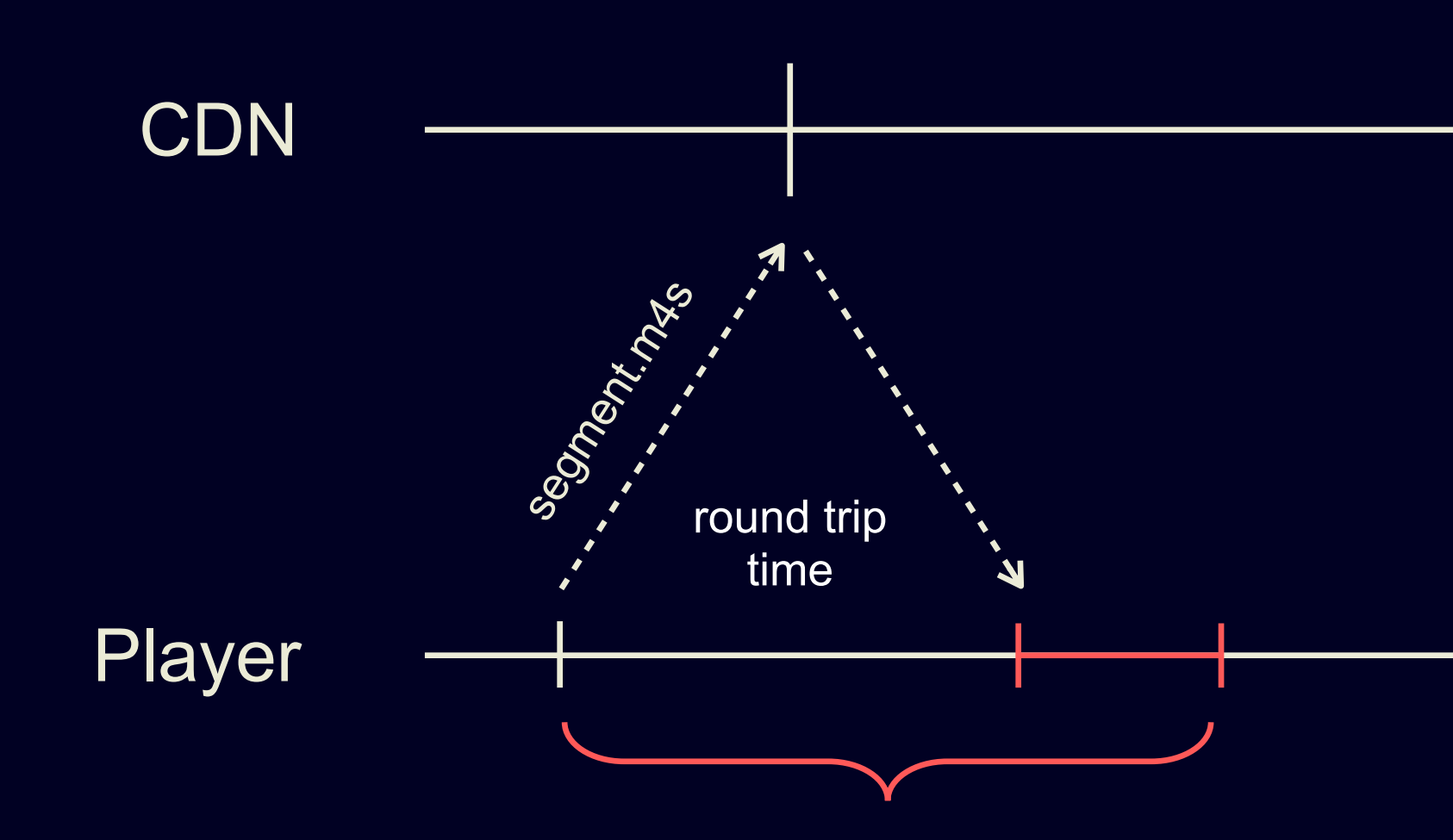

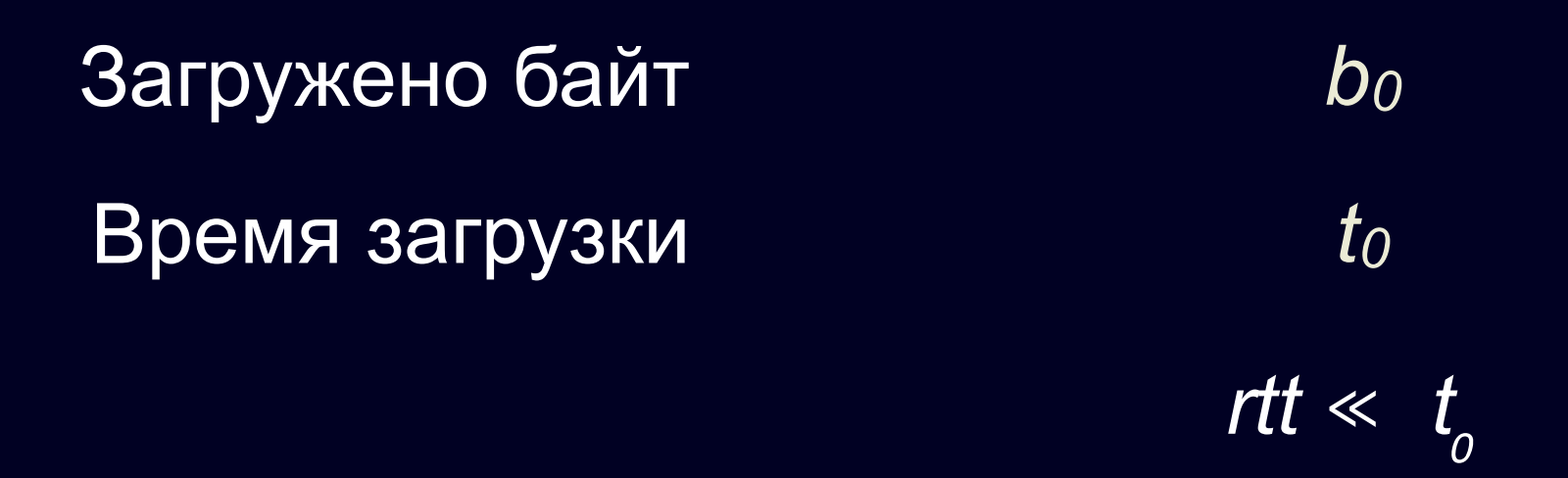

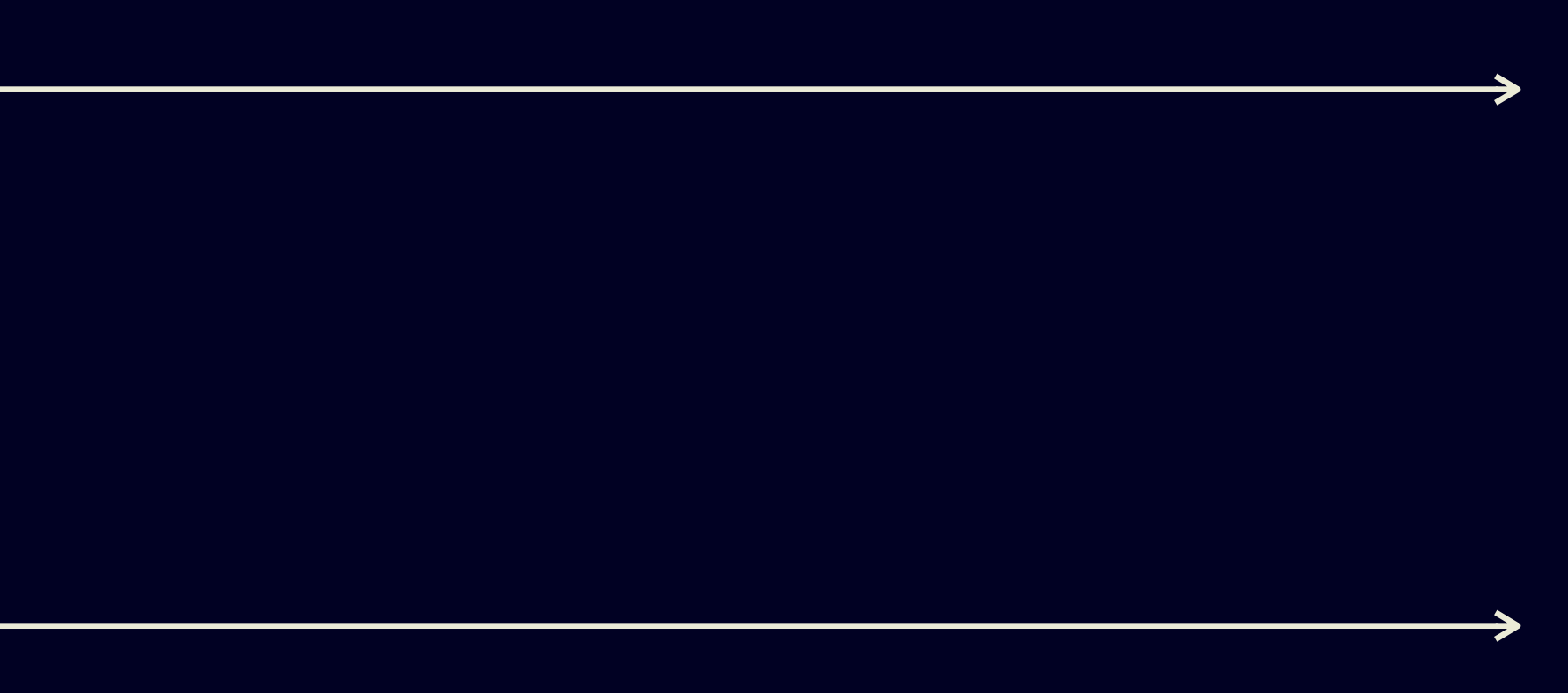

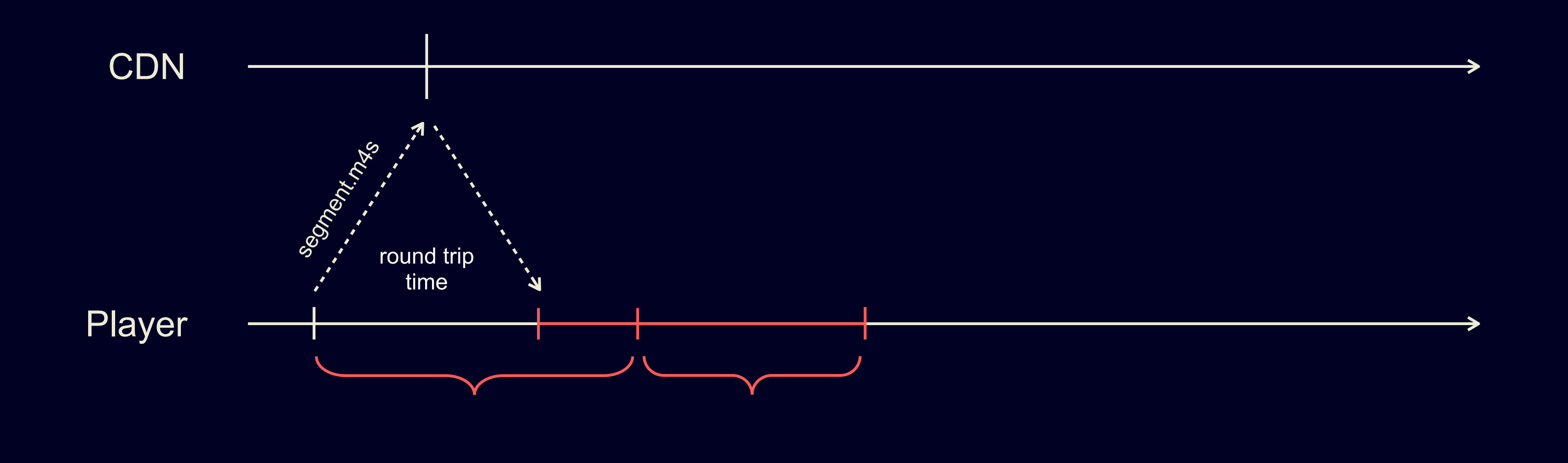

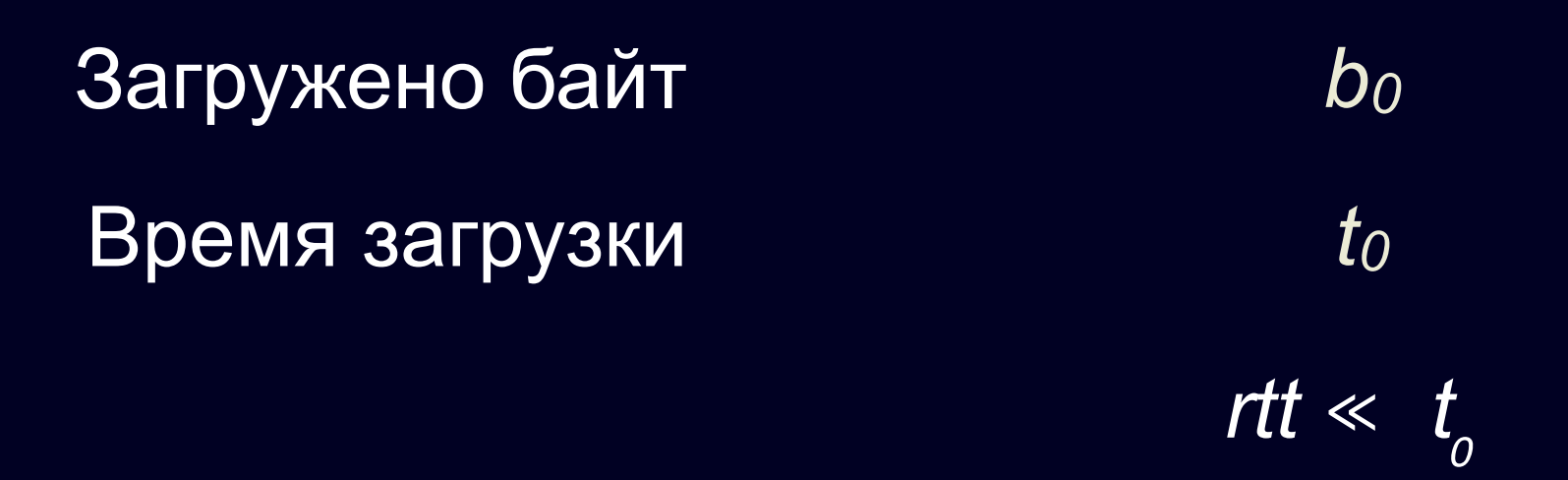

 $b_1$  $t_1$ 

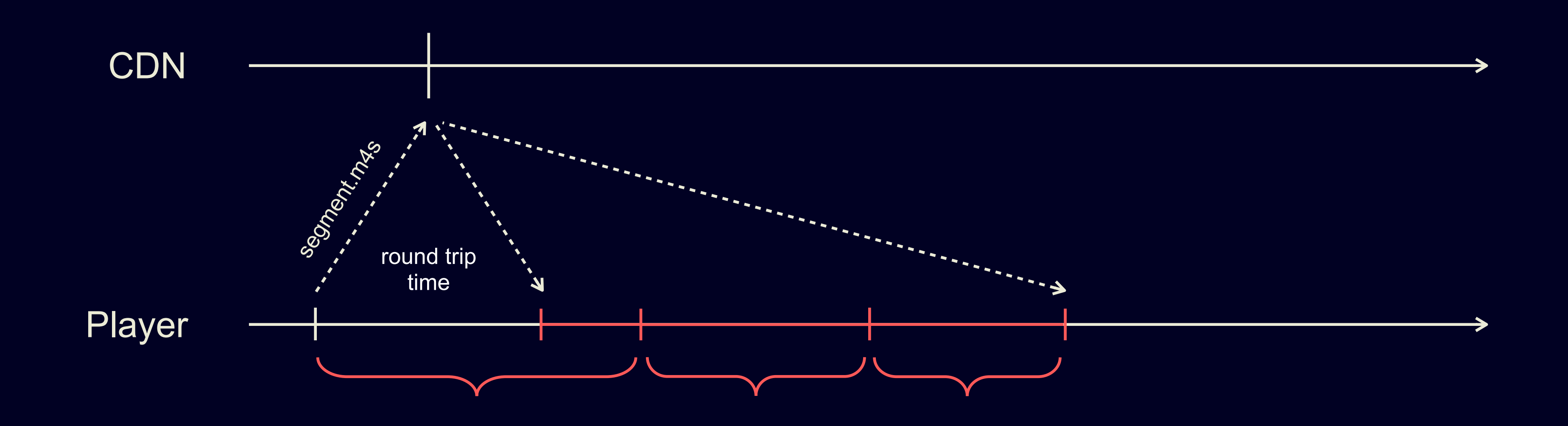

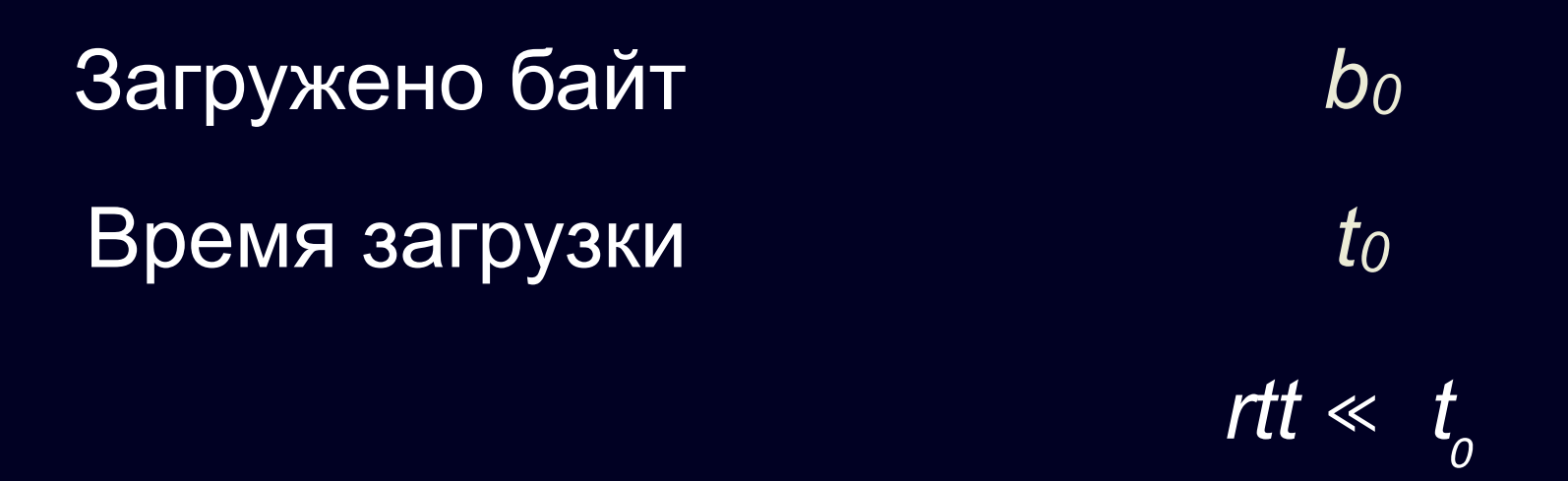

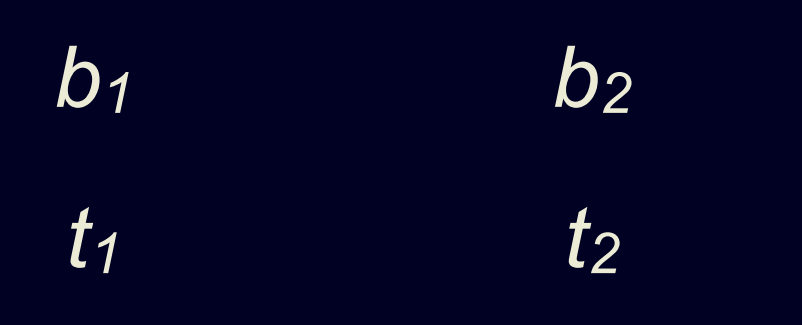

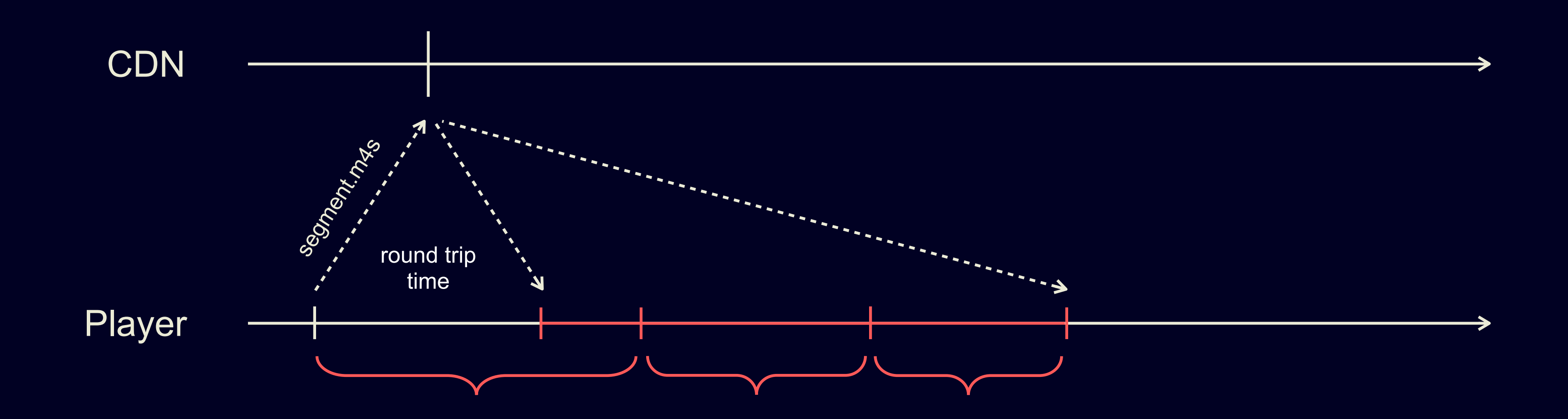

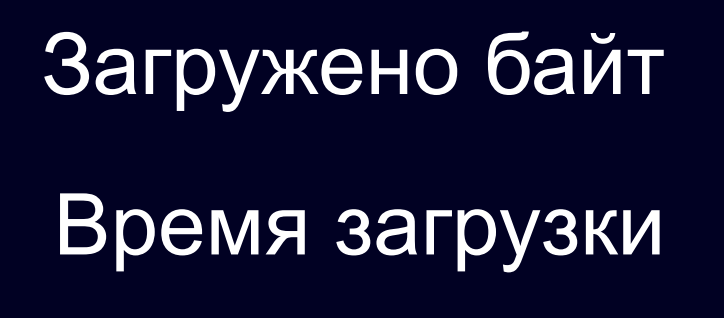

$$
\frac{b_0}{t_0} = bw_0
$$

 $\left\vert \mathsf{r}\mathsf{t}\right\vert \ll\left\vert t_{_{\!0\:\!\!}}\right\vert$ 

$$
\frac{b_1}{t_1} = bw_1 \qquad \frac{b_2}{t_2} = bw_2
$$

# Что происходит со CMAF?

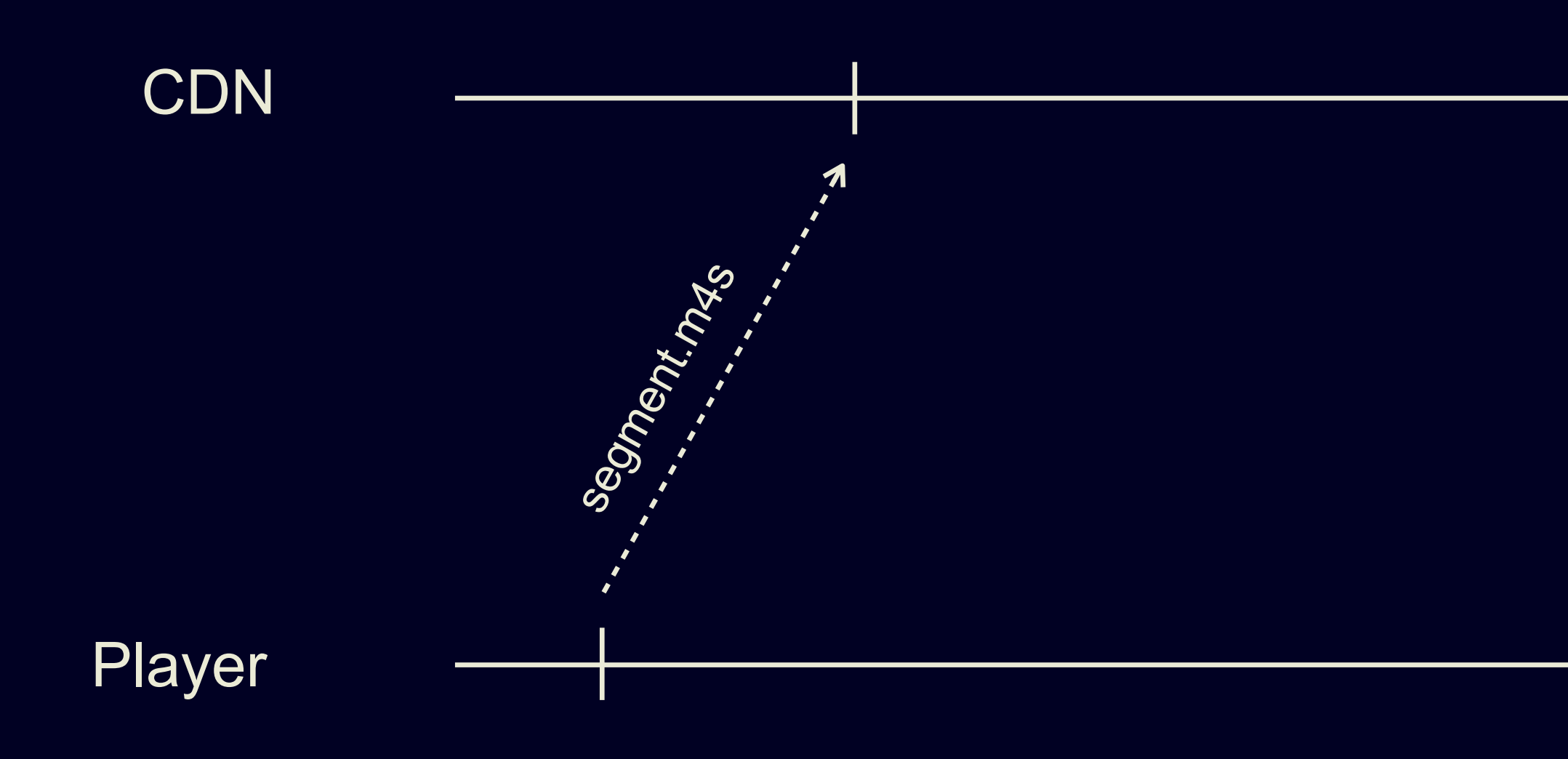

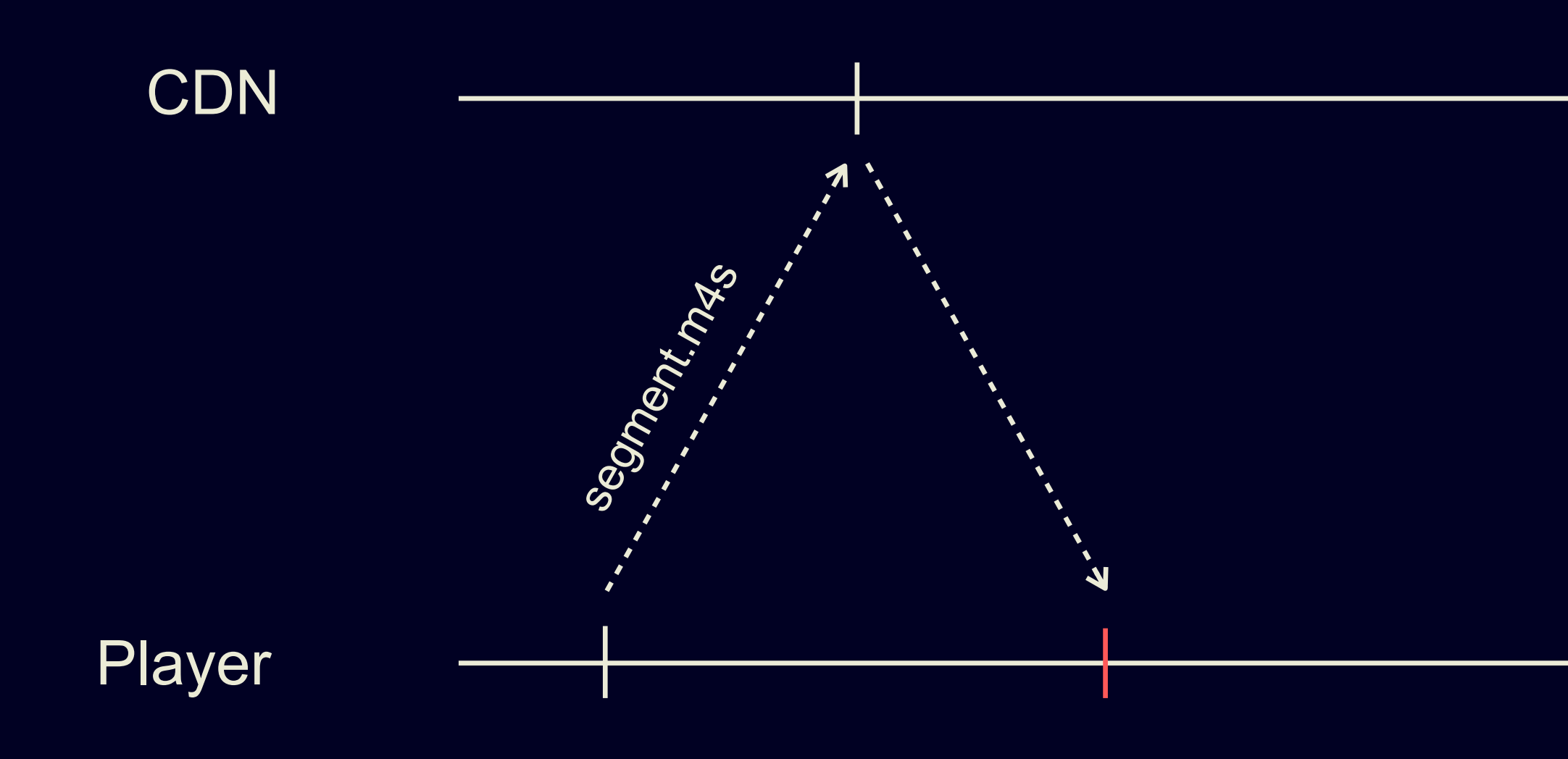

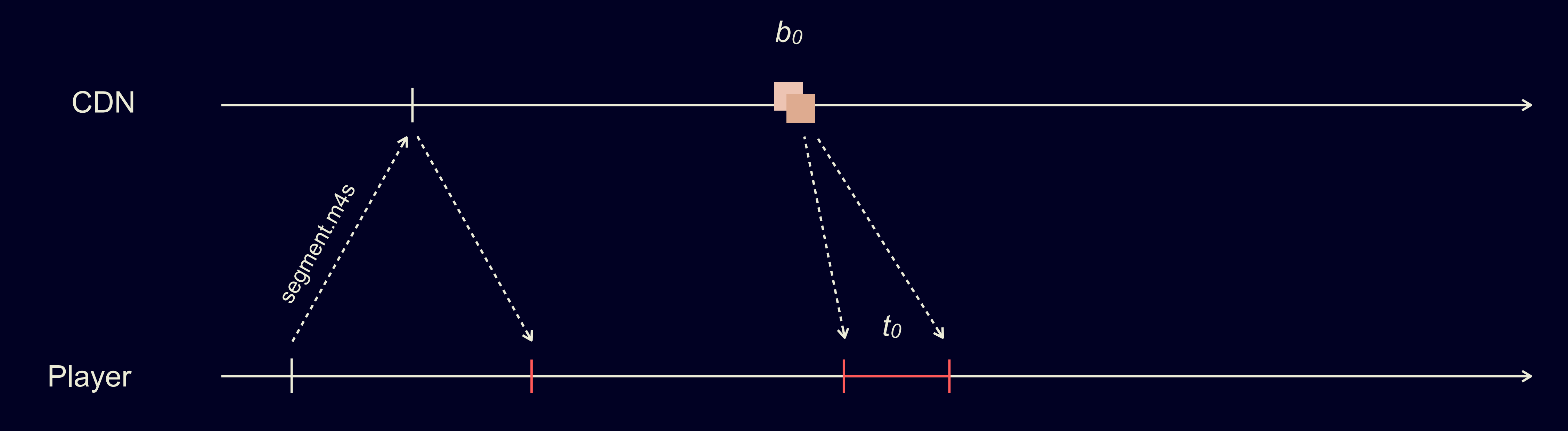

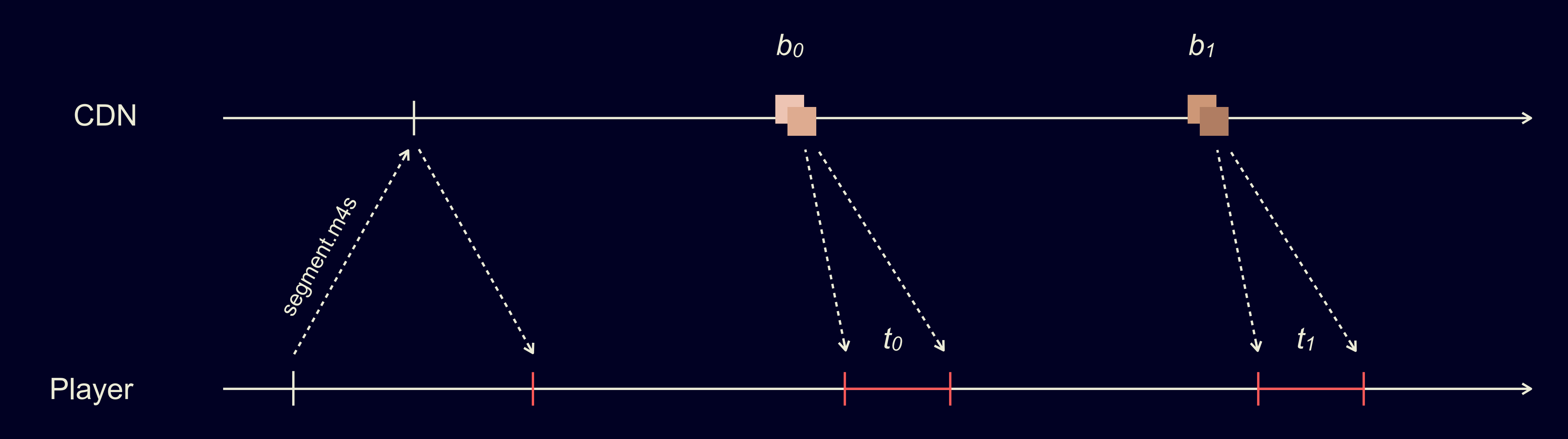

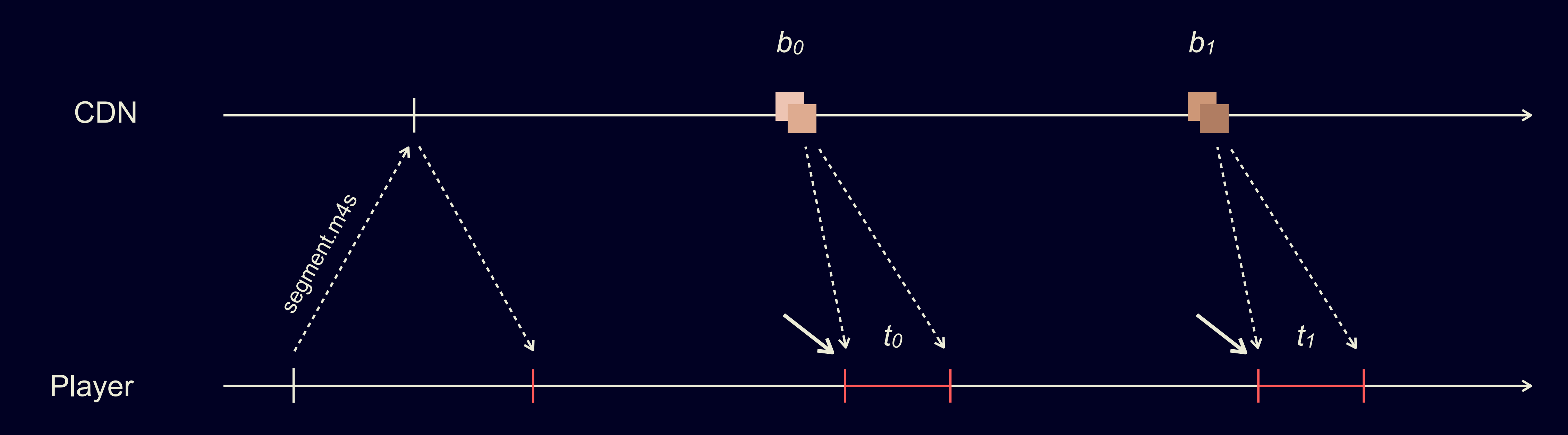

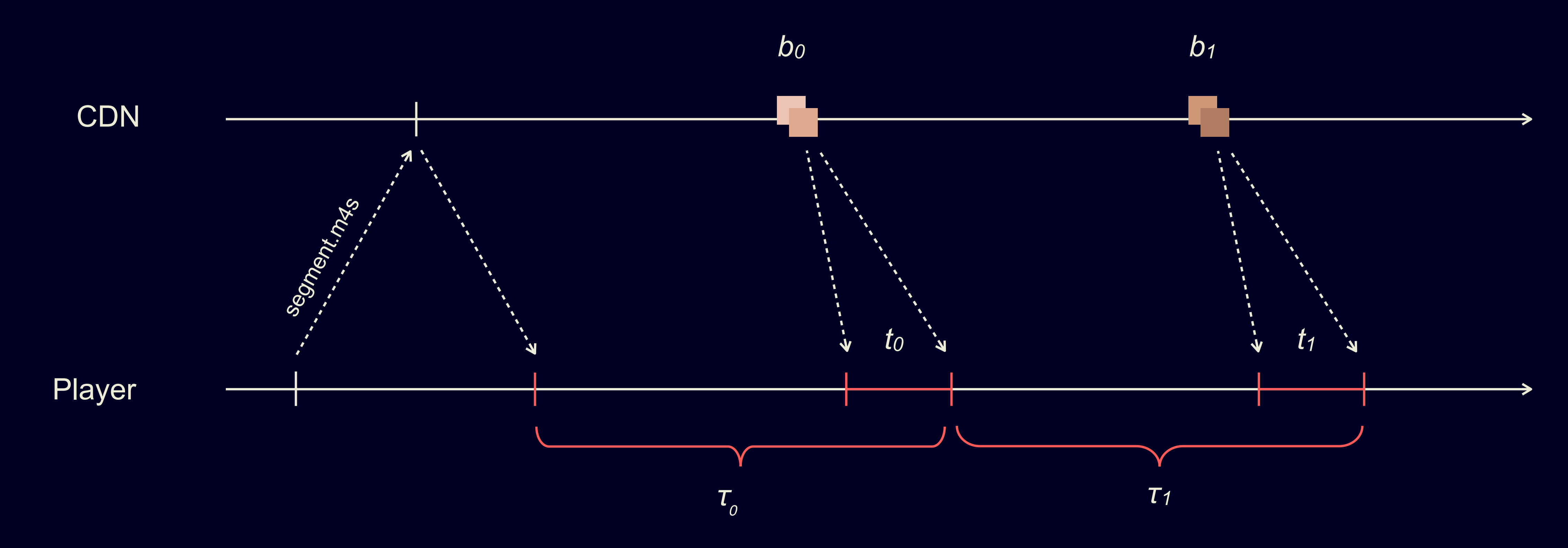

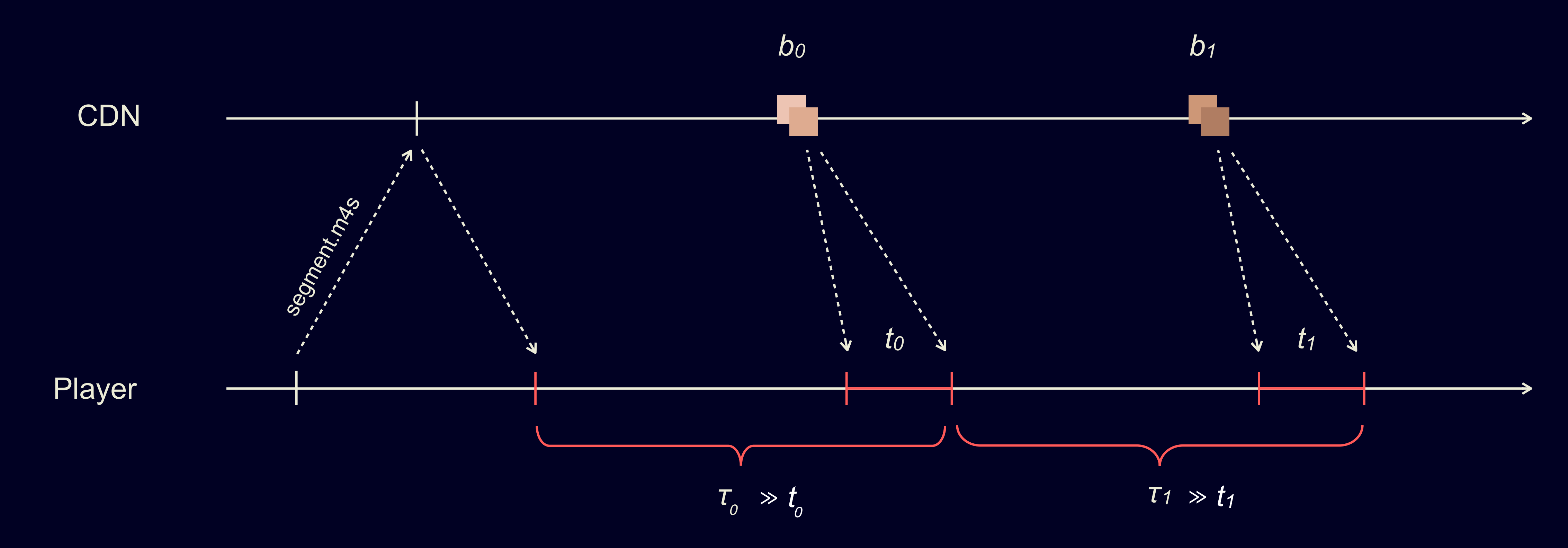

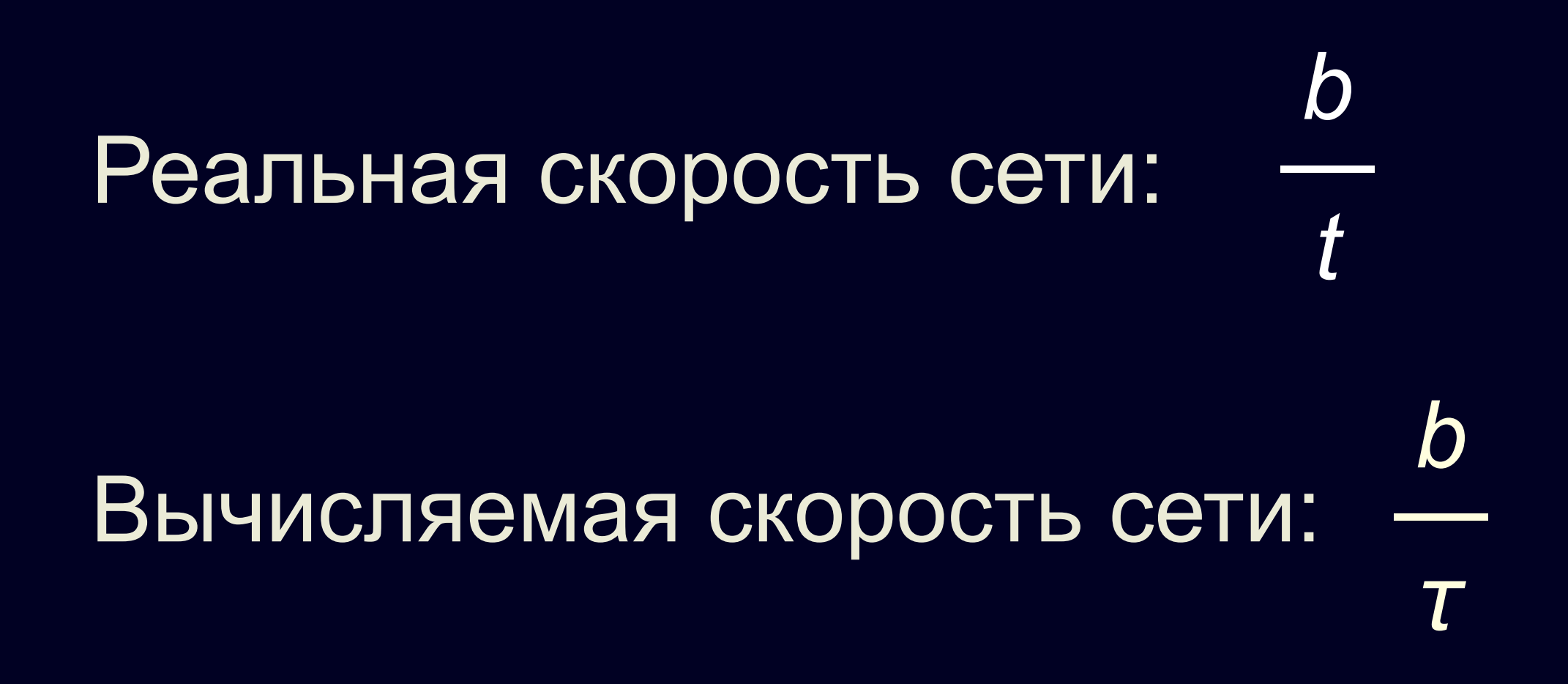

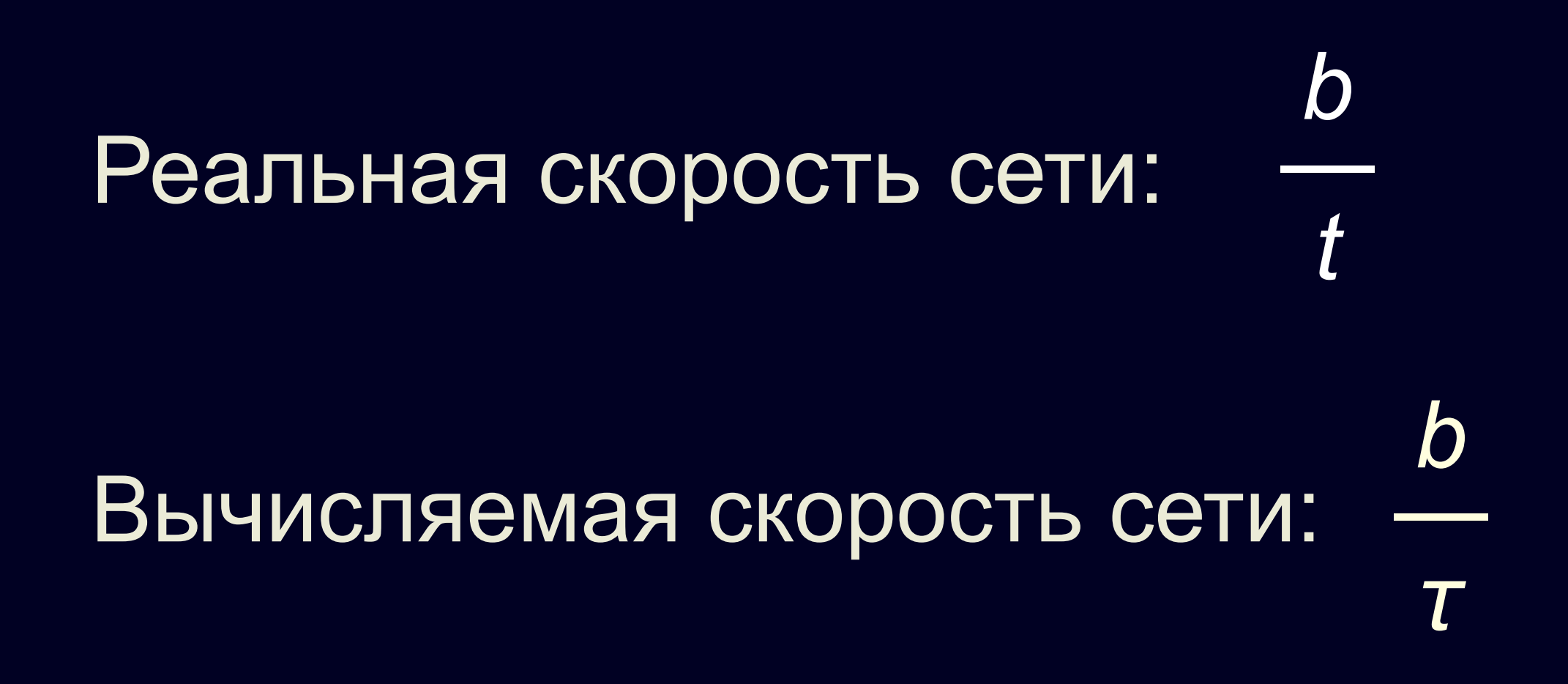

### $\begin{array}{|c|c|c|c|}\hline b&\ll&b\\ \hline &\ll&\quad \ \, \end{array}$  $\overline{t}$  $\tau$

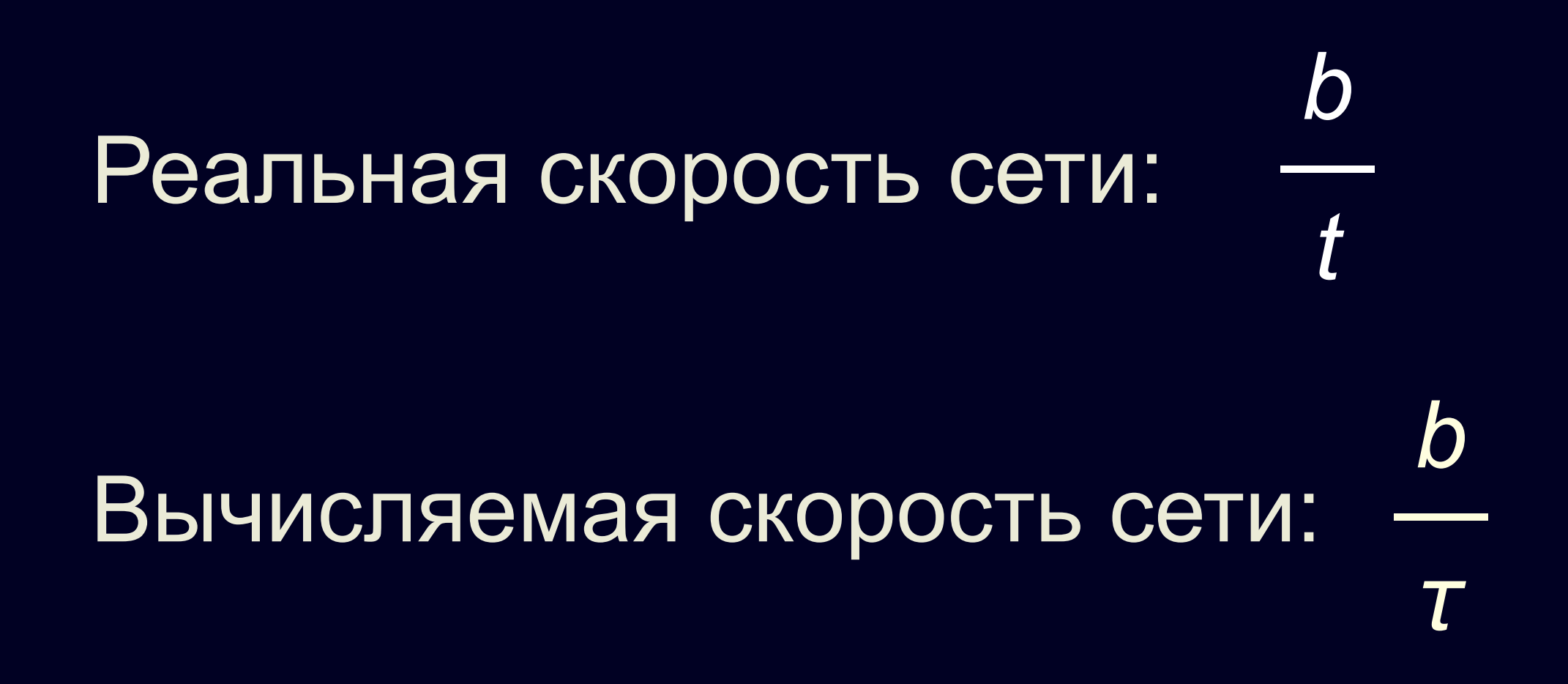

### $\frac{b}{c}$  $\tau$ 144p

## ABR-менеджер нужно адаптировать для low latency

# А как решают проблему другие сервисы?

### ACM MMSys 2020 Grand Challenge on Adaptation Algorithms for Near-Second Latency

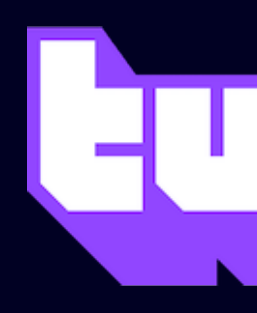

Organized and sponsored by

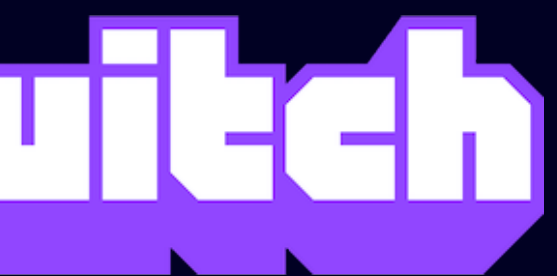

## **Learn2Adapt-LowLatency (L2A-LL)**

[unified-streaming.com/blog/learn2adapt-low-latency-adaptive-streaming](http://unified-streaming.com/blog/learn2adapt-low-latency-adaptive-streaming)

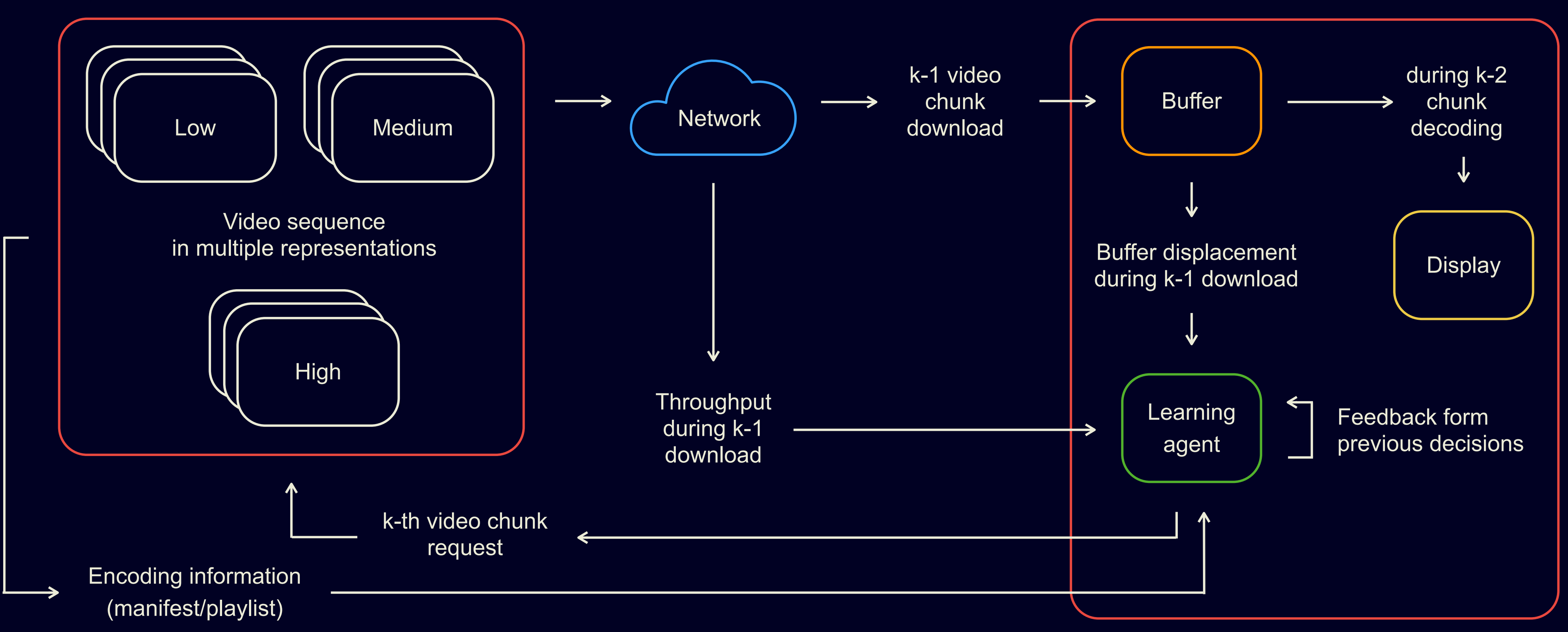
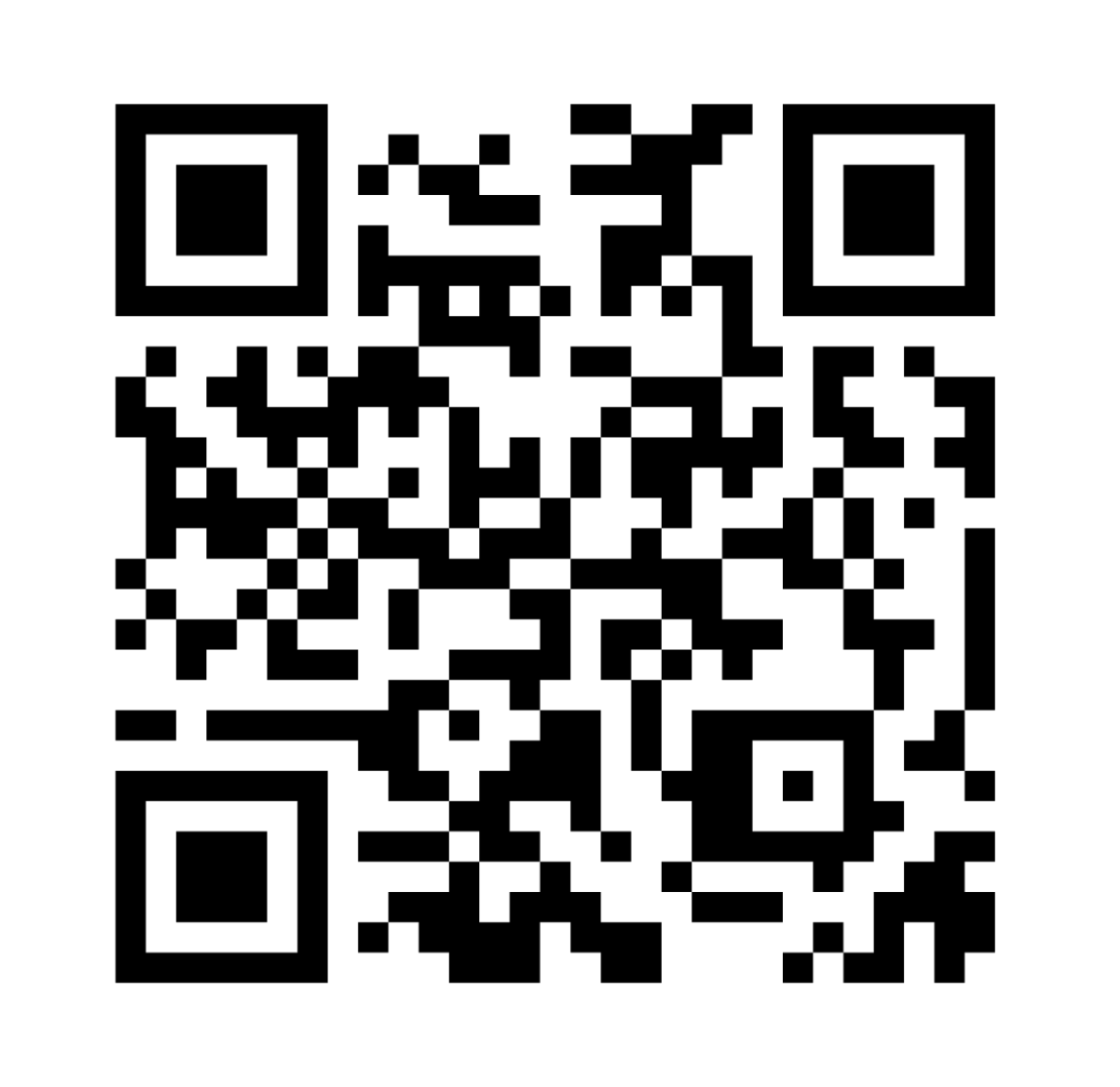

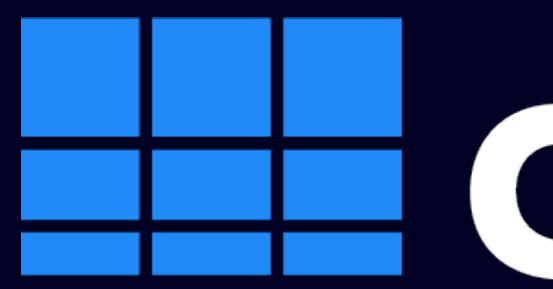

# dash.js Имплементация L2A-LL

[github.com/Dash-Industry-Forum/dash.js/pull/3424](http://github.com/Dash-Industry-Forum/dash.js/pull/3424)

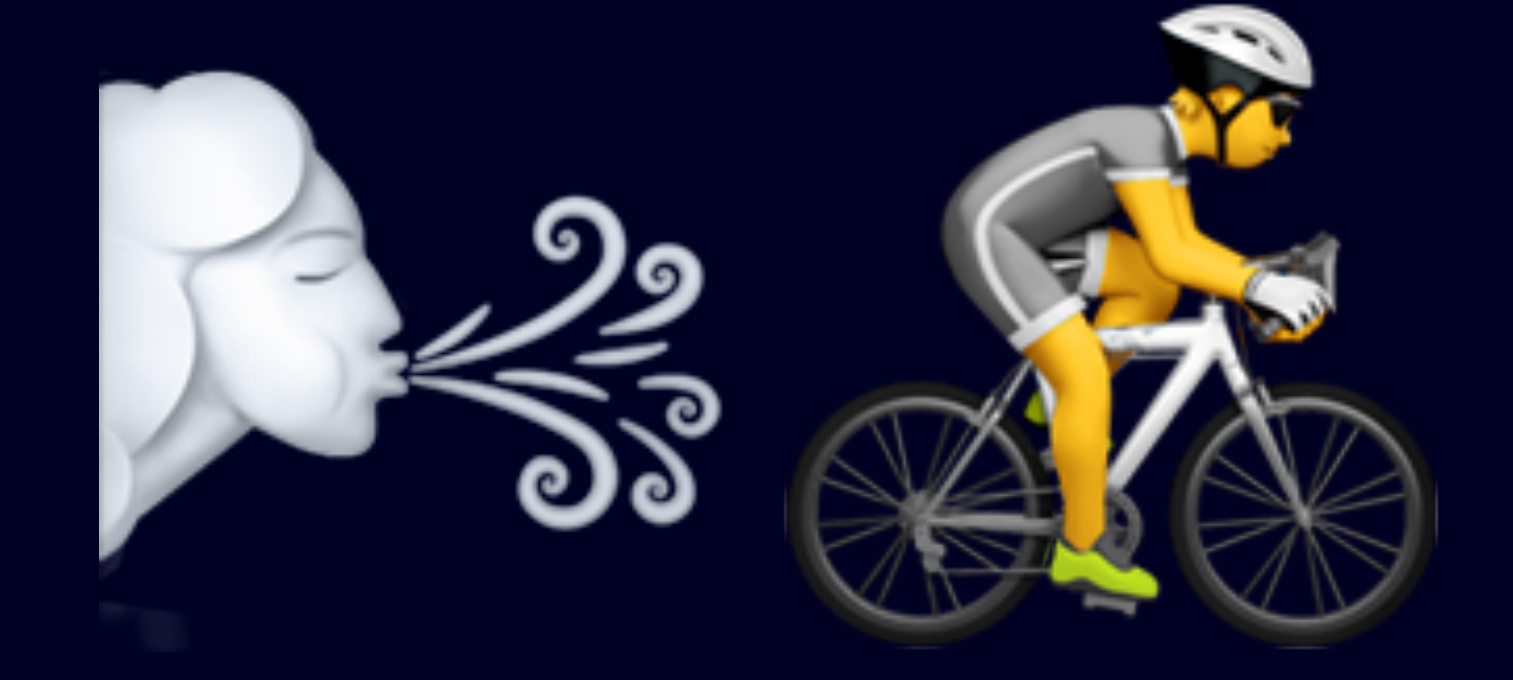

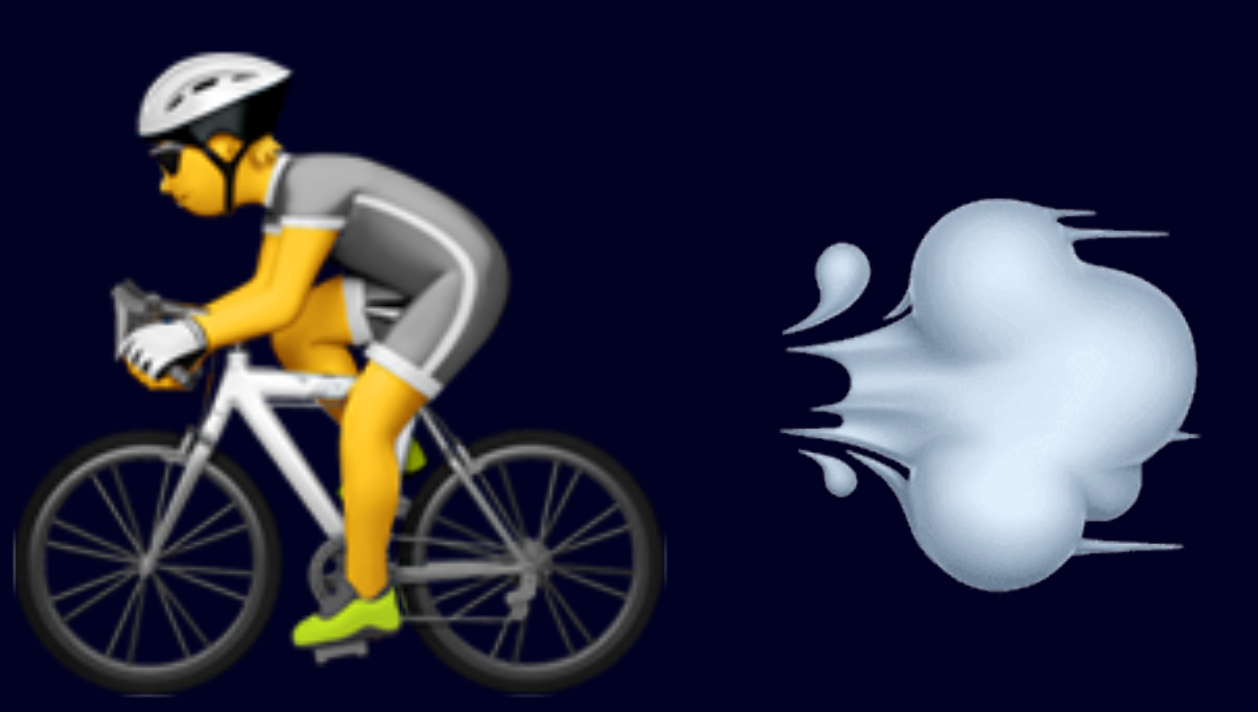

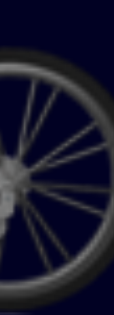

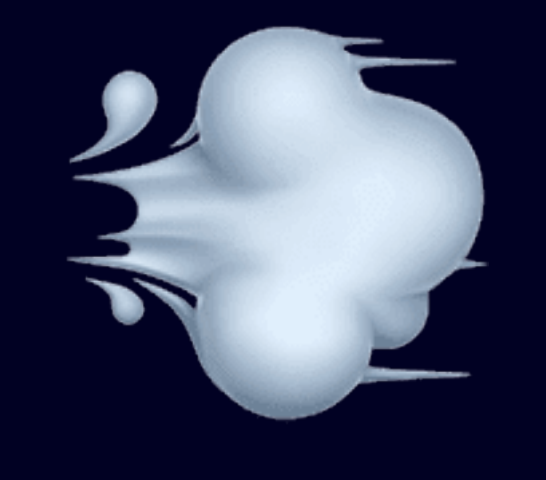

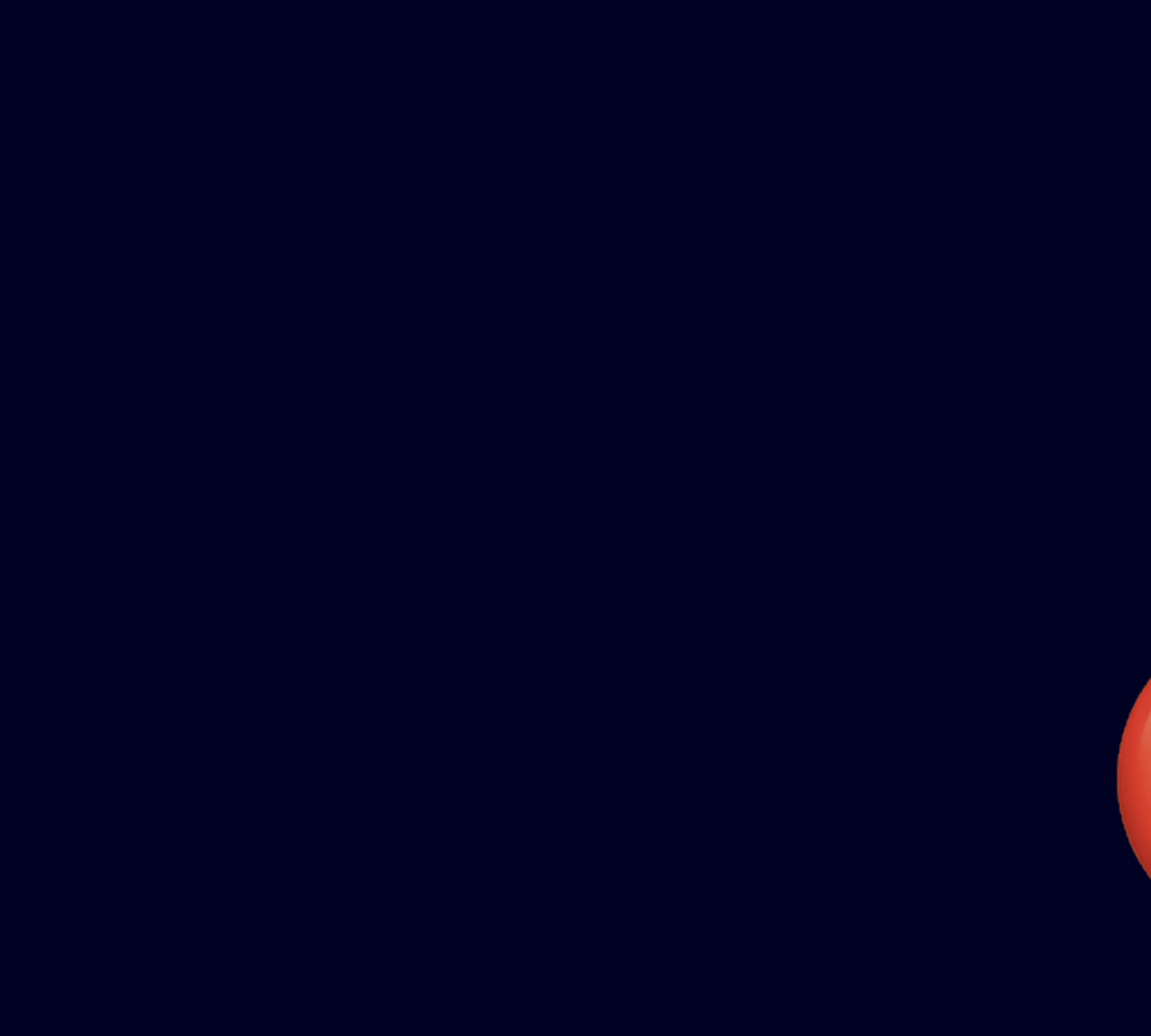

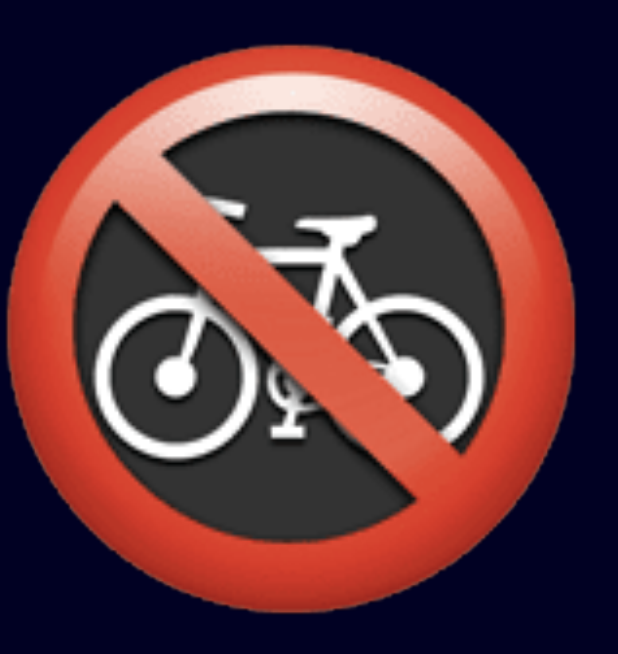

A Not Secure | reference.dashif.org/dash.js/nightly/samples/dash-if-reference-player/ind

Stream -

 $\leftarrow$ 

https://cmafref.akamaized.net/cmaf/live-ull/2006350/akambr/out.mpd

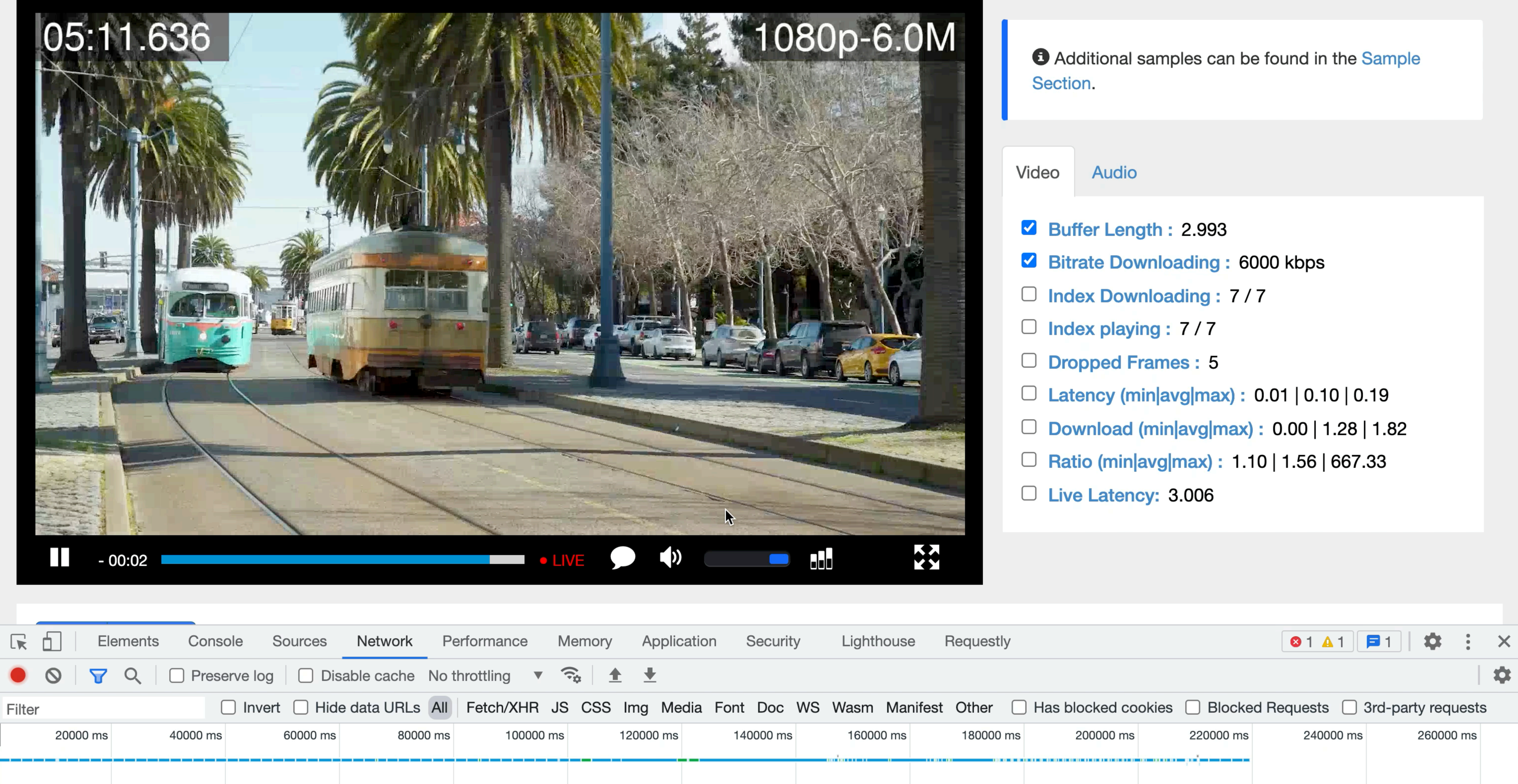

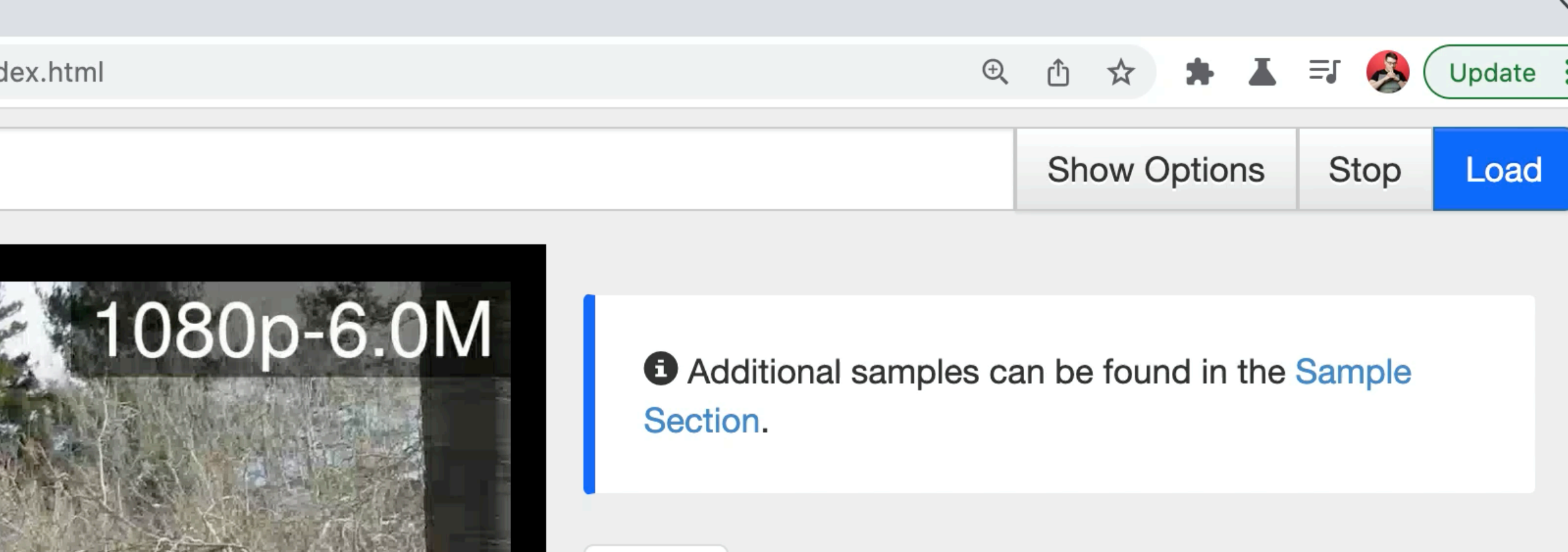

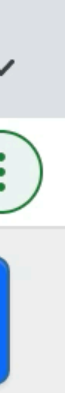

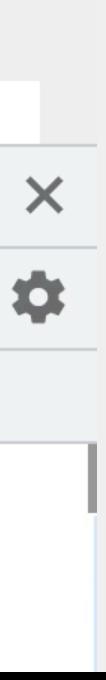

A Not Secure | reference.dashif.org/dash.js/nightly/samples/dash-if-reference-player/ind

Stream -

 $\leftarrow$ 

https://cmafref.akamaized.net/cmaf/live-ull/2006350/akambr/out.mpd

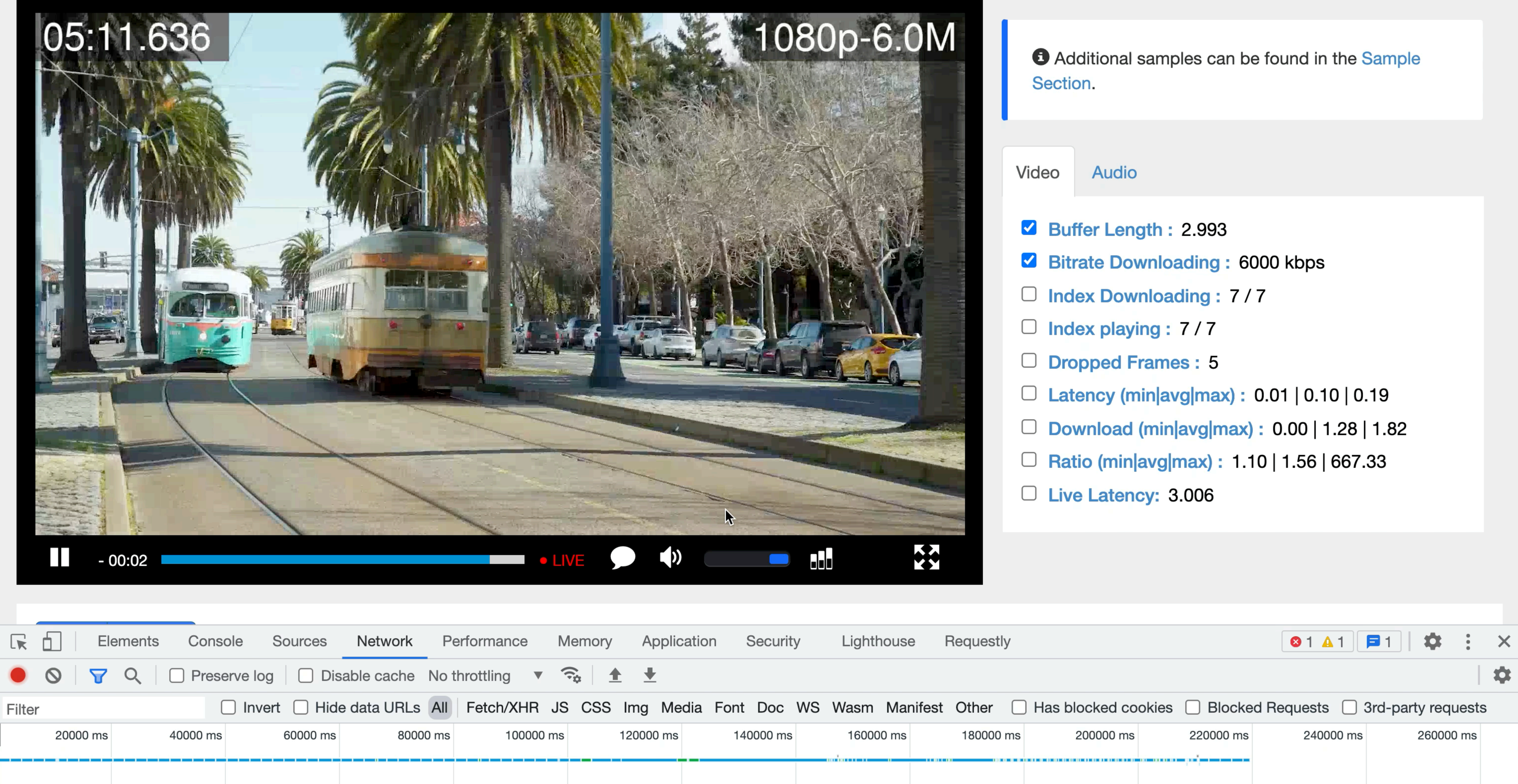

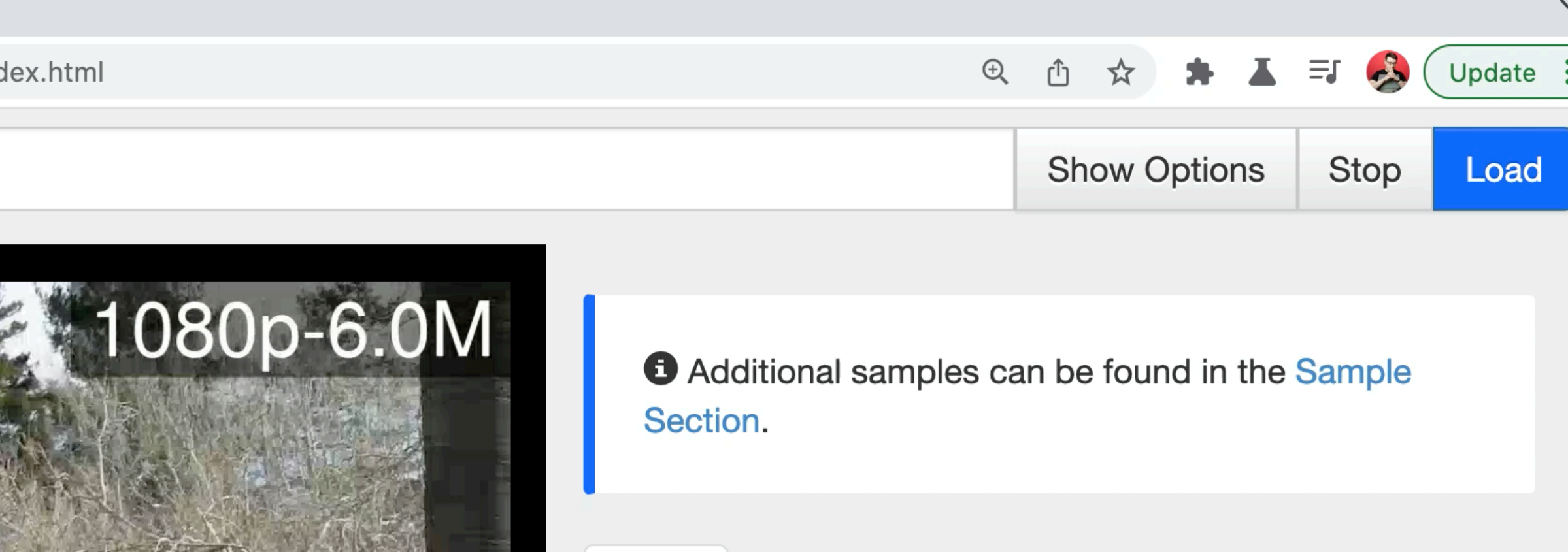

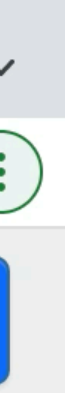

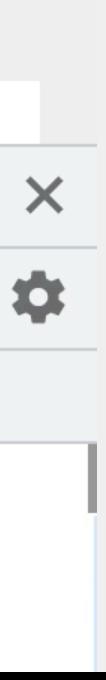

## **Learn2Adapt-LowLatency (L2A-LL)**

[clck.ru/YLqcq](https://clck.ru/YLqcq)

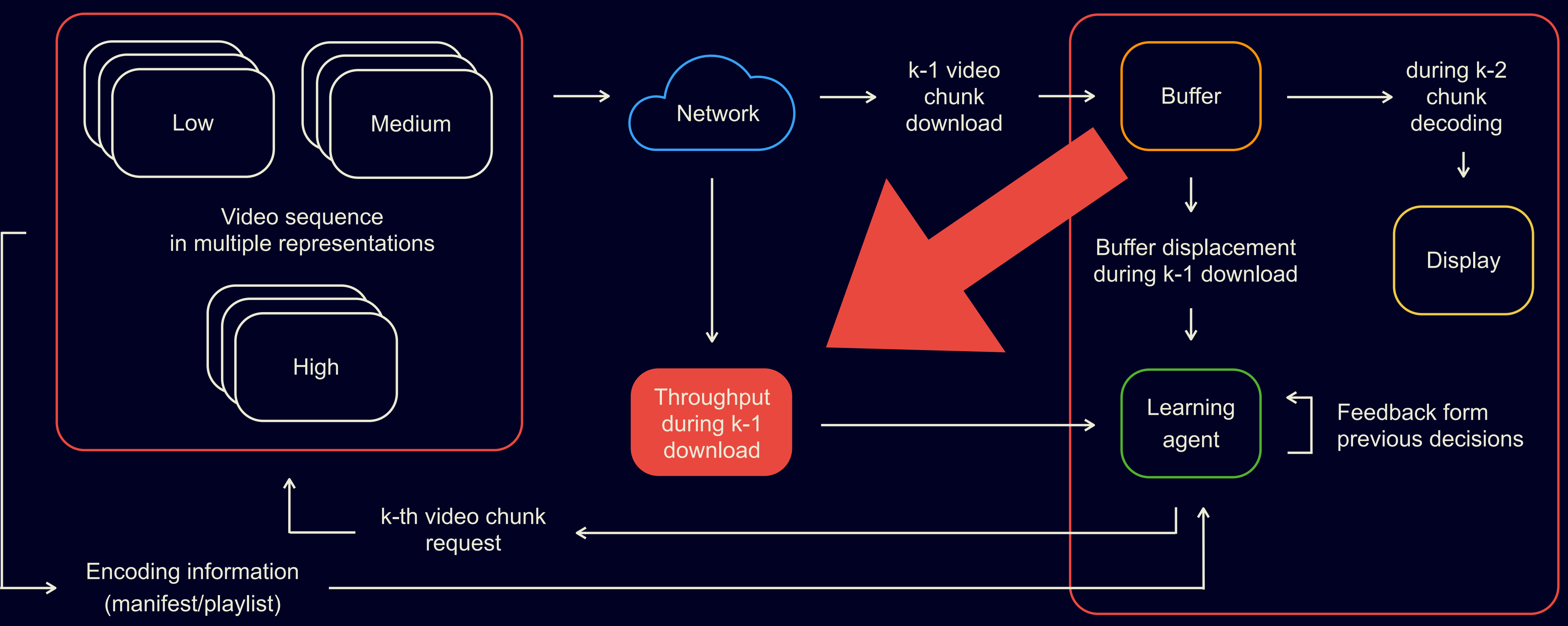

# Проблема оценки скорости сети никуда не девается

# Если мы не можем делать что-то на клиенте, давайте делать это на сервере?

## **TCP BBR: быстрый и простой способ ускорения загрузки страниц**

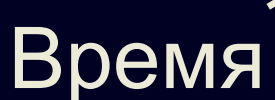

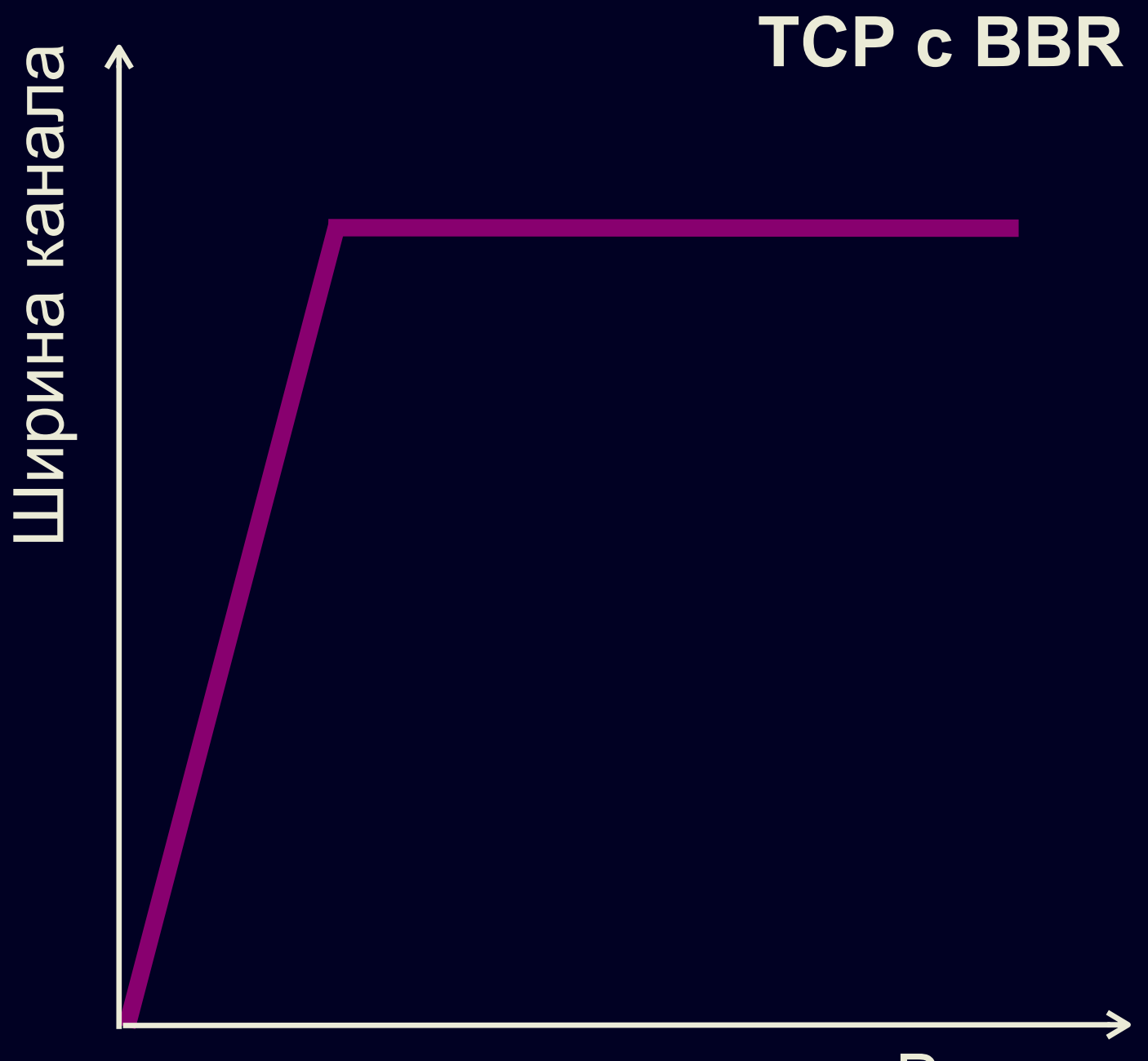

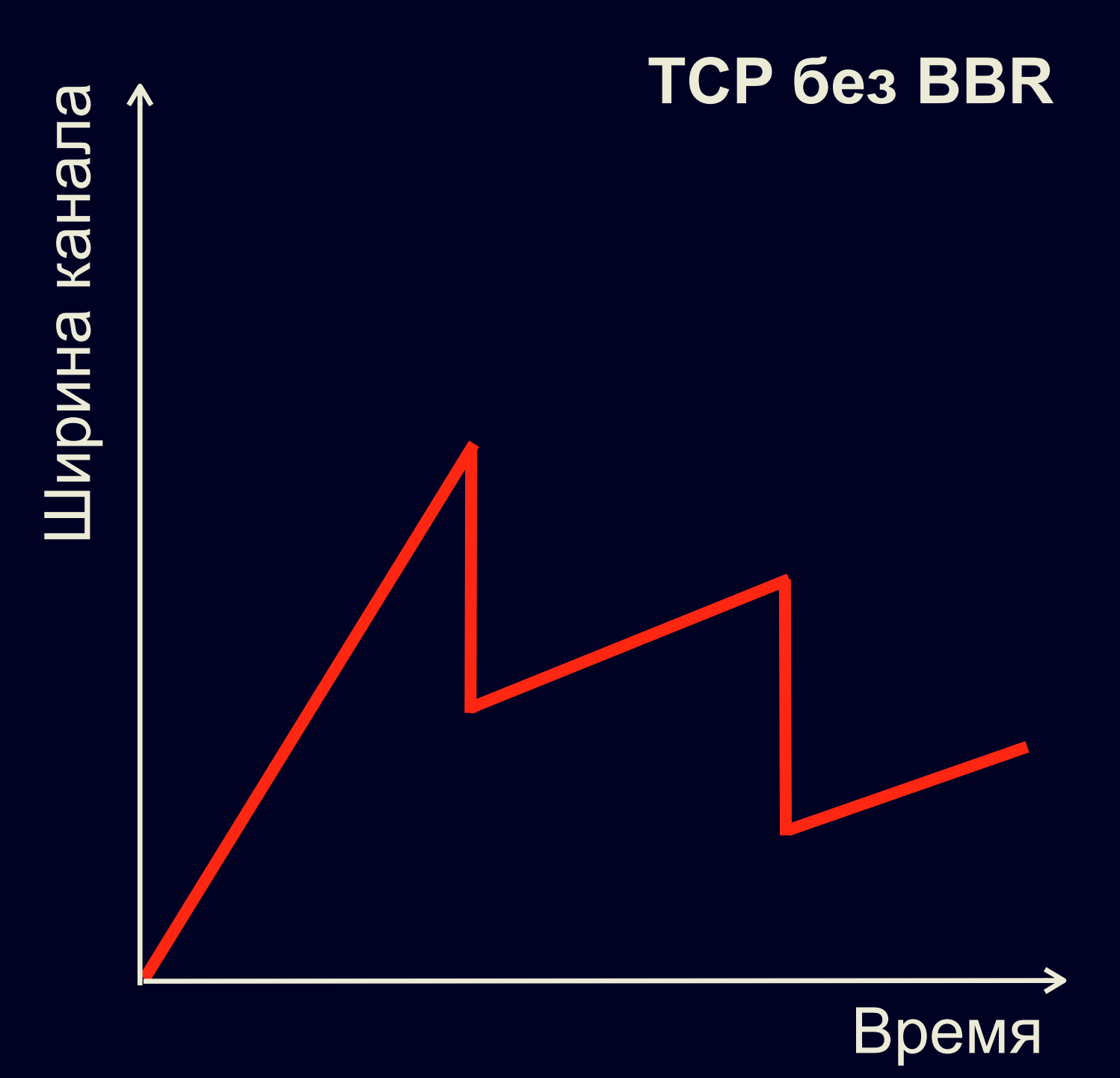

Попробуем?

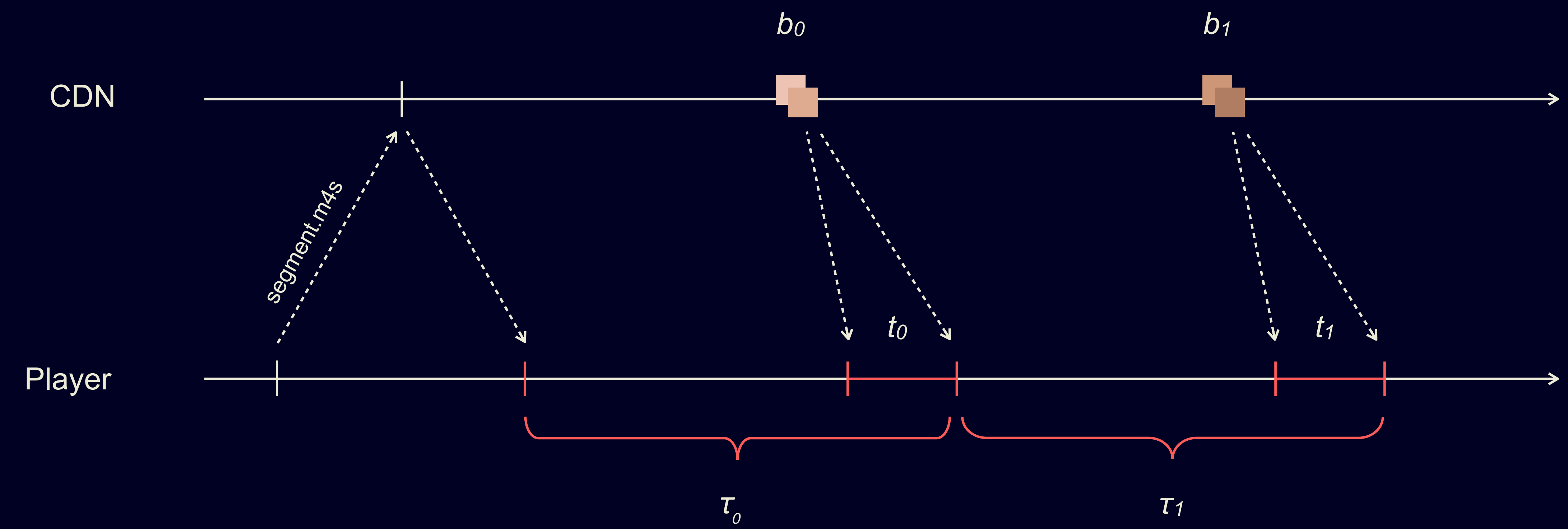

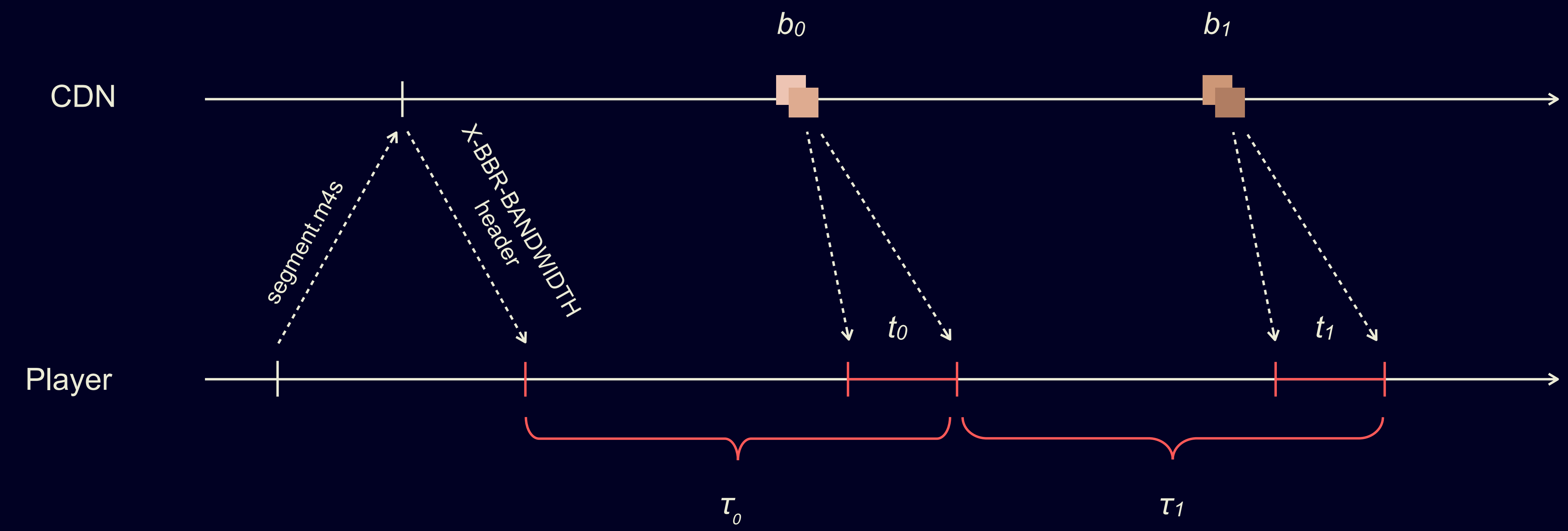

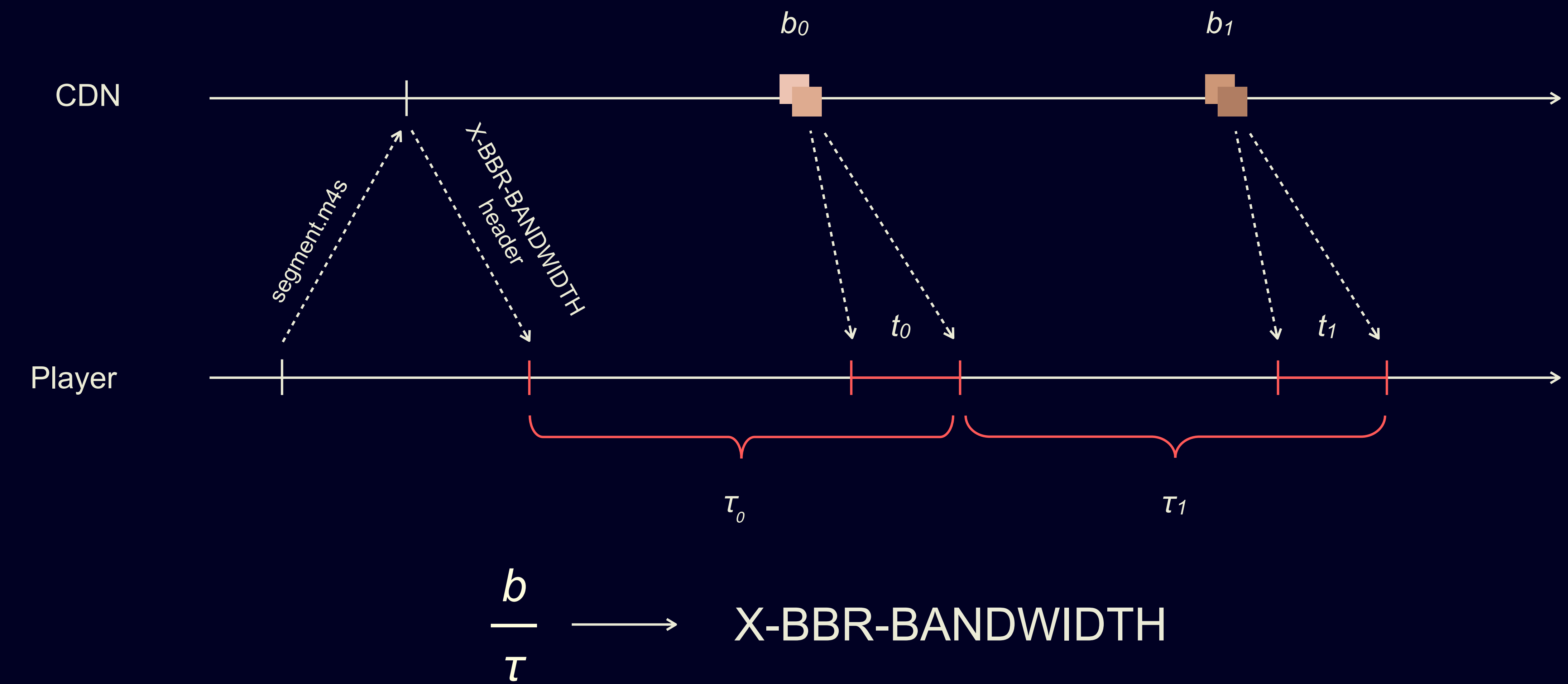

# Если на VOD ок то и на LIVE ок

## A/B-эксперимент

# Сравниваем метрики буферизаций

# +30% времени буферизации

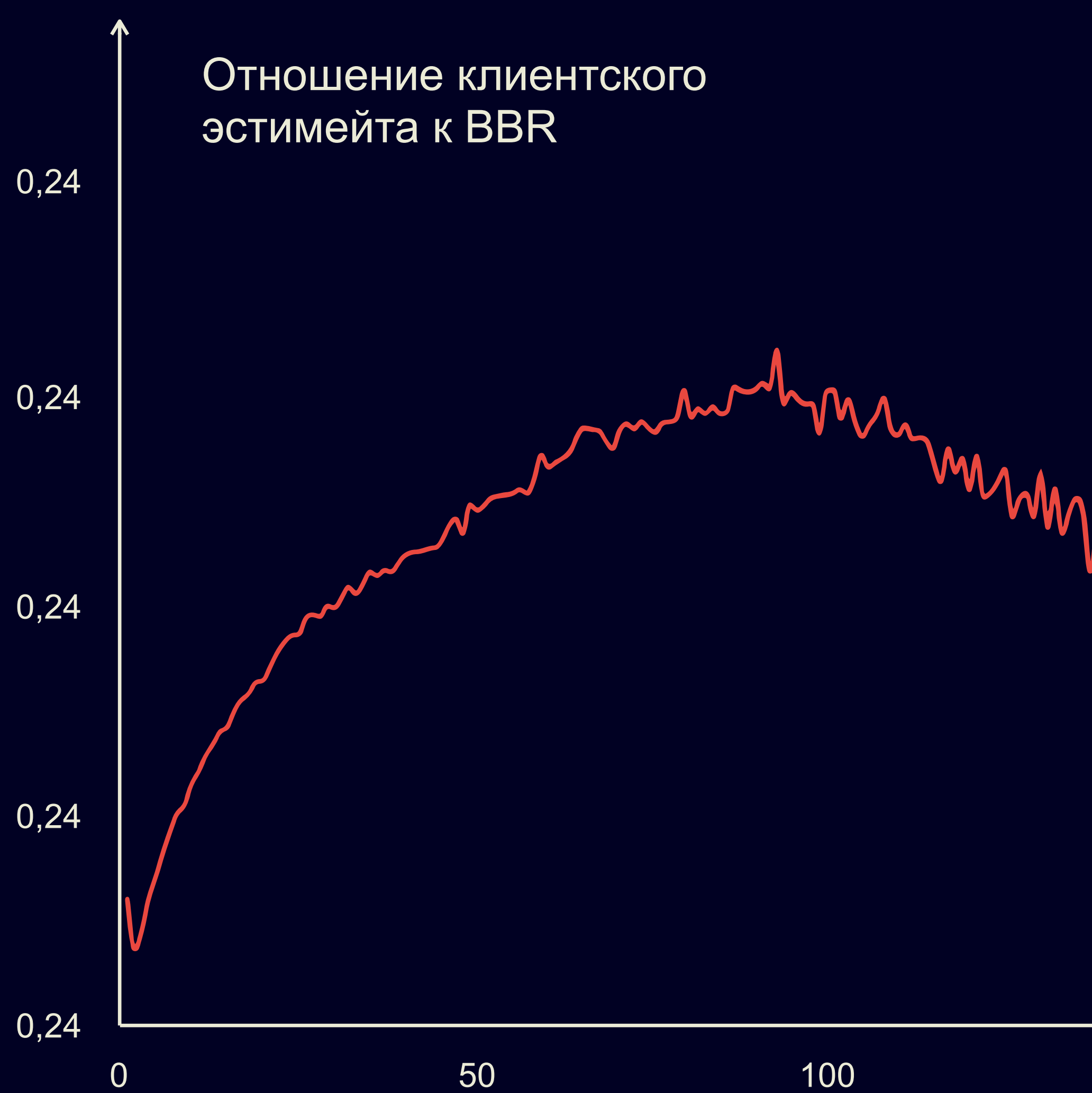

$$
\sim 1000 \, \mathrm{MeV} \, \mathrm{MeV} \
$$

Объем загруженных данных, мегабайты

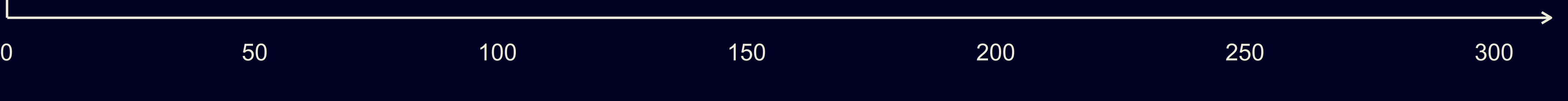

67

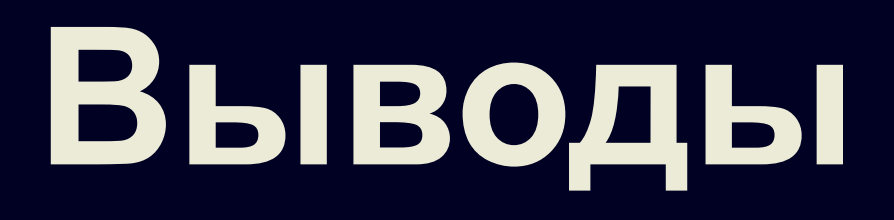

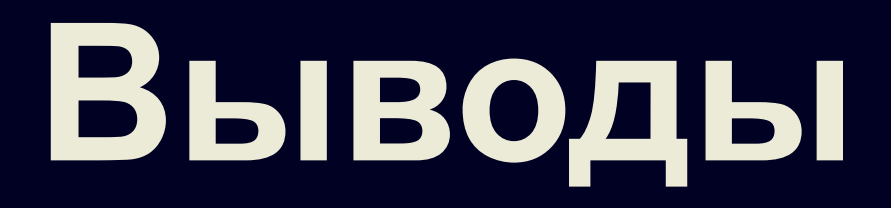

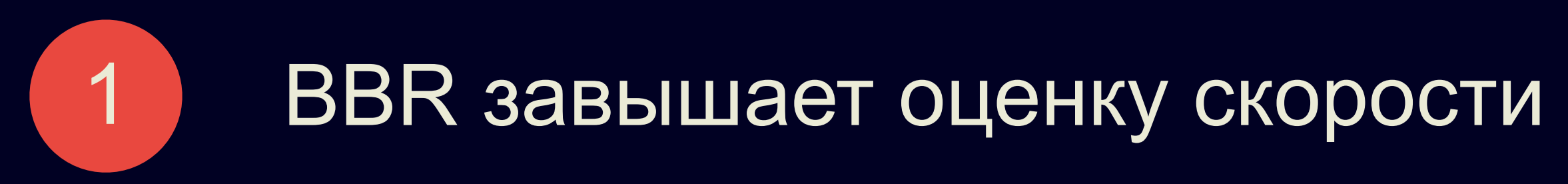

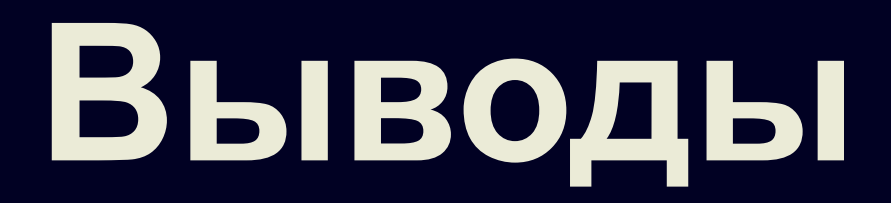

## **BBR медленно сходится** 1 BBR завышает оценку скорости 2

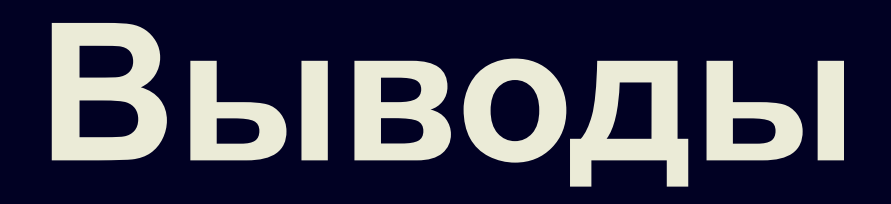

## **BBR медленно сходится** 1 BBR завышает оценку скорости 2

### **Вывод:** это решения нам не подходит

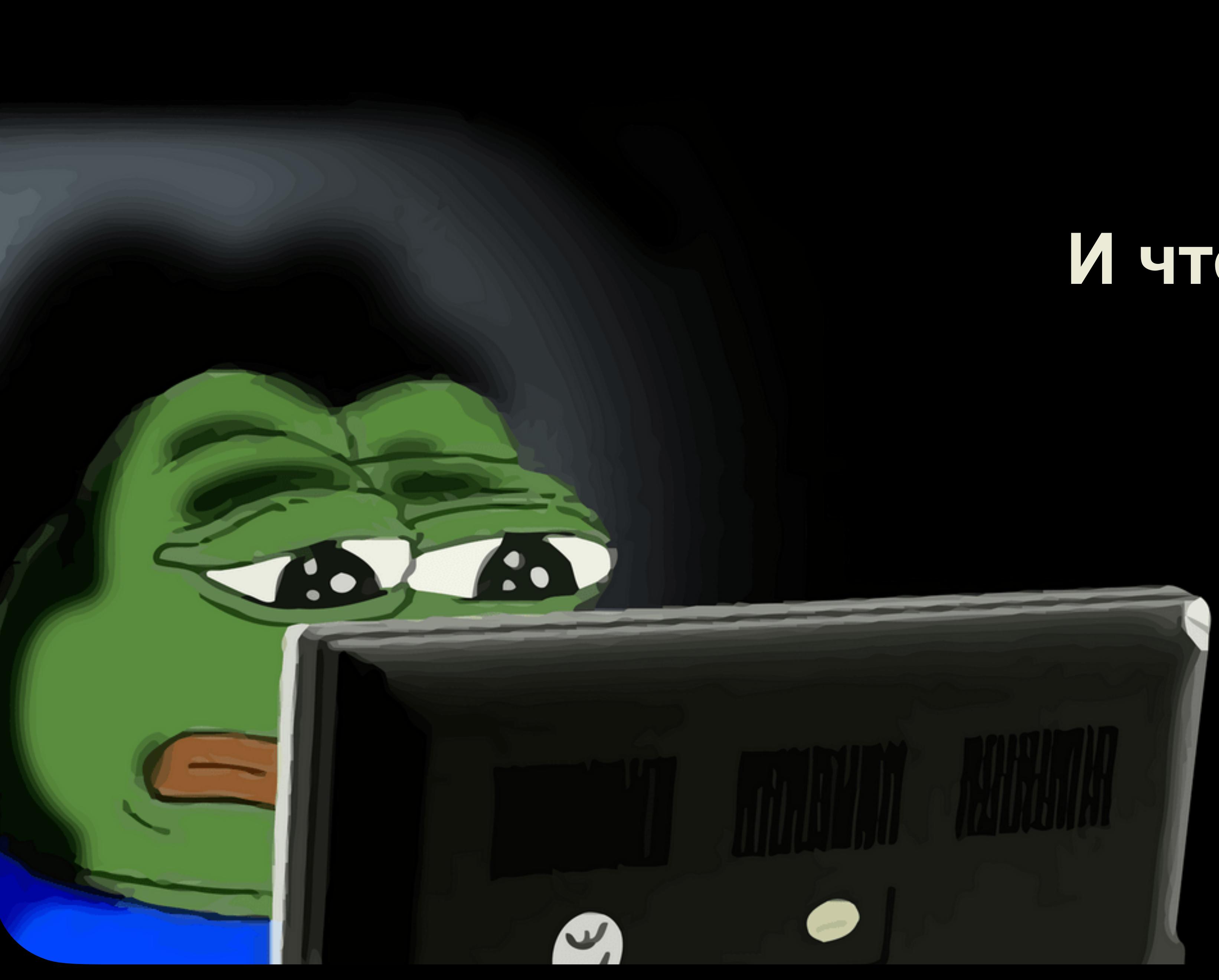

## **И что делать?**

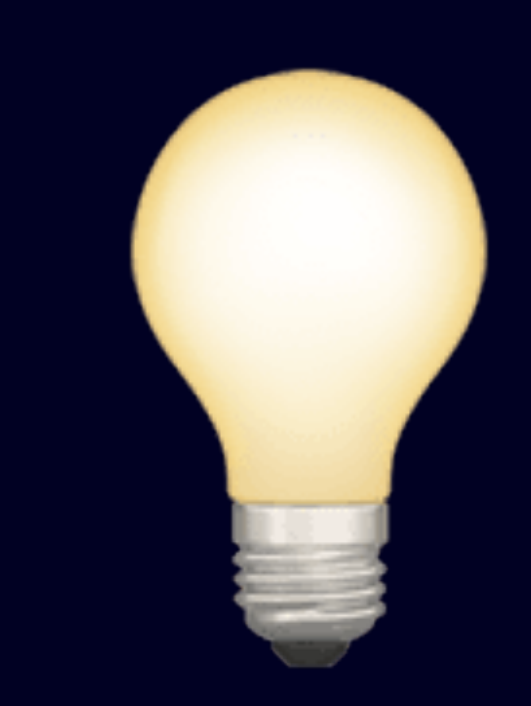

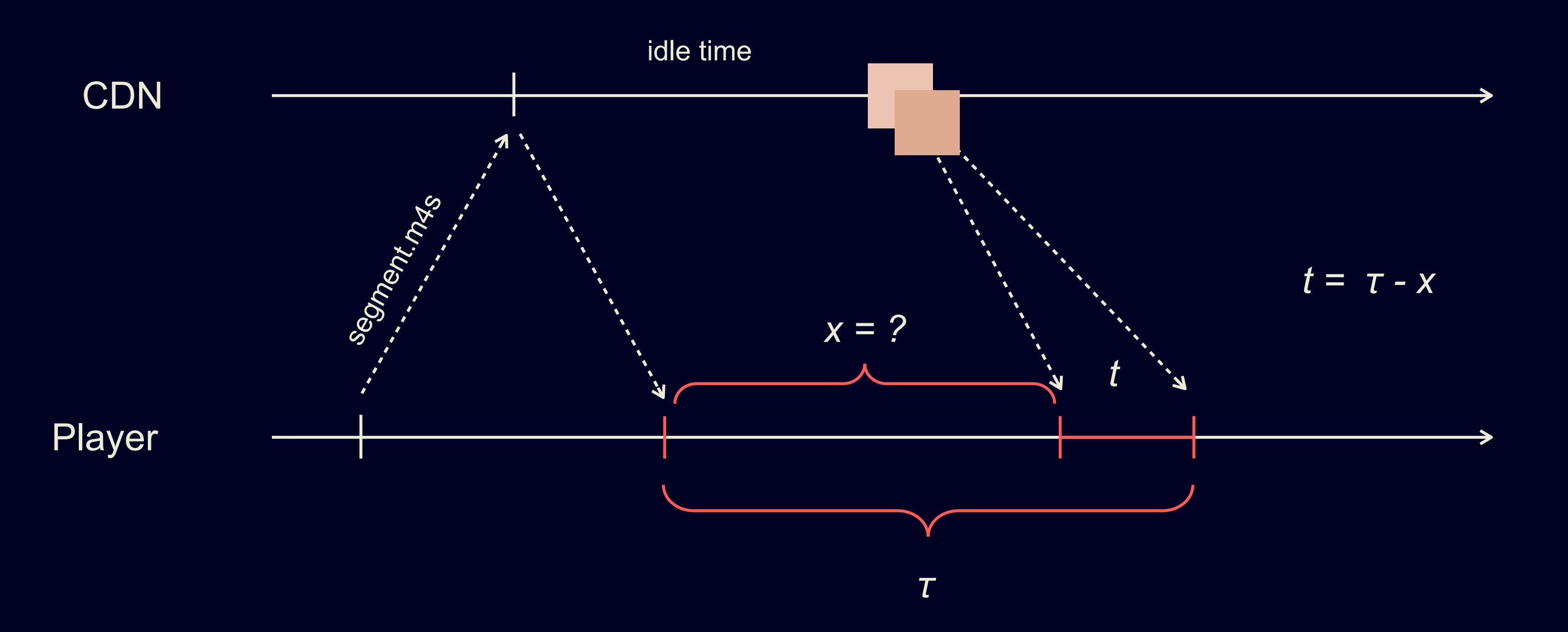

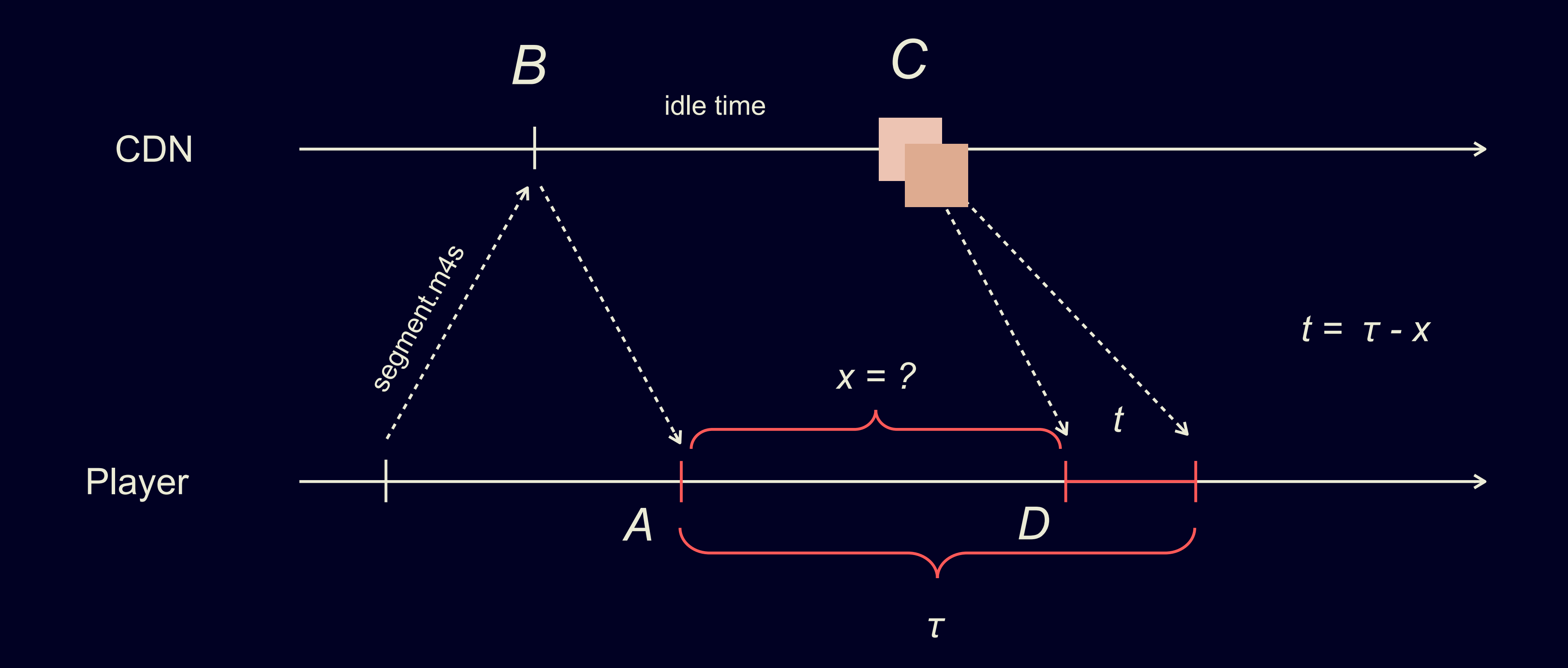

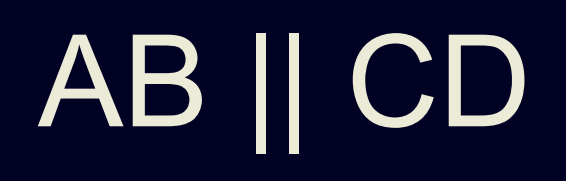

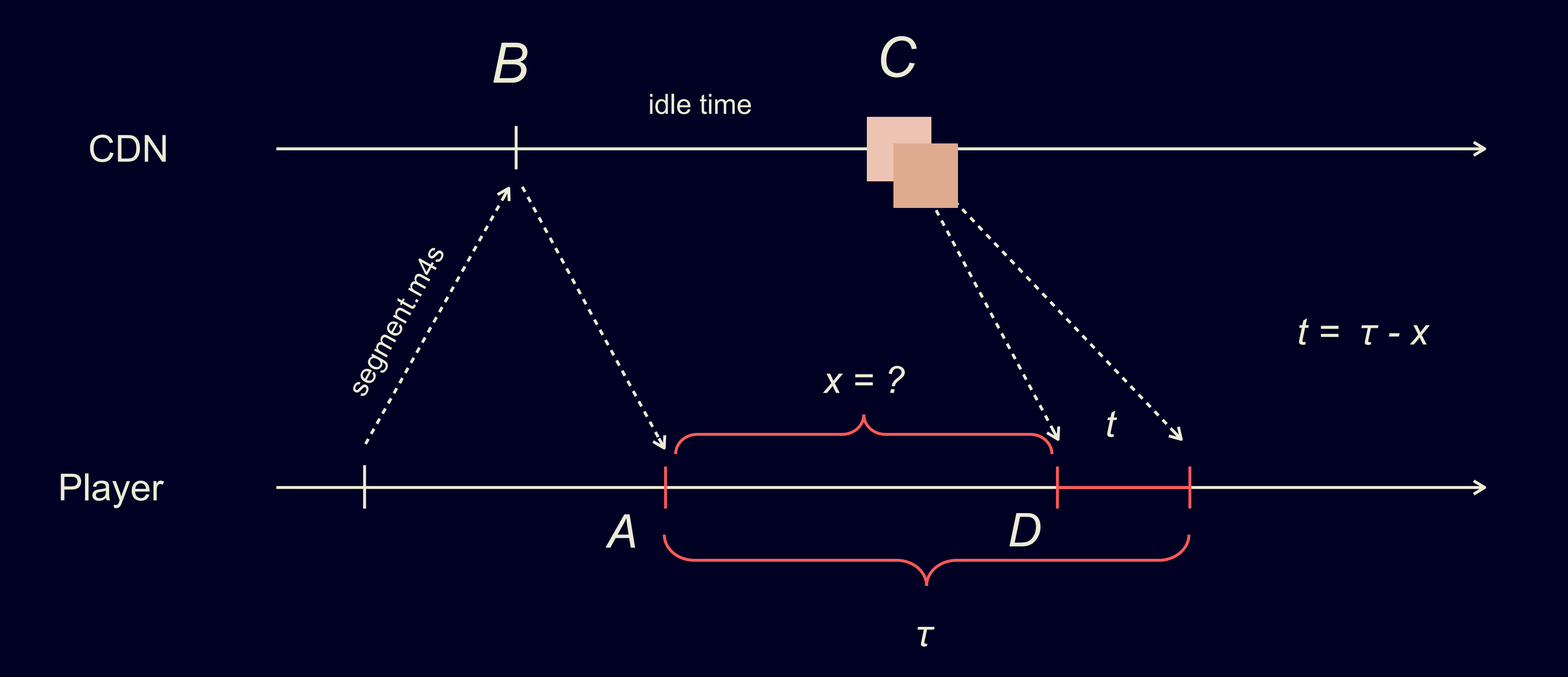

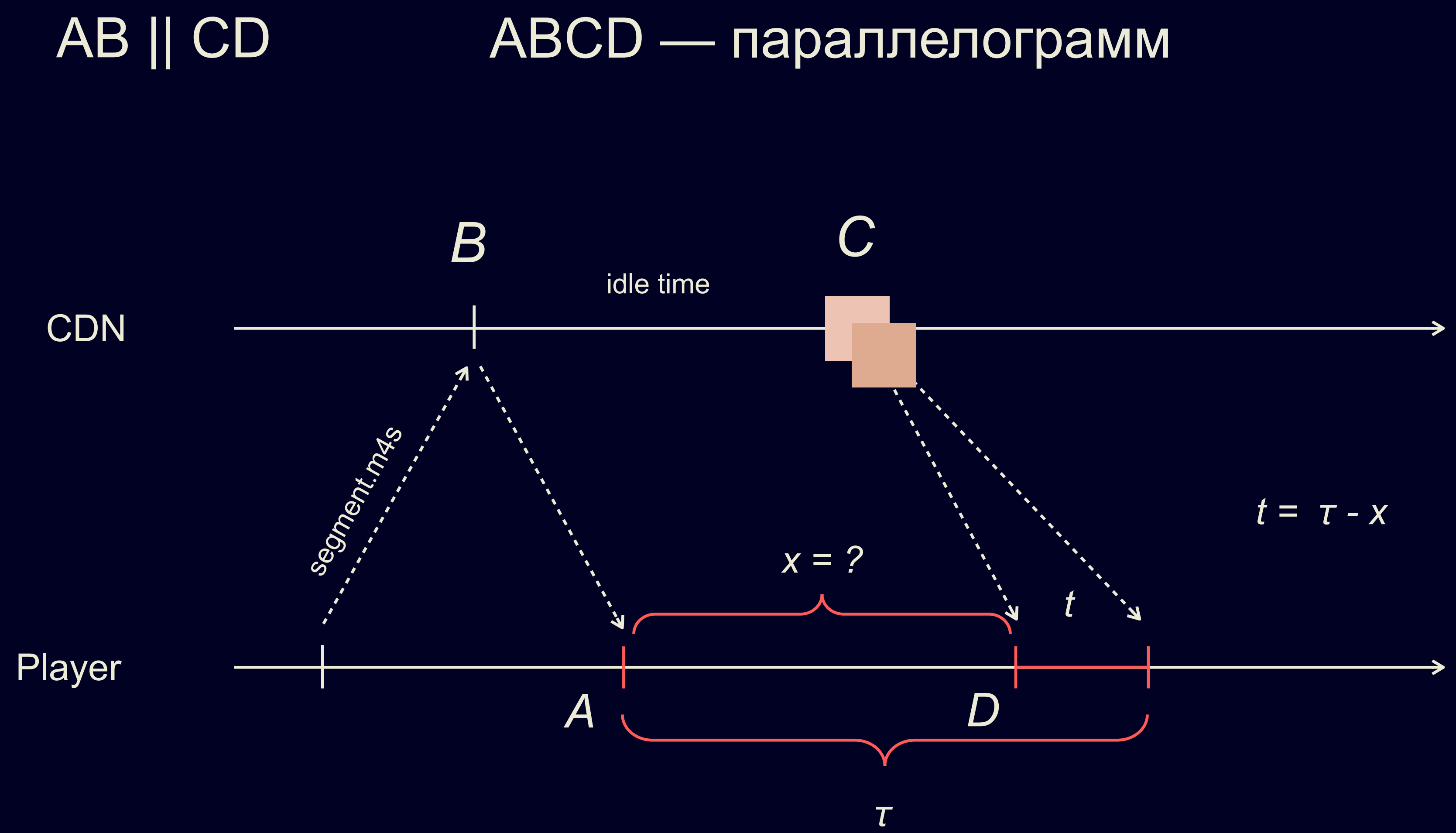

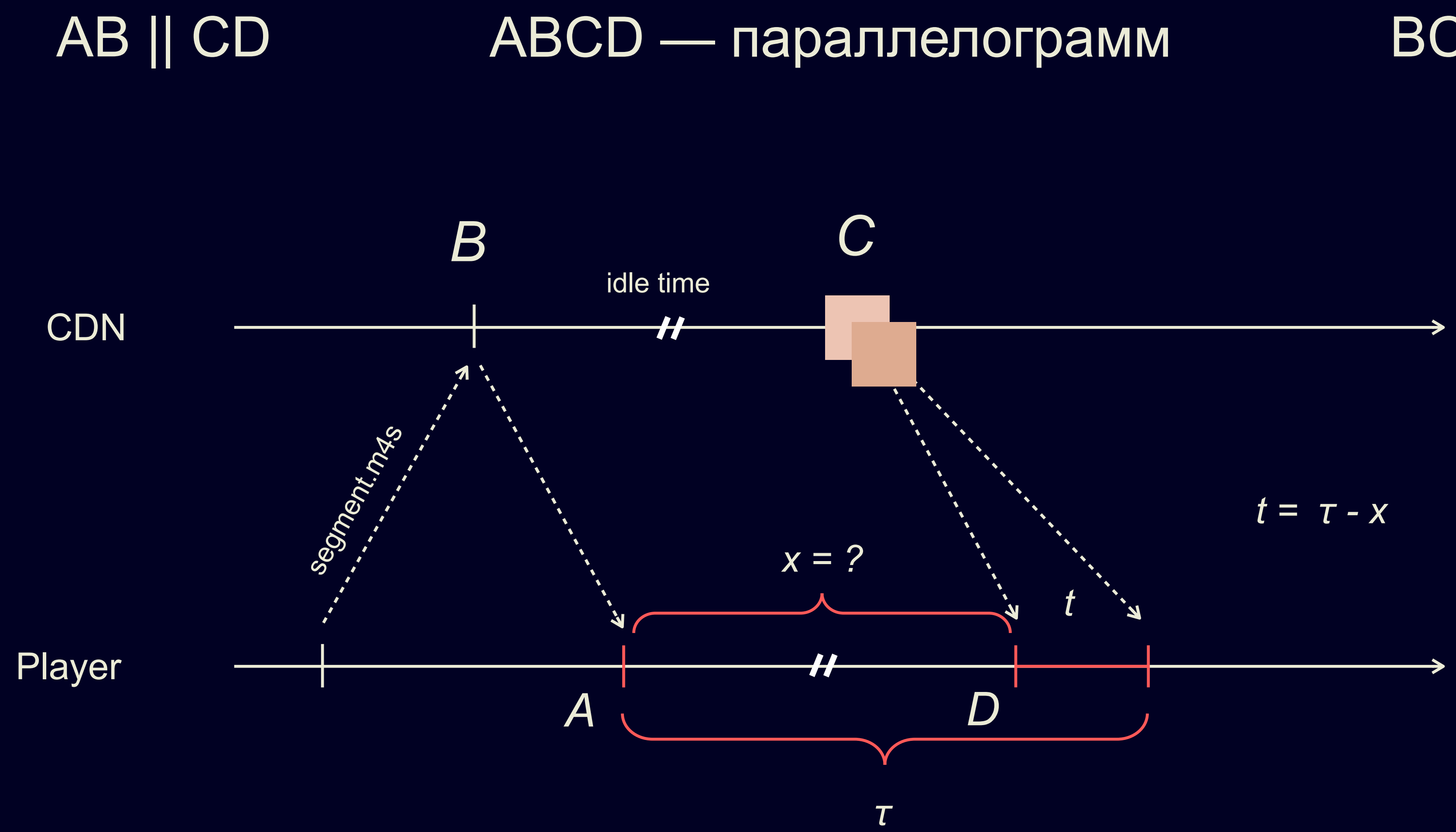

 $BC = AD$ 

длительность загрузки фрагмента ≈ длительность получения фрагмента — время «простоя»

## *t* ≈ τ − *idle time*

# Как получить idle time на клиенте?

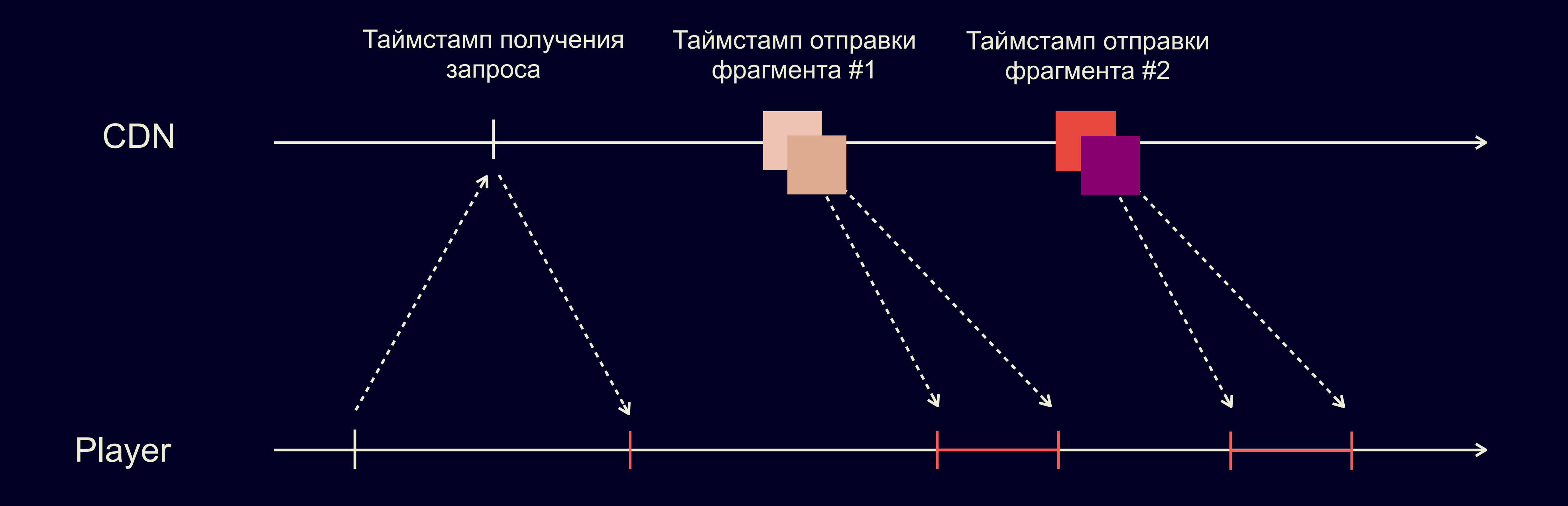

## **UUID-box**

- › <sup>16</sup>байт uuid-идентификатор + payload
- › <sup>В</sup> качестве метаданных <sup>в</sup> payload запишем серверный таймстамп!

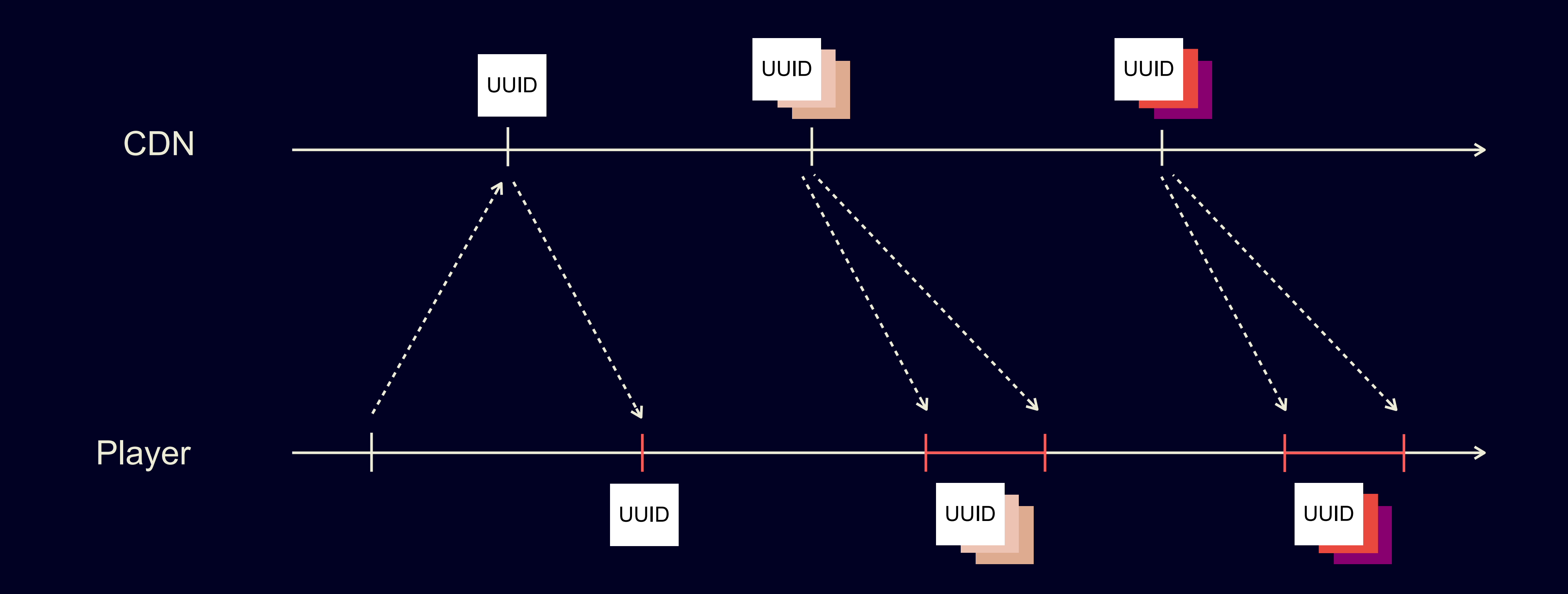

![](_page_142_Figure_0.jpeg)

*idle time = UUID#2 − UUID#1*

### Оценка скорости канала

### $bw \approx$  $\tau - (UUD#2 - UUID#1)$

![](_page_143_Picture_2.jpeg)

### $\bm b$
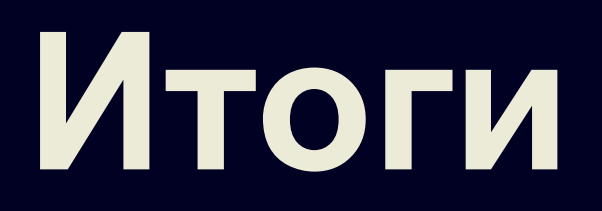

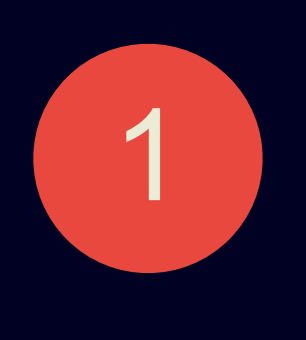

Медиана задержки — 6 секунд (при изначальном бюджете — 10 секунд) с потенциалом дальнейшего улучшения

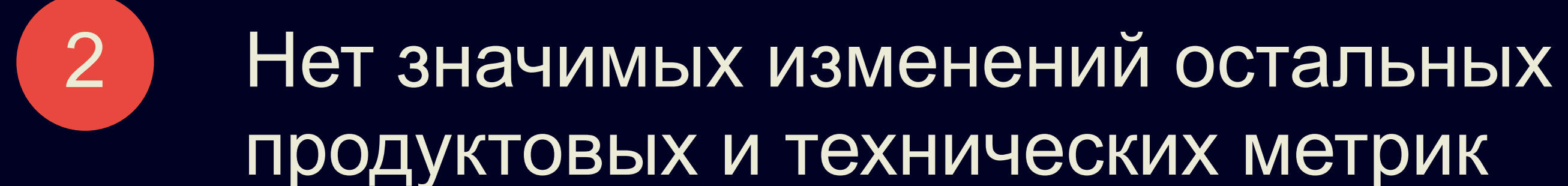

# Что мы планируем делать дальше

Уменьшать задержку за счет дальнейших  $\vert$  1 оптимизаций и "подкрутки" скорости воспроизведния, чтобы нагнать отставание после буферизации

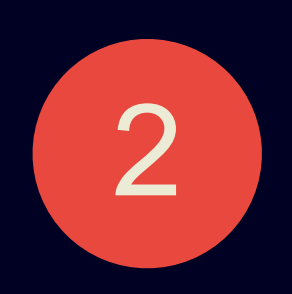

Улучшить алгоритм оценки скорости сети - сейчас он игнорирует параллельно загружаемые аудио-данные

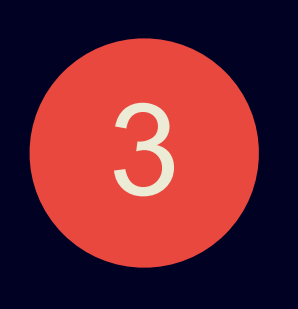

Отключать low-latency режим после нескольких прерываний просмотра

### **Мы нанимаем!**

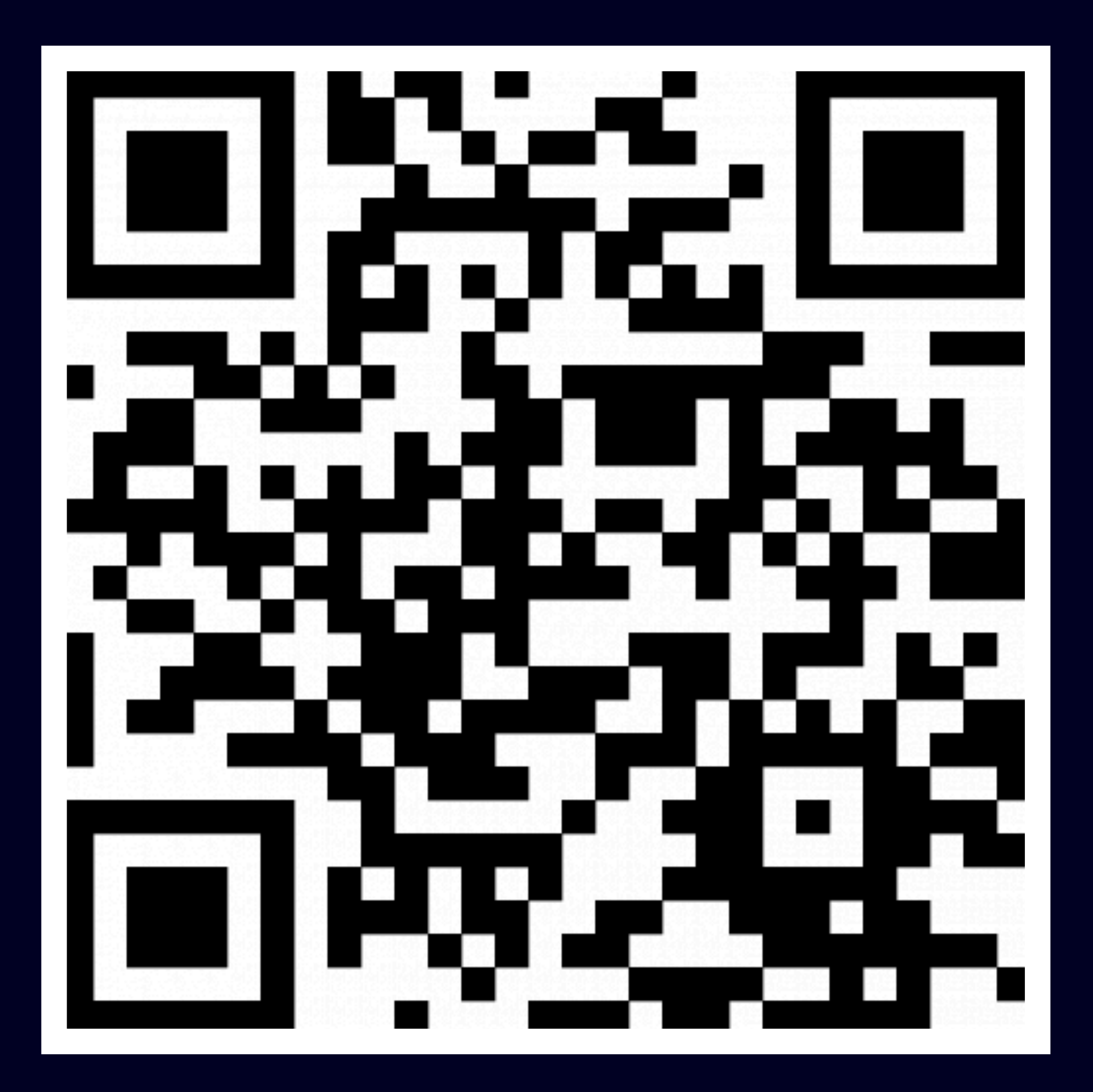

clck.ru/Z6gJV 79

#### **Фронтенд**

- Разработчик в веб-плеер
- Стажер в веб-плеер

## **Android**

- Разработчик в android-плеер

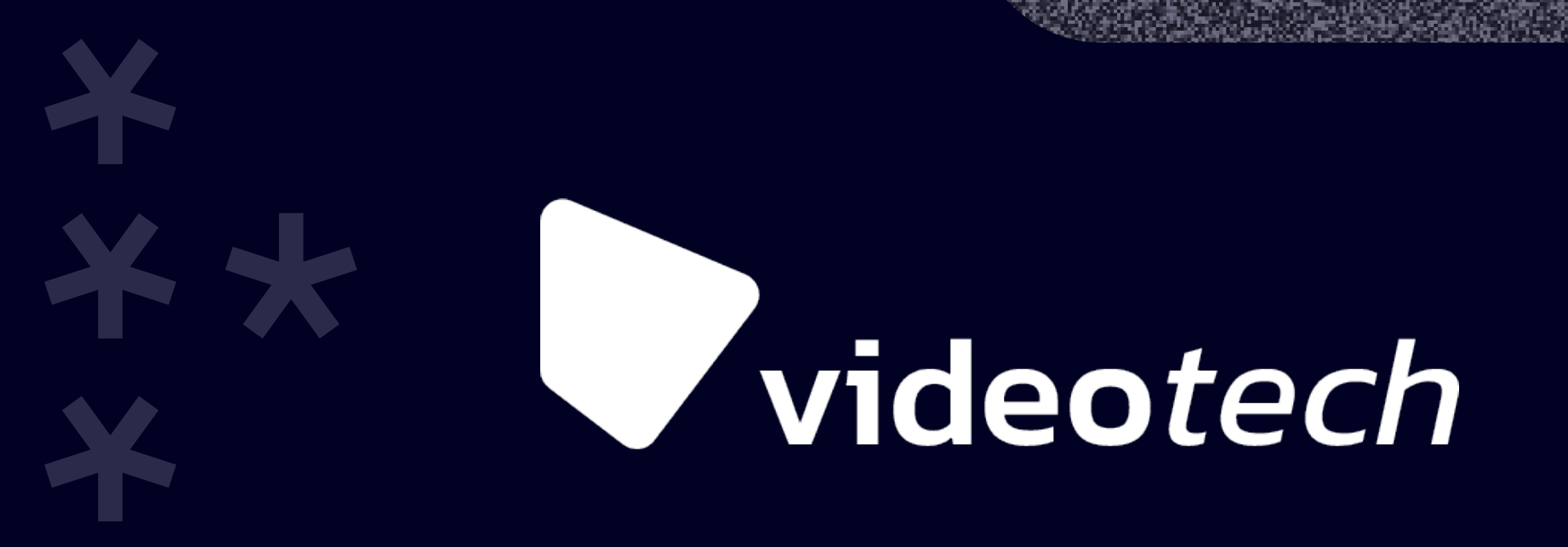

## **Спасибо**

Дмитрий Кравцов, Яндекс.Видеостриминг

Алексей Гусев, Яндекс.Дзен

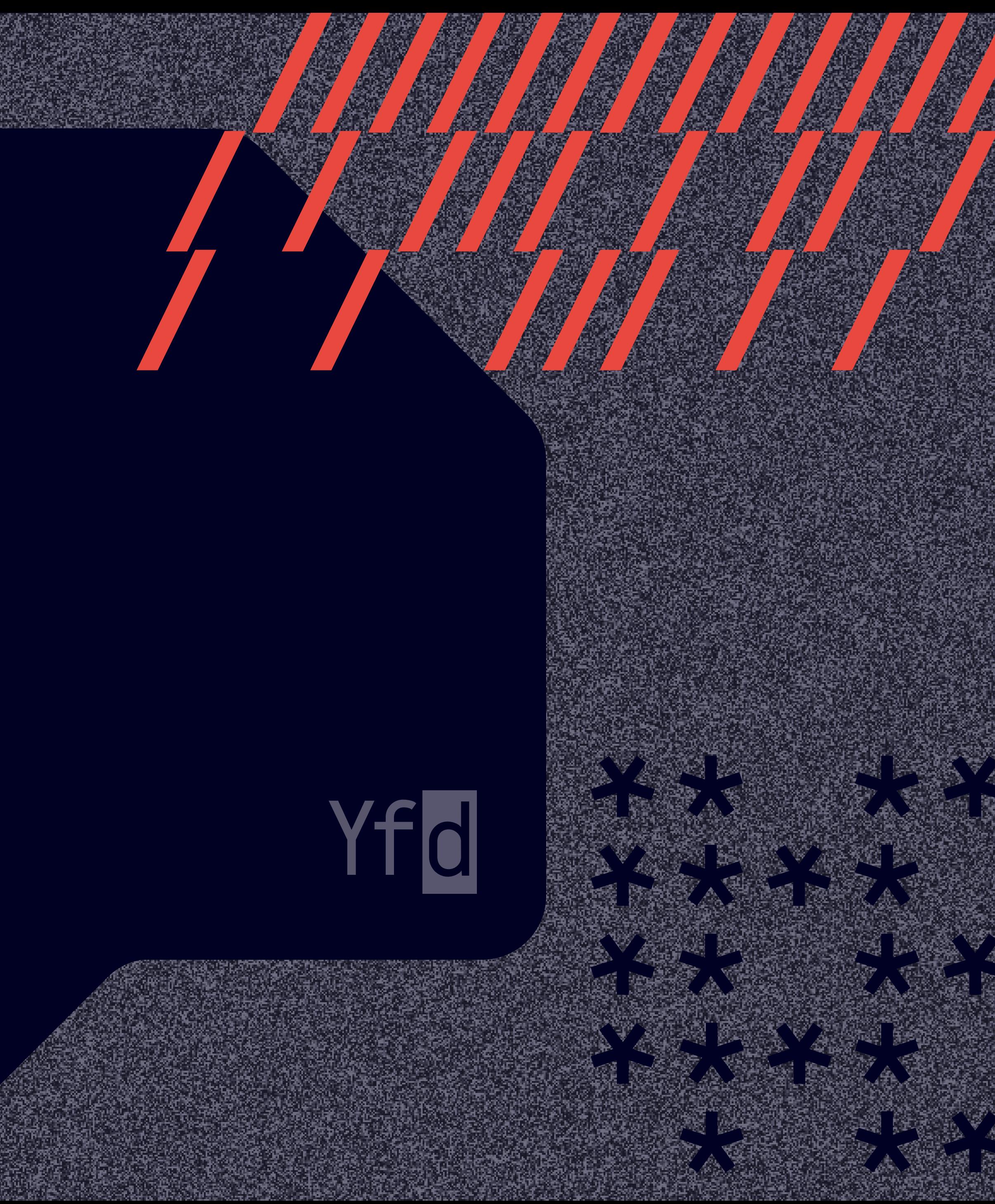

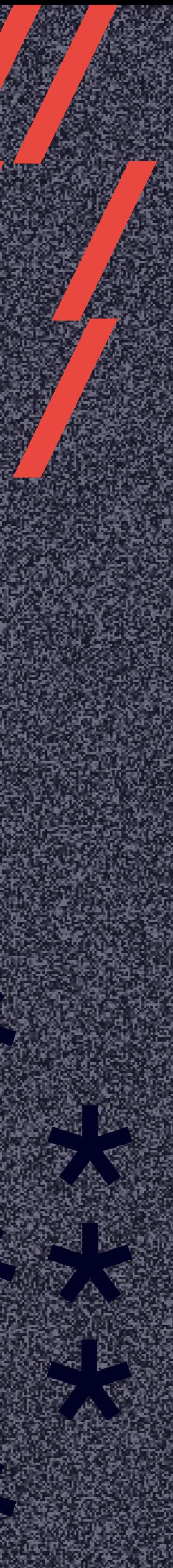